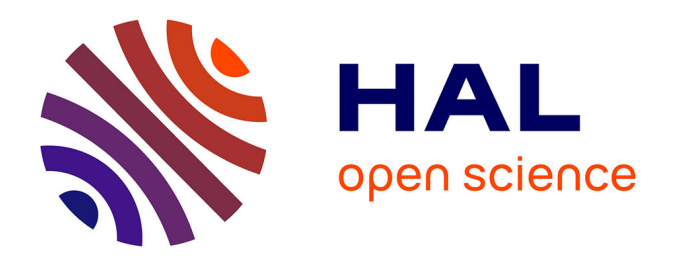

# **Contribution aux infrastructures de calcul global: délégation inter plates-formes, intégration de services standards et application à la physique des hautes énergies**

Oleg Lodygensky

## **To cite this version:**

Oleg Lodygensky. Contribution aux infrastructures de calcul global: délégation inter plates-formes, intégration de services standards et application à la physique des hautes énergies. Autre [cs.OH]. Université Paris Sud - Paris XI, 2006. Français. NNT: . tel-00147815

## **HAL Id: tel-00147815 <https://theses.hal.science/tel-00147815>**

Submitted on 21 May 2007

**HAL** is a multi-disciplinary open access archive for the deposit and dissemination of scientific research documents, whether they are published or not. The documents may come from teaching and research institutions in France or abroad, or from public or private research centers.

L'archive ouverte pluridisciplinaire **HAL**, est destinée au dépôt et à la diffusion de documents scientifiques de niveau recherche, publiés ou non, émanant des établissements d'enseignement et de recherche français ou étrangers, des laboratoires publics ou privés.

Département de formation doctorale en informatique École doctorale Université Paris Sud

# Contribution aux infrastructures de calcul global : délégation inter plates-formes, intégration de services standards et application à la physique des hautes énergies.

# **THÈSE**

présentée et soutenue publiquement le 21 septembre 2006

pour l'obtention du

### Doctorat de l'université Paris Sud

(spécialité informatique)

par

Oleg Lodygensky LAL, Laboratoire de l'Accélérateur Linéaire, France LRI, Laboratoire de Recherche en Informatique, France

Composition du jury

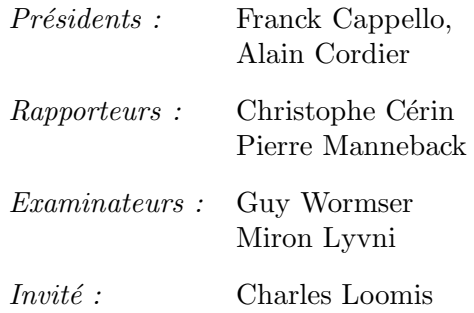

Mis en page avec la classe thloria.

## Remer
iements

Je remercie tout particulièrement Franck Cappello pour son soutien indéfectible et auprès de qui j'ai beau
oup appris.

Mais aussi François Couchot, pour son piano, sa raquette de tennis et, surtout, sa capacité incommensurable à donner confiance à tout un chacun.

Je remer
ie d'autre part Alain Cordier, Christian Helft et Mi
hel Jouvin, sans qui ette thèse n'aura pas pu se faire.

Enfin, je ne saurais oublier Vincent Néri et Gilles Fédak, mes gurus.

En mémoire de Marc Frenkel, qui nous a quitté trop tôt. En hommage à mon frère, Alexis, et ma soeur, Sabine. A Karine Ramage Lodygensky, ma muse.

Métaphore.

Il y a des Italiens, des Grecs, des Espagnols Des Russes, des Bulgares, des Persans, des Mongols Ce sont des bêtes de cirques qui sautent les méridiens On leur jette des morceaux de viande noire, comme à des chiens C'est leur bonheur à eux que cette sale pitance Seigneur, ayez pitié des peuples en souffran
e.

Blaise Cendrars.

## Résumé

La généralisation et les puissan
es aujourd'hui disponibles des ressour
es informatiques, ordinateurs, espa
es de sto
kages, réseaux, permettent d'imaginer de nouvelles méthodes de travail ou de loisir, inconcevables, il y a encore peu. Les ordinateurs monolithiques entralisés, ont peu à peu laissé pla
e à des ar
hite
tures distribuées « client/serveur » qui se trouvent elles mêmes concurencées par de nouvelles organisations de systèmes distribués, les systèmes «pair à pair». Cette migration n'est pas le fait de spé
ialistes ; les utilisateurs les moins avertis utilisent tous les jours es nouvelles te
hnologies, que e soit pour é
hanger des ourriers éle
troniques, à des fins commerciales à travers le «e-commerce» sur le Web, ou encore pour échanger des fichiers musicaux, hors de toute infrastructure, « d'égal à égal ».

Les mondes du commerce, de l'industrie et de la recherche, ont bien compris les avantages et les enjeux de ette révolution et investissent massivement dans la re
her
he et le développement autour de es nouvelles te
hnologies, que l'on appelle les « grilles », qui désignent des ressources informatiques globales et qui ouvrent une nouvelle approche. Une des disciplines autour des grilles concerne le calcul. Elle est l'objet des travaux présentés ici.

Sur le ampus de l'Université Paris-Sud, à Orsay, une synergie est née entre le Laboratoire de Recherche en Informatique (LRI) d'une part, et le Laboratoire de l'Accélérateur Linéaire  $(LAL)$ , d'autre part, afin de mener à bien, ensemble, des travaux sur les infrastru
tures de grille qui ouvrent de nouvelles voies d'investigation pour le premier et de nouvelles méthodes de travail pour le se
ond.

Les travaux présentés dans ce manuscrit sont le résultat de cette collaboration pluridis
iplinaire. Ils se sont basés sur XtremWeb, la plate-forme de re
her
he et de produ
tion de al
ul global développée au LRI. Nous ommençons par présenter un état de l'art des systèmes distribués à grande échelle, ses principes fondamentaux, son ar
hite
ture basée sur les servi
es. Puis nous introduisons XtremWeb et détaillons les modifications que nous avons dû apporter, tant au niveau de son architecture que de son implémentation, afin de mieux répondre aux exigences et aux besoins de e type de plate-forme. Nous présentons ensuite deux études autour de ette plate-forme permettant de généraliser l'utilisation de ressour
es inter grilles, d'une part, et d'utiliser sur une grille des services qui n'ont pas été prévus à cette fin, d'autre part. Enfin, nous présentons l'utilisation, les problèmes à résoudre et les avantages à tirer de notre plate-forme par la ommunauté de re
her
he en physique des hautes énergies, grande onsommatri
e de ressour
es informatiques.

Mots-clés: Grille de PC; Calcul Distribué; Plate-forme à Grande Echelle; Toléran
e aux Pannes ; Physique des Hautes Energies.

# Table des matières

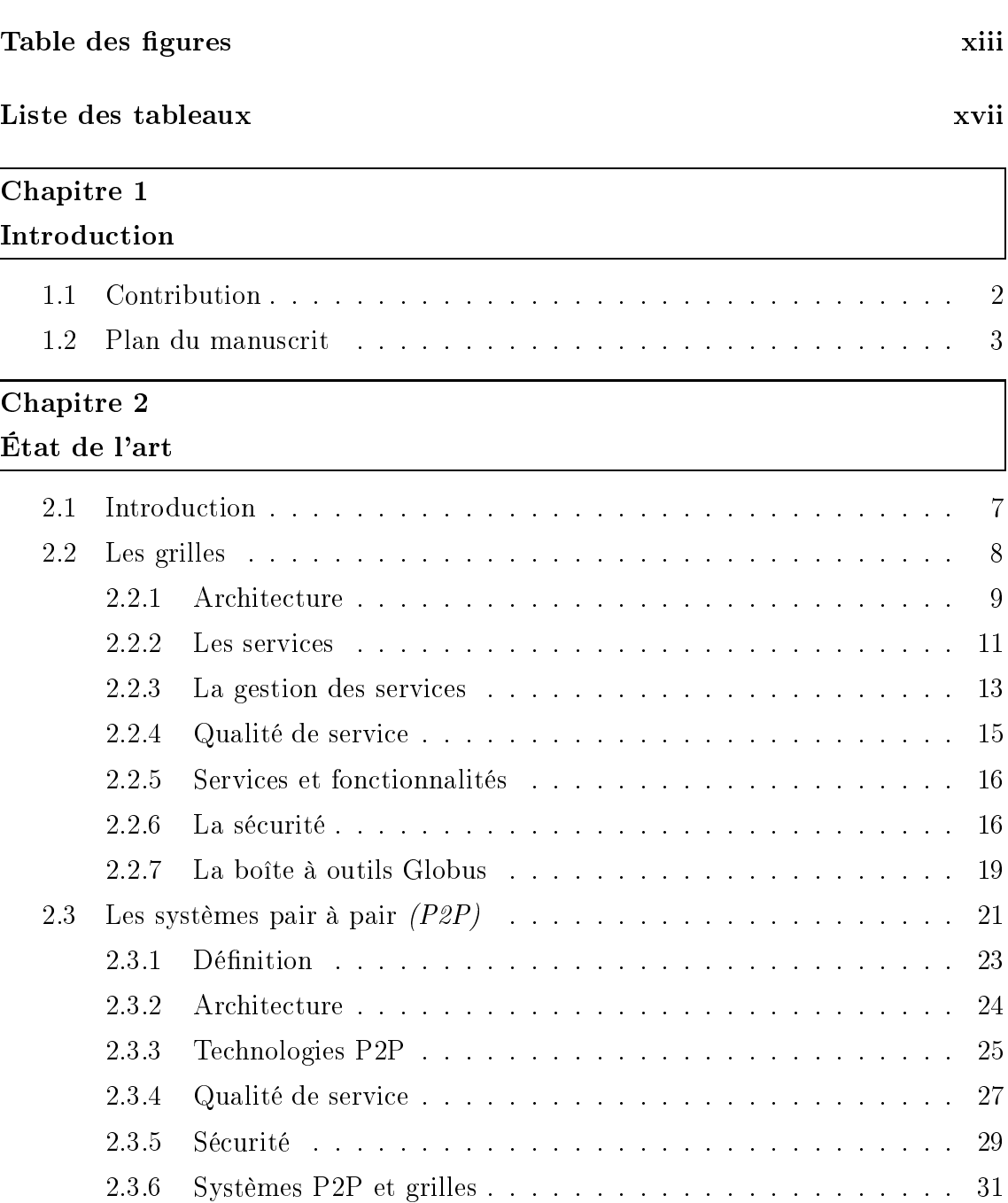

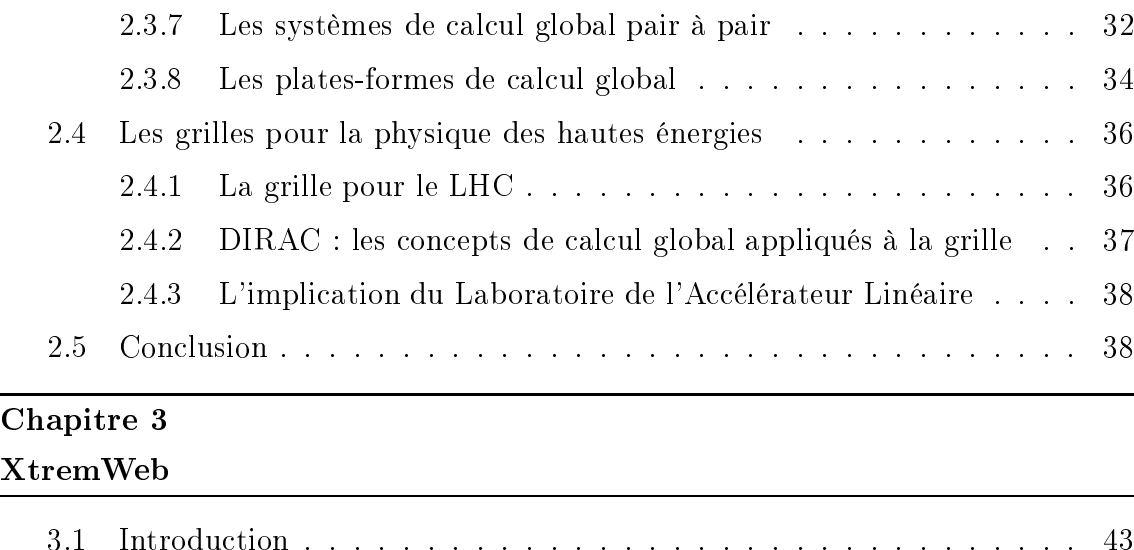

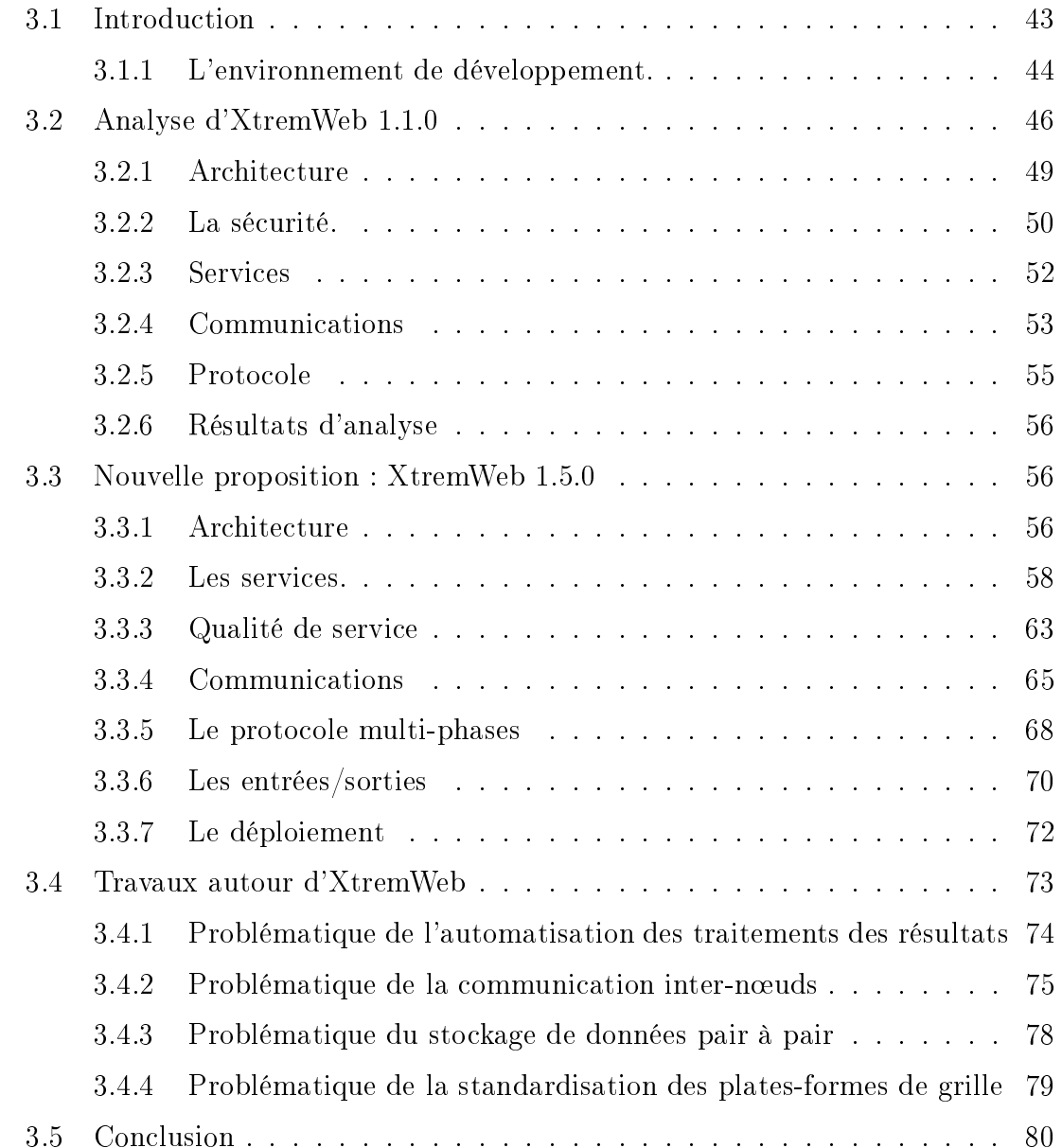

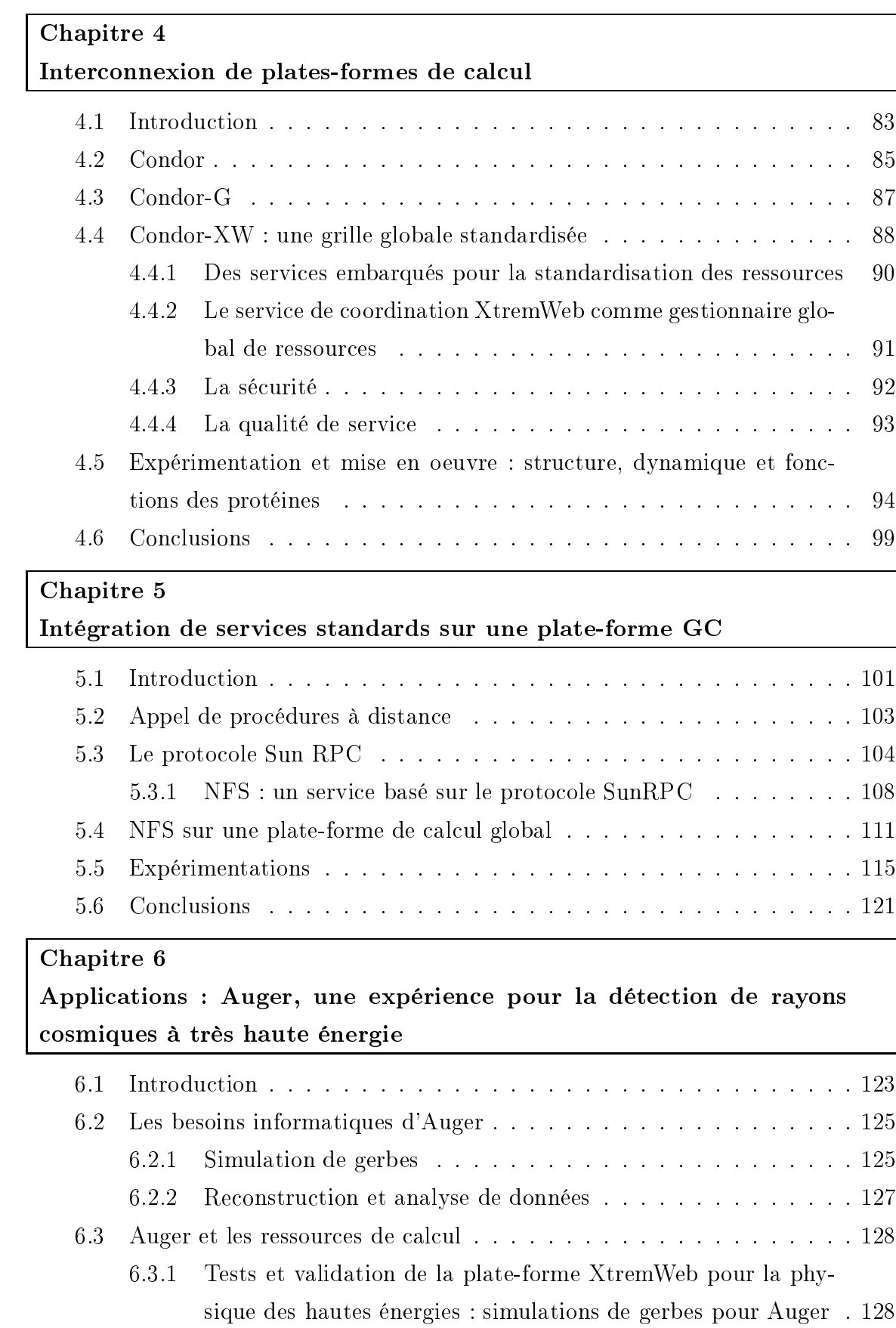

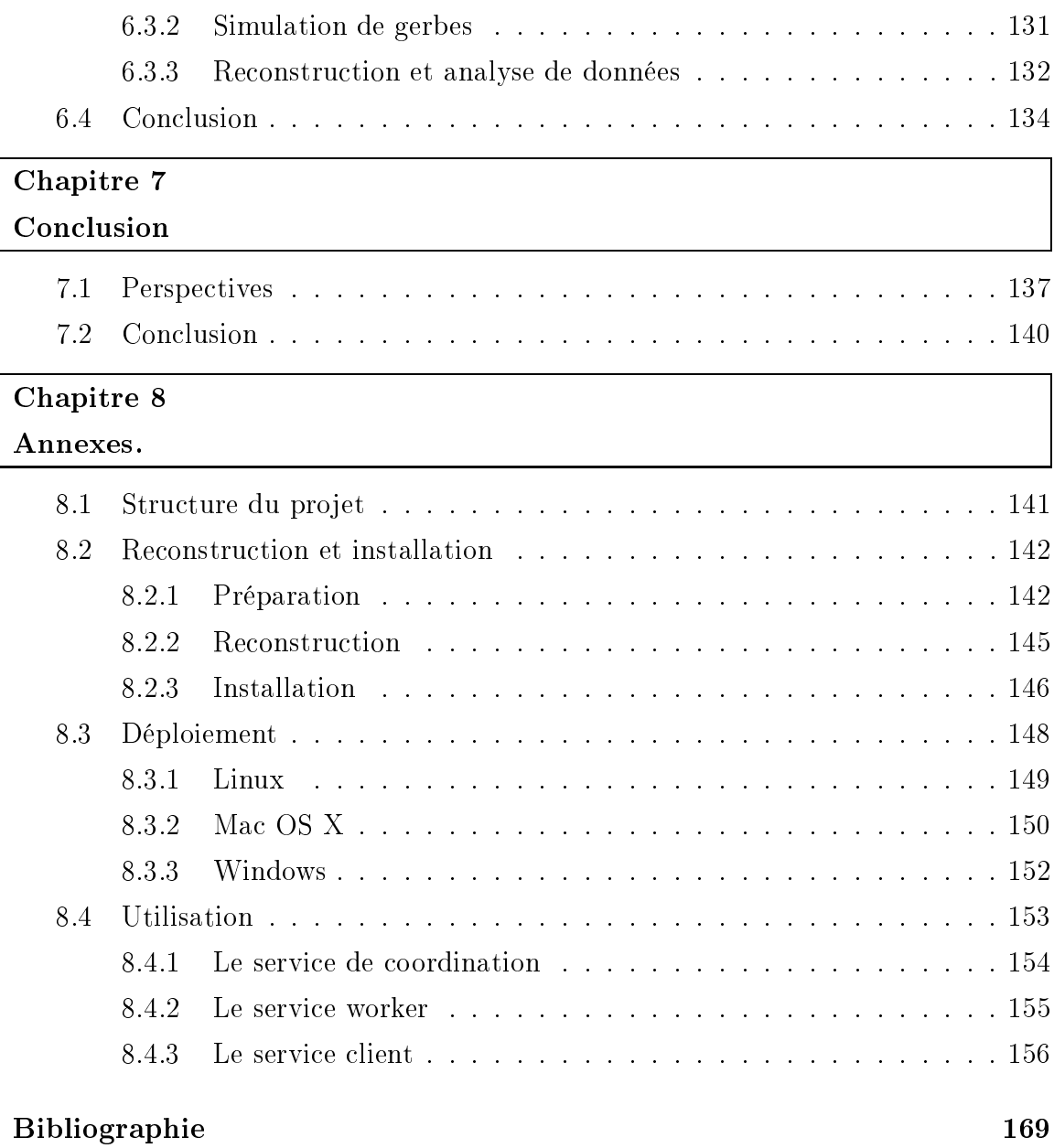

# Table des figures

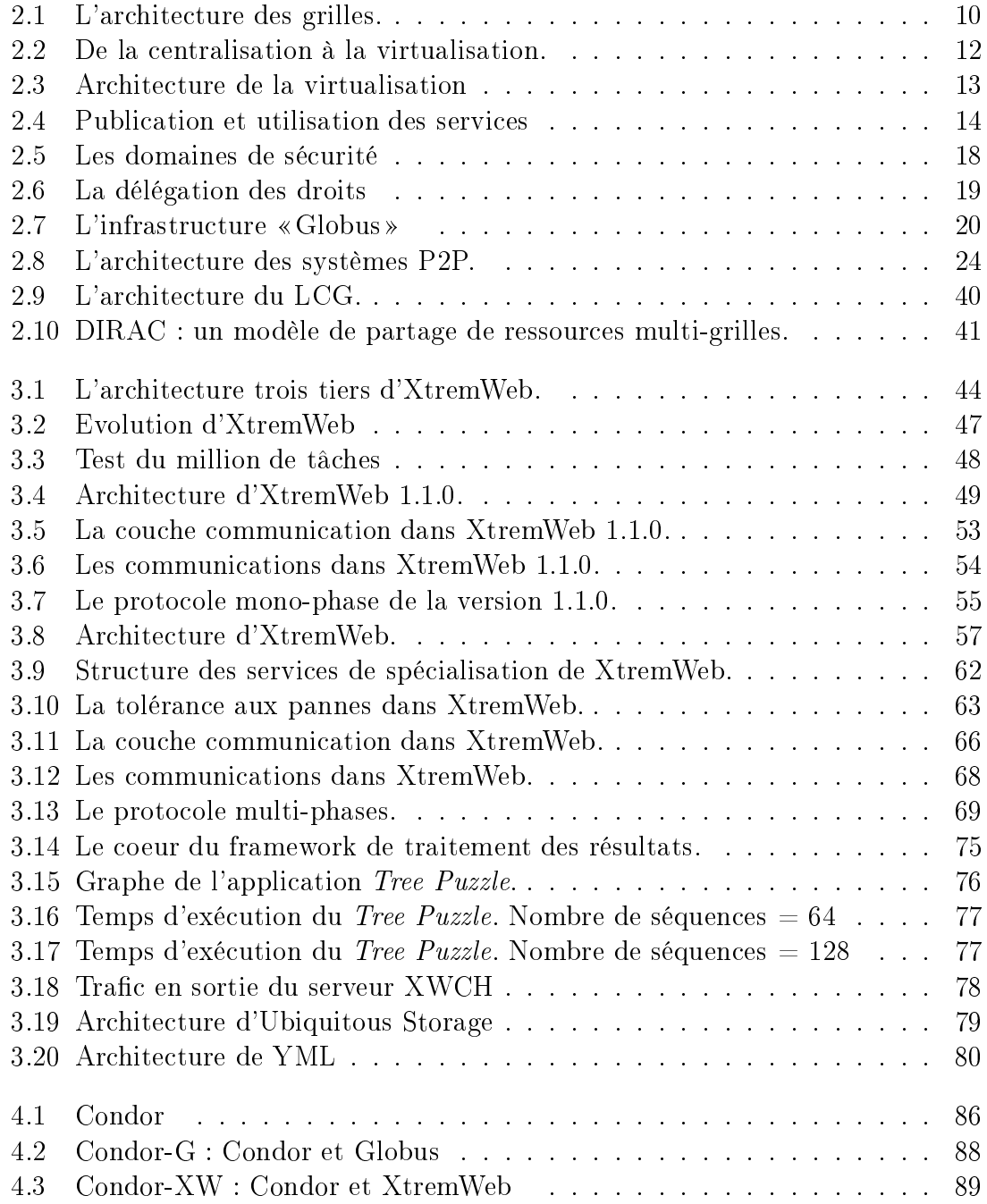

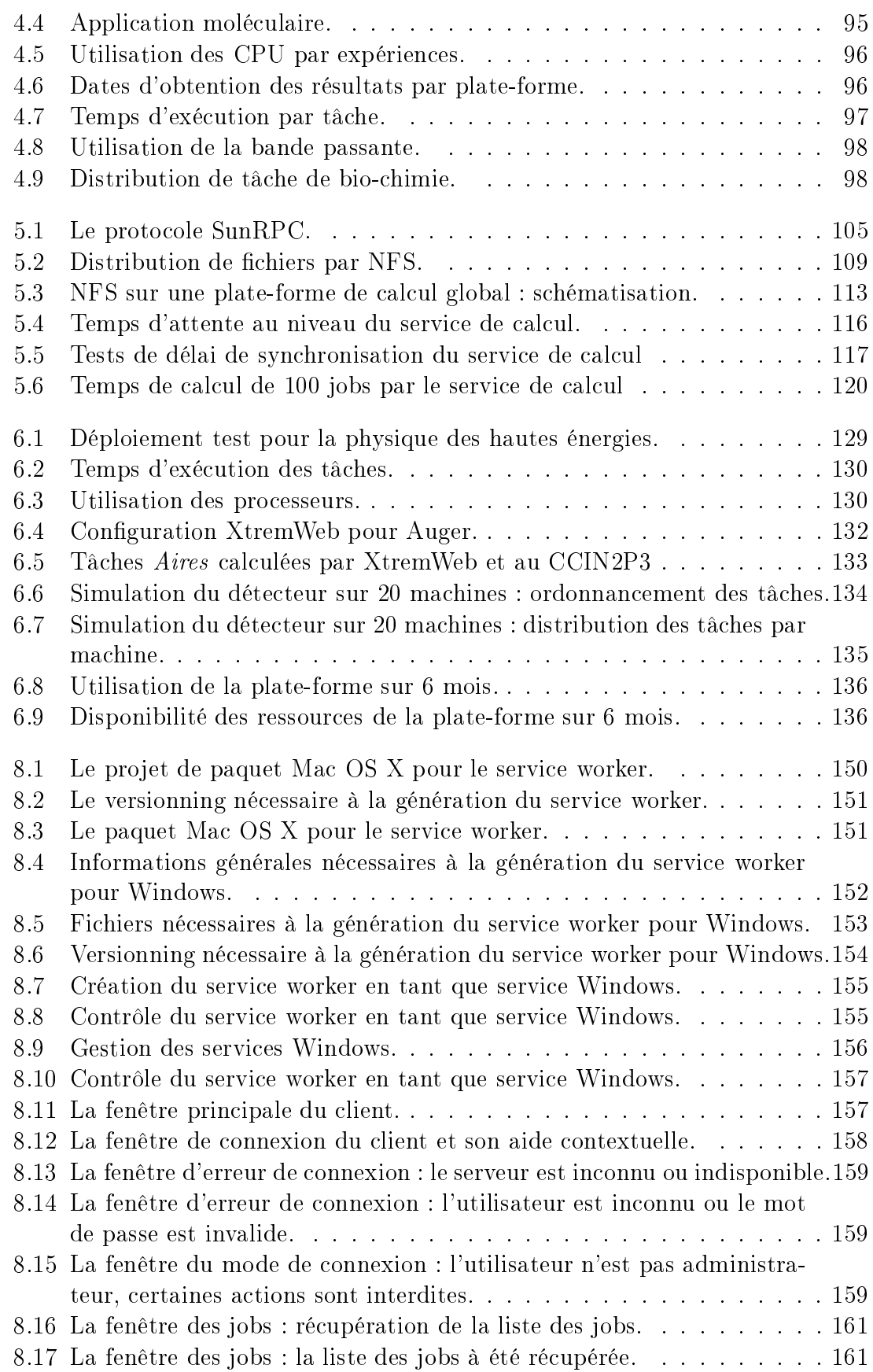

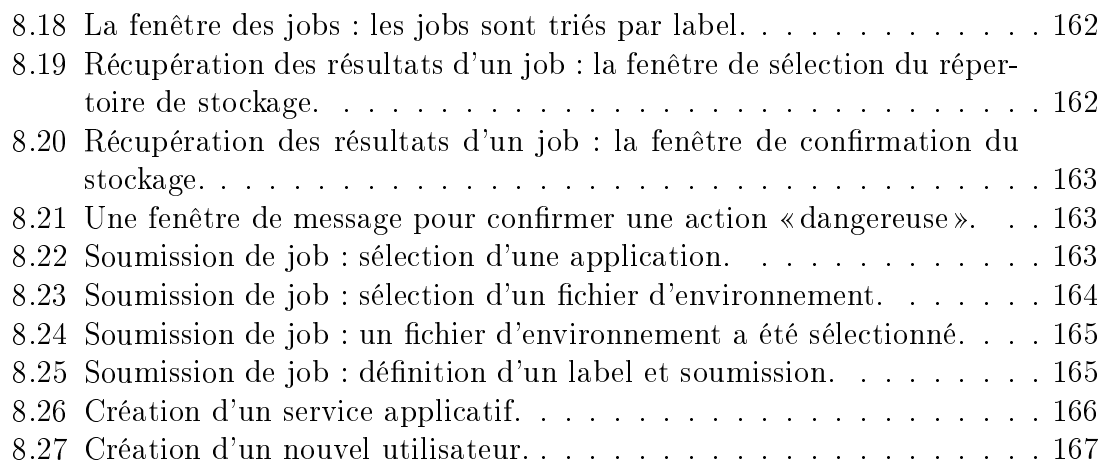

 $Table\ des\ figures$ 

# Liste des tableaux

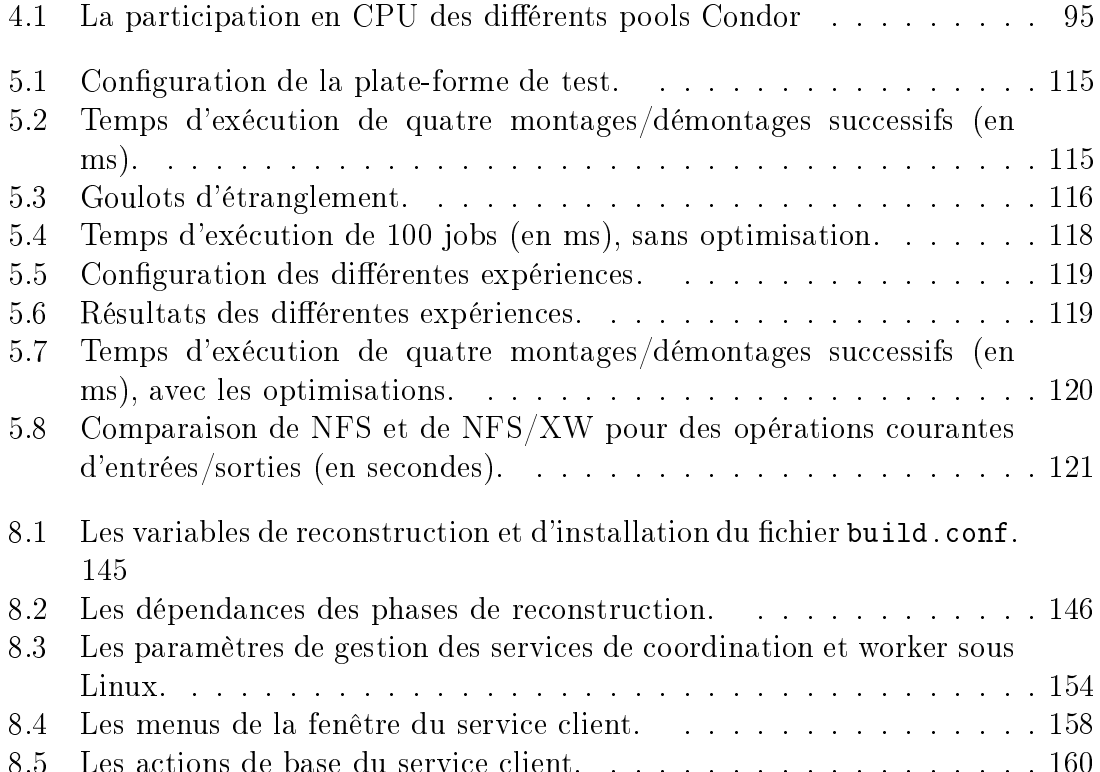

Liste des tableaux

# Chapitre 1 Introduction

La banalisation et la puissan
e des outils informatiques, les réseaux à haut débit ont ouvert des débouchés inimaginables il y a encore peu. Ces nouvelles caractéristiques, ette nouvelle puissan
e disponible, tant quantitative que qualitative, a bouleversé nos modes de vies personnel et professionnel. Il est aujourd'hui banal d'avoir plusieurs outils éle
troniques, ordinateurs, assistants personnels, téléphones, appareils photo numériques et onsoles de jeu. Il est aujourd'hui naturel d'envoyer un mail, d'a
heter des biens et des servi
es sur le Web, d'é
hanger toutes sortes de données éle
troniques entre personnes physiques ou morales et e, justement, grâ
e à nos merveilleux outils sus
ités qui ont tous deux ara
téristiques ommunes : ils marchent tous à l'électricité et ils sont tous connectés à un réseau informatique, quel qu'il soit.

Toutefois, dans le domaine de l'informatique, banalisation ne rime pas for
ément avec simplification, bien au contraire, car la multiplicité des outils disponibles n'a pu faire apparaître de standard de fait qui se serait imposé à tous, bien que le publi en connaît quelques uns, comme le système d'exploitation Windows de Microsoft qui équipe la majeur partie des ordinateurs individuels, ou le protocole HTTP pour l'é
hange d'informations sur le Web ; mais e ne sont là que la partie émergente de l'iceberg et ces deux produits ne couvrent pas, loin s'en faut, toutes les possibilités liées à l'informatique.

De ette onstatation de la puissan
e mais de la omplexité des outils informatiques, et des problèmes coopératifs qui en découlent, est née l'idée de *grille* informatique  $[47]$  qui souhaite rendre l'utilisation des outils informatiques aussi simple et fiable que l'utilisation de l'électricité. En appuyant sur un interrupteur électrique, nous faisons un geste tellement banal que nous ne réalisons même plus qu'il se passe trois hoses essentielles :

- A haque fois que nous demandons la mise en route d'un appareil éle
trique, le courant électrique nécessaire nous est effectivement fourni;
- Quelque soit la puissan
e que nous demandons, de quelques milliwatts pour une lampe de hevet jusqu'à plusieurs watts pour une ma
hine à laver ou un téléviseur athodique, nous obtenons la puissan
e demandée (dans les limites de notre abonnement) ;

 A tout instant, nous sommes in
apables de déterminer l'origine de la puissan
e fournie : nous ne pouvons, en tant qu'utilisateur, savoir quelle entrale éle
trique nous fournit la puissan
e à un instant donné. Peut être pensez vous onnaître la entrale qui vous fourni votre éle
tri
ité ; mais avez vous déjà réalisé que vous êtes toujours fourni, même lorsque ette entrale est arrêtée pour ause de réparation, par exemple ? Peut être n'y aviez vous jamais pensé, et 'est une bonne hose, ar vous n'avez pas à vous en sou
ier : votre fournisseur électrique vous a automatiquement redirigé vers une autre source d'électricité le temps de la réparation et vous ne vous êtres aperçu de rien.

Le fournisseur électrique est donc pour nous, utilisateurs, une boîte noire à laquelle nous accédons grâce à nos prises électriques. Ce service est fiable : les pannes éle
triques sont rares. Il est générique : ça mar
he pour tout appareil éle
trique. Il est standardisé : il existe une et une seul norme par pays et même au delà. Il est transparent : les utilisateurs n'ont en aucune manière besoin de se soucier de son mode de fonctionnement interne.

Les grilles informatiques souhaitent obtenir les même caractéristiques pour les services informatiques : facilité d'utilisation, fiabilité, standardisation et transparence, afin que les utilisateurs obtiennent les services électroniques demandés, aussi simplement qu'en appuyant sur un bouton. Dès le début des années 1960, à la suite d'un projet américain de défense militaire, le docteur Licklider avait écrit que "les ordinateurs devraient être conçus afin de pouvoir coopérer dans la prise de décision et le contrôle de situations complexes"  $[64]$ ; ses travaux ont été à l'origine de *ARPANET*. l'ancêtre de *Internet*. Aujourd'hui Internet est adopté par toutes les communautés, des her
heurs aux industriels, en passant par le grand publi
, et le ommer
e (le e-commerce) y est florissant. L'intégration des technologies de l'information à tous les niveaux de la société n'a pu se faire que grâce aux travaux de recherche incessants vers une onne
tivité toujours plus universelle dont un des résultats les plus onnus a été le Web. Les grilles sont la continuité actuelle de cette recherche d'universalité des échanges électroniques qu'elles souhaitent étendre à toute ressource afin de répondre aux besoins toujours plus importants pour la s
ien
e et l'industrie en termes de capacités de calcul, de stockage, ainsi que d'outils collaboratifs. Une ressource est traditionnellement une entité physique, telle que les ordinateurs, le réseau ou les systèmes de sto
kages. Les grilles étendent ette notion à un niveau plus élevée pour désigner toute entité pouvant être partagée et utilisée à distan
e. Les organisations, les gouvernements eux mêmes, ont saisi l'ampleur des enjeux et investissent massivement dans les infrastructures nécessaires aux développements de ces nouveaux outils.

#### $1.1$ Contribution

Les travaux de cette thèse ont entièrement été basés sur  $XtremWeb$  [23], une plate-forme de calcul global développée au Laboratoire de Recherche en Informatique de l'université Paris Sud.

Les contributions principales de cette thèse sont la ré-architecture de la plateforme, l'étude de oopération inter grilles, le passage et l'utilisation de proto
oles standards sur une plate-forme de calcul global, ainsi que la mise en production d'XtremWeb. Ainsi, nous verrons que :

- l'architecture d'XtremWeb a du être repensée afin de répondre à de strictes exigences de qualité de service. Cette ré-architecture a aussi permis de mettre en œuvre les points qui suivent ;
- notre plate-forme de calcul global offre une solution innovante de coopération inter-grilles. Cette solution légère, standardisée et globale d'agrégation de ressour
es de al
ul distribuées sur des domaines administratifs séparés permet d'ordonnan
er des appli
ations multi-paramétriques grâ
e à un gestionnaire de ressour
e entralisé ;
- notre plate-forme, bien qu'initialement architecturée afin de distribuer des appli
ations multi-paramétriques, est apable de prendre en harge des proto
oles standards afin de faire circuler des messages entre ressources distribuées parmi diérents domaines administratifs. Nous verrons que notre proposition sé
urise de tels transferts ;
- la physique des hautes énergies utilise notre plate-forme malgré les ontraintes sévères sur ses besoins appli
atifs.

XtremWeb repose sur un ensemble de caractéristiques originales : c'est une plateforme pluridisciplinaire, générique, ouverte et sécurisée. La plate-forme XtremWeb est générique en ce sens qu'elle n'est pas dédiée à une seule classe d'applications parallèles. Le premier type d'appli
ations visées fut les études paramétriques où une application séquentielle est exécutée sur grand nombre de paramètres différents. Plus tard nous avons proposé une bibliothèque permettant la programmation d'appli
ation maître/es
lave et une extension pour le passage de message proposé par des protocoles "standards". Bien que les grilles puisse exploiter tout type de ressources (CPU, sto
kage, logi
ielle, réseau), XtremWeb elle-même se destine prin
ipalement à la mutualisation de d'ordinateurs (ou ressources de calcul).

La méthodologie privilégiée pour l'étude du calcul global pair-à-pair est celle de l'expérimentation. L'analyse théorique des proto
oles et des propriétés du système n'est pas abordée dans ette étude, ar bien qu'essentielles nous pensons qu'elles onstituent un sujet d'étude à part entière. Nous proposons une évaluation de performan
es de la plate-forme elle-même sur une appli
ation destinée à la physique des hautes énergies. En tant qu'instrument d'étude du calcul global et pair-à-pair, XtremWeb est également évaluée à travers le regard des utilisateurs. A et égard nous nous intéressons principalement au déploiement, dans un but de production et dans le adre d'une ollaboration a
adémique internationale : le projet Auger.

### $1.2$ Plan du manuscrit

Le manuscrit est divisé en chapitres comme suit :

- Chapitre 2 expose l'état de l'art des grilles de calcul, des systèmes pair à pair et du calcul global. Ce chapitre caractérise ces différents systèmes et en expose les avantages et les limitations qui nous ont amené à proposer une nouvelle plate-forme.
- Chapitre 3 introduit XtremWeb dans sa version disponible au début de cette thèse et détaille la version obtenue grâ
e aux travaux de ette thèse. Nous expliquons en quoi et pourquoi il a été né
essaire de ré-ar
hite
turer ette plate-forme et de redéfinir les services. Nous argumentons notre propos en nous appuyant sur différents principes théoriques que notre plate-forme doit suivre. Nous exposons les choix techniques qui ont du être faits afin d'appliquer ces principes théoriques; nous exposons son architecture en couches et les services proposés par cette plate-forme. Nous détaillons les aspects en termes de sécurité, de communications et de capacités d'entrées sorties. Ce chapitre conclut par les apports d'XtremWeb dont a pu bénéficier la communauté de recherche en informatique, en présentant sommairement les projets qui ont pu être menés autour de notre plate-forme.
- Chapitre 4 détaille le concept de « gliding », un concept qui permet d'échanger des ressources entre différents types de plate-forme de grille. Grâce à ce nouveau on
ept, on peut tirer parti du meilleur de diérents types de plate-forme. Nous verrons qu'XtremWeb peut par exemple profiter de la plate-forme Condor, de ses capacités de *checkpoint* ou d'entrée/sortie distantes tout en proposant, de son côté, une solution d'ordonnancement global incluant la migration automatique de tâ
hes. On peut ainsi générer dynamiquement diérentes platesformes permettant de répondre à des besoins variés. Il est même alors facile de répondre à des besoins ponctuels. Les grilles ainsi obtenues sont configurables à la demande. Nous montrons que les performan
es de plates-formes ainsi obtenues sont satisfaisantes, ainsi que l'équilibre des harges des diérentes ressources utilisées sur des sites géographiquement distribués. Ce chapitre conclut que les diérents types de grille ne sauraient être la solution universelle dans l'état actuel des choses et que ce nouveau concept, le gliding, peut permettre de mixer des environnements, à priori orthogonaux, et d'obtenir dynamiquement différentes plates-formes en fonction des besoins.
- Chapitre 5 détaille la problématique de la translation des services de type "cluster" sur une plate-forme de calcul global. Nous expliquons ce qu'est un service "cluster" et son mode de fonctionnement. Nous résumons l'historique de ce type servi
e et expliquons en quoi il est né
essaire de leur faire passer la transition des grilles. Nous prenons omme exemple de type de servi
e, eux basés sur le proto
ole SunRPC et nous proposons une solution pour les faire élégamment migrer des lusters aux grilles. Notre proposition ne demande au
une régénération des servi
es existants, ni au niveau des hiers sour
es (il n'est pas né
essaire de re
ompiler), ni au niveau des librairies (il n'est pas né
essaire de réinstaller les servi
es existants). Nous montrons qu'un déploiement et une configuration adéquats de notre plate-forme permet de *gridifier* les services clusters. Nous conclurons que l'optimisation des performances pour une telle

utilisation reste en
ore un travail à faire.

Chapitre 6 détaille la mise en production d'XtremWeb pour la physique des hautes énergies. Nous expliquons l'environnement informatique de ette ommunauté scientifique et ses besoins auxquels nous présentons une proposition. Nous comparons notre plate-forme avec les ressources de calcul standards, comme les centre de calcul, et les grilles institutionnelles et montrons le profit que peut tirer la communauté scientifique d'une telle plate-forme. Nous concluons qu'XtremWeb peut être très utile à résoudre les besoins de ette ommunauté et mettons en perspective l'avenir de notre plate-forme dans ce contexte.

Chapitre 7 Ce chapitre est la conclusion du manuscrit.

# Chapitre 2 État de l'art

Résumé. Dans ce chapitre nous présentons les différents enjeux relatifs aux grilles, les diérents types de plate-forme, ainsi que les diérentes implémentations qui existent à l'heure actuelle.

Nous distinguons deux grandes familles de grille, les grilles institutionnelles et les plate-forme de calcul global, que nous détaillons en termes d'architecture et de services, mais aussi de qualité et de sécurité. Nous comparons ces deux familles afin de bien comprendre les tenants et aboutissants de chacune.

Nous voyons que si les caractéristiques semblent orthogonales, les architectures et les moyens pour les mettre en œuvre sont similaires. Nous comprenons clairement que es deux familles onvergent grâ
e, notamment, à une volonté de standardisation des diérentes te
hnologies.

Enfin, après avoir présenté et comparé les différentes plates-formes de calcul global, nous justifions le choix de la plate-forme XtremWeb afin de venir à bout des travaux de ette thèse.

## 2.1 Introduction

Les avancées technologiques récentes permettent de simuler des systèmes d'une omplexité jamais atteinte, ainsi que de sto
ker et de gérer des quantités d'informations inimaginables il y a en
ore quelques années. Ces avan
ées permettent l'apparition de nouveaux hamps d'études et projettent des obje
tifs jusqu'alors hors de portée. Grâ
e à nouvelles te
hnologies, de nouveaux s
énarii organisationnels peuvent être mis au point, où le travail et ses né
essaires outils sont distribués et ommunautarisés.

Les grilles informatiques sont apparues à la fin des années 1990 sur le constat que la généralisation des moyens informatiques, leurs augmentations en nombre et en puissance, tant en termes de capacités de calcul que de stockages, ainsi que l'avanée exponentielle des infrastru
tures des réseaux, l'augmentation et la omplexité de leurs inter
onnexions et de leurs débits, entraînaient une administration et une utilisation toujours plus complexes. Foster et Kesselman, dans leur ouvrage «The Grid, Blueprint for a New Computing Infrastructure » [47], ont proposé une approche standardisant l'utilisation de ces moyens et définissaient la notion « d'organisation virtuelle (VO). Cette idée émergente et prometteuse a rapidement été suivie par les plus grandes équipes de re
her
he à travers le monde.

La communauté internationale de la physique des hautes énergies, par exemple, va bientôt utiliser un nouvel outil, le LHC (Large Hydron Collider), un accélérateur de particule de nouvelle génération construit par le CERN à Genève afin de tenter de détecter le *boson de Higgs*, ce qui permettrait de comprendre les problèmes posés par les masses des particules élémentaires (pourquoi en ont elles une et pourquoi diffèrent elles ?) et de tester des modèles d'interactions fortes telles que la supersymétrie (ou l'unification des quatre forces : la gravité, la force électromagnétique, l'interaction faible et l'interaction forte). Le LHC générera huit cent millions de collisions par seconde pour une masse de données de l'ordre de plusieurs péta-octets par an, distribuée dans différents laboratoires dans le monde. Plusieurs projets, EGEE [29], OSG [39], NorduGrid [37], proposent de déployer des systèmes de gestion et d'utilisation de ressour
es réparties entre diérentes ommunautés virtuelles, regroupant tous les intervenants autorisés.

La notion de *grille* qui recouvre l'ensemble des dispositifs logiciels et matériels nécessaires pour l'exécution d'applications de grande taille sur plusieurs sites informatique et/ou sur une communauté de ressources (ordinateurs personnels ou  $PC$ ) est devenue indissociable du calcul numérique et du stockage à grande échelle. L'affluence rencontrée lors des récentes réunions du Global Grid Forum et du projet EGEE montre la mesure de l'intérêt de la ommunauté internationale pour les GRID. Les expériences menées dans le cadre d'EuroGRID indiquent que les grands centres de al
ul sont très a
tifs dans e domaine et poussent les GRID vers la produ
tion. Le programme d'ACI GRID en France a permis de fédérer des équipes de recherche multi-sites autour de projets pluridis
iplinaires ave des appli
ations en physiques, biologie, géologie, des re
her
hes fondamentales sur les mé
anismes asso
iés aux systèmes de GRID et des projets middleware d'envergure internationale.

Dans le même temps, l'apparition de projets tels que BOINC[13] (initialement connu sous le nom de  $Seti@Home$  [12]), leurs architectures de calcul inédites ainsi que leurs hamps d'appli
ation, ouvraient la voie au al
ul global (GC). Depuis, de nombreux travaux ont été menés autour de e on
ept et il existe aujourd'hui plusieurs plate-forme de grille de  $PC[65, 6, 26, 14, 23]$ , de calcul global $[13]$  et de calcul pair à pair  $(P2P)[50]$ .

### Les grilles  $2.2$

Les grilles ont initialement été des interconnexions de gros centres de calcul. Les premières expérien
es ont été réalisées aux Etats Unis, en reliant plusieurs sites de calcul grâce au réseau NFSNET [47] dont l'objectif était de construire et mettre en œuvre un réseau haut débit (1,5 Mbis/s) parmi une douzaine de centres. Les réseaux Gigabit/s qui succédèrent à NFSNET et plus particulièrement vBNS furent l'occasion de lancer en 1995 un appel à projets pour démontrer la faisabilité d'appliations réunissant une douzaine de laboratoires, l'utilisation d'un réseau haut débit et la visualisation par des environnements de réalité virtuelle. Les projets retenus furent regroupés dans le projet Iway. Ce projet avait la responsabilité de mettre en euvre l'infrastructure système permettant l'exécution de ces applications. Les infrastructures de grille de calcul actuelles descendent directement de cette progression in
rémentale.

Cette progression nous montre que les mécanismes mis en œuvre sont des extensions des mécanismes existants afin de mettre à disposition d'un ensemble d'utilisateur des ressour
es appartenant à sites géographiquement et administrativement distribués. Par exemple, la sécurité repose sur des systèmes d'identification et de quota traditionnels et l'accès aux ressources est réalisé par l'intermédiaire de systèmes de batch avec des mécanismes de priorité pour répartir l'accès aux ressources suivant les droits des utilisateurs. L'ensemble des outils du système Globus [46] qui fournit ces mécanismes illustrent parfaitement cette extension des principes utilisés dans les centres de calcul.

Le succès des grilles doit beaucoup à l'émergence relativement récente de prinipes ar
hite
turaux lairs ainsi que de solutions logi
ielles standardisées et ouvertes qui permettent de définir et mettre en œuvre des "organisations virtuelles" où les ressour
es sont partagées (dématérialisées, en quelque sorte), les utilisateurs répartis entre administrations séparées non seulement géographiquement, mais aussi du point de vue légal.

La mise en place d'une telle organisation nécessite une architecture, des définitions et des protocoles clairement établis. Ce chapitre présente l'architecture générale des grilles, introduit la notion de servi
es né
essaires à l'implémentation de ette ar
hite
ture et aborde les problèmes de sé
urités à résoudre pour le déploiement et l'utilisation d'une telle plate-forme.

#### $2.2.1$ Architecture

Ce chapitre présente une architecture simplifiée de grilles, avec ses principaux composants et leur liens. Cette architecture, synthétisée par la figure 2.1, est présentée sous forme de couches, dont chacune s'appuie sur les fonctionnalités de la couche inférieure.

La couche (0) (la couche *matériel*) représente les ressources elles mêmes, un ensemble technologique hétéroclite comprenant les capacités de calcul, de stockage et tout autre entité physique ou logique. Les opérations spécifiques à chaque ressource permettent un partage plus ou moins omplexe de ette dernière au niveau de la grille (le o-ordonnan
ement, la réservation et
.). Le partage sur une grille exige que les ressources soient introspectives (qu'elles puissent fournir leurs états) et configurables (qu'elles puissent être contrôlables). Par exemple une ressource de calcul doit permettre de démarrer, stopper et contrôler des tâches, elle doit être capable de fournir ses caractéristiques logicielles et matérielles ainsi que la liste des tâches en

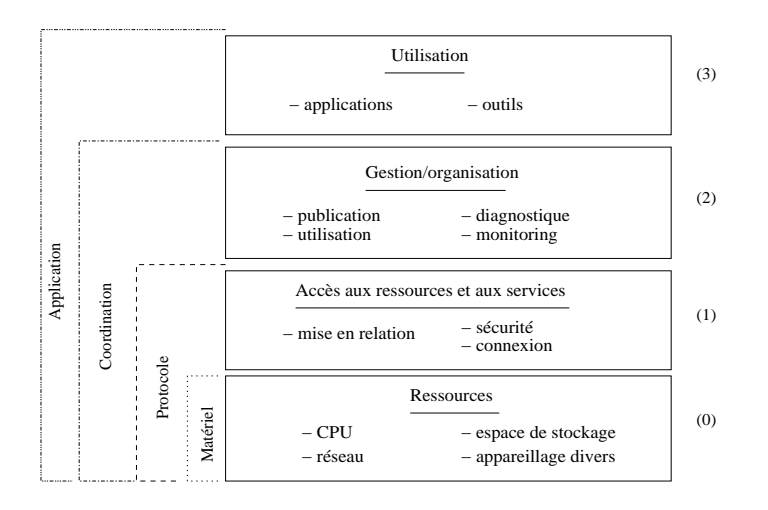

FIG. 2.1 – L'architecture des grilles.

attente ou en
ore le taux d'o

upation du CPU. Les implémentations proposées par les plates-formes de grilles onsidèrent généralement que les servi
es d'introspe
tion et de gestion des ressour
es sont fournis par les possesseurs et les administrateurs des ressources eux mêmes. Elles offrent cependant les outils permettant la standardisation des accès aux ressources afin de faciliter leur intégration aux niveaux supérieurs.

La couche (1) (la couche *protocole*) définit un ensemble d'abstractions et de protocoles (TCP, HTTP, SSL...) permettant l'accès aux ressources de la couche inférieure. Elle permet la construction de services et d'outils applicatifs dans les couches supérieures, tels que la découverte et la publication des ressources du niveau matériel, leur gestion et leur surveillance. Cette couche contient les protocoles nécessaires aux transa
tions réseaux telles que l'authenti
ation et la ommuni
ation. Les implémentations de cette couche offrent l'authentification unique (single sign-on) et la délégation ainsi que la sécurisation des communications. Elles s'appuient sur des standards tel que les certificats  $X.509$  ou la couche de transport sécurisée TLS. La sécurité est discutée dans le chapitre 2.2.6. Cette couche utilise un protocole multiphase [66], tel que celui de la figure 3.13, pour assurer une prise en compte fiabilisée des messages.

La couche (2) (la couche *coordination*) contient les outils nécessaires à la gestion de la grille. Elle s'appuie sur les ou
hes inférieures pour onstruire deux proto
oles distincts : le protocole *information* qui permet d'accéder aux informations d'introspections des ressources, et le protocole *gestion* qui permet de configurer et d'utiliser les ressour
es. Ces deux proto
oles permettent de onstruire, au niveau de la grille (à un macro niveau, donc), des services de coordination des ressources parmi lesquels on trouve la *publication*, l'allocation, la réservation, le monitoring, la tolérance aux pannes, la réplication etc.

La couche (3) (la couche *application*) est la couche où se situent les applications nales. Elle peut être plus ou moins omplexe en fon
tion des besoins des utilisateurs et peut elle même se diviser en plusieurs plusieurs ou
hes ; on peut par exemple y trouver une première couche contenant certains protocoles et librairies de paradigmes de programmation parallèle comme  $MPI$ , sur laquelle on trouverait la couche des applications finales.

L'architecture présentée par la figure 2.1 est implémentée par différents projets parmi lesquels on peut citer la *boîte* à *outils* Globus [46] proposée par le laboratoire d'Argonne. Les te
hnologies d'implémentation ont évolué depuis l'émergen
e de l'idée des grilles ; on est ainsi passé de l'utilisation de standards de fait dans le Globus Toolkit  $2$  (GT2) à une formalisation en terme de services dans Globus Toolkit  $3$  (GT3) qui propose OGSA (Open Grid Service Architecture), une architecture tournée vers les servi
es.

Le chapitre suivant présente les services permettant de mettre en œuvre une grille.

Les services sont une avancée qu'on peut qualifier de "naturelle" dans l'histoire de l'informatique ; ils sont directement issus du passage de l'informatique monolithique telle qu'on la pratiquait en
ore dans les années 1990 à une informatique de plus en plus distribuée ave la montée en puissan
e des servi
es appli
atifs, du nombre de ressour
es en onstante augmentation dans les institutions publiques ou privées, grandes ou petites, de l'é
latement géographique des sites institutionnels, des besoins de collaborations inter-institutions et, finalement, de *l'e-business*.

Un service est une entité communicante et auto descriptive grâce à une interface -un ensemble de méthodes publiques- et des omportements standardisés. Ensemble, ces deux notions définissent des entités identifiables et éphémères, c'est à dire susceptibles d'être réées et détruites par requête, dynamiquement publiables et utilisables à la demande, disponibles et gérables à distance (ceci inclut la durée de vie). L'effort de standardisation comprend l'utilisation des standards des services web [3] (WSDL, SOAP, UDDI...)

La spécification Open Grid Service Infrastructure (OGSI) définit les interfaces, les comportements et les conventions permettant de créer, nommer, contrôler etc. les servi
es grilles. Les servi
es grilles permettent de réer une plate-forme fon
tionnelle. Il existe des servi
es de dé
ouverte et de virtualisation, des servi
es de gestion de données, d'autres pour la sécurité. Le GGF  $^1$  est un groupe de travail réfléchissant à la dénition des servi
es et de leurs diérentes intera
tions et proposant d'éventuelles nouvelles interfa
es pour OGSI.

La distribution des infrastructures des systèmes d'information a complexifié leurs utilisations et leur gestion, jusqu'à faire apparaître la né
essité d'une virtualisation en termes de services afin d'améliorer la cohésion de ces systèmes de plus en plus compliqués. La figure 2.2 (extraite de [38]) compare les différentes infrastructures des systèmes d'informations et montre le parallèle entre l'évolution des besoins appli
a-

 ${}^{1}GGF$  (Global Grid Forum) http ://www.gridforum.org

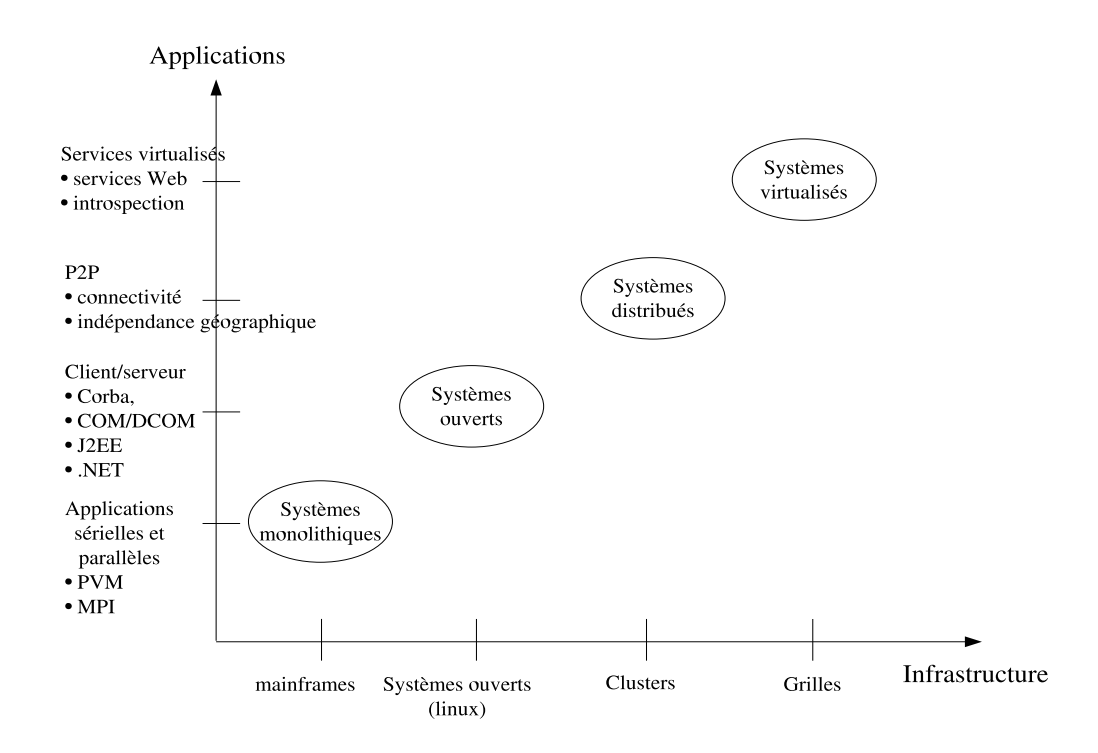

tifs et les infrastructures mises en place; nous voyons que les technologies applicatives se déta
hent de plus en plus des infrastru
tures.

Dans les systèmes monolithiques, les appli
ations sont fortement liées aux infrastructures. L'évolution des applications est compliquée et coûteuse. Les applications de type lient/serveur reposent sur des systèmes ouverts tels que Linux ou Windows, e qui permet de lever la dépendan
e aux matériels. Malheureusement es systèmes ouverts ne sont pas intér-opérants et les appli
ations type lient/serveur dépendent d'une infrastructure logicielle telle que .NET, J2EE, Corba etc., ce qui rend toute relative la flexibilité de ce type d'application. L'approche distribuée étend la notion de client/serveur à une plus large échelle grâce à des implémentations fiables de passage de messages à grande é
helle et à une plus grande modularité quant à l'utilisation des ressources gérées par ensembles ou *clusters*, ce qui permet de configurer les nœuds de manière dynamique afin d'allouer les ressources aux applications en fonction de leurs besoins. Enfin, les systèmes virtualisés, tels qu'architecturés par OGSA, introduisent la notion de services permettant la standardisation, l'introspection, la dé
ouverte, l'instan
iation et
. d'appli
ations distantes.

La virtualisation des services est un concept permettant de simplifier les systèmes d'information devenus aujourd'hui extrêmement omplexes tout en diminuant les oûts de maintenan
e, de partager des ressour
es tout en assurant un bon niveau de sé
urité. La virtualisation est ar
hite
turée en trois étages omme le montre la figure 2.3. Comparativement à la figure 2.1, nous remarquons que les couches matériel et proto
ole disparaissent pour être englobées dans des notions plus abstraites, ne tenant au
un ompte des ara
téristiques physiques, ar seules importent les apa
ités fon
tionnelles. La ou
he appli
ation ontient un ensemble d'interfa
es et

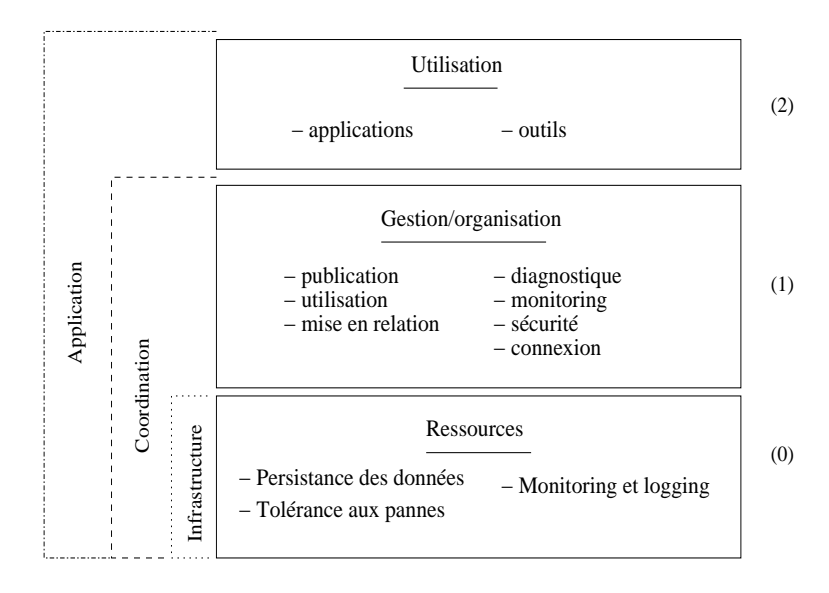

d'environnements permettant aux applications finales d'accéder à la grille. La couche coordination gère les ressources et ordonnance les requêtes ; elle propose les services de base de la grille (introspe
tion, sé
urité, gestion...) permettant de gérer les requêtes de la ou
he appli
ative en fon
tion des priorités organisationnelles (sé
urité, occupation des ressources, temps de réponse etc.). Ces services sont construits grâce aux services de la couche inférieure. Enfin, la couche *infrastructure* gère les ressources hétérogènes et les pannes qu'elles peuvent occasionner. Elle propose ses services à la couche supérieure qui sont, pour la plupart, inaccessibles à la couche applicative.

### 2.2.3 La gestion des services

La gestion des ressources est l'art de les contrôler, les gérer et les utiliser. Avant les grilles, les ressources étaient distinguées par leur type et leurs capacités, et ne on
ernaient que des entités physiques. On trouvait des ressour
es réseaux, lusters et stockages de données, par exemple, et chacune avait leurs propres protocoles d'a

ès et de gestion. Les grilles généralisent ette notion de ressour
e à toute entité partageable et gérable à distance afin de standardiser leur accès et leur gestion, d'une part, et de aussi pour briser les limites des sites administratifs, d'autre part. Les ressour
es dans les grilles étant des entités abstraites, elles ne se limitent pas aux entités physiques mais désignent toute entité accessible par des moyens de communiation. Les grilles permettent une appro
he à la fois plus uniée et plus générale que e que l'on a pu onnaître dans l'utilisation traditionnelle des lusters. Par exemple, sur une grille, une soumission de tâ
hes peut dépendre de la disponibilité d'autres ressour
es distantes en fon
tion de leurs politiques de disponibilité (base de données, nombre et types de CPU disponibles et
.). Sur un luster, la résolution d'une telle problématique ne pourrait être dynamique et né
essiterait l'intervention d'un administrateur pour ajouter des machines, ouvrir les accès aux différents serveurs et
.

La gestion des ressources dans les grilles a pour ultime but de résoudre des demandes (les *consommations*) grâce à un ensemble de disponibilités (les *productions*) selon des politiques d'é
hanges établies entre les produ
teurs et les onsommateurs  $\text{(les Service Level Agreement (SLA) [70]).}$ 

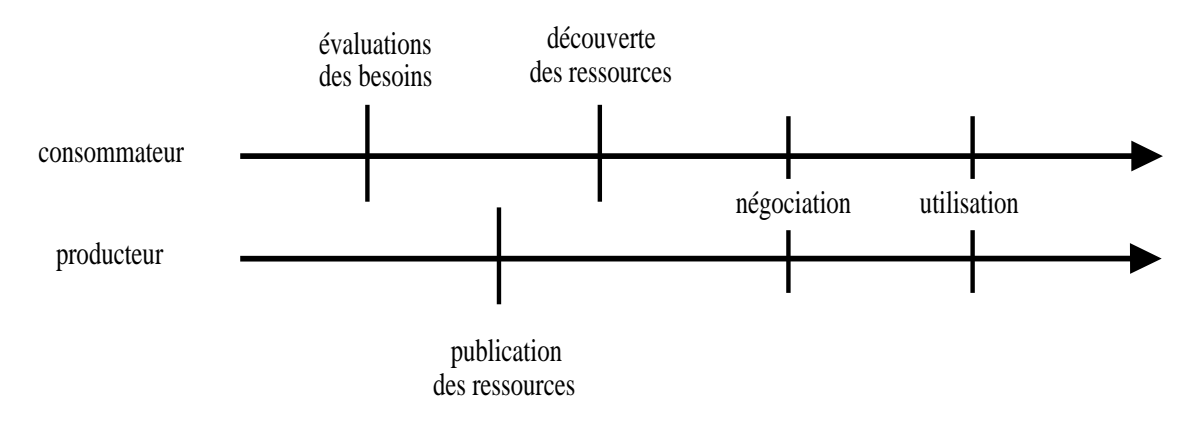

La figure 2.4 schématise un cycle d'utilisation de service d'une grille. Les deux flèches représentent le temps, celle du haut pour le consommateur et celle du bas pour le produ
teur. Le produ
teur propose des servi
es et les publie sur la grille. Le consommateur évalue ses besoins et interroge la grille quant aux capacités (aux services) qu'elle propose afin de répondre à ces besoins, grâce aux services de découvertes de la grille : la grille est *introspective*. Une négociation, transparente pour les deux parties, permet de vérifier la conformité aux politiques d'utilisation ainsi que les droits nécessaires : la grille est *sécurisée*. L'utilisation des services par le consommateur est alors éventuellement acceptée. Dans ce cas, le consommateur pourra suivre l'évolution des ses requêtes : la grille est *gérable* ; un consommateur, relativement à ses droits, peut intervenir sur les ressources (vérifier leur statut, les configurer, les arrêter, les activer...) Toutes ces caractéristiques, l'introspection, la sécurité, la configuration et la gestion, sont elles mêmes représentées par des services sur la grille : e sont les servi
es de base de la grille.

La négociation (SLA) est un point important qui permet d'assurer la mise en relation des servi
es né
essaires au onsommateur relativement à ses besoins tout en tenant ompte des politiques de sé
urité et d'utilisation souhaitées par le produ
teur. La résolution d'une telle négo
iation peut être relativement omplexe et la grille assure la bonne utilisation des ontrats ainsi négo
iés. Par exemple si un consommateur souhaite des services de calcul pour exécuter des tâches avant besoin de services d'accès à certaines données, la plate-forme de la grille assure que le contrat d'accès aux données sera avalisé afin que le contrat de calcul puisse être rempli dans les onditions né
essaires au bon déroulement des tâ
hes soumises. Tout e
i, bien sûr, sous ouvert que les onditions de sé
urité soient remplies pour les deux ontrats.

Il existe trois types de SLA. Les Task Servi
e Level Agreement (TSLA) sont réés au moment de la soumission d'une tâche; ils contiennent la définition de la tâche et de ses besoins en termes de ressour
es (par exemple, type de CPU et d'OS, quantité de mémoire et
.). Les Resour
e Servi
e Level Agreement (RSLA) permettent de négocier le droit à l'utilisation d'une ressource (par exemple, l'accès à une base de données). Enfin, les *Binding Service Level Agreement (BSLA)* qui permettent de relier entre eux d'autres SLA afin de répondre globalement à des requêtes clientes. Dans notre exemple précédent, un TSLA est crée pour la soumission de la tâche, un RSLA est crée pour l'accès aux données et un BSLA met le tout en relation afin d'exécuter correctement les tâches.

### 2.2.4 Qualité de servi
e

Les capacités toujours croissantes en hautes technologies permettent d'obtenir des résultats inimaginables il y a en
ore peu dans l'industrie omme dans les laboratoires de re
her
he. En ontre partie, elles demandent toujours plus d'attention et de soins que ne cessent de lui apporter les ingénieurs afin qu'elles rendent, jour après jour, les services demandés avec une qualité optimum. On parle donc de *qua*lité de service  $(QoS)$ . Ce QoS dans les systèmes centralisés, multi-utilisateurs, multiappli
ations était relativement simple. L'apparition des lusters au sein de domaines administratifs, la multipli
ation des servi
es et leur distribution inter-serveurs ont grandement ompliqué la gestion et la maintenan
e des servi
es proposés aux utilisateurs. Les connexions inter-domaines en ont fait un cauchemar.

Le QoS peut se mesurer selon différents facteurs dépendants du type d'application et du spectre de performances recherché. On peut la mesurer selon une précision souhaitée (la pré
ision des réponses à une requête, par exemple), le nombre de réponses souhaitées ou en
ore le temps de réponse. Le QoS, dans un site administratif, est assuré par le site lui même et dépend des ressources mises en œuvre : systèmes de surveillance, main d'œuvre affectées etc.

Le QoS sur les grilles dépend de celui des ressources partagées, les grilles n'intervenant guère qu'au niveau de la tolérance aux pannes. D'un autre côté, les grilles permettent un très haut niveau de sophisti
ation de gestion de es servi
es distribués, grâ
e à la standardisation de leurs a

ès. Les grilles, ave la standardisation qu'elles proposent, offrent une vue simplifiée de l'ensemble des services partagés et fortement hétérogènes, et offre une vision d'un seul système. C'est, paradoxalement, omme un retour vers les systèmes monolithiques et leur gestion simple : on voit un seul type de plate-forme, on a besoin d'un seul type d'outil. Les grilles proposent un système d'exploitation  $(OS)$  virtuel of frant une vision unifiée des services hautement distribués et hétérogènes.
#### 225 Services et fonctionnalités

Après avoir présenté l'architecture et les services des grilles, ce chapitre décrit les relations entre les fonctionnalités visibles par l'utilisateur et les mécanismes internes des es plates-formes. Ces fon
tionnalités et es mé
anismes sont ommuns aux diérents types de plates-formes de grilles. Les grilles institutionnelles, les plates-formes de calcul global ainsi que les plates-formes pair à pair ont toutes ces caractéristiques ou, du moins, tous es types de plates-formes visent à les avoir. Par exemple les grilles institutionnelles ne mettent pas en œuvre la tolérance aux pannes, car elles s'appuient sur des infrastru
tures onsidérées stables et sé
urisées, et ne fournissent pas de mécanisme quant à cette capacité.

Les fonctionnalités principales sont au nombre de cinq.

- 1. La sécurité inclut deux composantes : la confidentialité qui concerne l'identité des ressources et des utilisateurs ; et l'intégrité qui concerne la bonne exécution des services disponibles dans le respect des ressources mises en œuvre.
- 2. La disponibilité et la persistance assurent la pérennité des services afin qu'ils restent accessibles. Cette caractéristique est particulièrement dépendante de la tolérance aux pannes de la plate-forme et de ces capacités à dupliquer et migrer les servi
es entre les ressour
es.
- 3. L'équité assure la bonne répartition des ressour
es entre tous les utilisateurs. Cette ara
téristique s'appuie sur des politiques de partage et éventuellement de crédits.
- 4. Les performan
es on
ernent les a

ès à tous les servi
es de la plate-forme ; la découverte des services et leur le monitoring, aussi bien que l'accès aux données et l'ordonnancement de tâches. En particulier les performances ne doivent souffrir ni de la gestion ni des pannes des ressources, ni même du nombre de ressource mis en œuvre.
- 5. La taille de la plate-forme ne doit affecter ni la gestion des ressources, ni leurs accès car la disponibilité et les performances en seraient alors affectées, ce qui n'est pas admissible.

On voit lairement que si ertaines ara
téristiques sont indépendantes entre elles, elles partagent les responsabilités quant aux fon
tionnalités. Par exemple, les performan
es dépendent de la dé
ouverte et de la mise en relation, de la gestion des ressources et de leurs pannes, ainsi que des capacités de migration et de réplication des servi
es. Tout omme la taille de la plate-forme qui est d'ailleurs intimement liée aux performan
es, même si l'utilisateur a l'impression de voir deux ara
téristiques séparées.

#### $2.2.6$ La sécurité

Tous les jours, nous a
hetons et nous vendons des biens et des servi
es. Un tel geste n'est pas anodin ; il est le résultat de toute une démar
he, ons
iente ou non, afin d'établir une relation de confiance et une sensation de sécurité. En échangeant des oordonnées banquaires, numéro de arte de paiement ou simple hèque, nous es en angeons des informations extrêmement sensibles, nous accordons notre confiance, que nous soyons vendeur ou a
heteur.

Aujourd'hui, la plupart d'entre nous onnaissent et utilisent les servi
es ommer
iaux disponibles sur le Web pour a
heter des servi
es ou des biens. On le fait généralement en donnant ses oordonnées de arte banquaire. De même que pour des é
hanges physiques du monde réel, des pro
essus de sé
urisation sont né
essaires dans le monde virtuel présenté par l'Internet. Les différences entre la sécurisation du monde physique et elle du monde virtuel résident dans les moyens à mettre en œuvre pour établir cette sécurité. Sur l'Internet, sur le Web et sur les grilles, la sécurité concerne l'intégrité des ressources et des informations, les droits nécessaires à leur accès, la confidentialité des transferts ainsi que l'authentification à la fois des ressources et des utilisateurs. Comme dans le monde réel, la sécurité et la confiance sont des notions difficiles à définir et compliquées à mettre en œuvre.

La sécurité n'est pas statique et sa mise en place dépend d'un nombre important de paramètres. Il onvient de dénir les buts à atteindre, les moyens pour les mettre en œuvre, les comportements et habitudes des utilisateurs, les caractéristiques des ressour
es elles mêmes, elles qui sont intrinsèquement sé
urisées et sûres, et les autres. Dès lors, il faut omprendre les impli
ations d'une telle sé
urité et établir un ompromis a

eptable entre la sé
urisation et ses onséquen
es, d'une part, et les conditions d'utilisation, d'autre part, car les mécanismes et les technologies à mettre en œuvre afin d'obtenir le niveau de sécurité souhaité ont un coût qui se paie, en général, par des conditions spécifiques d'utilisation, ainsi qu'en termes de performan
es.

Les grilles, en partant d'environnements dynamiques et à large échelle, construisent des organisations virtuelles (VO) permettant de partager des ressour
es de manière standardisée et sé
urisée. La sé
urité de es VO est à deux niveaux, elui de la VO elle même, et celui des différents domaines administratifs la composant. La sécurité de la VO est une ou
he au dessus des sites ompris dans ette VO ; elle intègre la sécurité définie dans les différents sites et ajoute un niveau d'abstraction supplémentaire afin que les membres de la VO aient accès à toutes les ressources de celle ci dans la mesure de leurs autorisations. La sécurité au niveau de la grille ne remplace pas la sé
urité des sites pris en ompte, mais rend es diérentes sé
urités ommunicantes et inter-opérantes. La figure 2.5 schématise la sécurité d'une VO composée de trois sites. Chaque site a sa propre politique de sécurité avec ses utilisateurs et ses ressources référencées, dont certains font partie de la grille construite. Cette dernière fournit une ou
he de sé
urité supplémentaire permettant l'inter
onnexion des utilisateurs et des ressour
es des trois sites appartenant à la grille. Les utilisateurs des ressour
es de la grille peuvent alors utiliser les ressour
es partagées entre les trois sites, dans le adre de la grille.

Un des problèmes posés par la sécurisation de la grille est son évolution au cours du temps. La liste des ressour
es, des servi
es et même des utilisateurs est sus
eptible d'être modiée au ours du temps ; la sé
urité au niveau de la VO doit prendre

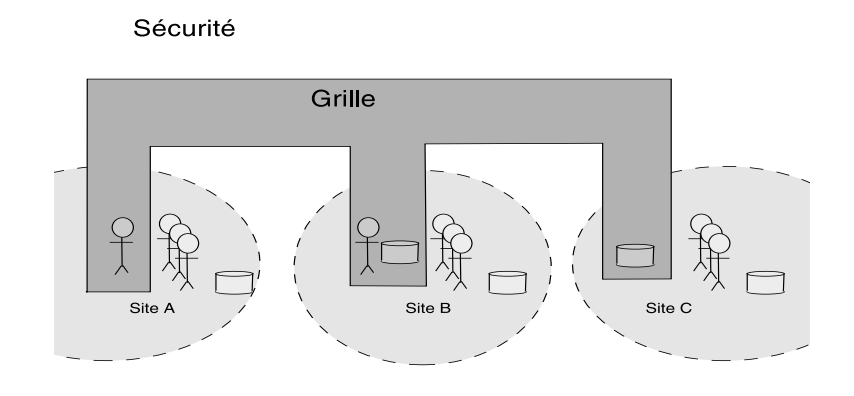

en ompte ette dynami
ité.

Pour atteindre ce niveau de sécurité sur les grilles, la sécurité doit implémenter plusieurs points précis [53].

L'intéropérabilité. La sécurité des grilles ne fige spécifiquement aucune technologie; n'importe quelle infrastructure de sécurité peut être utilisée dans le cadre de la sé
urité globale d'une VO. De fait, les grilles rendent inter-opérables les diérents systèmes d'authentification existants  $[62]$ .

La protection des messages. Généralement la protection des messages se fait au niveau de la couche transport, grâce au protocole de sécurité SSL. Ce protocole né
essite une onnexion point à point, e qui n'est pas satisfaisant dans le adre des grilles où l'émetteur ne peut souvent pas se onne
ter dire
tement au destinataire, mais doit passer par un ou plusieurs intermédiaires. La prote
tion des messages dans une grille doit donc être assurée dans la couche message et non pas dans la couche transport.

La gestion des droits. L'authentification est unique au sein de la VO; un utilisateur ne doit s'authentifier qu'une seule fois afin d'accéder aux ressources dont les a

ès lui sont autorisés, quel que soit le nombre de ressour
es. Les droits sont délégables entre infrastructures afin de permettre la gestion des ressources intersites ; lors d'une délégation, les intermédiaires sont tous identifiables afin de pouvoir reconstituer la chaîne des responsabilités, en cas de besoin. Les droits sont toutefois renouvelables après un certain temps afin de s'assurer que les accès ne restent pas constamment ouverts. La figure 2.6 schématise la délégation de pouvoir : l'utilisateur s'identifie et crée un mandataire de pouvoir qui se connecte au site distant (typiquement, le  $GateKeeper$  est expliqué au chapitre 2.2.7) qui crée un mandataire local représentant le mandataire distant afin d'accéder aux ressources locales.

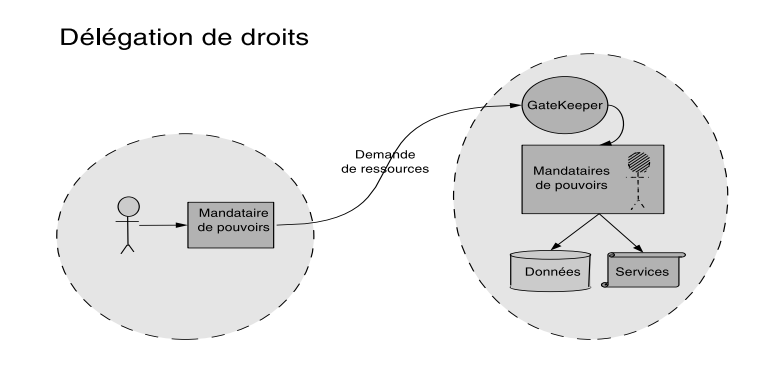

Fig. 2.6 La délégation des droits

La confidentialité. La confidentialité, voire l'anonymat, peut être requis dans ertaines situations. Les diérents sites partagés dans le adre d'une VO peuvent avoir une politique à e propos qui doit être respe
tée par la VO.

La journalisation des événements. La sécurité inclut tous les moyens permettant d'auditer la plate-forme afin de pouvoir déterminer les responsabilités en cas de problème. On utilise à cette fin des systèmes de journalisation d'événements qui enregistrent les messages dans des journaux. Ces journaux doivent être eux mêmes sé
urisés ar e sont des informations sensibles.

La sécurité concerne trois points supplémentaires : l'intégrité des données, l'intégrité des ressour
es, et le passage des pare-feux. Ces trois points sont dis
utés dans le chapitre 2.3.5.

## 2.2.7 La boîte à outils Globus

La boîte à outils *Globus* propose une infrastructure pour construire une grille afin de partager des ressources distribuées entre différents sites administratifs. Les outils Globus permettent de créer, superviser et contrôler un environnement hétérogène et dynamique, de sécuriser cet environnement, et enfin de gérer la soumission de tâches dans cet environnement. La boîte à outils contient un ensemble de composants offrant une infrastructure de base et permettant de construire une grille fon
tionnelle ; ette onstru
tion est fa
ilitée par l'adoption de proto
oles standardisés et ouverts. Cette boîte à outils est devenue un standard de fait adopté dans de nombreux projets. Elle ne permet pas de onstruire à elle seule une grille, mais propose les composants de base afin de développer et d'intégrer une telle plate-forme. Par exemple, la boîte à outil ne fournit aucun système d'ordonnancement permettant de gérer les tâ
hes soumises à la plate-forme. Il est de la responsabilité des différents sites de fournir ce composant et de l'intégrer à l'infrastructure de la grille.

La figure 2.7 schématise l'infrastructure proposée par Globus et représente un

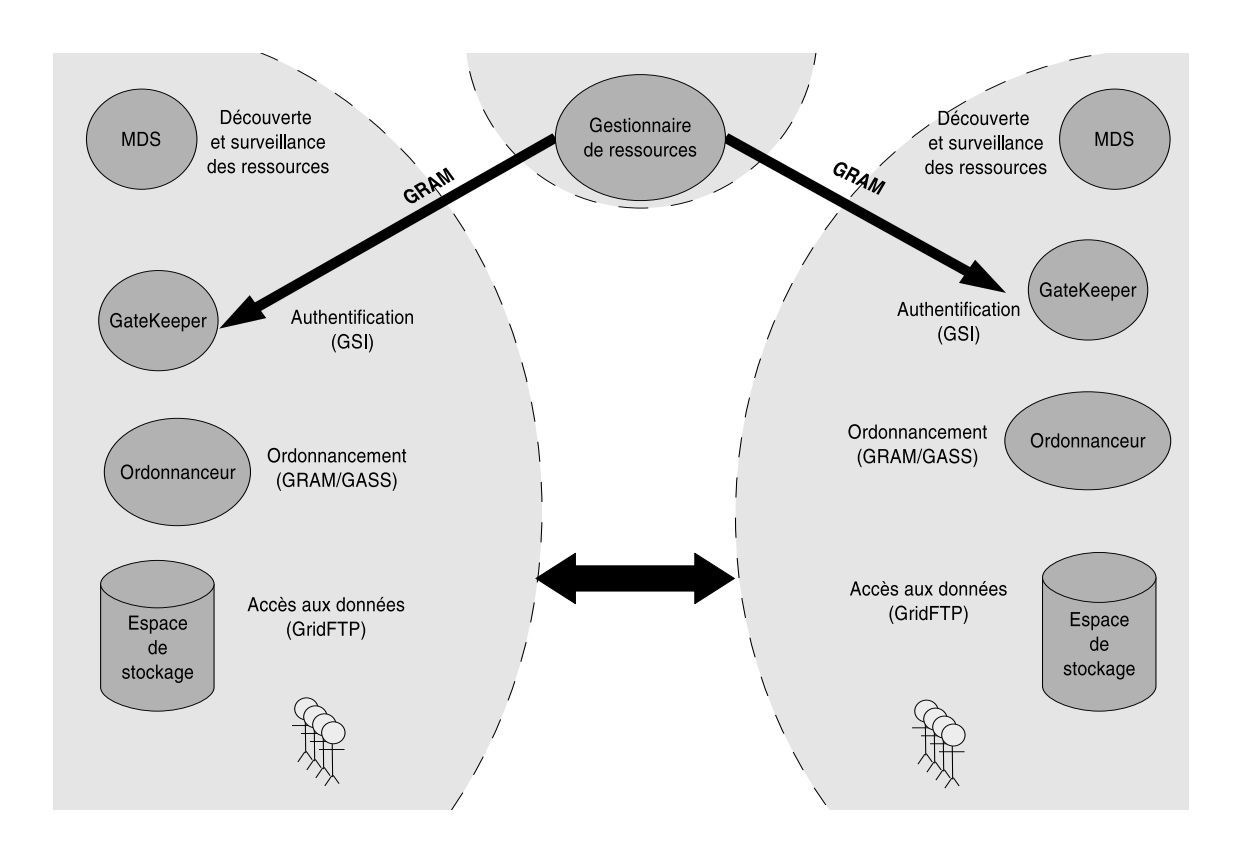

FIG.  $2.7 -$ L'infrastructure «Globus»

sous-ensemble des proto
oles et des servi
es de ette boîte à outils. On y voit les services et protocoles principaux. Le service MDS (Monitoring and Discovery Ser*vice*) offre un accès uniforme aux ressources, gère leur publication dynamique, leur surveillance et leur gestion. Le protocole GSI (Grid Security Infrastructure) permet l'authentification et l'identification des utilisateurs et des ressources ainsi que la délégation des droits. Ainsi un utilisateur de la grille ne doit se connecter qu'une seule fois sur la grille ; l'utilisation de ressour
es et de servi
es distribués est alors possible en délégant les droits de l'utilisateur aux diérents sites gérant les ressour
es et services. Le protocole GRAM (Grid Ressource Allocation and Management) permet l'allocation et la gestion de calculs distants. C'est un protocole multi-phases évitant les tâches orphelines et perdues; le protocole multi-phases est décrit au hapitre 3.3.5. GRAM s'appuie sur GSI pour la gestion des droits et du servi
e GateKeeper pour celle des ressources de calcul. Ce service, le GateKeeper est le point d'entrée utilisateur pour la soumission de tâ
he sur la grille ; un utilisateur souhaitant soumettre des tâ
hes doit s'adresser à un GateKeeper déterminé. Celui i les ordonnan
era sur le site dont il a la harge. Grâ
e à la délégation des droits utilisateurs, le GateKeeper peut ré
upérer sur la grille, au nom de l'utilisateur, les données dépendantes de l'ordonnancement des tâches. Le protocole GASS (Global Access to Secondary Storage) conjointement au protocole GRAM, est utilisé pour assurer la bonne exé
ution des tâ
hes ; il permet de prendre en ompte les besoins

en entrées/sorties de tâches et de leurs résultats. Toutefois, ce protocole n'est généralement pas utilisé pour le transfert de données. On utilise pour cela le protocole GridFTP qui est une extension du protocole FTP (File Transfert Protocole) pour accéder aux données sur une grille. Ce service s'apprit, lui aussi, sur le protocole GSI pour la sécurité.

Une couche supplémentaire propose le service Gestionnaire de Ressources (Ressource Manager). Ce service permet une abstraction supplémentaire pour la soumission et l'ordonnan
ement de tâ
hes sur la grille. Nous venons de voir qu'un utilisateur doit s'adresser à un GateKeeper spécifique pour ordonnancer ses tâches sur les ressour
es du site géré par le GateKeeper hoisi. Le servi
e Gestionnaire de Ressour
e est un servi
e d'ordonnan
ement global sur la grille, virtualisant les diérents sites et leur GateKeeper. Grâ
e à la délégation de ses droits, un utilisateur peut soumettre globalement ses tâches au service Gestionnaire de Ressources. Celui ci choisira le site (et don le GateKeeper) où soumettre les tâ
hes de l'utilisateur. Il est toutefois notable que e servi
e ne propose pas de migration automatique des tâ
hes soumises. Si le site hoisi pour l'ordonnan
ement des tâ
hes de l'utilisateur est soudainement indisponible, les tâ
hes soumises sont bloquées tant que le site reste indisponible. Il reste de la responsabilité de l'utilisateur de résoudre de tels cas de blocage.

Nous verrons au chapitre 4 qu'XtremWeb propose une solution d'ordonnancement global in
luant la migration automatique des tâ
hes. Cette solution permet d'améliorer la qualité de servi
e grâ
e aux mé
anismes de toléran
e aux pannes de la plate-forme XtremWeb.

#### $2.3$ Les systèmes pair à pair  $(P2P)$

Les systèmes P2P permettent de construire une plate-forme à partir de ressources individuelles, que ce soient des données, des espaces de stockage ou encore de la puissance de calcul. Bien que la littérature considère les systèmes de Calcul Global comme des systèmes P2P [32], la définition la plus communément admise pour les plates-formes P2P les dénit omme étant le partage de ressour
es éphémères, non stabilisées, par des é
hanges dire
ts, sans passer par au
un intermédiaire, au
un serveur. Ce type d'ar
hite
ture se ara
térise par ses apa
ités à agréger des ressources instables, incontrôlées et incontrôlables, pour construire une plate-forme stable grâce aux capacités de tolérance aux pannes intrinsèques à l'infrastructures P2P. Des projets comme BOINC [13], Gnutella [100], OceanStore [61] ou d'autres, intégrant omplètement es ara
téristiques, ont prouvé non seulement la faisabilité, mais aussi la fon
tionnalité de e type de plate-forme.

L'utilisation de ressour
es éphémères hors de toute d'administration entralisée offre des caractéristiques radicalement différentes des systèmes distribués plus lassiques, ontenus au sein de domaines administratifs dénis :

- 1. elle permet l'agrégation de ressour
es à une é
helle bien plus importante ;
- 2. elle distribue les responsabilités et même la notion de possession ;
- 3. et don elle résiste à la ensure et peut même jusqu'à poser des problèmes de propriété et des droits afférents.

Finalement cette architecture change radicalement les méthodes de travail [95] en a

élérant les ommuni
ations et en réduisant les oûts de partage.

Les grilles et les systèmes P2P ont le même but d'organiser le partage d'un grand nombre de ressources [49]. Pour ce faire les grilles s'appuient sur des infrastructures stables et sé
urisées ainsi que sur des proto
oles standardisés. Ave l'augmentation de la taille des plates-formes souhaitées, les grilles doivent aujourd'hui résoudre des problèmes d'organisation et de toléran
e aux pannes. Ces deux ara
téristiques sont intrinsèques aux systèmes P2P qui ont été imaginés et conçus afin d'atteindre des plates-formes de très grande taille et ont dès le départ intégré les mé
anismes de gestion de l'instabilité intrinsèque aux ressour
es partagées et don de toléran
e aux pannes, ainsi que les mé
anismes permettant l'organisation et la réorganisation automatiques. Cependant les plates-formes P2P existantes sont généralement in
apable d'interagir entre elles afin de partager des ressources inter plates-formes, bien qu'il existe des travaux en ce sens (Cf chapitre 3.4.4), car, étant partie de rien si ce n'est de l'existen
e de l'Internet, elles ont tout rée et n'ont pas utilisé de te
hnologies standardisées de haut niveau. On peut résumer les diéren
es entre grilles et P2P ainsi : « les grilles gèrent les infrastructure mais pas encore les pannes, tandis que les P2P gèrent les pannes, mais pas encore les infrastructures  $\frac{1}{2}$ [51]. De nombreux travaux sont en cours afin d'unifier les avantages de ces deux types de plates-formes.

Pour construire un système Pair à Pair, il existe plusieurs points de départ suivant le type de réalisations visées. Pour simplifier, nous pouvons considérer trois types de réalisations possibles : créer un protocole de système Pair à Pair, créer un système distribué Pair à Pair, réer une appli
ation reposant sur une infrastru
ture Pair à Pair.

Pour créer un protocole de système Pair à Pair, les technologies logicielles sont à la base celles associées à l'Internet : protocoles TCP, HTTP. Certains systèmes ont été onstruits au dessus le proto
ole de mail lassique SMTP. Rapidement, le mode d'intera
tion par appel de pro
édures distantes s'est avéré omme parti
ulièrement adapté et des projets omme XtremWeb ont été onstruits par dessus Java RMI ou JINI. Depuis les premières expérien
es et les premiers systèmes, d'autres proto
oles ont été proposés omme SOAP et XML RPC. SOAP (Simple Obje
t A

ess Proto
ol) qui en
apsule des RPC en
odés au format XML dans des messages HTTP (notons que SOAP n'est pas limité au proto
ole HTTP) est retenu par beau
oup de projets omme proto
ole de base pour le développement. Indépendamment du proto
ole et du mode d'intera
tion, le système de mise en relation ave les mé
anismes évoqués omme la durée de vie d'une requête, l'évitement de bou
le dans le protocole de diffusion, le cache, etc. doivent être construits de toute pièce par le développeur. Il est à noter que le Peer-to-Peer Working Group, notamment soutenu par Intel, entend développer des te
hnologies de base pour fa
iliter le développement de systèmes Pair à Pair en abordant par exemple les problèmes de la tradu
tion des adresses IP (NAT) et des pare-feux, de la sé
urité. A
tuellement une bibliothèque de sé
urisation des ommuni
ations fondée sur OpenSSL est mise à disposition.

Pour simplifier la tâche du développeur, des environnements sont proposés per-

mettant de onstruire des systèmes Pair à Pair plus fa
ilement. Ainsi Jxta de SUN propose de stru
turer un système autour de 4 éléments :

- 1. les Peer pipes , mé
anisme de onnexion d'un pair à un autre et de partage d'informations sur le réseau et de manière distribuée ;
- 2. « les Peer groups » qui permettent la création de groupes de façon dynamique et le regroupement logique et ohérent de ontenu ;
- 3. la possibilité de surveiller et de mesurer les intera
tions et de dénir des politiques de contrôle entre pairs (Peer monitoring);
- 4. des mé
anismes de sé
urité permettant de garantir la ondentialité, l'identité et l'accès contrôlé aux services.

Le niveau supérieur dans la hiérarchie des environnements pour le développement de systèmes Pair à Pair onsiste en des plates-formes omplètes et opérationnelles dans lesquelles il «suffit» d'intégrer l'application désirée. FastTrack et XtremWeb proposent des plates-formes adaptées respe
tivement pour les appli
ations d'échanges de documents et de calcul distribué. FastTrack est une plate-forme industrielle payante alors qu'XtremWeb est une plate-forme de recherche à code source ouvert. Tous les deux proposent des outils de configuration et d'administration permettant à l'administrateur d'installer simplement, de mettre en œuvre et de contrôler le système. Ils incluent aussi les mécanismes de diffusion des programmes clients et offrent des interfaces utilisateurs.

### 2.3.1 Définition

Il est difficile de trouver un consensus dans la définition du P2P. La littérature s'accorde toute fois sur la capacité qu'ont ces systèmes à atteindre des tailles énormes en agrégeant un très grand nombre de ressour
es. Les puristes estiment que es systèmes sont complètement distribués et *plats*, c'est à dire qu'aucun nœud ne se distingue des autres ar ils ont tous les mêmes fon
tionnalités. Une telle dénition rejette toutefois les systèmes comprenant des *super nœuds* pouvant faire office de serveurs locaux. Cette notion est implémentée, par exemple, dans Kazaa [2] qui est pourtant largement a

epté par tout un ha
un omme un système P2P. Une autre définition [99] estime que « une application  $P2P$  se distingue par ses capacités à tirer profit de ressources dans chaque coin de l'Internet», ce qui inclut alors les systèmes basés sur des serveurs centraux comme BOINC [13] et XtremWeb.

Quoi qu'il en soit, ces différentes définitions, divergentes sur l'architecture d'un système P2P, semblent toutes s'accorder sur la vision qu'ont les utilisateurs de ces systèmes : un systèmes P2P permet d'agréger des ressour
es hors de toute ontrainte administrative (des ressources «libres») pour atteindre un but commun (partage de données ou de CPU). Nous adopterons ette dénition pour notre propos.

On peut classifier les systèmes P2P selon leur destination.

- 1. Les systèmes de *collaboration* permettent d'échanger des messages en temps réel dont les systèmes de messagerie instantanée en sont les plus onnus. On y trouve Msn, Yahoo Messenger, mais aussi Jabber [1].
- 2. Les systèmes d'é
hange de données sont peut être les systèmes P2P les plus populaires. Ils permettent d'é
hanger des hiers éle
troniques. La gamme de ces systèmes varie des échanges relativement simples et directs entre nœuds, comme Napster [77], FreeNet [28] et Gnutella [100], jusqu'à la construction de systèmes de fichiers hautement élaborés, comme c'est le cas dans CAN [83], CHORD [103], PASTRY [87] ou TAPESTRY [108] qui construisent des tables de hashage distribuées.
- 3. Les systèmes de *calcul distribué* permettent d'utiliser les puissances de calcul sur le mode du vol de cycle. Elles sont centralisées pour la coordination mais aussi pour la olle
te des résultats. On y trouve des plates-formes omme BOINC [13], Condor[66] et XtremWeb.

#### $2.3.2$ Architecture

La figure 2.8 présente l'architecture des systèmes P2P. On note la très grande similitude avec la figure 2.1, avec toutefois une différence de taille : la couche (1) ontient une fon
tionnalité inédite pour les systèmes de grilles, la toléran
e aux pannes qui permet de onstruire une plate-forme stable sur un ensemble de ressour
es éphémères. Si cette différence est la plus notable, ce n'est pas la seule. Les couches ne sont pas interprétables de la même manière entre les systèmes P2P et les autres.

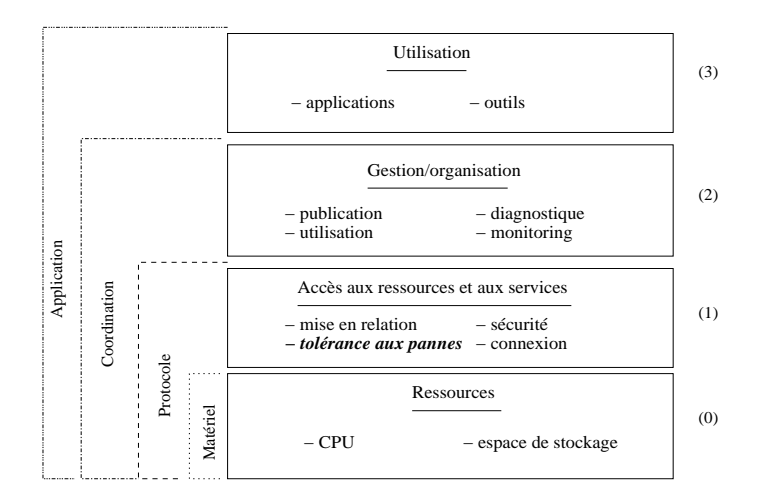

Fig. 2.8 L'ar
hite
ture des systèmes P2P.

La couche (0) contient les ressource elle mêmes, quel que soit le type de grille. Toutefois les ressources sont moins hétéroclites dans les systèmes P2P qui, contrairement aux grilles, ne proposent en général qu'un seul but, que e soit le partage de données ou de ressources de calcul. Il n'existe pas pour le moment de systèmes P2P visant à résoudre plus d'une problématique à la fois. Dans les systèmes P2P, les ressources partagées sont introspectives mais non configurables.

La couche (1) diffère en ce que les systèmes P2P intègrent les protocoles nécessaires à la gestion de la toléran
e aux pannes, e que ne font pas les autres systèmes de grille.

La couche (2) contient les protocoles sur lesquels sont construits les services de base de la grille comme la *publications*, le monitoring, l'allocation etc.

Enfin la couche (3) contient les applications utilisateurs.

#### 2.3.3 Technologies P2P

Les protocoles mis en œuvre dans un systèmes P2P dépendent de la topologie et du degrés de entralisation de eluii. En utilisant le degrés de entralisation, on peut regrouper les systèmes P2P en trois grandes familles.

Les systèmes entièrement décentralisés mettent toutes les ressources au même niveau en supprimant la notion de serveur ; les ressources sont alors dites « servents » (pour SERVeur et cliENT). Dans cette catégorie, on trouve par exemple FreeNet [28] où la transmission de l'information est réalisée par l'infrastru
ture de mise en relation, toute omme Gnutella et Fastra
k qui utilisent une infrastru
ture distribuée pour remplir la fon
tion de mise en relation. FreeNet utilise une propagation en chaîne pour transférer les messages de nœud en nœud suivant une politique de transition définie localement par les nœuds eux mêmes afin d'optimiser la propagation. On peut résumer les ara
téristiques des systèmes entièrement distribués ainsi : les ressources sont très éphémères; le système inclut des mécanismes de réplication suffisants pour assurer la pérénité des services; les utilisateurs acceptent des performances dites du «meilleur effort». Les premières méthodes connues de mise en relation étaient assez brutales et inondaient l'infrastructure réseau afin d'essayer de trouver des ressour
es in
luses dans la plate-forme. Ces méthodes avaient l'in
onvénient d'utiliser inutilement le réseau et de ne pas passer les pare-feux. De nouvelles méthodes ont été depuis imaginées parmi lesquelles on trouve la marche aléatoire [68] qui permet de réduire signi
ativement l'utilisation du réseau et d'améliorer la dé couverte de ressources voisines. L'étude de Gnutella [84] a montré que la plupart des ressources ont une *connexion faible*, c'est à dire que leur présence n'influe pas sur la onne
tique globale de la plate-forme, alors que nombre très restreint de ressour
es ont une *connexion forte* dans la mesure où elles jouent un rôle central quant aux possibilités de mise en relation des ressour
es de la plate-forme. Le système de re her
he de ressour
es de Gnutella fon
tionne d'une façon totalement distribuée. Un pair n'est onne
té qu'à un ensemble limité de pairs voisins. L'ensemble des voisins forme une topologie logique qui n'a pas de orrespondan
e ave la topologie physique d'Internet. Le système de mise en relation de Gnutella est onstruit pardessus ette topologie logique et fonctionne par diffusion en utilisant le protocole TCP. Un pair qui recherche un document (ou un service) diffuse une requête à ses voisins dans la topologie logique. La requête est propagée par les voisins à leurs propres voisins. Le

protocole agit par inondation des nœuds (pairs) présents dans le système. Si un pair qui reçoit la requête possède le do
ument re
her
hé, il ne propage plus la requête et envoi une réponse à destination de l'émetteur de la requête, en indiquant son adresse. La réponse suit le parcours inverse de la requête en se propageant de pair en pair jusqu'au destinataire. Cette méthode fon
tionne ar tous les pairs propageant une requête retiennent l'origine et la destination (voisins immédiats) par lesquels la requête est passée. Gnutella possède un mé
anisme pour limiter l'inondation : haque requête possède une durée de vie (un ompteur de sauts) qui est dé
rémentée à haque fois qu'un pair propage la requête. Un mé
anisme permet aussi d'éviter les bou
les dans le proto
ole d'inondation.

Le mécanisme de recherche de ressources de FreeNet fonctionne aussi de manière totalement distribuée, selon une organisation différente de celle de Gnutella. Comme dans Gnutella, un nœud FreeNet ne connaît que des voisins logiques. Cependant, dans FreeNet toute ressource est cryptée et identifiable à partir d'une clé unique. Un nœud FreeNet stocke des relations clés-adresses et le système de propagation de requêtes ne transmet la requête qu'au voisin possédant une clé proche de la clé de la ressource recherchée. Une clé peut représenter le cryptage du contenu de la ressource entière ou d'un ensemble de mots clés identifiant la ressource.

Dans Napster omme dans Gnutella, lorsque l'émetteur de la requête reçoit une réponse, il contacte directement le pair possédant le document recherché en utilisant l'adresse IP contenue dans la réponse. Dans Gnutella, le protocole de transfert onsiste en une requête HTTP (get) émise par le pair re
her
hant le do
ument. Le pair qui possède le document reçoit la requête HTTP sur un numéro de port différent de 80 et y répond en transmettant le document. FreeNet a été conçu pour minimiser la possibilité d'identifier les machines clientes et serveurs de documents. Il n'utilise pas de système de connexion directe pour éviter que le pair émetteur de la requête obtienne l'adresse IP du serveur. Le document est transmit au destinataire par le système re
her
he de ressour
e lui-même qui devient aussi le système de transport. En fait, chaque nœud FreeNet fonctionne comme un cache pouvant sto
ker dans haque relation lé-adresse, la ressour
e orrespondante. Le système de a
he ne retient que les ressour
es les plus re
her
hées si bien que le temps de re her
he d'une ressour
e souvent référen
ée est très rapide. En revan
he les ressour
es les moins recherchées ont peu de chance de se trouver dans le système de caches et demandent plus de temps de re
her
he. Des mé
anismes de transports plus sophistiqués peuvent être mis en œuvre pour faciliter l'échange de fichiers très volumineux. Par exemple, dans Edonkey 2000, l'émetteur de la requête peut solliciter plusieurs machines possédant un document (ou un segment du document) pour paralléliser le téléchargement. Il demande à chaque machine un segment différent du document. Dès qu'il a lui même reçu un premier segment, il peut servir de serveur pour d'autres machines recherchant ce segment du document.

Les systèmes partiellement décentralisés définissent certaines ressources comme des serveurs locaux afin de limiter le nombre de messages nécessaires à la découverte et de faciliter la mise en relation. Dans le protocole compatible Gnutella proposé par

la société Clip2, chaque serveur local agit comme un mini serveur Napster; c'est à dire qu'il sto
ke un index des ressour
es et des pairs possédants es ressour
es. Ainsi le serveur local ne propage pas les requêtes pour les références qu'il possède dans son index, il répond dire
tement à l'émetteur de la requête. Les serveurs lo
aux modifient uniquement le système de mise en relation. Le mécanisme de transport reste le même. Le système FasTra
k fon
tionne de manière analogue. L'un des problèmes liés à l'introduction de serveurs locaux dans un système comme Gnutella est la cohéren
e des informations sto
kées dans l'index ave la réalité. En prin
ipe un serveur local doit mettre à jour son index lorsqu'une machine disposant d'une ressource se retire du système et lorsqu'une ma
hine ne dispose plus d'une ressour
e. Ce type de plate-forme est mis en œuvre par des systèmes comme CAN [83], CHORD [103], PASTRY [87] ou TAPESTRY [108] qui construisent des tables de hashage distribuées. Toutefois e type de système pose des problèmes dans un environnement où les nœuds ne restent pas suffisamment longtemps connectés, empêchant la plate-forme de se stabiliser.

Les plates-formes de calcul global définissent un serveur central coordonnant la plate-forme. Les nœuds sont autonomes et peuvent dialoguer entre eux sans passer par le serveur, mais le serveur reste la piè
e maîtresse de la plate-forme, assurant la ohéren
e et la oordination. L'une des questions ouvertes sur les systèmes de Cal
ul Global Pair à Pair concerne l'intérêt d'établir une connexion directe entre les nœuds. On trouve dans ette atégorie des systèmes omme BOINC, Napster et XtremWeb. Dans Naptser, le répertoire qui permet à un client d'identifier les serveurs potentiels est centralisé. Dans BOINC et XtremWeb, l'ordonnanceur de calcul et le collecteur de résultats sont entralisés.

## 2.3.4 Qualité de servi
e

La qualité de service ( $QoS$ ) dans des environnements hautement volatiles reste une question ouverte sujette à de nombreux travaux. Contrairement aux grilles institutionnelles (Cf hapitre 2.2.4), les systèmes P2P ne peuvent s'appuyer sur l'infrastru
ture pour assurer une qualité de servi
e ; les plates-formes P2P doivent intégrer les mécanismes nécessaires à la résolution de ce problème.

Par exemple, on mesure le QoS des systèmes de fouille de données, omme Gnutella [84], par le nombre de réponses obtenues dans un temps raisonnable ; passé ce délai, le système est onsidéré omme inopérant. Il onvient don de garder le temps de réponse le plus bas possible. La technique  $BFS$  [107] essaie de minimiser ces oûts en envoyant prioritairement les messages aux n÷uds les plus a
tifs. D'autres techniques consistent à regrouper les nœuds par familles afin de leurs envoyer les messages correspondants aux caractéristiques familiales, afin d'augmenter la probabilité d'obtenir plus rapidement une réponse pertinente. Ce
i peut se traduire par une spé
i
ation des requêtes par genres musi
aux, si on onsidère les systèmes d'é
hange de e type de hiers. Ces deux propositions sont toutefois in
omplètes ou trop compliquées : les BFS dépendent d'une topologie ad-hoc ce qui rend les résultats non prédictibles dans un environnement hautement éphémère ; les caractérisations familiales n'ont d'intérêt que pour les requêtes utilisant des paramètres compatibles et clairement définis.

Mais le QoS on
erne aussi la disponibilité des servi
es qui sont assurés par les mé
anismes de toléran
es aux pannes des système P2P. Ce problème est généralement abordé par des mécanismes de détection de faute et de réplication. La détection de fautes s'appuie souvent sur la notion de onsensus qui permet de prendre une décision quant une faute est détectée.

Il a été démontré qu'aucun consensus ne peut être établi dans un environnement asynchrone, sans ressource stable, dès l'apparition de la première panne [44]. Les plates-formes à grande é
helle (LSDS ), telles le P2P, ommuniquent en mode non connecté, c'est à dire qu'il n'existe pas de lien permanent entre les différentes entités souhaitant ommuniquer. On peut omparer e mode de ommuni
ation ave les communications téléphoniques ; pour communiquer, on compose le numéro, on dialogue avec l'interlocuteur et on raccroche à la fin de la communications. A contrario, les communications *connectées* offrent un lien permanent entre interlocuteurs, omme ave les ommuni
ations télévisuelles où il n'existe pas de proto
oles de mise en relation, ni de fin de communication : le lien n'est jamais interrompu.

Le mode non connecté à une grande importance quant à la compréhension des LSDS et aux mé
anismes utilisables pour y résoudre les pannes. Le mode non connecté introduit des délais théoriquement infinis dans la transmission des messages, en e sens qu'il est impossible de déte
ter de manière sûre qu'un message qui ne semble pas arriver à destination n'a jamais été envoyé; c'est à dire qu'on ne peut être sûr de déte
ter une erreur, seules des suppositions peuvent être faites. Nous sommes donc amenés à considérer les LSDS comme des systèmes asynchrones [15]. D'autre part, les ressour
es étant volatiles, elles peuvent disparaître de la plate-forme et ne jamais s'y reconnecter. L'utilisation de détecteurs de faute afin d'obtenir un consensus [25] n'est pas une approche satisfaisante pour les LSDS, car elle suppose la dénition de deux hypothèses non valables pour de tels systèmes, la dénition d'un é
art de temps permettant de déterminer de façon sûre la non arrivée d'un message et la définition d'une *majorité* de ressources non fautives. Ces deux définitions sont inappli
ables sur un LSDS à ause de la dynamique d'une telle plate-forme où les ressources se connectent et se déconnectent constamment.

La toléran
e aux pannes a largement été étudié dans les systèmes d'objets distribués ; par exemple FT-Corba [15] propose des mécanismes de détection de fautes et de reprise sur erreur grâce à la réplication. Le système détecte les objets suspectés de n'être plus fon
tionnels et hoisit une nouvelle instan
e pour ontinuer le travail en cours. La sélection de la nouvelle instance suppose l'établissement d'un consensus pour son éle
tion, e qui est in
ompatible ave les LSDS, omme nous venons de le voir. Legion [73] propose un modèle permettant l'implémentation de la tolérance aux pannes suivant diérents modèles : la répli
ation passive, les he
kpoints, la journalisation pessimiste de messages. Legion nécessite toutefois que le réseau soit fiable ou, à défaut, que certaines ressource le soient, ou encore les deux ; ces conditions ne peuvent malheureusement pas être remplies sur un LSDS.

## 2.3.5 Sécurité

La sécurité est un point crucial dans les systèmes P2P qui sont des plates-formes où la notion de confiance n'existe pas, contrairement aux plates-formes institutionnelles.

La sécurité des ressources. Les ressources ne peuvent être partagées entre différents individus ou institutions que si leur intégrité sont assurées. Quand les odes à partager sont certifiés comme dans BOINC [13], les ressources n'ont pas à craindre de dysfon
tionnement quant à l'exé
ution de es odes, pour peu que l'intégrité du serveur soit assurée et que les ressour
es ne soient pas dirigées vers un serveur malicieux. La certification des connections permet de résoudre l'identité des intervenants, à la fois des ressour
es partagées et des serveurs. Toutefois ette erti
ation est lourde à mettre en pla
e en fon
tion du niveau de sé
urité souhaité. Par exemple la génération de clés électroniques ne devrait pas se faire à travers l'Internet car elles pourraient être volées ou opiées lors du transfert et il onviendrait d'utiliser une infrastru
ture infaillible sur e point pré
is (
e que n'est pas Internet, bien sûr). Mais une telle contrainte va à l'encontre d'une distribution à grande échelle et des projets comme BOINC [13] n'aurait jamais eu le succès qu'on lui connaît si cette

La sécurité du serveur relève de la sécurité de toute ressource informatique connectée sur l'Internet et n'est donc pas spécifiquement discutée ici. Toutefois quelques points notables entrent dans la distribution du calcul sur des ressources non sécurisées. Des ressources malicieuses pourraient en effet essayer de détourner les al
uls en retournant des al
uls volontairement erronés (Cf paragraphe suivant). D'autres pourraient essayer de retourner des résultats avec une taille énorme, ce qui revient à tenter une attaque de type *déni de service* [36] en bloquant l'accès réseau et en accaparant les capacités de stockage du serveur. Ceci est résolu en limitant la taille des résultats; au delà d'une certaine limite, les résultats ne sont ni acceptés, ni pris en compte. BOINC utilise ce mécanisme de sécurisation. Enfin certains utilisateurs pourraient être tentés de tricher sur les crédits d'utilisation tels que mis en pla
e dans BOINC. Ce
i n'a pas d'importan
e tant les ressour
es utilisées ne sont pas rétribuées, mais pourraient avoir un impa
t énorme dans un système basé sur des rétributions économiques.

Dans les systèmes où les codes ne sont pas certifiés, comme XtremWeb, la sécurité des ressour
es est un problème beau
oup plus épineux et il onvient alors de trouver des solutions confinant l'exécution des codes. Ce problème spécifique est étudié au hapitre 3.2.2.

La sécurité des données. Dans un environnement distribué, particulièrement lorsqu'ils partagent des ressour
es éphémères, une même ressour
e peut apparaître sous différentes identités. A moins d'utiliser une autorité de certification, ce type d'environnement reste sensible aux attaques de type déni de servi
e. Une telle attaque tente de rendre indisponible une ressour
e ou un servi
e du système en le surchargeant de tel manière qu'il ne puisse plus tenir son rôle. Il existe plusieurs algorithmes et protocoles de cryptographie permettant de sécuriser les données stockées ou en cours de traitement sur une ressource. L'auto-certification des données permet de s'assurer que les données ne sont modifiées entre deux accès. On peut, par exemple, calculer une clé de hashage à chaque accès aux données. Cette méthode, utilisée dans TAPESTRY [108], suppose que les nœuds connaissent la fonction de calcul de la clé. PASTRY [87], pour sa part, utilise un schéma de secret partagé où la clé d'encryption K permettant de calculer la clé d'un fichier est partagée en blocs stockés sur différents nœuds de telle manière que k morceaux suffisent à régénérer la clé K, mais  $k-1$  morceaux soient insuffisants. De cette manière la responsabilité quant à la sécurité des données est partagée. Enfin, on peut trouver un autre exemple, mis en œuvre dans OceanStore [61], qui consiste à associer le codage par effacement avec le protocole de négociation  $Byzantin [63]$ . Cette méthode divise les données en blocs distincts qui sont stockés sur  $n$  nœuds de telle manière qu'une fraction de ces blocs suffisent à reconstruire les données. Il revient aux nœuds possédant les blocs de se mettre d'accord sur la pérénité des données et, éventuellement, de reconstruire les données en cas de corruption. Cette méthode de reconstruction accepte jusqu'à  $n/3$  erreurs.

La sécurité des données concerne aussi les résultats générés par des calculs distribués. Il n'y a aujourd'hui pour ainsi dire pas de solution à ce problème. Par exemple, l'infrastructure BOINC [13] propose de faire exécuter plusieurs fois le même calcul par des ressources différentes afin de tenter de détecter les ressources défaillantes ou même mali
ieuses. Notre plate-forme, pour sa part, ne propose au
une piste quant à ette problématique et laisse ette responsabilité aux utilisateurs eux-mêmes.

Les pare-feux. Dans tous les systèmes Pair à Pair, se pose le problème des parefeux qui protègent les pairs connectés au système. Ce problème concerne d'abord le système de mise en relation. En effet, pour mettre en œuvre le système de mise en relation, il est nécessaire que des pairs acceptent des connexions externes. Si aucun pair n'accepte de connexion externe ou si leur nombre est insuffisant, le système ne pourra pas être mis en œuvre ou sera très limité en performance. Le problème des pare feux se pose aussi pour le transport du do
ument. Il arrive très souvent que le possesseur du do
ument soit protégé par un pare feu. Dans e as, la requête HTTP de l'émetteur de la requête sera bloquée (port fermé). Pour contourner le problème Gnutella prévoit un mécanisme qui permet à l'émetteur de la requête de recontacter le possesseur du do
ument par le système de mise en relation en lui demandant d'exé uter lui-même une requête HTTP (put) en dire
tion du destinataire. Ce mé
anisme appelé « push » inverse les rôles pour la transmission du document. Bien évidemment si l'émetteur de la requête de do
ument est lui-même protégé par un pare feu, la

transmission ne sera pas possible. C'est là une des limites intrinsèques des systèmes de transport de do
uments par onnexion dire
te. La te
hnique de transport utilisée dans FreeNet permet d'éviter, en partie, le problème des pare-feux puisque les pairs ne ommuniquent par dire
tement mais par l'intermédiaire du système de mise en relation.

Dans notre plate-forme, bien que les nœuds soient capables de communiquer directement entre eux, la solution retenue afin de résoudre les problèmes liés aux pare-feux onsiste, omme dans FreeNet, à utiliser un serveur entralisé.

Les problèmes que nous avons évoqués jusqu'à ce stade concernent globalement les applications d'échange de documents et de calcul Pair à Pair. Le calcul Pair à Pair pose cependant des problèmes spécifiques que nous évoquons dans les parties suivantes.

### 2.3.6 Systèmes P2P et grilles

Le Metacomputing et les systèmes de GRID (Globalisation des Ressources Informatiques et des Données) [47], activement développés pour les applications scientifiques de calcul ou de stockage massif ont pour ambition d'établir une infrastructure permettant, d'une part, de faire inter-opérer des ressour
es de al
ul, des grands instruments de mesure, des grandes bases de données et des entres de visualisation et de réalité virtuelle, et, d'autre part, de faciliter l'accès et l'organisation de ces ressources pour l'exécution d'applications scientifiques.

Les systèmes de Calcul Global (Global Computing) concernent les applications scientifiques mais impliquent la participation de volontaires particuliers trouvant un intérêt social dans une expérience spécifique (lutte contre le cancer, recherche pharma
eutique, re
her
he d'intelligen
e extraterrestre, généthon). Le prin
ipe du Calcul Global est différent de celui des GRID. Il s'agit d'utiliser un très grand nombre d'ordinateurs volontaires distribués géographiquement à l'é
helle mondiale et ommuniquant uniquement par Internet pour exé
uter des appli
ations informatiques de très grande taille. Le modèle de calcul est un parallélisme massif nécessitant peu de ommuni
ations entre les sites. Le modèle d'exploitation est l'utilisation des ordinateurs d'institutions ou d'individus volontaires essentiellement pendant leurs périodes d'ina
tivité. Les systèmes de partage de ressour
es Pair à Pair ont, jusqu'à maintenant, on
erné prin
ipalement la ommunauté des utilisateurs d'Internet her
hant à échanger des documents multimédias (musiques, films, articles). Dans ces systèmes, toutes les machines peuvent remplir le rôle de client et de serveur ; d'où le terme de ServEnt dans Gnutella [100]. Les ressources partagées peuvent être de différentes natures : données, espaces de stockage, puissance CPU. Le rôle de l'infrastructure système est de mettre en relation directe les machines recherchant des ressources (les lients) et elles disposant des ressour
es re
her
hées (les serveurs), à un instant donné.

Dans un arti
le ré
ent, Ian Foster et al. suggèrent une fusion des systèmes de GRID, de Cal
ul Global et de Pair à pair. Il est très probable que les systèmes de Calcul Global et de Pair à pair vont fusionner simplement parce qu'ils reposent sur des ontraintes identiques et ont re
ourt à des prin
ipes de fon
tionnement similaires. La fusion avec les systèmes de Metacomputing (interconnexion de grands sites de al
ul) est plus déli
ate à ourt terme essentiellement par
e que les mé
anismes à mettre en œuvre dans les deux types de systèmes sont fondés sur des contraintes très différentes (une solution est toutefois présentée au chapitre 2.4.2). Les deux sections suivantes présentent l'origine des différences entre ces systèmes dans une perspective historique.

#### $2.3.7$ Les systèmes de calcul global pair à pair

Les systèmes de calcul global sont apparus alors que les clusters et les platesformes à ar
hite
tures hiérar
hiques ommençaient à être onsidérés omme des solutions trop limitantes, trop lourdes et trop hères. Ces systèmes apportent prin cipalement l'utilisation de puissance de calcul sur le mode « vol de cycle »[98] au delà des frontières administratives. L'apparition des plates-formes de calcul global a introduit des ara
téristiques fondamentalement diérentes par rapport aux systèmes distribués connus jusqu'alors : le nombre d'ordinateurs connectés participant à la plate-forme d'une part, et le bannissement des frontières administratives, d'autre part. Ces deux paramètres ont à eux seuls des onséquen
es qui rendent es plates-formes bien spécifiques et en tout premier lieu parce qu'elles ne contrôlent ni les participants (ni qui, ni quand, ni comment ils peuvent contribuer), ni la topologie (pares-feux, translation d'adresses etc.). Ce type de plate-forme ne contrôle donc pas sa propre infrastructure. On doit donc les considérer comme complètement asynchrones, dans la mesure où aucun consensus ne peut être établi[44] : il est impossible de détecter les erreurs avec certitude car on ne peut contrôler le transfert des messages.

Le vol de cycle a été le sujet de nombreux travaux tels que Condor [66], Glunix  $[55]$  and Mosix  $[16]$ . D'autres travaux ont étudié le partage inter-administrations : Jet [79], Charlotte [17], Javeline[27], Bayanihan [90], SuperWeb [11], ParaWeb [21] et PopCorn [75]. L'industrie s'intéresse aussi au potentiel de ces systèmes et propose des solutions de «grille de PC» (ou «Desktop Grid» (DG)), parmi lesquelles on peut citer Entropia, United Devices, Platform, Grid Systems ou DataSynapse.

Comme détaillé dans [50], les systèmes de calcul global et les grilles ont un même but d'agréger des ressour
es par delà les limites des frontières administratives ave
, toutefois, deux différences majeures : la taille du systèmes (le nombre de nœuds agrégés) et leur contrôle (inexistant, donc, dans les GC). Ces deux aspects ont des conséquences directes quant aux propriétés théoriques de ces systèmes (l'architecture, les modèles de programmation, les méthodes de déploiement, la sé
urité).

Un système de calcul global multi-utilisateurs, multi-application, est finalement très proche des systèmes pair à pair tel que Napster $[40]$  ou Gnutella $[91]$  avec des solutions similaires dans les mécanismes fondamentaux tels que les protocoles de ommuni
ation, la publi
ation et la re
her
he de ressour
es, ainsi que la oordination. Les systèmes de calcul global sont à la puissance de calcul ce que Napster ou Gnutella sont aux fichiers.

Les premières expériences de Calcul Global ont eu lieu dans les années 90. Les domaines d'applications identifiés étaient essentiellement la cryptographie [33] [18]. et certains problèmes mathématiques (nombres premiers de Mersenne [71], calcul des décimales de Pi [80]). Les infrastructures mises en œuvre reposaient sur des proto
oles omme le SMTP. Dans ertains systèmes, les ontributeurs devaient manuellement introduire de nouveaux paramètres de calcul dans l'application exécutée sur leur station de travail. Au
un mé
anisme de sé
urité n'était réellement mise en ÷uvre et les ontributeurs omme l'utilisateur des résultats se faisaient ré
iproquement confiance. Le projet BOINC [13], sans résoudre le problèmes de sécurité, a permis d'organiser une infrastru
ture extensible jusqu'à plusieurs millions de ontributeurs. Il a aussi démontré la faisabilité du calcul haute performance à partir d'une fédération de PCs onne
tés par Internet.

Les fédérations de PCs ont fait émerger la notion de ressources distribuées et mutualisées, onnue a
tuellement sous le terme de système Pair à Pair. En parallèle au Cal
ul Global, s'est don développé une autre atégorie de systèmes distribués fondés sur le partage des ressour
es de sto
kage et la messagerie instantanée et non plus de calcul. Les projets initiateurs qui sont devenus vite populaires ont été Napster [77], FreeNet [28] et Gnutella [100]. Dans ces systèmes, les ressources partiipantes fon
tionnent à la fois omme des lients et des serveurs. Le système Napster a lui aussi démontré la faisabilité d'un système de mutualisation des ressour
es de stockage jusqu'à plusieurs millions de participants.

Les systèmes de Calcul Global et Pair à Pair se différencient des grilles de calcul prin
ipalement par quatre ara
téristiques :

- 1. le nombre de ressour
es onne
tés est plusieurs ordres de grandeur plus grand (typiquement 100 000 ressour
es) et les ressour
es sont rarement parallèles (bipro
esseur au maximum) ;
- 2. les ressour
es sont extrêmement volatiles ;
- 3. la topologie de l'infrastru
ture est à priori indéterminée ;
- 4. les utilisateurs sont aussi en nombre très important (typiquement un utilisateur par ressour
e).

Comparativement aux grilles de calcul, il faut composer avec une infrastructure matérielle déjà présente et évoluant de façon non oordonnée et en fon
tion d'impératifs sans relation évidente avec le calcul à grande échelle (les PCs sont plutôt onçus pour la bureautique et les jeux et les réseaux véhi
ulent les appli
ations classiques d'Internet : mail, web, flux vidéo, audio).

L'ordre de grandeur et l'impossibilité d'action ou d'influence sur l'infrastructure engendre des problèmes spécifiques qui ne se présentent pas dans le cas des grilles de al
ul. La sé
urité, par exemple, doit être fondée sur des mé
anismes extensibles à plusieurs entaines de milliers d'utilisateurs et de ressour
es. D'autre part, le pla
ement et l'ordonnan
ement des tâ
hes doivent prendre en ompte l'évolution à ourt terme (la onnexion et dé
onnexion des ressour
es) et l'évolution à long terme (modification d'infrastructure) du système. Globalement, les techniques adaptées dans le cadre des grilles de calcul sont inapplicables dans le cadre du calcul à très grande

échelle. Les fonctions traditionnellement associées à la procédure de login (identifiation, séle
tion des utilisateurs, droits d'a

ès, priorité d'exé
ution, prote
tion du site et traçage des opérations) ne passent pas à l'échelle. Inversement, la confiance de l'utilisateur envers les résultats renvoyés et la fa
turation de l'utilisation des ressources ne peut pas reposer, comme dans le cas des grilles de calcul, sur le caractère institutionnel des sites accédés. Les sites de calcul sont des machines quelconques appartenant à des utilisateurs auxquels on ne peut pas accorder à priori une confiance absolue. Le calcul à très grande échelle repose donc sur la capacité de certifier les résultats ou d'être apable de dis
erner les bons et les mauvais résultats. De même, ontrairement au as des grilles de al
ul, l'ordonnan
ement d'un très grand nombre de tâ
hes sur une entaine de milliers de ressour
es ne peut être géré à long terme et coordonné à court terme par des mécanismes centralisés.

Ainsi, les GRID et les systèmes Pair à Pair ont des ra
ines historiques très diérentes qui expliquent leur diéren
e d'organisation et de problématique propre. L'étude de la fusion de ces systèmes est une question ouverte. La spécification OGSA (Open Grid Servi
es Ar
hite
ture) proposé par le laboratoire d'Argonne omme servant de base à la version 3 de Globus est une première tentative dans ette direction.

## 2.3.8 Les plates-formes de calcul global

A la fin du vingtième siècle, il commençait à être clair que les avancées technologiques ne pourraient suivre les besoins des utilisateurs toujours plus importants en termes de puissance de calcul et d'espaces de stockage [85, 78]. Il fallait trouver une solution aux limitations te
hnologiques des systèmes d'alors qui étaient monolithiques, chers à l'achat comme à la maintenance, spécialisés et peu flexibles. Les systèmes omplètement entralisés, où les terminaux ne ommuniquent qu'à travers une ma
hine entrale, ont peu à peu été abandonnés pour le modèle lient/serveur dont les premières implémentations étaient encore basées sur des logiciels et même des réseaux propriétaires, jusqu'à e qu'apparaissent Unix et Arpanet (l'an
être d'Internet). Grâce à ces derniers, les applications ont commencé à s'émanciper du matériel ainsi que de l'architecture client/serveur stricto-sensus (TCP-IP est un proto
ole symétrique). Les infrastru
tures se sont alors ouvertes sur un modèle distribué, permettant de construire des clusters, qui rivalise avec les plus gros supercalculateurs [35] en termes de performances, tout en étant beaucoup moins chers.

La montée en puissance des capacités de calcul mais aussi et surtout de celles des réseaux ont permis à la ommunauté s
ientique de résoudre des problèmes de plus en plus omplexes. De même que la genèse du Web était issue de la volonté des her
heurs de se fa
iliter les partages d'informations, les grilles ont initialement été imaginées par les scientifiques, afin de résoudre leurs besoins toujours plus pressants en ressources coûteuses comme les espaces de stockage et les puissances de calcul. La montée en puissan
e des réseaux informatiques a permis d'imaginer des solutions distribuées d'autant plus né
essaires que nombres de travaux sont aujourd'hui régionaux, nationaux et même souvent internationaux.

A la fin des années 90, plusieurs projets regroupés sous le terme de «Calcul basé sur Internet » (Web-based Computing) comme JET [79], Bayanihan [90], SuperWeb [11], Javelin [74], Popcorn [75] ou Charlotte [17] ont vu le jour. Ces projets proposaient des environnements de développement pour les appli
ations sur Internet. Le terme *Global Computing* était alors déjà utilisé pour représenter ces systèmes. La plupart sont nés ave le langage Java et exploitent ertaines de ses ara
téristiques omme un langage intermédiaire (byte
ode) qui permet aux appli
ations d'être portables sans recompilation et d'exécuter les applications dans environnement sécurisé pour la ma
hine parti
ipante. Pour parti
iper à une appli
ation distribuée, un utilisateur visite simplement une page Web dans laquelle est embarquée l'applet de calcul. Dans le principe, plusieurs de ces projets proposaient une vision du calcul sur Internet de type Pair à Pair dans laquelle toute machine offrant ses moyens de calcul pouvait aussi soumettre des requêtes de calcul. Le projet SuperWeb [11] avait identié de nombreux problèmes s
ientiques et te
hniques qui redeviennent d'actualité avec l'intérêt actuel pour les systèmes de Calcul Global. Toutefois, plusieurs questions n'avaient pas été abordées omme l'exé
ution de ode natif, la prise en compte de l'extrême volatilité des ressources notamment dans le contexte des ommuni
ations entre les PCs parti
ipants.

Le projet qui a réellement popularisé le concept de Calcul Global est SETI@home. Le lancement officiel du projet est très récent (Avril 1999) mais le projet et le développement du code remonte à 1997. Avant son lancement officiel, le projet SETI@home avait reçu environ 400 000 pré-inscriptions. Le dernier recensement indique 3 millions de machines participantes ou ayant participé à ce projet.

SETI@home a démontré plusieurs points : 1) il est possible de fédérer une communauté de plusieurs centaines de milliers d'utilisateurs pour faire du calcul numérique, 2) le système développé soutient une production de calcul considérable (20 Teraflops); rappelons que cette valeur n'est pas directement comparable aux performances des machines parallèles classiques, 3) l'organisation de serveur de calcul et du collecteur de résultats permettent de satisfaire plusieurs millions de tâches par jour. Le projet a déjà produit l'équivalent 500000 années de calcul de PC. Notons toutefois que la limite à l'approche centralisée de SETI@home est le réseau. Deux éléments montrent la vulnérabilité d'un tel système : l'expérience SETI@home utilise à elle seule la moitié de la bande passante réseau du ampus de Berkeley (information obtenue lors d'un entretien ave David Anderson) ; la oupure mé
anique (vandalisme) de la fibre optique reliant les serveurs de l'expérience au campus a provoqué l'interruption d'activité pendant plusieurs dizaines d'heures.

Ces résultats ont ouvert la voie à des projets a
adémiques et industriels. Il faut noter que la plupart des projets visent la mise en pla
e de plates-formes de Cal ul Global. Il existe a
tuellement dans le monde plusieurs dizaines de projets de e type. Les plus onnus sur le plan industriel sont Entropia, Parabon, United Devi
es, Popular Power. Ces projets sont multi-applications. Dans le monde académique, les projets sont souvent dédiés à une appli
ation (Xpulsar, Evolution, Distributed.net) ou visent la généralisation du on
ept de Cal
ul Global au Pair à Pair (COSM). Les projets a
adémiques mono-appli
ation ont omme obje
tif prin
ipal la produ
tion de al
ul. Ces plates-formes peuvent être onsidérées omme des spé
ialisations de plates-formes de Cal
ul Global généralistes. Leur spé
ialisation permet de résoudre beau
oup des problèmes de sé
urité que nous détaillerons par la suite. Les projets industriels ne dévoilent ni leur architecture ni les mécanismes utilisés pour la sécurité des ressour
es. Certains projets ommer
iaux et la plupart des projets a
adémiques généralistes proposent la des
ription du proto
ole de ommuni
ation entre les ressources et offrent le code source des programmes fonctionnant sur les ressources. En revanche, l'architecture générale et notamment les logiciels qui ne sont pas liés aux ressour
es ne sont pas dévoilés. Ces plates-formes ne peuvent don pas être utilisées omme base pour onduire des expérien
es.

Comme nous l'avons évoqué précédemment, les systèmes de Calcul Global peuvent être considérés comme des extensions à l'échelle d'Internet du principe de vol de cycles. Sur les réseaux locaux, le vol de cycles a déjà été étudié dans les projets tels que Condor [65], Glunix [55] et Mosix [16]. Mais les contextes des réseaux locaux et Internet sont radicalement différents. Les techniques d'ordonnancement [9, 86] doivent aussi être adaptées à un environnement de Cal
ul Global en raison : 1) du nombre de ressour
es mis en jeu, 2) de l'extrême volatilité des ressour
es. Le projet Condor propose une évolution de son système pour les ressources connectées sur Internet. Ainsi Condor/G est une adaptation de Condor par dessus les mécanismes offerts par Globus.

## 2.4 Les grilles pour la physique des hautes énergies

Après avoir présenté les diérents travaux sur les grilles, nous allons plus parti ulièrement nous intéresser aux grilles mises en pla
e pour la physique des hautes énergies (HEP).

#### 2.4.1 La grille pour le LHC

Contrairement aux grilles de re
her
he, les grilles de produ
tion ont pour premier objectif de rendre les mêmes services que les centres de calcul traditionnels. Le Centre Européen de la Recherche Nucléaire *(CERN)* est activement engagé dans des grands projets de grille afin de répondre aux besoins informatiques des expériences HEP. Le projet DATAGRID a permis de développer de nouvelles te
hnologies et de mettre en évidence les capacités des grilles. La mise en place de la grille LCG <sup>-</sup>, destinée à répondre aux besoins informatiques de l'expérience LHC (Large Hadron Collider), est consitutée de 450 participants répartis dans 47 laboratoires internationaux. Les besoins des expériences du LHC (*ALice, Atlas, LHCb et CMS*) sont estimés à deux péta-octets de stockage et sept milles unités de calcul; à l'horizon 2010, ces besoins sont estimés à onze péta-octets et dix huit milles unités de calcul.

Comme toute expérien
e de physique, les besoins informatiques de LHC sont

<sup>-</sup>mttp://lwg.web.cern.cn/lUG

énormes et on
ernent la simulation et le traitement des données <sup>3</sup> . La simulation d'un évènement entre typiquement dans la famille des appli
ations multi-paramètriques, séquentielles et non communicantes; elle demande plusieurs heures de calcul et génère entre inq ents méga-o
tets et un giga-o
tets de résultats. Le traitement des données entre dans la même famille d'appli
ation ; il traite les données a
quises ou simulées afin d'obtenir un histogramme de un méga-octets.

Les données acquises sont distribuées sur plusieurs centres participants au LHC et membre de LCG. Les centres sont structurés hiérarchiquement sur quatre niveaux (ou « Tiers ») en fonction de leurs capacités de stockage et de calcul. La figure 2.9<sup>4</sup> s
hématise ette hiérar
hie.

Seul le CERN est Tiers-0. C'est la ressour
e mondial qui héberge les données a
quises et les distribue aux Tiers-1 à travers des onne
tions à 10Gbps. Les Tiers-1 sont des ressour
es nationales (bien qu'ils puissent servir plus d'une nation). Les Tiers-2 sont des ressources régionales. Ils sont plus directement destinés aux calculs et a

édent aux données sto
kées au niveau des Tiers-1. Les Tiers-3 et Tiers-4 sont des ressour
es institutionnelles, lo
ales aux laboratoires parti
ipants.

## 2.4.2 DIRAC : les concepts de calcul global appliqués à la grille

Il existe plusieurs solutions de grilles de calcul adaptées spécifiquement aux expériences du LHC, comme pour l'expérience *Atlas* [8]. Ces solutions sont qualifiées de grille «légères» car spécifiques à une seule expérience et en surcouche d'infrastru
ture plus lourdes omme LCG, GRID3 ou Nordugrid.

Parmi es solutions, le système DIRAC a pour but de fournir une interfa
e pérenne et ompatible masquant ette dynami
ité et hétérogénéité. Le projet DI-RAC [104] est coordonné par le Centre de Physique de Marseille (CPPM-IN2P3); il est utilisé en produ
tion depuis mai 2004 par l'expérien
e LHCb.

DIRAC est une solution visant à résoudre les besoins applicatifs d'une communauté (par exemple LHCb), en agrégeant toutes les ressour
es disponibles pour ette même ommunauté. Ces ressour
es sont des systèmes de traitements par lot, de simples PCs ou même des systèmes de grille. DIRAC agrège es ressour
es par une surcouche qui les uniformise et permet un niveau supplémentaire d'abstraction. Ces ressour
es s'insèrent ensuite dans l'organisation DIRAC, basée sur la notion de Services/Agent. Les éléments de contrôle, appelés « agent », correspondent à une ressour
e. Ces agents sont indépendants, multifon
tionnels et a
tifs. Ils ont par exemple la charge de la gestion des ressources afin de pouvoir les utiliser selon leurs disponibilités. En as de disponibilité, les agents demandent du travail à des servi
es de files d'attente globales.

Cet exemple illustre l'appro
he innovante de DIRAC qui applique le paradigme de al
ul global dans un ontexte de grilles institutionnelles.

 $3$ Nous ne parlerons pas ici de l'informatique *online*.

<sup>-</sup>Cette ngure est tiree de la thèse de Vincent Garonne

Toutefois, nous notons que ette solution reste dans un domaine institutionnel et n'intègre aucune ressource personnelle. Ce climat de confiance permet de soustraiter les questions de sécurité avec les infrastructures sous-jacentes en respectant les contraintes de compatibilité comme l'authentification et l'autorisation. En outre, DIRAC n'offre aucun mécanisme de confinement de l'exécution et s'appuit directement sur les systèmes de traitements par lot disponibles pour la consommation de temps pro
esseurs et mémoire. De plus, les ressour
es institutionnelles sont plus stables et moins volatiles que des ressour
es personnelles.

## 2.4.3 L'implication du Laboratoire de l'Accélérateur Linéaire

Le Laboratoire de l'Accélérateur Linéaire (LAL) est actif dans trois projets de grille :

- XtremWeb, à travers les travaux décrits dans ce présent manuscrit qui sont le résultats d'une ollaboration LAL/LRI ;
- Enabling Grid for E-sciencE (EGEE) est un projet financé par la communauté européenne qui regroupe quatre vingt dix institutions parmi trente deux pays. Il propose de fournir une grille pluridisciplinaire aux scientifiques. Le LAL est Tiers-2 pour cette grille en hébergeant un noeud de quarante processeurs et trois téra-o
tets de sto
kage. Cette puissan
e est appelée à monter jusqu'à mille pro
esseurs et ent téra-o
tets de sto
kage. Le LAL intervient aussi au niveaux des développements logiciels et de la réflexion sur l'architecture de ette plate-forme ;
- le LAL, en ollaboration ave le DAPNIA et le LPNHE propose la ressour
e EGEE à la grille LCG (LCG est une des omposante EGEE) dans le adre du projet « Grille en Région Ile de France » (GRIF) dont l'objectif est de fournir une ressource globale de plus de mille cinq cents processeurs et trois cent cinquante téra-o
tets de sto
kage, répartis entre Paris, Sa
lay et Orsay.

Du fait de la forte impli
ation du LAL et du DAPNIA dans le projet EGEE, dont ils onstituent déjà des entres de ressour
es opérationnels, les ressour
es mises en pla
e dans le adre du Tier-2 resteront ouvertes aux autres ommunautés d'utilisateurs EGEE (VO) dans des proportions qui seront dénies par le omité de pilotage. Il est prévu que vingt pour cent des ressources seront accessibles aux besoins loaux et aux autres utilisateurs EGEE. Les ressour
es du LAL et du DAPNIA seront uniées vis-à-vis de la grille EGEE, une fois la partie LCG mise en pla
e.

#### $2.5$ Conclusion

Dans ce chapitre nous avons vu que les grilles sont aujourd'hui le sujet d'importants travaux de re
her
he de la ommunauté internationale. Nous nous sommes intéressés aux différentes propositions et à l'évolution des solutions mises en œuvre. Notre tour d'horizon a montré que deux types de modèles prévalaient : les grilles institutionnelles et les plates-formes pair à pair. Nous avons pu constater que le but à atteindre est bien le même, agréger des ressour
es distribuées. Si leurs hoix te
hnologiques peuvent paraître orthogonaux, c'est que les problèmes à résoudre sont bien différents, à cause des caractéristiques mêmes de ces deux types d'environnement partagé.

Il existe toutefois des solutions hybrides et génériques, omme DIRAC, qui savent tirer profit des avantages des deux types de plates-formes.

Nous avons été amenés a développer notre propre plate-forme de calcul global car il n'existe pas de solution ouverte proposant d'utiliser des ressour
es indépendantes et volontaires, implémentant ses propres mécanismes de sécurité et de tolérance aux pannes, qui nous aurait permis de mener à bien les travaux de ette thèse.

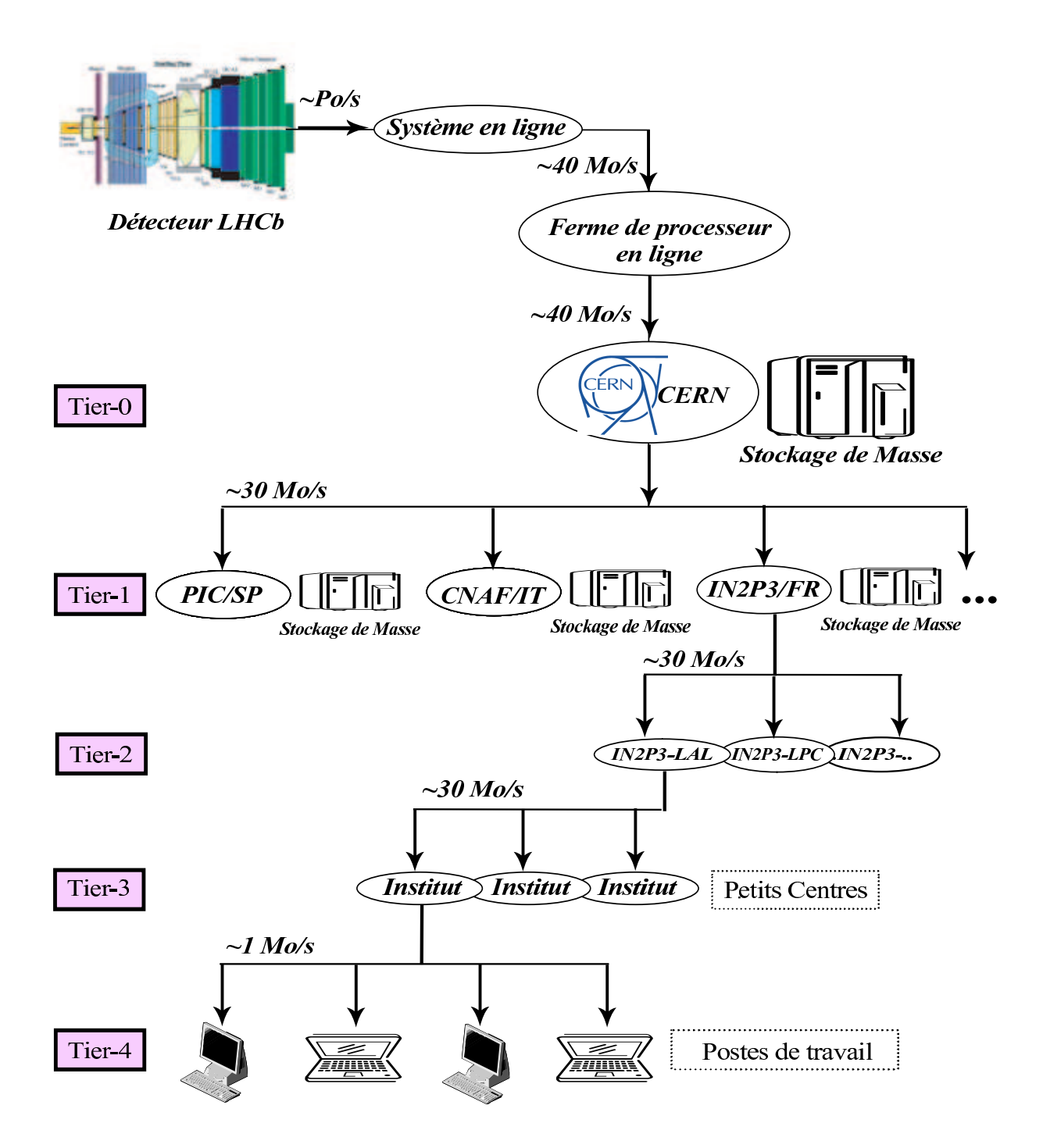

Fig. 2.9 L'ar
hite
ture du LCG.

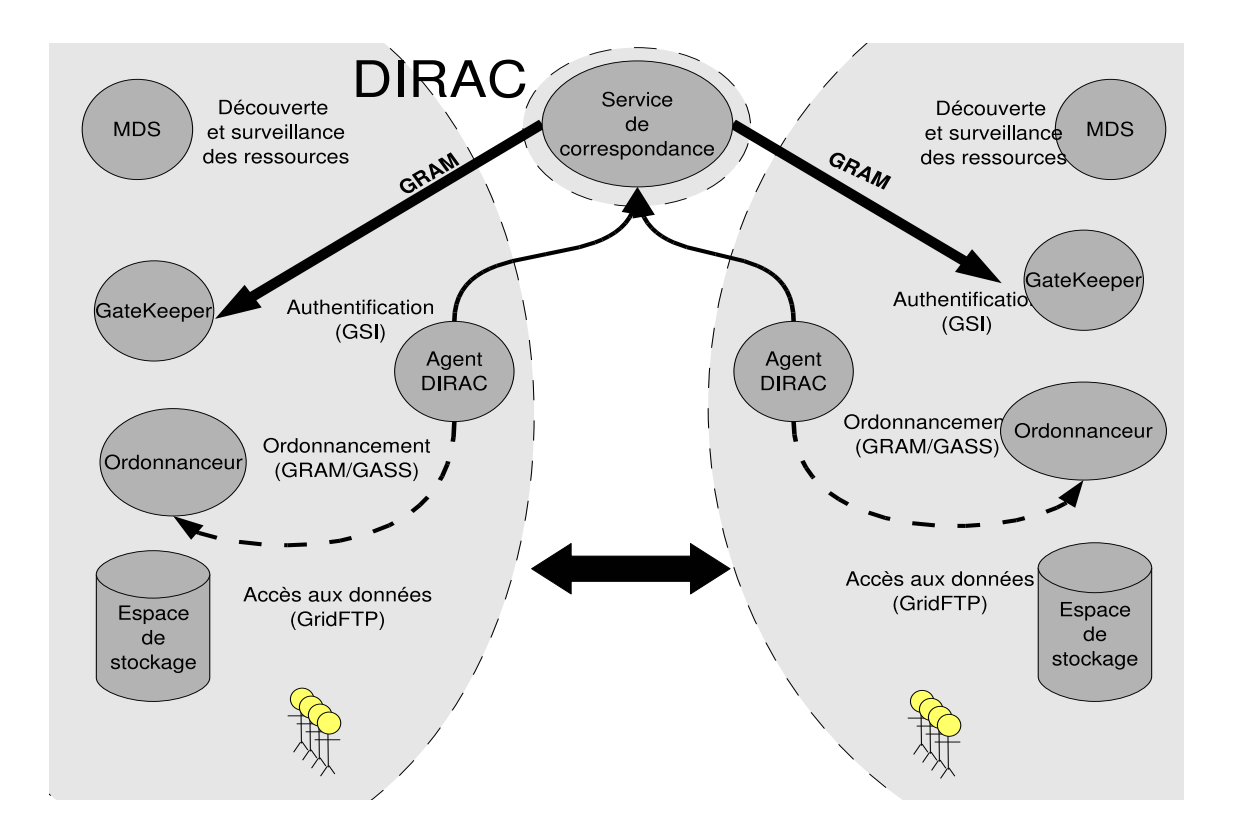

Fig. 2.10 DIRAC : un modèle de partage de ressour
es multi-grilles.

# Chapitre 3

# **XtremWeb**

Résumé. Dans ce chapitre, nous présentons XtremWeb, une plate-forme de calcul global multi-utilisateurs, multi-appli
ations permettant d'exé
uter des appli
ations multi-paramétriques sur des ressources participantes. Nous verrons qu'XtremWeb propose des solutions innovantes afin de répondre aux contraintes des systèmes distribués à large échelle (*LSDS*) telles que la volatilité, l'hétérogénéité et la sécurité et que cette plate-forme permet l'exécution de services basés sur des protocoles standards. Nous décrirons son architecture, basée sur les services afin de faciliter son implémentation et son déploiement, tout en restant raisonnable en terme de omplexité.

Nous introduisons tout d'abord la plate-forme telle qu'elle existait avant ette thèse et explicitons les changements nécessaires en terme d'architecture et de services afin d'aboutir à la plate-forme nécessaire à la réalisation de nos travaux :interonne
ter diérentes plates-formes de al
ul, distribuer des proto
oles et servi
es standards, ainsi que la mise en produ
tion pour la physique des hautes énergies. Nous justifions ces nécessaires changements par des bases théoriques.

Ce chapitre conclut par l'intérêt porté à XtremWeb par différentes équipes de recherche, en présentant sommairement quelques travaux effectués autour de cette plate-forme dans le cadre de différents projets de recherche, tels que la communications inter-nœuds ou le stockage distribué.

#### Introduction  $3.1$

XtremWeb permet de onstruire un environnement d'exé
ution pour servi
es et applications sur un ensemble non spécifique de ressources distribuées et volatiles grâ
e à ses mé
anismes de toléran
es aux pannes. XtremWeb est un projet né de la volonté d'étudier les plates-formes à grande échelle (LSDS) et les opportunités d'utiliser de telles plates-formes de la même manière qu'un cluster «standard» en proposant des interfa
es d'utilisation, de maintenan
e et de programmation. Xtrem-Web est une plate-forme de recherche et de production de la famille des *grilles* et tend à suivre l'effort de standardisation des services grilles [48].

XtremWeb est une plate-forme de al
ul global permettant d'utiliser des ressources de calcul distribuées; cette plate-forme repose sur une architecture troistiers, basée sur trois services : le service client qui est l'interface avec l'utilisateur, le service de coordination qui assure l'intégrité de la plate-forme, et le service de calcul qui est utilisé pour effectuer les calculs proprement dits. La figure 3.1 schématise la plate-forme.

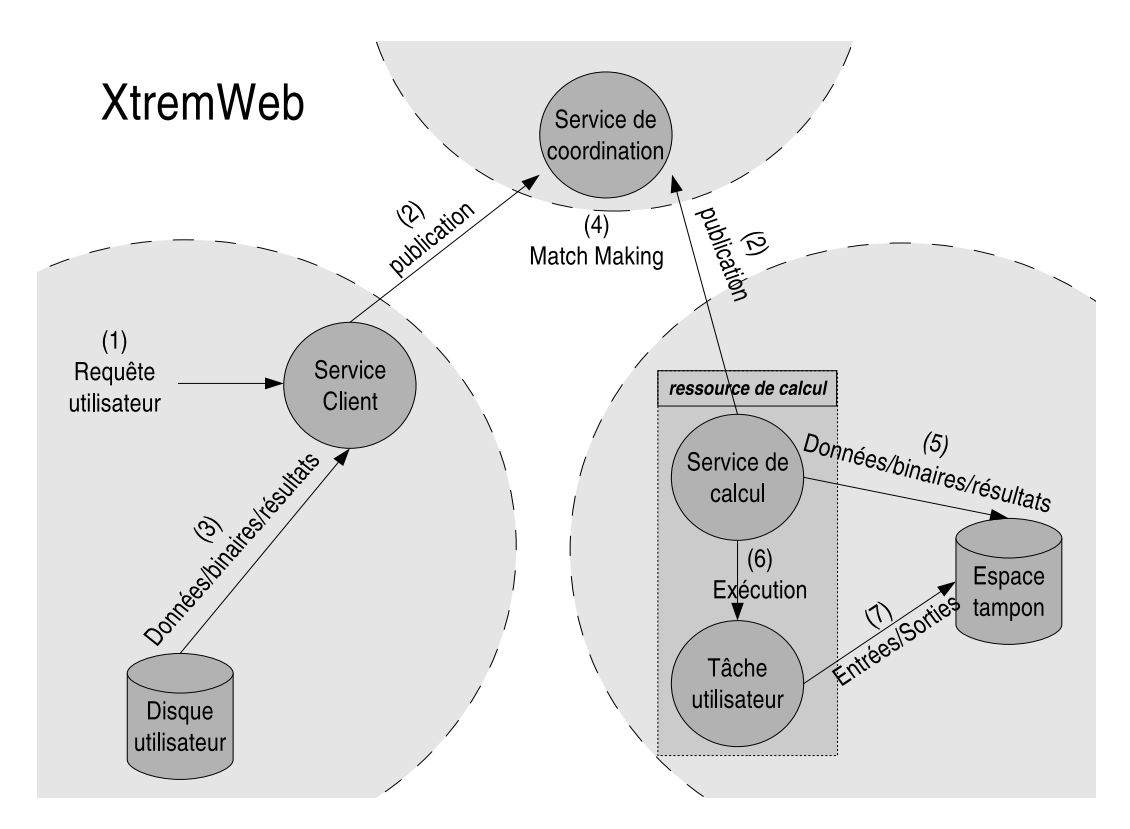

FIG. 3.1 – L'architecture trois tiers d'XtremWeb.

## 3.1.1 L'environnement de développement.

Le langage  $Java$  est le langage de développement choisi pour mettre en œuvre le projet XtremWeb. Plusieurs onsidérations ont été prises en ompte dans le hoix de e langage de programmation : sa portabilité, ses bibliothèques implémentant les différents protocoles réseaux, sa sécurité et ses caractéristiques relatives à l'ingénierie logiciel. Nous explicitons rapidement ici ces différents points.

Portabilité. Au contraire des langages natifs. Java est un langage indépendant de toute infrastructure matérielle car il est *semi-interprété* et peut être copié et exécuté sur n'importe quel matériel sans aucune modification, grâce à sa machine virtuelle (la JVM) qui exécute le code Java. La JVM a été portée sur toutes les plates-formes par les on
epteurs de langage eux mêmes (Java est un produit de

Sun In
.). Les développeurs é
rivant des programmes ave le langage Java peuvent don très justement onsidérer que leur programme est ompatible ave toutes les plates-formes. Le langage assure, entre autre, la validité des types de base quel que soit l'environnement d'exécution (les entiers font toujours 32 bits etc.)

Cette portabilité est bien sûr essentielle pour un projet de grille omme Xtrem-Web, puisqu'il est impossible de connaître à priori les environnements d'exécution qui seront fournis à la plate-forme.

Capa
ités réseaux. Pour des environnements distribués omme les grilles, les mécanismes de communications sont vitaux. Ils doivent offrir un haut niveau d'abstra
tion ave des fon
tionnalités indépendantes des proto
oles et des matériels. Java fournit les librairies permettant ette abstra
tion. Ce langage propose aussi un protocole d'accès de méthode à distance (RPC) appelé RMI qui permet d'invoquer des méthodes d'objets distants. Nous verrons toutefois, au hapitre ??, que e proto
ole ne convient pas à une plate-forme de calcul global, comme XtremWeb.

Sécurité. La sécurité est un point majeur des plates-formes distribuées. Les ressources exécutant du code distribué doivent pouvoir contrôler ce dernier, en surveillant (et même limitant) son exécution, et en vérifiant son origine. La JVM possède les mécanismes nécessaires à la surveillance des applications Java elles mêmes; grâce à la gestion de politiques de sécurité, elle peut *confiner* (restreindre) l'exécution des applications afin de protéger la machine hôte sur laquelle l'application s'exécute. Mais les applications Java peuvent aussi être signées afin de certifier leur origine; selon sa politique de sécurité, la JVM peut autoriser l'exécution sans restri
tion d'appli
ations signées.

Notons toutefois que cette sécurité assurée par la JVM ne concerne que les appli
ations Java. La plate-forme XtremWeb, qui est apable de distribuer des odes natifs, doit don aussi assurer la sé
urité des ressour
es fa
e à la mena
e potentielle représentée par ces codes natifs. Ce point est étudié au chapitre 3.2.2.

Ingénierie logiciel. Java est un langage *orienté objet*. La programmation orientée objet facilite la structuration des développements logiciels et la réutilisation de code, réduisant d'autant les temps de développement et de mise au point. Le langage a de nombreuses ara
téristiques permettant d'éviter de nombreux problèmes de développement. Un typage fort de données ; une arithmétique des pointeurs inexistante ; une vérification en temps réel des accès aux tableaux de données ; une gestion des erreurs par ex
eption ; une gestion dynamique de la mémoire (un ramasse miettes).Le ramasse miettes, tout particulièrement, évite un grand nombre d'écueil de gestion de mémoire que l'on trouve avec des langages tels que le C ou le  $C_{++}$ .

Intégration de service. Le langage Java intègre les mécanismes d'auto-description et d'introspe
tion qui sont parti
ulièrement adéquats à l'implémentation des servi
es et à leur gestion dynamique. On peut ainsi harger dynamiquement et à tout moment de nouveaux servi
es, dé
rire et dé
ouvrir dynamiquement leurs interfa
es, gérer leurs y
les de vie. On peut aussi les dé
harger dès qu'ils ne sont plus utiles.

Ces mé
anismes sont parti
ulièrement importants et né
essaires au développement d'une plate-forme basée sur les servi
es.

Déploiement. Java inclut une gestion de code par paquets facilitant leurs déploiements, quelle que soit leur omplexité. Grâ
e à ette gestion par paquets, les odes sont réutilisables et surtout versionnés, alors qu'ave d'autres langages, les déploiements et les gestions de versions sont souvent très complexes à résoudre. Enfin, les paquets sont auto des
riptifs (Cf paragraphe pré
édent) et peuvent être signés et certifiés par des autorités de certification, augmentant ainsi le niveau de sécurité quant au déploiement et à l'exé
ution de es paquets.

Coût. En on
lusion quant au hoix du langage de programmation, nous pouvons dire que le langage Java réduit les oûts de développement : portage, ingénierie, mise au point, déploiement et sé
urité sont fa
ilités par le langage et l'environnement d'exécution Java, ce qui réduit considérablement les efforts à fournir pour ces points pré
is.

## 3.2 Analyse d'XtremWeb 1.1.0

Les travaux menés dans le cadre de cette thèse, commencée en 2001, ont été dirigés par la volonté de proposer des solutions innovantes pour la plate-forme Xtrem-Web afin de la rendre plus fonctionnelle, plus sécurisée et plus générique. Ces travaux ont été dirigés dans le but de mettre en application les notions théoriques décrivant des environnements distribués tel que l'Internet mais aussi par la volonté de proposer un environnement répondant aux besoins on
rets des utilisateurs industriels et institutionnels.

La base des travaux de cette thèse était XtremWeb 1.1.0 [41]. Le résultat de cette thèse est XtremWeb 1.5.0 que nous détaillons au hapitre 3.3.

Nous présentons les bases théoriques justiant une réorganisation du projet XtremWeb. La figure 3.2 synthétise les événements marquants de ces quatre années de travail.

**L'année 2002** a été mise à contribution afin de finaliser la première version d'XtremWeb. Un servi
e de monitoring permet de surveiller les diérentes parties de la plate-forme, les éléments distribués aussi bien que le service de coordination. Un service de collection de traces d'activité, embarqué avec le service de calcul, envoie des statistiques d'activité de la ressource de calcul au service de coordination afin que eluii puisse améliorer la oordination des tâ
hes selon une étude probabiliste de ces statistiques. La configuration du service de calcul peut toutefois empêcher la olle
tion de es statistiques si le propriétaire de la ressour
e ne souhaite pas que de telles informations soient olle
tées. Un système de gestion des versions a été mis au point pour assurer une meilleure ohéren
e de la plate-forme. Les parties distribuées de la plate-forme envoient leur numéro de version à leur onnexion au servi
e de oordination ; e dernier peut alors leur demander de se mettre à jour si une version plus ré
ente est disponible.

L'année 2003 a été la période d'amélioration de la qualité de service de la plateforme avec la mise en œuvre de la réplication des coordinateurs assurant le service de oordination permettant une abstra
tion plus élevé de e servi
e. La qualité de servi
e a aussi été améliorée grâ
e à l'enregistrement des messages envoyés par chaque composant de la plate-forme afin de pouvoir se synchroniser en cas de faute de l'un d'eux. Ces mé
anismes ont été détaillés au hapitre 3.3.3.

L'année 2004 a principalement été une année de déploiements et de tests. Un test de un million de tâches a pu être mené (figure 3.3) avec la version 1.2.7.

Ce test de grande ampleur a permis de stabiliser la plate-forme et d'affiner de nombreux points. Il a été mis en éviden
e, par exemple, que le serveur de résultat devait mettre en œuvre un système de gestion de fichiers permettant de dépasser

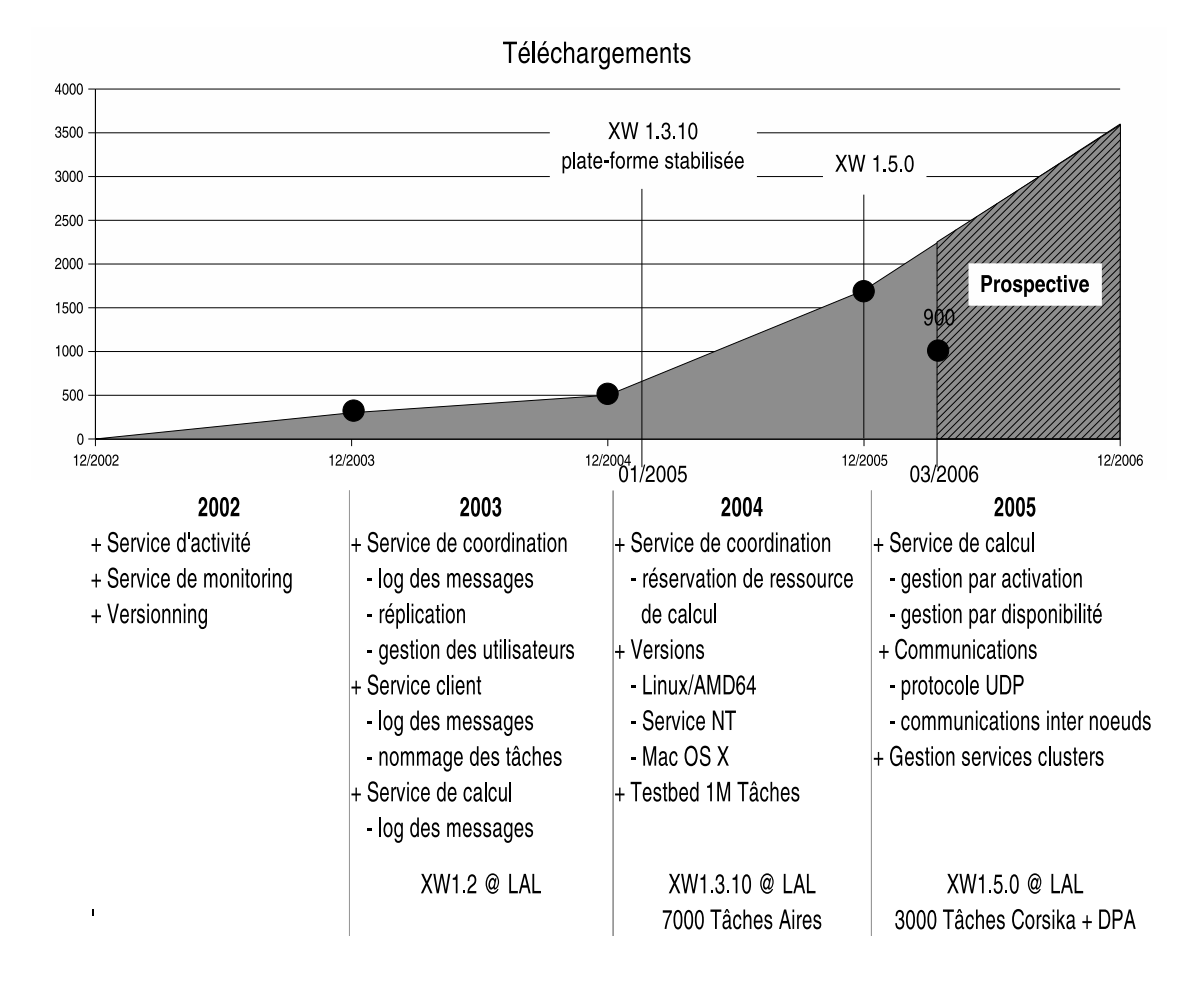

Fig. 3.2 Evolution d'XtremWeb

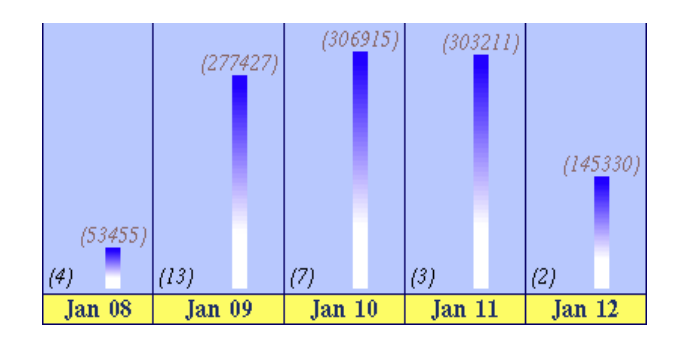

ertaines limites des systèmes d'exploitation omme Linux, qui n'autorise que trente deux milles fichiers par répertoire et il donc convient d'organiser la plate-forme afin qu'elle ne soit pas bloquée par de telles limitations.

Dans le même temps cette version était installée au Laboratoire de l'Accélérateur Linéaire où sept mille gerbes à très haute énergie ont pu être simulées en distribuant des tâches pour le programme de simulation de gerbes *Aires* [96] de septembre à dé
embre sur une douzaine de ma
hines installées au LAL et à l'Institut de Physique Nucléaire d'Orsay (IPNO). Cette mise en application à permis de mieux comprendre les attentes des utilisateurs et de résoudre des problèmes qui existaient encore.

Ces travaux de tests et de déploiement nous ont menés à de nombreux hangements et amélioration qui ont finalement été intégrés et publiés dans la version 1.3.10 qui a été onsidérée omme la première version stabilisée d'XtremWeb. Ce travail a été agréablement ré
ompensé par une montée en puissan
e des télé
hargements de XtremWeb (figure 3.2), ce qui montre l'intérêt portée à ces travaux, d'une part, mais aussi l'attente générée par ce type de solution de calcul global.

Les téléchargements n'ont plus démenti ces espoirs depuis cette version 1.3.10, première version stable de la plate-forme. A partir de ette version, la plate-forme a rempli son cahier des charges : effectuer des calculs sur des ressources distribuées et hautement volatiles. Les versions suivantes ont depuis proposé bien des avan
ées, que e soit en termes d'utilisation ou de nouvelles fon
tionnalités ; mais il n'a dès lors plus été nécessaire de corriger d'erreurs relatives à ce cahier des charges.

L'année 2005. Les travaux de cette année ont permis d'étudier la mise en œuvre de services clusters, tels que *NFS*, sur une plate-forme de calcul global. Les résultats de es travaux sont présentés au hapitre 5.

Pour arriver à de tels résultats, il a fallu augmenter la visibilité des servi
es de calcul par le service de coordination. C'est à cette fin qu'ont été introduites les notions d'a
tivation et de disponibilité. Ces deux notions permettent d'améliorer les études probabilistes relatives à l'ordonnancement. Les services de calcul peuvent être *actifs* ou non; cette caractéristique est gérée par le service de coordination qui déterminent les services qui sont actifs et ceux qui ne le sont pas. Aucune tâche n'est ordonnancée sur un service de calcul non actif. Un service de calcul est désactivé s'il génère une faute de calcul; par exemple, s'il n'a pas assez d'espace disque pour exécuter une tâche, ou tout autre erreur système. Les ressources de calcul peuvent aussi être *disponibles* ou non ; cette caractéristique est déterminée par la politique locale d'activation du service. C'est une information qui est rapportée au service de coordination afin d'améliorer l'ordonnancement des tâches.

#### 3.2.1 **Architecture**

L'architecture d'XtremWeb en couches tend à augmenter la stabilité de la gestion des tâ
hes dans un environnement toujours plus omplexe, distribué et volatile. La figure 3.4 schématise l'architecture de la version 1.1.0.

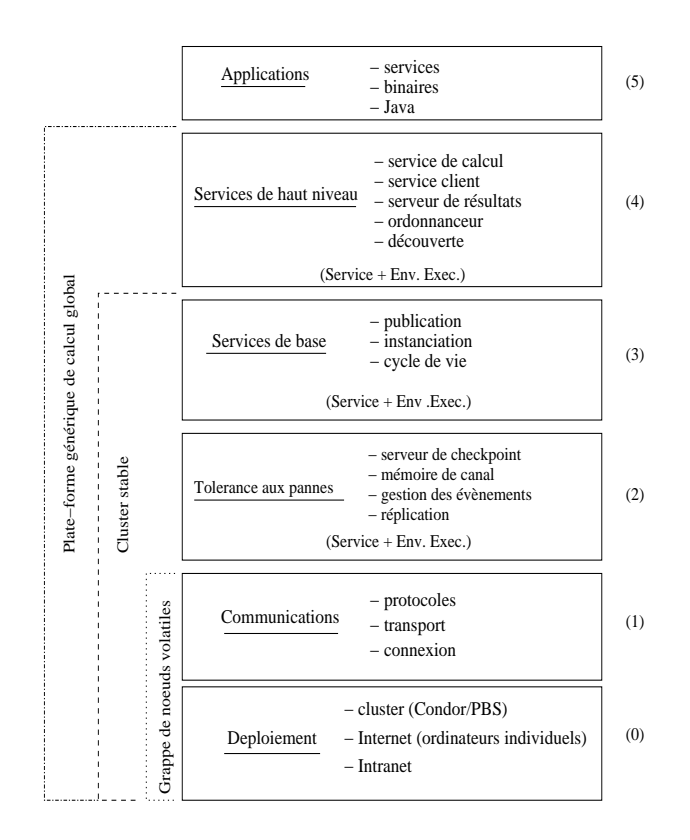

Fig. 3.4 Ar
hite
ture d'XtremWeb 1.1.0.

L'architecture est composée d'un total de trois couches, elles mêmes divisées en un total de six sous couches. Le rôle de la première (notée 0) est de permettre le déploiement des servi
es d'XtremWeb. On retrouve e type de mé
anisme dans d'autres environnements comme Jxta. Le chapitre 3.3.7 détaille cette première couche. La sous couche (1) contient les mécanismes nécessaires à la communication inter nœuds. La sous couche (2) comprend les mécanismes et les environnements d'exécution dédiés à la tolérance aux pannes. Ceux-ci dépendent du type de plate-forme de calcul global souhaité ainsi que du type de déploiement utilisé. Les servi
es de répli
ation, de journalisation des messages ainsi que de déte
tion de faute sont dans ette sous couche afin d'implémenter les protocoles de tolérance aux pannes. La sous couche (3) est composée des dispositifs de publication, de découverte et de construction des servi
es de la plate-forme. La sous ou
he (4) ontient les servi
es de haut niveau tels que le serveur de tâches, l'ordonnanceur, le serveur de résultats, le service de calcul servant de contexte d'exécution aux tâches (le *worker*), le service client permettant aux utilisateurs d'accéder à la plate-forme. La sous couche (5) est la couche applicative ; c'est à ce niveau que les utilisateurs peuvent intervenir.

#### $3.2.2$ La sécurité.

Il est particulièrement difficile d'assurer la sécurité dans un contexte LSDS dans la mesure où il est impossible de faire confiance aux milliers de ressources partagées. Il convient en tout premier lieu d'assurer la sécurité des ressources elles mêmes. Au
une appli
ation agressive ne doit être en mesure de orrompre ni les données ni les ressour
es. Ce point est rendu déli
at par la distribution de ode binaire. Un autre problème est le manque d'outils permettant la certification des résultats. Il est impossible de vérifier la bonne exécution des binaires, puisqu'on ne contrôle pas les participants qui peuvent non seulement générer des erreurs de calculs, mais aussi détourner sciemment les calculs eux mêmes.

Les problèmes de sécurité sur une plate-forme GC peuvent être divisés en quatre parties : l'intégrité des données ; la certification des résultats ; l'intégrité de l'infrastructure elle même; et enfin, l'intégrité des ressources participantes. Plusieurs travaux ont déjà traité des trois premiers points : [30], [89]. Nous discutons ici le quatrième.

La plate-forme doit assurer la sécurité des ressources participantes contre toute intrusion et doit s'assurer de leur intégrité afin de leur éviter toute altération matérielle aussi bien que logicielle, ainsi que toute tentative de détournement ou d'espionnage. La première condition à vérifier pour sécuriser l'exécution de code partagé est de ne faire exécuter ces codes qu'avec des droits non privilégiés afin d'éviter qu'ils ne puissent a

éder à des informations sensibles. Ce
i suppose que la plate-forme elle même n'ait au
un droit privilégié. Dans XtremWeb, il onvient don de porter une attention toute particulière aux droits fournis au service de calcul car c'est ce service qui exécute les codes distribués.

Une approche pour sécuriser les ressources consiste à confiner l'exécution des odes binaires dans une enveloppe inviolable : le ba à sable. C'est une te
hnique bien onnue basée sur le ltrage des appels systèmes qui est le premier angle d'attaque de tout code mal intentionné. En fonction d'une politique de sécurité, le bac à sable neutralise les omportements à risque, limite l'utilisation des ressour
es (disque, réseau etc.) et tente de protéger le système de ses propres « trous de sécurité ». En proposant ces contrôles au cours de l'exécution des codes binaires, ce mécanisme augmente singulièrement la sécurité du système hôte. En cela, il est un point essentiel des LSDS.

Le bac à sable peut être le plus connu est la machine virtuelle Java (JVM) qui interprète le code Java en suivant une politique de sécurité qui filtre les interactions entre le ode et le système lui même. Mais la JVM est dédiée au monde Java et n'est d'au
une utilité pour les odes binaires.

Trois types de bac à sable «natif» peuvent être utilisés pour la protection des ressources lors d'exécution de codes binaires. Plusieurs implémentation de ces bacs à sable sont basé sur *Ptrace*, un mécanisme inclut dans tous les systèmes compatible Posix. La tâche à surveiller est sous le contrôle d'un moniteur. A chaque fois que la tâche effectue un appel système, le moniteur la bloque afin de vérifier la validité des arguments. Si les arguments utilisés par la tâ
he pour son appel système semblent orre
ts (selon la politique de sé
urité), l'appel demandé est exé
uté et le résultat retourné à la tâche appelante. Dans le cas contraire, la tâche est tout simplement détruite. Le bac à sable le plus connu utilisant Ptrace est «Subterfugue» [72]. Malheureusement, Ptrace souffre lui même d'un trou de sécurité le rendant vulnérable aux attaques de type *race condition*. Une unité d'exécution peut très bien modier les paramètres validés par le moniteur avant que le système n'ait le temps de lancer l'appel système qui se fera donc avec des paramètres non validés et donc potentiellement dangereux.

On peut ombler es problèmes en émulant les appels systèmes dans une ma chine virtuelle. De la même manière que la JVM exécute des codes Java en fonction d'une politique de sécurité, il existe des machines virtuelles  $(VM)$  qui simulent des environnements d'exécution complet et on peut donc exécuter des codes binaires dans ses environnements confinés de manière sécurisée pour la ressource de calcul, grâ
e à des politiques de sé
urité. Une VM simule et inter
epte éventuellement les appels systèmes de la tâche confinée, vérifie les conditions d'appel (paramètres...) et exécute réellement l'appel système si ces conditions satisfont la politique de sécurité. La VM retourne ensuite les résultats à la tâche confinée, ou un code d'erreur au cas où les conditions de sécurité ne sont pas satisfaites. Cette technique offre un contrôle souple de l'environnement d'exécution. Quelques projets implémentent ette te
hnique. User Mode Linux (UML) est un appli
atif émulant tous les appels systèmes. VMWare, Bochs ou encore colinux proposent des VMs dans lesquelles on fait tourner un système d'exploitation  $OS$  complet pour y exécuter les tâches confinées. Ces dernières n'ont donc qu'accès à cet OS simulé et lui seul ; elles n'ont aucun accès à la machine hôte qui tourne la machine virtuelle. Notons que celles-ci peuvent très bien faire tourner des OS différents de celui de la machine hôte (on peut faire tourner un Linux virtuel sur une ma
hine Windows, par exemple).

Toutefois ette appro
he ralentie l'exé
ution des odes à un fa
teur qui peut même aller jusqu'à 1000. Cette limitation peut être prohibitive pour des platesformes GC à haute performan
e.

Une méthode de bac à sable plus récente basée sur le module de sécurité Linux (LSM) propose d'intégrer les mé
anismes d'interposition dire
tement dans le noyau du systèmes. LSM est un squelette logiciel (*framework*) qui permet d'insérer du code de sécurité dans les appels systèmes. Cette solution est plus efficace en termes de sécurité parce qu'elle est incluse au noyau lui même. Elle est d'autre part plus efficace
en terme de temps d'exécution car elle ne nécessite par de changement de contexte qui est une opération longue. Toutefois cette solution est difficilement déployable, puisqu'elle suppose un noyau Linux spécifique.

La sécurité des ressources dans XtremWeb repose donc sur de tels systèmes de confinement. Il est toutefois notable qu'aucune solution gratuite ne soit disponible pour confiner du code Windows ou Macintosh; il conviendra donc aux utilisateurs de ces OS de fournir à la plate-forme les systèmes de confinement choisis. La plateforme XtremWeb est par contre capable de confiner du code binaire pour Linux grâ
e à des systèmes ouverts, disponibles et gratuits, omme UML. Le servi
e de calcul contient le système UML et peut l'utiliser sur simple configuration de la part du propriétaire de la ressour
e.

#### $3.2.3$ **Services**

Les grilles sont souvent décrites autour de la notion de service [48], un paradigme largement partagé standardisant les omposants des systèmes distribués. Les servi
es ont été présentés au hapitre 2.2.2.

Une plate forme de calcul global agrégeant des ressources qui soumettent des tâches qui sont elles mêmes exécutées sur des ressources distribuées de calcul peut être décrite et implémentée en termes de services : le service de coordination (le *coordinateur*) publie les services applicatifs disponibles et en ordonne des instances sur des ressources de calcul. Le service *client* demande des exécutions (associant des tâches et leurs paramètres) de services applicatifs et récupère les résultats grâce au service de coordination. Le service de calcul (le *worker*) récupère des tâches à exé
uter auprès du servi
e de oordination et en lui retourne les résultats. On notera que le servi
e de oordination peut lui même être dé
rit par un ensemble de sous services, l'ordonnanceur, le serveur de données, l'instanciateur, et peut être implémenté sur une architecture centralisée ou distribuée. Le chapitre 3.3.2 discute plus pré
isément des servi
es XtremWeb.

Les services entre les versions 1.1.0 et 1.5.0 n'ont pas changé en nombre, mais en qualité. Leur interfaces, leurs spécifications, restent presqu'inchangés ; par contre leurs fonctionnements internes ont évolués.

Leurs interfaces ont changé afin de mettre en œuvre la qualité de service décrite au hapitre 3.3.3. Le servi
e de oordination est maintenant omposé d'un ensemble de oordinateurs syn
hronisés grâ
e à un proto
ole suivant le modèle de la répli
ation passive. Les servi
es de al
ul suivent stri
tement leur politique d'a
tivation avant toute action; en particulier, ils ne téléchargent aucune tâche avant d'être activés afin d'améliorer l'ordonnancement des tâches et de ne pas utiliser de bande passante inutilement. L'ordonnancement bénéficie d'autre part des notions d'activité et de disponibilité expliquées plus bas. Ces informations ont été intégrées dans le protocole de communication entre les services de calcul et le service de coordination.

Un autre point important relatif à l'ordonnan
ement qui n'existait pas dans la version  $1.1.0$ : le service client peut choisir le service de calcul sur lequel sera exécutée la tâche. Ce point est particulièrement utile à la distribution de services cluster sur XtremWeb ; il est détaillé au chapitre 5. Enfin, le service client implémente désormais toutes les options qui lui sont dévolues ; ertaines, dans la version 1.1.0, étaient implémentées du côté du service de coordination, ce qui n'était pas conforme à une mise à grande é
helle.

Qualité de service. La qualité de service était insuffisante dans la version 1.1.0 et il a été nécessaire de l'améliorer afin d'obtenir celle de la version 1.5.0 décrite au hapitre 3.3.3. Elle omprend un ensemble de mé
anismes permettant d'assurer que des tâches soumises à la plate-forme seront effectivement ordonnancées quels que soient les événements et erreurs qui peuvent intervenir, prin
ipalement dues à la grande volatilité des ressources mises en œuvre.

La journalisation de tous les messages envoyés par les émetteurs eux mêmes ; la réplication des ressources utilisées pour le service de coordination; la migration des services, aussi bien du service client que des services de calcul; le protocole de communication multi-phases; l'ordonnancement sur les ressources de calcul disponibles et elles seules. Tous es mé
anismes ont pu être implémentés et mis au point grâ
e à de bonnes bases théoriques, mais aussi grâ
e à des tests et des déploiements de mise en produ
tion qui ont permis d'être en relation ave les utilisateurs et de rester à leur écoute.

### $3.2.4$ Communications

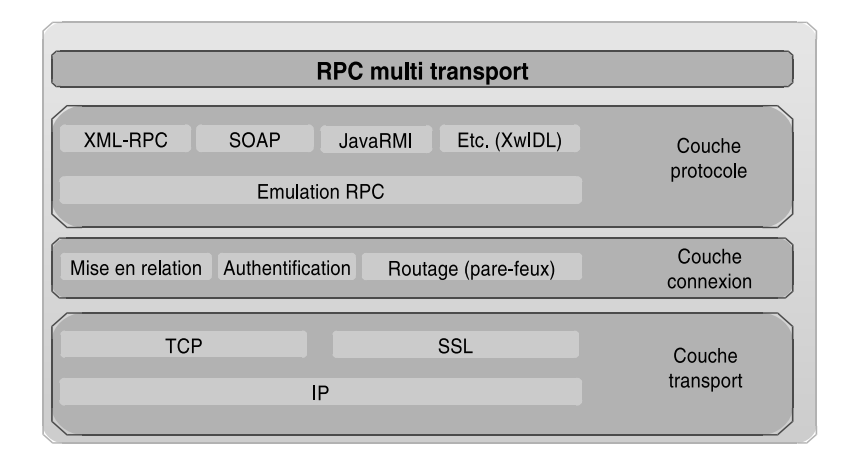

Les communications ont été ré-architecturées afin d'augmenter leurs niveaux

d'abstra
tion et de standardisation, d'une part, et de répondre aux besoins des services de type cluster, d'autre part. Les figures 3.5 et 3.11 permettent de comparer les ou
hes ommuni
ations des versions 1.1.0 et 1.5.0 respe
tivement. Plusieurs points ont notablement hangés. Les proto
oles de sé
urisation ne sont plus dans la ou
he transport, mais dans la ou
he message pour une meilleure on
eptualisation, comme décrit au chapitre 3.3.4. En effet, l'utilisation de la librairie SSL implique des ommuni
ations point à point, e qui n'est pas appli
able dans le adre des plates-formes de calcul global où un ou plusieurs nœuds peuvent intervenir dans le transport de messages et des données ; il onvient don de on
eptualiser la sé
urité des communications au niveau message, ce qui a été fait dans la version 1.5.0.

La couche «transport» de la version actuelle implémente d'autre part les communications basées sur le protocole UDP. Cette modification a été nécessaire afin de pouvoir transporter des services de type cluster sur cette plate-forme de calcul global ; e
i est détaillé au hapitre 5.

La couche «protocole» de la dernière version n'implémente plus le protocole Ja $vaRMI$ . Les tests menés dans le courant de l'année 2004 (figure 3.3) ont en effet montré les limitations de e proto
ole empê
hant une mise à l'é
helle de la plateforme par le nombre de processus nécessaires au niveau des ressources du service de oordinations. Ces problèmes de mise à l'é
helle ne sont toutefois pas limités au seul proto
ole RMI, les proto
oles dits bloquants posent tous le même problème de sur
harge des ressour
es. Les diérents proto
oles implémentés dans la plate-forme sont donc maintenant non bloquants. Cette avancée est possible grâce à la librairie Java NIO (New Input/Output). Il n'existe toutefois pas de mode non bloquant pour le proto
ole RMI.

Les communications de la version actuelle d'XtremWeb ont été étendues à tous les nœuds de la plate-forme (figure 3.12), ce qui n'existait pas dans la version ini-

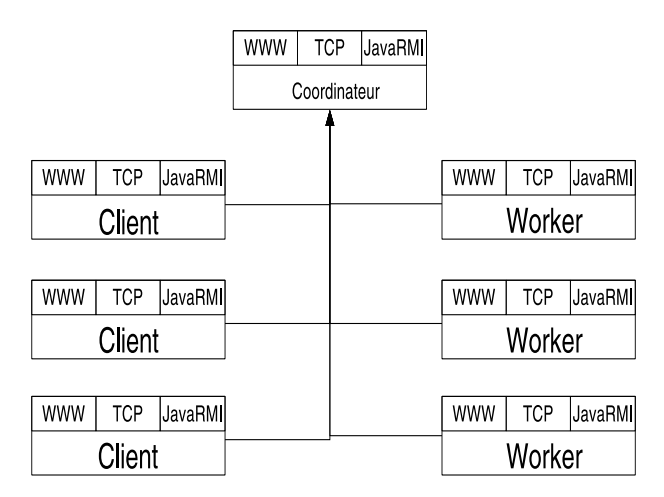

tiale (figure 3.6). La plate-forme contient désormais les protocoles de mise en relation entre les nœuds de la plate-forme, quels qu'ils soient, client, ressource de calcul et servi
e de oordination. La ou
he ommuni
ation ne ontient toutefois pas de ou
he message pour les communications entre services client, entre services de calcul, ni entre servi
e lient et servi
e de al
ul. Mais grâ
e à un framework basé sur la notion de handler [54] qu'il convient d'implémenter, la plate-forme peut facilement être spécialisée afin de mettre en œuvre une couche message adéquate.

## 3.2.5 Proto
ole

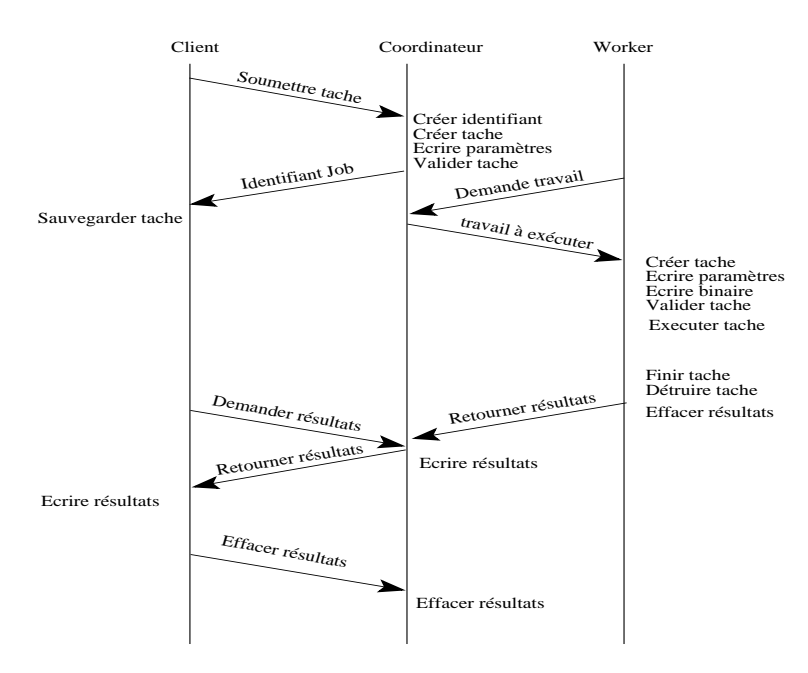

Fig. 3.7 Le proto
ole mono-phase de la version 1.1.0.

Dans le cadre de cette thèse, le protocole de communication d'XtremWeb a du être repensé afin d'aboutir à celui présenté au chapitre 3.3.5. Cette ré-architecture a été nécessaire car le protocole de la version 1.1.0 était un protocole mono-phase, comme schématisé sur la figure 3.7. La soumission des tâches consistait alors en un message unique ontenant les informations de la tâ
hes. Le oordinateur réait un identiant unique pour ette tâ
he, sto
kait la tâ
he et ses paramètres et retournait au client l'identifiant unique ainsi créé. Ce protocole a posé beaucoup de problèmes de stabilité au niveau de la plate-forme et pouvait générer des tâches *orphelines* onsommant des ressour
es inutilement dans la mesure où il n'y avait plus au
un moyen de contrôler l'exécution de la tâche. Des tâches pouvaient s'avérer orphelines à cause de problèmes réseaux entre le client et le coordinateur empêchant le client d'obtenir l'identifiant de la tâche après que celle ci eût été correctement créée sur le oordinateur. Dans e as la tâ
he était ordonnan
ée et exé
utée inutilement puisque le client ne pouvait plus ni la gérer ni en récupérer les résultats.

D'autres cas d'erreur générait des tâches perdues en ce sens qu'il pouvait s'avérer impossible de retourner les résultats au lient, ar le hemin de retour des résultats n'étaient pas garanti. En effet, à la fin de l'exécution d'une tâche, le service de calcul envoyait les résultats au coordinateur et en effaçait immédiatement sa copie locale, sans être sûr que le coordinateur les ait bien sauvegardés de son côté. En cas de problème du té du oordinateur, les résultats étaient tout simplement perdus.

Pour finir, les tâches étaient relativement lourdes à envoyer aux services de calcul ar elles venaient ave leur paramètres et le binaire de l'appli
ation, si le servi
e de al
ul ne l'avait pas lo
alement. En as d'erreur réseau, il fallait alors tout renvoyer, e qui pouvait gâ
her de la bande passante.

Le protocole a été repensé pour la version 1.5.0 est a été ré-implémenté suivant un schéma multi-phases afin d'éviter les tâches orphelines et perdues. Ceci est détaillé au hapitre 3.3.5.

### 3.2.6 Résultats d'analyse

La meilleure compréhension des bases théoriques décrivant les environnements distribués va nous permettre de réaliser une plate-forme stable et intéressant non seulement différentes équipes de recherche, mais aussi les utilisateurs en quête de toujours plus de ressources de calcul.

En résumé :

- les services de calcul se conforment à leur politique locale d'activation, permettant un meilleur ordonnan
ement ;
- le servi
e de oordination est basé sur des mé
anismes de répli
ation passive, optimisant la qualité de servi
e ;
- le suivi et l'enregistrement des messages transitant sur la plate-forme permet à celle ci de rester cohérente tout en autorisant la migration des services;
- l'ordonnancement mis en œuvre afin de choisir le service de calcul, conjointement aux communications UDP permettent l'utilisation de services clusters sur une plate-forme de calcul global (Cf chapitre 5);
- l'optimisation du servi
e lient ainsi que de la gestion des hiers transitant sur la plate-forme permettent aujourd'hui une mise à grande é
helle.

Le reste de ce chapitre détaille les travaux qui ont été nécessaires afin d'obtenir une plate-forme mettant en œuvre les contraintes théoriques.

# 3.3 Nouvelle proposition : XtremWeb 1.5.0

Nous présentons ici la plate-forme 1.5.0 issue de l'analyse de la version 1.1.0.

### 331 **Architecture**

La figure 3.8 présente les couches de l'architecture générale d'XtremWeb, qui sont au nombre de quatre, elles mêmes divisées en un total de sept sous couches.

 $\overline{\bullet}$  services  $\triangle$  bianires  $(6)$ Applications  $\bullet$  Java  $\overline{\bullet}$  GC/RPC-V  $\triangleleft$  GC/SunRPC  $(5)$ Environnements (API + Env. exécution)  $\bullet$  service de coordination service de découverte ÷. serveur de résultats Services de haut niveau service d'ordonnancement Plate-forme générique de calcul global  $(4)$ ◆ service de calcul + service client (Services + Env. exécution)  $\rightarrow$  publication Environnement de calcul  $\overline{\phantom{a}}$  $\triangleq$  instanciation Services de base  $(3)$ ◆ cycle de vie (Services + Env. exécution) Cluster stable + réplication passive  $\triangle$  log des messages Tolérance aux pannes  $(2)$ migration automatique (Services + Env. exécution)  $\rightarrow$  protocoles Brappe de noeuds volatiles Communications  $*$  transport  $(1)$  $\bullet$  connexion Cluster (Condor, PBS...) + Internet (PC individuels) Déploiements  $(0)$ + Intranet (salles de PC)

En comparaison à la figure 3.4, on voit qu'une couche supplémentaire apparaît, permettant de mieux prendre en charge les environnements de calcul  $(RPC, MPI)$ .

Fig. 3.8 Ar
hite
ture d'XtremWeb.

Le rôle de la première couche est de construire un cluster, éventuellement instable, en agrégeant un ensemble de ressources non spécifiques (clusters, PC individuels ou institutionnels et
.). La se
onde ou
he permet d'obtenir un luster stable à partir des ressour
es fournies par la ou
he pré
édente. Du fait de la volatilité des ressour
es agrégées, le luster stable ainsi obtenu peut ontenir moins de ressour
es que potentiellement disponibles (
ertaines ressour
es peuvent être gardées omme ressource de «secours»). La troisième couche permet de construire une plate-forme de calcul global générique. La quatrième couche déploie les environnements d'exécution pour les environnement de al
ul parallèle tels que les environnements lient/serveur. Les applications s'exécutent alors au dessus de cette quatrième couche.

L'architecture est composée des six sous couches vues sur la figure 3.4, avec une septième qui vient s'intercaler entre la couche (4) des services de haut niveau et la ou
he appli
ative, pour un total de sept sous ou
hes. Les interfa
es de programmation (API) et les environnements d'exécution sont dans la nouvelle sous couche (5).

L'intégration de tout nouvel environnement de programmation (RPC...) devra intégrer ses services de gestion de fautes au niveau de la sous couche (3) et les interfa
es de programmation ainsi que les environnements d'exé
ution dans la sous ou
he (5).

La version 1.5.0 d'XtremWeb implémente un sous ensemble de cette architecture. En tant que plate-forme de al
ul global, XtremWeb permet à des lients d'insérer des binaires afin d'en soumettre des tâches que le service de coordination fera exécuter sur des services de calcul.

Le design d'XtremWeb suit trois grands principes :

- 1. une ar
hite
ture trois tiers où le servi
e de oordination onne
te des lients à des service de calcul (les *workers*) à travers le service de coordination (les clients et les workers ne sont jamais directement connectés);
- 2. un ensemble de mécanismes de sécurité basé sur des décisions autonomes;
- 3. des mécanismes de tolérances aux pannes permettant la mobilité des clients, la volatilité des workers ainsi que des défaillances au niveau du service de oordination.

L'architecture trois tiers insert un médiateur entre le client et le worker qui ne sont donc jamais en liaison directe. Le rôle de ce médiateur, qu'on appelle le service de oordination dans XtremWeb, est de dé
oupler le lient du worker, ainsi que de oordonner l'exé
ution des tâ
hes sur les workers. Le servi
e de oordination reçoit les requêtes des lients, distribue les tâ
hes aux workers en fon
tion de leur politique d'a
tivation, tient à disposition de es derniers le ode binaire des appli
ations qu'ils peuvent télé
harger si né
essaire, oordonne la bonne exé
ution des tâ
hes, déte
te les éventuelles fautes des workers et en tire des conclusions quant à la redistribution des tâches qu'il suspecte d'avoir été interrompue par de telles fautes, collecte les résultats fournis par les workers et les tient à la disposition des lients.

Le service de coordination n'est pas nécessairement implémenté de manière centralisée (même répliqué), il peut être le résultat d'une agrégation sur un ensemble de nœuds implémentant les services nécessaire à la coordination.

L'implémentation d'XtremWeb est le résultat de plusieurs choix découlant d'une volonté de répondre aux ontraintes liées aux environnements des utilisateurs ainsi que de la né
essité de progresser vers l'ar
hite
ture telle que dé
rite dans le hapitre pré
édent. En onséquen
e de quoi, ertaines parties sont en
ore implémentées de manière centralisée. Nous allons ici décrire quelques couches du système présenté par la figure  $3.8$ : le déploiement (sous couche 0), les communications (sous couche 1), les services de bases (sous couche 2) et les services de calcul global (sous couche 4). Nous concluons cette présentation de l'implémentation d'XtremWeb par la sécurité mise en œuvre dans cette plate-forme.

### 3.3.2 Les servi
es.

Comme toute plate-forme de calcul global, XtremWeb propose un ensemble de services proposant une fonctionnalité et une fiabilité de la plate-forme afin d'assurer une bonne prise en harge des requêtes des lients. La publi
ation dynamique des ressources ; l'utilisation dynamique de ces ressources à travers une «fabrique» qui permet de les instancier sur les workers ; la gestion du « temps de vie » qui permet de contrôler la terminaison des instances de services (sous couche 3 de la figure 3.8).

L'accès aux services se fait schématiquement en accédant tout d'abord au servi
e de publi
ation qui retourne la liste des servi
es disponibles ave les adresses des fabriques permettant de les instan
ier. Les fabriques tiennent à disposition la liste des ressources où les services sont accessibles. L'instanciation de service dans une plate-forme de calcul global diffère de ce que l'on connaît dans les grilles institutionnelles, dans la mesure où ils sont sus
eptibles d'être dépla
és, de manière transparente, d'une ressource à une autre au cours du temps, afin de résoudre le problème de la tolérance aux pannes. Enfin, un service reste actif jusqu'à ce qu'il déte
te une ondition de terminaison (s'il n'est plus utilisé ou s'il reçoit un signal de terminaison).

Toutefois, ces services ne suffisent pas à mettre en place une plate-forme de calcul global. D'autres servi
es, de plus haut niveau, sont né
essaires. L'implémentation actuelle comprend trois services principaux : le service client permet de soumettre et de gérer des tâches qui sont exécutées par le le service de calcul (les workers) grâ
e à l'interposition du servi
e de oordination. Ce dernier implémentant lui même plusieurs servi
es tels que l'ordonnan
eur, le répertoire de binaires et le serveur de résultats.

Le service de coordination Le service de coordination dans XtremWeb inclut un ensemble services regroupés sous l'appellation de *coordinateur* que l'on trouve dans les sous couches 2, 3 et 4 de la figure 3.8. Bien qu'il existe des plates-formes implémentant des services complètement distribués, comme c'est le cas, par exemple, dans CAN [83], CHORD [103], PASTRY [87] ou TAPESTRY [108] qui implémente le service de découverte appuyant sur une table de hashage distribuée, nous avons hoisi d'implémenter les servi
es de XtremWeb de manière entralisée pour trois raisons :

- 1. la fa
ilité de développement et de mise au point ;
- 2. il y a encore peu de résultats concernant des comparaisons en termes de performan
es entre une ar
hite
ture entralisée et hiérar
hique, d'une part, et une ar
hite
ture omplètement distribuée, d'autre part ;
- 3. des in
ertitudes théoriques quant aux ar
hite
tures distribuées.

Il n'y a pour le moment, en effet, aucun résultat théorique sur une éventuelle lassi
ation fondamentale des systèmes P2P en tant que systèmes asyn
hrones. On ne peut toujours pas dire de manière ertaine que leurs ara
téristiques essentielles -à savoir a) Internet comme réseau de communication et b) la volatilité des nœuds participants pouvant se déconnecter sans prévenir- les catégorisent comme des systèmes distribués asyn
hrones. En l'absen
e de tels résultats, il est tout simplement impossible de savoir si l'on peut s'appuyer sur la notion de consensus en ce qui on
erne les servi
es distribués et nous avons don implémenté XtremWeb en partant du postulat que le onsensus est impossible dans de telles onditions.

Le service de coordination est composé de différents services. Les services de réplication et de gestion des événements (sous couche 2); ces points sont spécifiquement traités au paragraphe 3.3.3. Les servi
es de publi
ation, d'instan
iation et de cycle de vie (sous couche 3); et les services de découverte, d'ordonnancement et de résultats (sous ou
he 4). Ces servi
es travaillent onjointement sur une liste de tâ
hes maintenue par un graphe d'états.

Le service de publication permet de publier les services et les applications afin que les clients puissent y accéder dynamiquement. Le service d'ordonnancement gère la bonne exécution des tâches par les services de calcul, en s'appuyant sur le service d'instanciation. Il s'assure que les tâches sont correctement prises en compte et exécutées par les services de calcul. Il peut demander au service d'instanciation de les arrêter en fon
tion de ertains événements (demande d'arrêt de la part du client, fin de vie) et il corrige les fautes dues à la plate-forme elle même (volatilité des nœuds) en s'appuyant sur le service d'instanciation pour les relancer sur d'autres service de calcul si besoin est. L'instanciation des tâches aux services de calcul est gérée sur le mode  $pull$ : ce sont les services de calcul qui viennent demander des tâches à l'ordonnanceur afin de résoudre les problèmes de connexion (Cf paragraphe "les pare-feux", chapitre 2.3.5). Le service de résultat permet aux services de calcul de déposer les résultats obtenus après calcul des tâches, d'une part, et au service lient de ré
upérer es résultats, d'autre part.

Le service de calcul Le service de calcul est un des deux services distribués de XtremWeb ; il prend en harge les tâ
hes à exé
uter, les exé
ute et en retourne les résultats. Ce service est lui même constitué de trois services : le service de communiation, le servi
e d'exé
ution et le servi
e moniteur qui gère lo
alement l'utilisation de la ressource de calcul. Ce dernier contrôle quand et comment un calcul peut être effectué sur la machine hôte, en tenant compte de certains paramètres déterminés par la politique d'activation de la configuration du service de calcul lui même. La politique d'activation détermine les conditions d'utilisation de la ressource par le service de calcul (pourcentage d'utilisation du CPU, activité clavier/souris...) et inhibe les servi
es de ommuni
ation et d'exé
ution tant que es onditions ne sont pas réunies. La seule activité autorisée étant alors la communication du « poul » (heart *beat*) (Cf chapitre  $3.3.3$ ).

La liste des tâches est le point central du service de calcul; elle est gérée par le protocole de production/consommation entre les services de communication et d'exécution. Chaque tâche peut être dans l'un des états suivants (Cf figure 3.13) :  $cr\acute{e}e$ , signifie que le service de communication n'a pas fini de télécharger les paramètres et/ou le binaire de la tâche; *prête*, qui signifie que le téléchargement s'est correctement déroulé et que la tâche peut maintenant être exécutée; exécution, qui signifie que la tâche est en cours d'exécution; erreur, qui signifie que la tâche n'a pas pu s'exécuter correctement; annulée, qui signifie que l'exécution de la tâche a été interrompu par le service *moniteur* ; *sauvegarde*, qui signifie que les résultats sont en cours de transfert vers le serveur de résultats; et enfin *finie*, qui signifie que les résultats de la tâche ont été correctement envoyés au serveur de résultats. Le service de calcul garde les tâches finies jusqu'à ce que le serveur de résultats l'informe qu'il peut maintenant les effacer. Ceci assure que le serveur reçoive et stocke correctement les résultats. En as d'erreur de transmission, le serveur de résultat a don la possibilité de redemander les résultats qu'il n'a pas pu sauvegarder orre
tement.

Le gestionnaire de communication a en charge les communications avec les autres entités, qui sont de trois types. Il y a tout d'abord le  $\ll \text{p} \text{o} u l \rvert \rvert$ , qui est un signal constamment envoyé au service de coordination afin d'avertir celui-ci que le service de calcul est toujours là; ce « poul » contient les informations relatives aux éventuels tâches et résultats gérés par ce service de calcul. Le service de "moniteur" ne peut interrompre l'envoie périodique de ce signal. Le gestionnaire de communication gère aussi le télé
hargement des tâ
hes (et leurs paramètres et hiers) et des binaires. Enfin, ce service prend en charge le retour des résultats à la fin des tâches.

Dès qu'une nouvelle tâche est téléchargée par le service de communication, elle est insérée dans la liste des tâ
hes. Le servi
e d'exé
ution la prend alors en ompte. Il prépare l'environnement de la tâche, fourni par le client (fichier d'entrée, arboresence de répertoires), lance la tâche et la marque en "exécution"; il surveille cette exécution la lance et attend qu'elle ait fini son calcul. Dès que la tâche est finie, le gestionnaire d'exécution prépare le résultat (fichier output et tout fichier crée ou modifié par la tâche) et change son état à sauvegarde. Le gestionnaire de communi
ation peut alors prendre en harge le retour des résultats vers le serveur de résultats.

A n'importe quel moment (pendant l'exécution ou les communications), le moniteur peut demander l'interruption du travail en cours, selon la politique d'activation. La tâche est alors marquée *interrompue* et le gestionnaire de communication en informe le service de coordination afin qu'il ait la possibilité d'essayer d'ordonnancer la tâche sur un autre service de calcul.

Le résultat est gardé par le service de calcul jusqu'à ce que le serveur de résultats l'autorise à l'effacer. Ainsi le service de coordination se garde une chance de pouvoir redemander le résultat au worker en as de problème de transfert.

Quand un service de calcul démarre (démarrage de la machine hôte, reprise sur crash...), il efface les tâches interrompues parce qu'il suppose qu'elles ont été relan
ées sur un autre worker. Par ontre, il reprend le transfert des résultats qu'il possède en
ore.

Le service client Le service client est le deuxième des services distribués de XtremWeb ; il est l'intermédiaire entre les appli
atifs utilisateurs et la plate-forme GC. Son implémentation comporte une librairie et un «daemon». La librairie propose une interfa
e permettant le dialogue entre les appli
atifs et le servi
e de oordination. Les actions de base permettent l'authentification, la soumission de tâches et le rapatriement des résultats. Pour répondre la tolérance au panne, le « daemon » implémente deux mécanismes : 1) sauvegarde locale des messages échangés entre les différentes parties et 2) synchronisation avec le service de coordination à chaque (re)
onnexion. Le premier permet à un parti
ipant de retrouver son état au dernier arrêt et permet d'arrêter des appli
atifs utilisateurs sur une ma
hine et de les relan er dans le même état sur une autre ma
hine. Les deux onjugués permettent une grande mobilité des applicatifs utilisateurs, dont le premier est le client.

Le service de spécialisation de la plate-forme La plate-forme est architecturée afin d'être aisément spécialisée en fonction des besoins des utilisateurs. Elle implémente une interface de base qu'il convient d'étendre selon la spécialisation souhaitée (figure 3.9). Grâce à cette modélisation, tout nouveau service spécialisant la plate-forme est auto descriptif et dynamique. La plate-forme propose à cet effet une interface de base, xtremweb.services. Interface, que tout nouveau service doit implémenter. Cette interface spécifie trois méthodes : exec(), getResult() et setLevel (). La première contient le cœur de métier du service, elle est appelée pour exécuter le service ; la seconde permet de récupérer les résultats, après exécution. La troisième permet de dénir le niveau des messages d'exé
ution permettant de suivre l'exécution du service. Tout nouveau service doit au moins contenir une interface dérivant de l'interface des services de la plate-forme, afin de permettre une gestion dynamique du servi
e (dé
ouverte, y
le de vie), et une lasse implémentant ette interface.

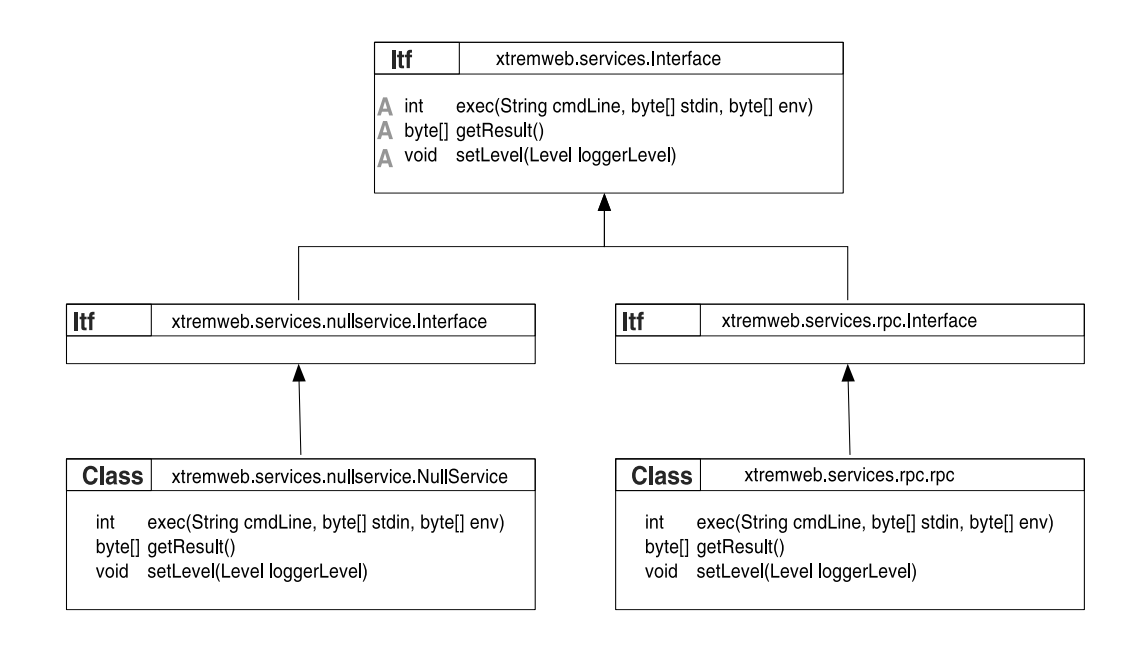

es de service de spécialisation de spécialisation de service de service de la production de la production de X

La plate-forme propose un service de démonstration afin d'aider les développeurs à bien comprendre l'implémentation et la mise en œuvre de nouveaux services : xtremweb.servi
es.nullServi
e. Ce pa
kage ontient une interfa
e dérivant de xtremweb.services.Interface et une classe d'implémentation. L'exécution de ce servi
e de démonstration ne fait absolument rien, bien entendu.

Sur la base de e servi
e de spé
ialisation, XtremWeb propose un servi
e de virtualisation des environnements d'exécution parallèle tel que RPC (Remote Procedure Call). De tels environnements sont architecturés selon le paradigme client/serveur; XtremWeb propose don les servi
es né
essaires à la virtualisation des serveurs de es environnements. A
tuellement la plate-forme implémente le servi
e de virtualisation pour le protocole client/serveur  $SunRPC$ . Les mécanismes du transport des ommuni
ations SunRPC sont détaillés au hapitre 5.

Cette architecture de service de spécialisation est suffisamment générique pour imaginer le transport de tout autre protocole. De telles implémentations nécessiteront toutefois une forte spécialisation de chaque nouveau service de virtualisation.

### Qualité de service 333

La qualité de service  $(QoS)$ , introduite au chapitre 2.2.4, concerne deux caractéristiques dans un système de calcul global tel qu'XtremWeb : la bonne exécution des tâches soumises et le temps nécessaire à ces exécutions.

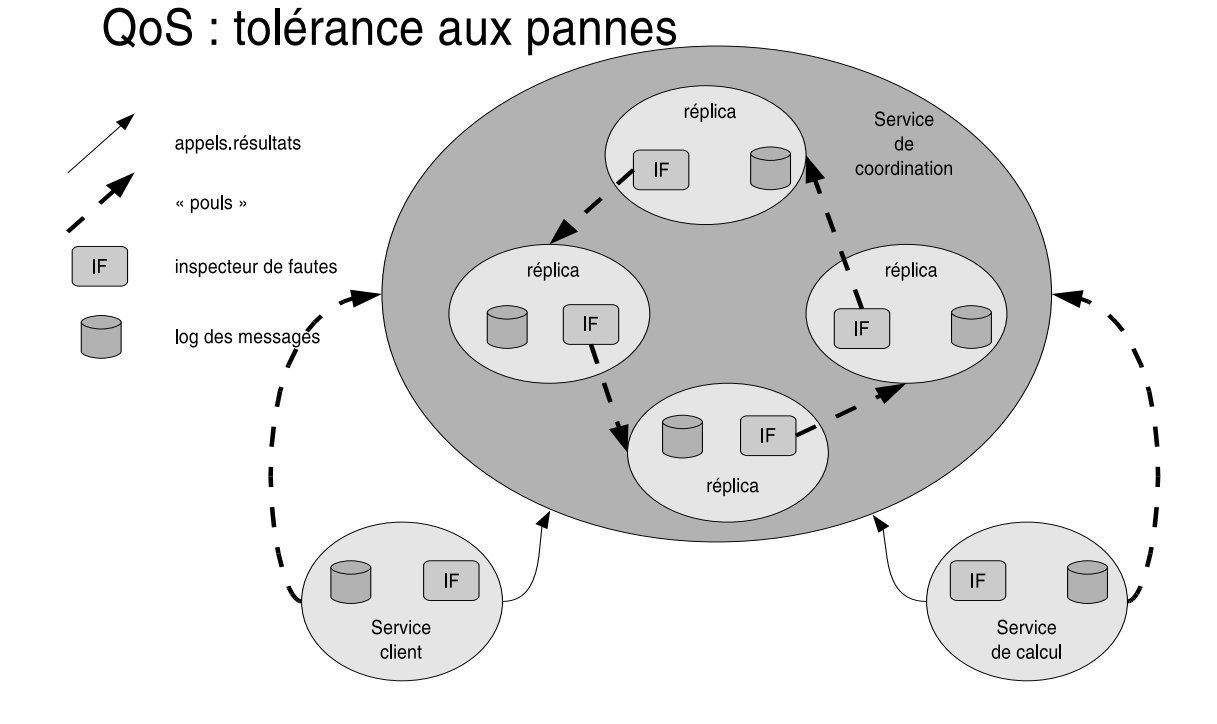

e aux pannes dans Xtremweb. September dans Xtremweb. Dans Xtremweb.

La bonne exécution des tâches dépend des capacités de tolérance aux pannes de la plate-forme. XtremWeb in
lut un système de toléran
e aux pannes transparent et automatique en mettant en œuvre deux mécanismes : la réplication et la journalisation de messages (sous couche 2 de la figure 3.8). La réplication sur la base de l'élection d'une nouvelle ressource [43] est impossible sur une plate-forme de calcul global ar elle repose sur la notion de onsensus qui est impossible sur de telles plates-formes (Cf hapitre 2.3.4). Les proto
oles XtremWeb de répli
ation sont don basés sur le mode pessimiste où toute ressour
e est soupçonnée de ne pas fon
tionner orre
tement et de s'être dé
onne
tée de manière intempestive. La plate-forme est capable de resynchroniser les ressources non soupçonnées afin d'assurer la cohérence du système grâce à ses capacités de réplication passive du service de coordination; le service de coordination est donc un ensemble de réplicats du coordinateur. La journalisation de message est assuré sur toutes les ressour
es de la plate-forme : les coordinateurs du service de coordination, le client et le worker. La tolérance aux pannes mise en œuvre dans XtremWeb ne fonctionne que pour les services applicatifs stateless, c'est à dire que l'exécution d'une tâche applicative ne doit pas dépendre de résultats d'exécutions antérieures.

Des pannes peuvent intervenir sur tout ou partie de la plate-forme, de manière intermitante ou définitive, bien qu'un minimum d'un service client, d'un service de al
ul et d'un servi
e de oordination omposé d'au moins un oordinateur, tous capables de communiquer, soit nécessaire afin d'assurer un service minimum. Le cœur de la tolérance aux pannes dans XtremWeb est l'inspecteur de faute qui permet, dans un environnement asynchrone tel que l'Internet, de *suspecter* les fautes des ressour
es, à défaut de les déte
ter. Cette suspi
ion se fait grâ
e à un signal périodique, le poul, qui est envoyé vers l'entité sous surveillan
e. Si on ne parvient pas à déterminer le poul de cette ressource (si cette ressource ne répond pas au signal), elle est suspectée de faute. Une mauvaise suspicion, où la ressource aurait répondu un peu tard au signal, est résolue par une resyn
hronisation des entités, comme nous allons le voir. La figure 3.10 montre que chaque composant de la plateforme possède son propre inspecteur de faute ; le client a le sien afin de suspecter les fautes du coordinateur auquel il est connecté; les replicats du service de coordination ont chacun le leur afin de suspecter les fautes entre eux. Le worker a le sien, mais ave un double impa
t ; il lui permet de suspe
ter une faute du répli
a auquel il est onne
té, mais il permet aussi au servi
e de oordination de suspe
ter les fautes des services de calcul. Ceux ci sont en effet censés envoyer un signal périodique au service de coordination. Le service de coordination suspecte de faute tout service de calcul qui n'envoie plus ce signal. Les inspecteurs des fautes vont toujours vers un coordinateur afin de résoudre les problèmes liés aux pare-feux (Cf chapitre 3.3.4). Les clients mis à part, on voit donc que toutes les ressources du système sont sous la surveillance d'un inspecteur. Les clients ne sont pas inspectés, car ils restent sous la responsabilité des utilisateurs à qui il revient d'assurer le bon fon
tionnement de leurs clients.

En plus d'être inspe
tée, haque ressour
e (
lient ompris) garde la liste des messages envoyés afin de pouvoir se synchroniser s'il survient une reprise sur erreur (si une ressour
e a disparue). Cette syn
hronisation se fait sur un mode passif ; elle évite les tâ
hes orphelines ou perdues. Les repli
ats du servi
e de oordination se synchronisent entre eux afin d'avoir tous la même liste de tâches et de résultats et d'assurer un état ohérent au servi
e. Ainsi si un répli
at s'arrête inopinément, les clients et workers peuvent continuer à travailler avec un autre réplicat. Des cas d'in
ohéren
e de la plate-forme peuvent arriver si les répli
ats du servi
e de oordination n'ont pas pu se syn
hroniser à ause d'une faute de l'un d'eux ; les lients et les workers doivent donc utiliser leur journaux de messages afin d'aider le service de oordination à retrouver un état ohérent.

Si un client vient à être interrompu, il se synchronise avec le service de coordination lors de son redémarrage. La bonne syn
hronisation des répli
ats du servi
e de coordination assure une indépendance des réplicats par rapport au client qui peut don redémarrer en se onne
tant à n'importe lequel d'entre eux. Si un worker vient à être interrompu, le oordinateur hoisi un autre worker pour réordonnan er la tâ
he en ours, ainsi que toutes les tâ
hes pour lesquelles on aurait perdu les résultats onsé
utivement à la perte du worker. Si un répli
at du oordinateur vient à être interrompu, les réplicats voisins décident, seuls, de se réorganiser afin d'assurer une topologie cohérente de la plate-forme. Ils le font seuls, car il est impossible d'établir un onsensus sur e type de plate-forme, omme nous l'avons déjà dit (Cf chapitre 2.3.4). Les clients et les workers qui étaient connectés à ce réplicat, se onne
tent alors automatiquement à un autre répli
ats ; ils restent ainsi en onta
t ave le servi
e de oordination.

Un client pourra toujours continuer à travailler, à partir du moment où il existe un lien entre celui-ci et un réplicat du coordinateur, d'une part, et entre un réplicat et un worker, d'autre part. Cette condition, assurée par la plate-forme, est suffisante pour qu'un lient puisse progresser dans son travail.

La plate-forme propose donc bien une qualité de service quant à la prise en charge des al
uls soumis. La QoS se mesure aussi en terme de performan
es et il onvient que la plate-forme exé
ute les tâ
hes qui lui sont soumises sans dégrader les temps d'exé
ution, ou du moins en restant dans des perspe
tives raisonnables. Ce point pré
is est dis
uté au hapitre 6.

### 3.3.4 Communi
ations

Les communications entre les différentes parties d'XtremWeb s'appuient exclusivement sur le protocole Internet  $(IP)$ . Elles incluent les appels de procédure à distance (RPC) et les transferts de données. On trouve le modèle de communication RPC dans de nombreux environnements de al
ul distribué : Corba, COM de Microsoft, JavaRMI, SOAP du consortium W3C. Ce dernier représente un effort de standardisation du modèle RPC afin d'augmenter l'inter-opérabilité des appels RPC (alors que COM est destiné au monde Windows, JavaRMI à Java).

L'architecture de communication de XtremWeb repose sur un protocole en quatre couches (figure 3.11) qui font elles mêmes partie de la sous couche (1) de la figure 3.8.

La couche «transport» assure le transfert des messages. Elle inclut deux protocoles connus et utilisés sur IP, TCP et UDP. TCP est un protocole assurant un transport fiable et connecté de paquet ; il assure une transmission des données sans perte ni erreur, suivant l'ordre dans lequel elles ont été envoyées. Pour assurer ette fiabilité, ce protocole induit un coût non négligeable dû au nombre important de mes-

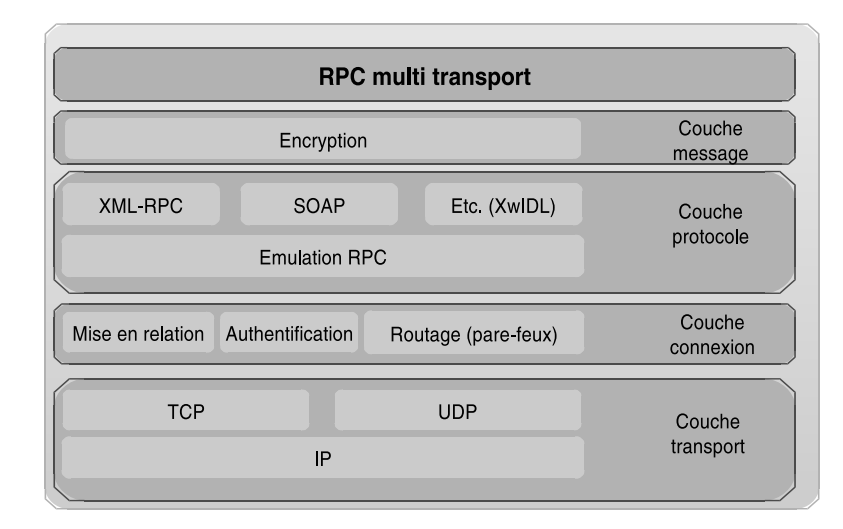

sages transitant pour la vérification du transport des données. Dans de nombreux as, toutefois, e oût induit par TCP peut se révéler prohibitif et ertains servi
es, dont la qualité dépend fortement du temps, peuvent préférer utiliser une couche de transport moins fiable mais plus performante, quitte à résoudre eux mêmes les problèmes de communication induits par un transport non fiabilisé. De tels services, ne requérant que le seul multiplexage applicatif, peuvent alors préférer le protocole UDP, beau
oup plus performant que TCP, mais non viabilisé. UDP ne garantie en aucune manière que les données envoyées seront effectivement reçues. Il est alors de la responsabilité des servi
es et appli
ations utilisant e proto
ole de prendre en compte ce manque de fiabilité et de fournir les moyens de le corriger.

La couche «connexion» permet de mettre en relation les différentes entités qui peuvent être derrière un pare-feu, en NAT ou derrière un proxi (Cf hapitre 2.3.5). Elle assure aussi l'authentification des ressources ainsi que la stabilité des communi
ations en s'appuyant sur le proto
ole TCP de la ou
he inférieure. XtremWeb ne propose aucun système de fiabilisation du protocole UDP et laisse ce travail à la harge des servi
es et appli
ations souhaitant utiliser e proto
ole. Cette politique a été délibérément hoisie an de ne pas dégrader les performan
es gagnées par l'utilisation de UDP. La problématique des pare-feux, qui sont en général configurés afin de bloquer les ommuni
ations entrantes -sauf les plus onnues (web, ssh et
.)- et laisser passer les ommuni
ations sortantes, est résolue dans XtremWeb en laissant libre d'accès le service de coordination (décrit au chapitre 3.3.2). Il convient donc de configurer les éventuels pare-feux devant ce service afin de laisser passer les communi
ations entrantes vers les oordinateurs formant le servi
e de oordination, en ouvrant les *ports de communication* nécessaires aux protocoles mis en œuvre par le service de coordination. Chaque protocole a besoin de son port et du service correspondant ; le port est géré par le pare-feu, le servi
e est impleménté par XtremWeb. Par exemple, XML-RPC a besoin d'un serveur HTTP dont le port par défaut est le numéro 80. Le service de coordination n'étant jamais à l'origine des communications, il revient aux autres parties (client, worker) de le contacter. Ceci permet de passer les éventuels pare-feux derrière lesquels il se trouverait. Les lients et workers le onta
tent, envoient leurs messages et reçoivent les réponses par un seul et même anal de ommuni
ation. Ce
i est possible ar les ommuni
ations sont basées sur IP qui est un protocole *full-duplex*, c'est à dire qu'il permet spécifiquement d'utiliser un même anal de ommuni
ation pour envoyer et re
evoir des données. Dès qu'une ommuni
ation est établie, les deux intervenants peuvent envoyer et re
evoir des données. Ce
i est vrai, indépendamment de toutes les ou
hes au dessus de IP.

La couche «protocole» propose différentes implémentations des interfaces de programmation des RPC. Elle émule une ou
he RPC sur laquelle tout autre proto
ole peut venir s'ajouter. XML-RPC est fourni ave la plate-forme, mais le pa ckage contient un outil,  $XwIDL$ , afin de générer automatiquement cette couche dans divers proto
oles. Il est fa
ile d'utiliser et outil si l'on souhaite ajouter d'autres implémentations omme SOAP, ou d'autres. Le hoix du proto
ole dépend de plusieurs facteurs. Les protocoles XML-RPC et SOAP décrivent les appels de méthode et les é
hanges de messages en langage XML, un langage de des
ription largement adopté pour la description des services. Ce langage est un peu lourd et verbeux, mais à le grand avantage d'être parfaitement indépendant de tout environnement de programmation et d'exé
ution. Ces diérents proto
oles limitent toutefois la taille des messages é
hangés (quelques entaines de kilo-o
tets) et ne onviennent pas aux é
hanges de données binaires. XtremWeb implémente un transfert transparent de données binaires, en plus des protocoles d'échanges de messages, afin de pouvoir transférer les binaires des applicatifs, les paramètres des tâches ainsi que leurs résultats.

La couche «message», avec l'aide de la couche «connexion», assure la protection et l'intégrité des messages. Elles s'appuient sur la librairie SSL qui permet de chiffrer les messages ainsi que d'authentifier les partenaires afin que les communications ne s'établissent qu'entre ressour
es autorisées. Dans une telle plate-forme, la prote
tion et l'intégrité des communications ne peut se conceptualiser qu'au niveau de cette dernière ou
he, dans la mesure où le transfert d'information peut né
essiter plusieurs communications, car, en général, les interlocuteurs ne peuvent se connecter dire
tement entre eux (Cf hapitre 2.2.6).

La figure 3.12 représente les communications possibles dans XtremWeb. Cette plate-forme étant principalement centralisée, les communications convergent majoritairement vers le servi
e de oordination : les ommuni
ations entre oordinateurs du service de coordination dans le cadre de la réplication (Cf chapitre 3.3.3), ainsi que les communications entre service client et service de coordination, et entre service de calcul et service de coordination.

Il existe toutefois des ommuni
ations entre lients, entre workers, et même entre lients et workers. La ou
he onnexion d'XtremWeb permet de mettre en relation des clients, des workers et même directement des client et des worker, grâce à un

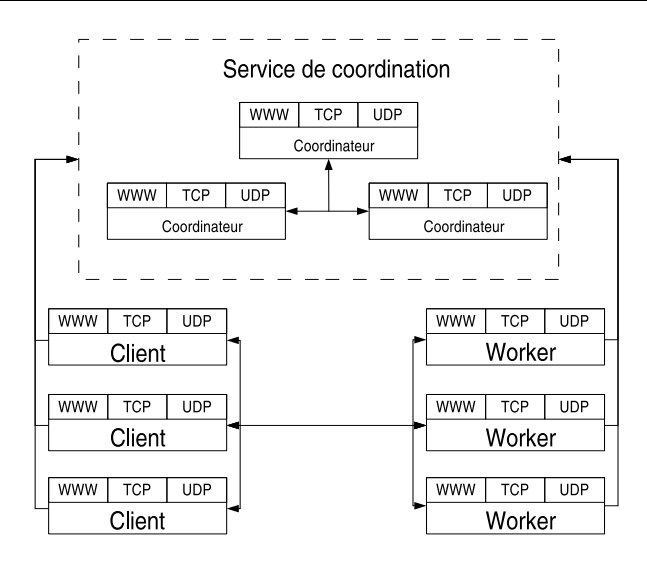

framework basé sur la notion de *handler* [54] qu'il convient d'implémenter afin de spécialiser la plate-forme. Cette implémentation des différents handlers est laissée libre et à la responsabilité de quiconque souhaite étendre la couche communication de la plate-forme afin de pouvoir échanger des messages vers les clients ou les workers. Un tel déploiement, où les clients et les workers seraient susceptibles de recevoir des messages dans le adre de ommuni
ations qu'ils n'auraient pas eux mêmes initiées, nécessite une bonne gestion des différents pare-feux.

#### 3.3.5 Le protocole multi-phases

Le protocole de communication suit le schéma *multi-phases* tel que proposé par Condor générant un certain nombre de petits messages afin d'optimiser l'utilisation de la bande passante grâ
e à une gestion optimum des erreurs de ommuni
ation. Les messages sont journalisés sur les différents intervenants afin d'assurer un suivi des ommuni
ations, e qui permet de syn
hroniser les diérentes parties de la plateforme en cas d'erreur. Ce protocole, associé aux journaux des messages, assure la ohéren
e de la plate-forme.

Ce schéma évite les tâches *orphelines* qui consommeraient des ressources inutilement, sans aucun moyen d'en contrôler les exécutions. Une tâche orpheline est une tâche que le client ne peut plus contrôler. Ce schéma évite aussi les tâches perdues en garantissant que les résultats seront toujours retournés au lient les ayant soumises. Une tâche perdue est une tâche dont le client ne peut plus récupérer les résultats.

La figure 3.13 schématise le protocole de communication implémenté dans Xtrem-Web.

Chaque tâche soumise doit avoir un identifiant unique dans le temps et dans l'espa
e qu'on appelle un UID. Il existe aujourd'hui plusieurs algorithmes permettant de résoudre e problème ; les librairies Java sont fournies ave une implémentation

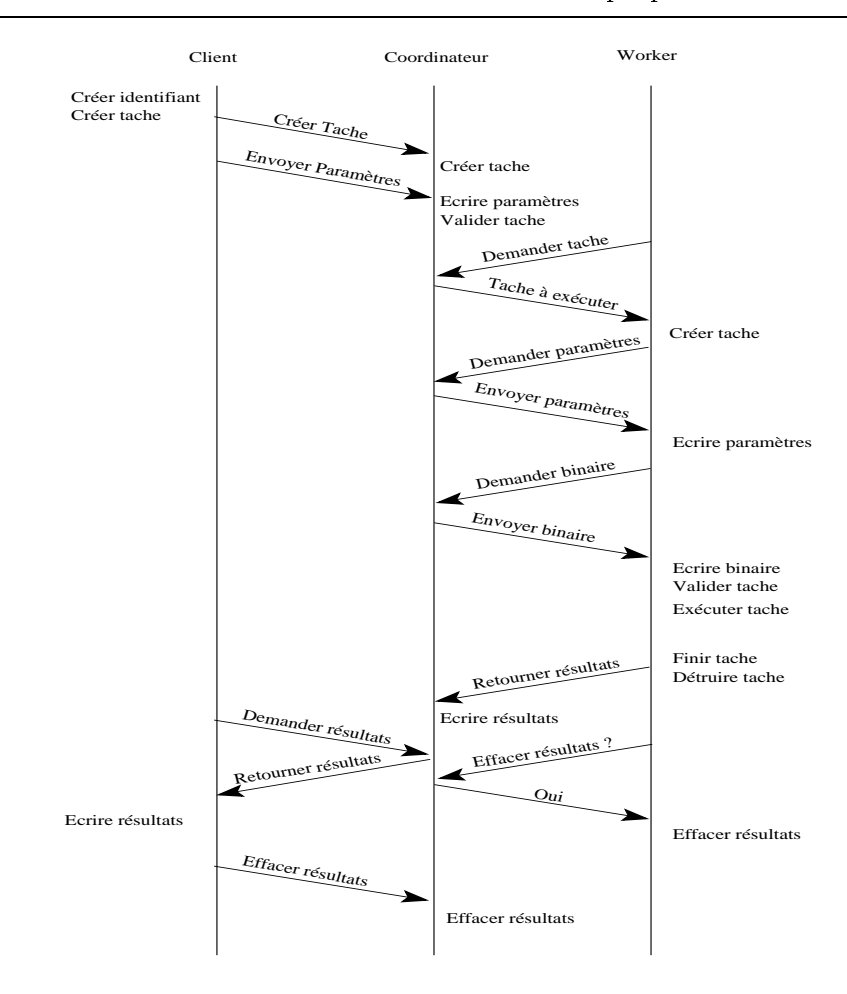

Fig. 3.13 Le proto
ole multi-phases.

d'un tel algorithme. Il est de la responsabilité du lient souhaitant soumettre une tâche, d'associer un tel identifiant à chaque tâche soumise afin d'éviter d'insérer des tâches orphelines dans le système. Ainsi le client connaît forcément toute tâche qu'il a lui même crée et il est de la responsabilité du client de se souvenir des tâches qu'il crée. La création d'une tâche se fait en deux messages : la création sur le service de coordination avec l'envoie de la tâche et de son identifiant unique, et l'envoie des paramètres. En as de problème sur la transmission d'un des deux messages, on ne revoie que le message en erreur et on gagne en bande passante. De plus, l'identifiant unique étant généré par le client, une erreur lors de la création de la tâche n'a pas d'in
iden
e sur les tâ
hes gérées ni sur l'utilisation de la bande passante. Le fait d'envoyer les paramètres et les binaires séparément permet d'assurer es transferts pour les tâ
hes orre
tement ommitées sur le servi
e de oordination. Notons qu'on ne peut soumettre de tâche que pour une application insérée dans la plate-forme, 'est à dire onnue du servi
e de oordination. Insérer une appli
ation dans la plateforme se fait suivant le même protocole multi-phases, avec la création de l'application puis l'envoie de son (ses) binaire. Ainsi la création d'une tâche ne nécessite pas l'envoie du binaire de l'application. Cette manière de faire sécurise aussi la plateforme contre les codes malicieux puisque les clients n'ont généralement pas le droit d'insérer de binaire dans la plate-forme; il faut pour cela des droits spécifiques.

Pour éviter que deux instances d'un même client n'entrent en conflit (suite à un mauvais arrêt du lient, par exemple) XtremWeb introduit la notion de session cliente. Dès que le service de coordination perd le contact avec un client, il détruit toute tâche incluse dans la session de celui ci. Ainsi, lors qu'une instance de ce même lient se re
onne
te, ette instan
e est bien la seule responsable de ses tâ
hes.

Le client doit vérifier que la soumission s'est correctement passée et que les paramètres aient été orre
tement reçus par le servi
e de oordination. Une fois la tâche validée par le client, le service de coordination la prend finalement en compte afin qu'elle soit susceptible d'être ordonnancée.

Lorsqu'un worker veut exécuter une tâche, son téléchargement se fait en trois messages afin de pouvoir surveiller le bon déroulement de ceux-ci et de perdre le moins de bande passante possible en cas d'échec de l'un d'eux. Le service de calcul ommen
e par réer une tâ
he lo
alement en la télé
hargeant depuis le servi
e de coordination; il en télécharge ensuite les éventuels paramètres et les valide. Enfin il télécharge le binaire, si nécessaire et s'il ne l'a pas déjà dans son cache local. Le binaire est validé de la même manière. Les validations sont faites par des MD5Sum des objets téléchargés. Le téléchargement effectué et vérifié, la tâche est validée par le worker afin d'être exécutée. Une fois la tâche exécutée, le worker récupère et sauvegarde les résultats, détruit la tâ
he et envoie les résultat au serveur de résultat du service de coordination. Il interroge ce dernier afin, qu'ensemble, ils puissent vérifier que les résultats ont été correctement reçus et sauvegardés par le service de coordination. Dans ce cas, le worker peut effacer sa copie locale ; sinon il réessaye d'envoyer les résultats au service de coordination et ce, jusqu'à ce qu'ils soient transférer correctement. Finalement, la récupération des résultats par le service client peut se faire dès que les résultats sont validés par le service de coordination. Cette action ne se fait qu'à la demande du client. Le client sauvegarde ses résultats localement et peut demander au service de coordination d'en effacer sa copie.

Ainsi, grâ
e à e proto
ole multi-phases, on évite que les tâ
hes ne soient ni orphelines, ni perdues. La cohérence de la plate-forme est garantie.

# 3.3.6 Les entrées/sorties

Les opérations de lecture et d'écriture de données (les  $I/O$ ) sont un paramètre essentiel du calcul car il serait inutile d'exécuter du calcul sans être capable de réupérer le résultat généré (et vi
e-versa). Les I/O ont un prix non négligeable, et l'exécution d'une tâche peut être plus moins efficace en fonction des capacités d'entrées/sorties de la ressource qui exécute la tâche et de la disponibilité des données elles mêmes ; une tâ
he peut même être omplètement bloquée à ause d'opérations d'entrées/sorties non satisfaites.

Les opérations de lecture sont aujourd'hui un problème traité de manière satis-

faisante ; les systèmes de fichier distants (NFS, AFS), les bases de données et les accès Web [106] permettent de résoudre le problème des accès en lecture seule à des ressour
es distantes, par répli
ation si né
essaire. La plupart de es solutions proposent des systèmes de cache afin d'améliorer les temps d'accès.

Il est en revan
he plus di
ile d'assurer la onsistan
e des données générées par des calculs (des données *écrites*, donc). Dans un modèle producteur/consommateur où une tâche (le *producteur*) écrit des données attendus en lecture par d'autres tâches (les consommateurs), la bonne exécution de l'ensemble des tâches nécessite la mise en pla
e d'un système de message. Il est d'autre part né
essaire, dans un système distribué, d'assurer la consistance des données afin que les consommateurs puissent lire e qu'é
rit réellement le produ
teur, dans la version attendue.

Les I/O nécessitent elles aussi un schéma multi-phases (Cf 3.3.5) afin d'assurer un service tolérant aux pannes non seulement des différentes parties de la plate-forme, du réseau, mais aussi des ressour
es de sto
kage elles mêmes dans la mesure où es dernières n'implémentent pas, en général, de pro
essus transa
tionnel tel qu'on peut en trouver dans les bases de données et ne sont don pas apable, à elles seules, d'assurer la consistance des données dont elles ont la charge. En effet, les ressources de stockage exigent soit qu'on ferme le fichier, soit qu'on vide les buffers, ce qui suppose qu'on arrive à le faire : que les transferts réseaux soient corrects, que les pro
essus engagés dans le transfert aillent jusqu'au bout de leur travail.

Comme toujours, les méthodes à mettre en œuvre pour rendre les écritures tolérantes aux pannes dépendent des caractéristiques que l'on veut mettre en place. Sans aller jusqu'à un vrai système de hier distribué, il est aisément imaginable de proposer quelques a
tions simples dont les opérations sont indépendantes de leur nombre d'exécution, c'est à dire des actions dont le résultat est constant, qu'on exéute leurs opérations une ou plusieurs fois. Dans le adre de ette limitation, une action est complète dès que toutes ses opérations ont été exécutées correctement, quelque soit le nombre d'exé
utions ou de réexé
tions né
essaires à leur réussite. En as d'erreur, seule l'opération en ause doit être réexé
utée. Par exemple, l'é
riture de données de longueur fixe à un emplacement spécifique dans un fichier répond à es ritères. On peut exé
uter plusieurs fois ette même a
tion, le résultat reste constant et il suffit que l'ensemble de ses opérations soit correctement effectuées (indépendamment du nombre d'essais né
essaires) pour que le résultat soit valide. A contrario, ajouter des données à la fin d'un fichier ne répond pas à ces critères, ar au moment où se fait l'é
riture, on ne onnaît pas la taille du hier et on ne pourra don pas obtenir deux fois le même résultat s'il s'avère né
essaire de répéter l'opération, car la taille du fichier peut varier entre deux essais.

On peut encore alléger la gestion des fichiers en limitant les actions possibles à la simple possibilité de création de nouveaux fichiers, en excluant toute capacité de mise à jour de hier existant. Un proto
ole tolérant aux pannes et simple à mettre en œuvre consiste à utiliser un fichier temporaire du côté de la ressource de stockage. Les données sont téléchargées et écrites sur le fichier temporaire. La ressource de stockage crée le fichier final en faisant une copie du fichier temporaire à la fin du transfert des données. En as d'erreur de transfert des données ou d'arrêt inopiné d'un des intervenants, le fichier temporaire est effacé et on recommence l'écriture depuis le début.

Ce protocole est mis en œuvre dans beaucoup de système de grille. XtremWeb implémente ette seule fon
tionnalité dans la mesure où la notion de hier n'existe pas dans ette plate-forme. Les binaires, les paramètres et les résultats sont bien sûr gérés et transférés entre les diérents tiers de la plate-forme, mais e ne sont pas des fichiers manipulables par les utilisateurs, ce ne sont que des paramètres des tâches ordonnan
ées et e proto
ole assure leurs bons transferts.

Une version d'XtremWeb incluant les fichiers en tant que ressources est actuellement à l'étude dans le cadre d'un doctorat de recherche.

## 3.3.7 Le déploiement

Le déploiement est une des premières difficultés des plates-formes de calcul global. Le déploiement inclut l'installation et la mise à jour des différentes parties du système. En fon
tion des utilisateurs et des appli
ations, la plate-forme GC peut être déployée sur des ordinateurs individuels onne
tés à l'Internet sur ADSL par exemple, sur des pools d'ordinateurs connectés en réseau privé comme ceux que l'on peut trouver dans des salles de TP dans les écoles ou encore sur des clusters de centre de calcul. Ensemble, ces différents déploiements couvrent un large spectre de procédures d'installation, de configurations de la sécurité, de l'administration du système ainsi que des limites de l'intrusion au niveau des ressour
es. Ave XtremWeb, le déploiement on
erne prin
ipalement les workers et les lients qui forment la partie distribuée de la plate-forme puisque, dans cette version, le service de coordination est installé sur une ou plusieurs machines qu'il faudra installer spécifiquement.

Dans ce chapitre, nous ne détaillerons l'installation ni sur des ressources individuelles, ni sur des ressources confinées dans un réseau privé dans la mesure ou il existe plusieurs te
hniques largement répandues pour e faire (installation et mise à jour automatisées par accus Web, serveur le logiciels, CD-ROM etc.)

Nous allons par ontre nous intéresser au déploiement sur un luster. Tandis que les plates-formes GC ont initialement été pensées omme un moyen d'utiliser des puissances de calcul inutilisées sur le mode du vol de cycle, elles sont vite apparues omme une alternative légère aux infrastru
ture de grille permettant d'agréger les ressources de type cluster entre différents domaines administratifs.

Utiliser ces ressources de clusters nécessite la prise en compte des politiques de gestion et de sé
urité mises en pla
e par leurs administrateurs respe
tifs. En général, les a

ès à es lusters ne sont autorisés que par noms d'utilisateur et mots de passe et la soumission de tâches se fait grâce à un ordonnanceur de tâches. Avec XtremWeb, l'utilisateur n'a pas accès au cluster; il délègue cet accès au service de oordination qui gère la ommunauté des utilisateurs grâ
e à une autorisation unique (de type grille) que les administrateurs des lusters lui ont onférée. Les utilisateurs délèguent la soumission de tâches à travers une interface de soumission de type batch que le service de coordination met à leur disposition. Le service de coordination se charge de représenter les utilisateurs, en utilisant son propre compte «grille», afin de soumettre les tâ
hes sur les luster. Le servi
e de oordination gère les informations sous la forme de t-uple (tâche, utilisateur) afin de gérer correctement les informations relatives à tout utilisateur et toute tâ
he et de pouvoir prendre toute dé
ision qu'il jugera né
essaire. Par exemple, un utilisateur pourra être révoqué si une de ses tâ
hes génère une faute de type sé
urité.

On peut interfacer la soumission des tâches entre le service de coordination et le cluster de deux manières différentes. On peut soit faire tourner un service sur le front-end du cluster qui a en charge 1) de prendre en compte le tâches du service de oordination (télé
hargement des odes binaires et des paramètres des tâ
hes), 2) de soumettre es tâ
hes sur l'ordonnan
eur du luster, 3) de transmettre toute ommande du servi
e de oordination à l'ordonnan
eur (status ou arrêt d'une tâ
he etc.), 4) transmettre les résultats de toute commande au service de coordination, 5) transférer toute information utile au servi
e de oordination relative aux tâ
hes en cours (terminaison etc.), 6) transmettre les résultats des tâches au service de coordination, et 7) exécuter tout action nécessaire à la fin d'une tâche (nettoyer les espa
es disque et
.) Les interfa
es entre la plate-forme GC et les diérents ordonnan
eurs existants pose les problèmes d'hétérogénéité omme pour toute grille de al
ul : il existe plusieurs système d'ordonnan
ement déployés sur les lusters et il n'existe pas de standardisation à e niveau.

Une autre façon de soumettre des tâ
hes est de faire exé
uter le worker sur le luster omme étant lui même une tâ
he du luster et en le soumettant à travers l'ordonnanceur du cluster. Une fois lancé, le worker se connecte au service de coordination et prend en harge des tâ
hes de la plate-forme GC. Cette appro
he à l'avantage de ne pas avoir à s'interfacer avec les différents système de batch. En faisant tourner un «daemon» sur le front-end du cluster, on peut faire exécuter des services de calcul selon les besoin du service de coordination. Toute la complexité de la procédure précédente relative au transfert des binaires, à la gestion des tâches et de leurs résultats, à la bonne terminaison des tâ
hes est alors de la responsabilité du worker. Cette pro
édure réduit la omplexité d'adaptation à l'interfa
e de haque luster et de leurs ordonnan
eurs à un petit ensemble de ommandes génériques.

# 3.4 Travaux autour d'XtremWeb

Les travaux menés au LRI dans le cadre du projet XtremWeb ne prétendent pas traiter tous les aspe
ts du al
ul global et pair à pair. Nous allons i
i présenter quelques travaux qui n'ont pas été directement traités dans le cadre de cette thèse; ils ont été effectués par d'autres chercheurs.

L'intérêt d'en parler ici réside en ce que ces travaux ont étudié des points précis du calcul global et pair à pair en partant d'XtremWeb et de l'implémentation précédemment décrite. Ces travaux sont alors des preuves suffisantes que la plate-forme XtremWeb est une plate-forme de re
her
he susamment générique pouvant servir de base de travail aux re
her
hes sur les grilles.

# 3.4.1 Problématique de l'automatisation des traitements des résultats

Dans [31], les auteurs présentent l'étude d'une base logicielle (framework) autour d'XtremWeb pour la gestion des résultat en bio-informatique. Cette discipline a aujourd'hui un grand besoin en termes de ressources de calcul qui génère une importante masse de données : GenBank, par exemple, ontient 34 milliards de bases nucleotidiques pour 27 millions de séquences [19].

Des projets tels que le projet de grille Smallpox ou encore FightAID@Home mettent en pla
e des plates-formes de al
ul global pour la biologie, sans proposer de solution quant au traitement des résultats. Il est d'autant plus difficile de faire de telles propositions que es plates-formes sont implémentées sur des produits ommer
iaux dont les odes sour
es sont protégés par des droits d'auteur et donc non modifiables. Par exemple, le projet *Smallpox s'appuie* sur une infrastructure proposée par IBM, une plate-forme GC proposée par United Devices et une solution logicielle proposée par Accelrys. FightAID@Home de son côté s'appuie sur une plate-forme proposée par *Entropia* pour distribuer le logiciel de simulation  $Au$ toDock. Aucun de ces projets ne proposent de solution quant aux traitement des données.

Les auteurs souhaitent donc déployer une plate-forme GC pour la biologie afin de bénéficier de ces capacités de calcul global. Ayant remarqué qu'aucune plate-forme disponible ne propose de solution quant aux traitements des résultats, il proposent de développer un framework afin de résoudre ce manque. Entre Models@Home, Condor,  $Globus$  et XtremWeb, ils ont finalement choisi ce dernier pour son «architecture modulaire et ses facilités de déploiement d'applications».

Les auteurs proposent un framework générique pour XtremWeb, permettant de prendre en harge n'importe quel type de résultat. Ce framework fon
tionne sur la base de *handler* [54] qu'il convient d'implémenter afin de spécialiser la plate-forme. Les handlers sont implémentés du côté du du service de coordination et sont exécutés pour tout résultat retourné par un service de calcul.

Les auteurs propose un premier *handler* afin qu'il puisse prendre en charge automatiquement les résultats de l'appli
ation Autodo
k, l'appli
ation hoisie pour la simulation d'interaction des liens protéiniques. Grâce à ce framework, la plate-forme est spé
ialisée et apable d'interpréter automatiquement des résultats de biologie. La figure 3.14 présente le cœur du framework (le petit  $\langle A \rangle$  représente les méthodes abstraites et le petit  $\langle S \rangle$  les méthodes statiques).

Toute extension de e framework doit implémenter des lasses dérivant les lasses  $PkgHandler$  ainsi que FileHandler afin d'en implémenter les méthodes abstraites. La classe *CompositeHandler* ne devant pas être changer; c'est une classe dite *finale*, une classe dont aucune autre classe ne doit ni ne peut dériver. Cette classe est en effet une brique fondamentale du framework : elle est responsable de la gestion de tout handler dé
laré.

Con
lusion : ette solution, bien qu'intéressante, ne répond pas à la probléma-

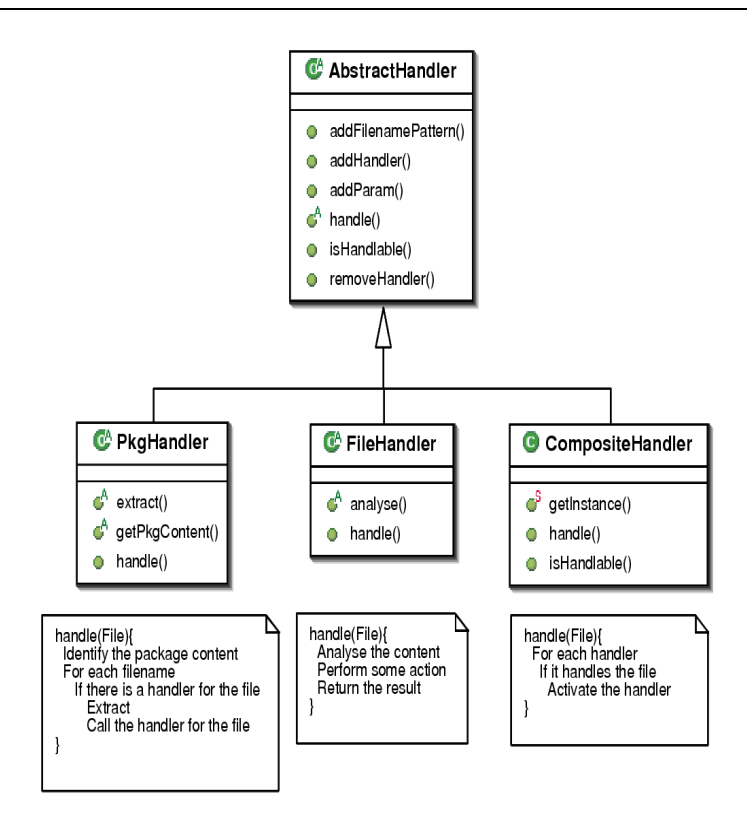

tique des plates-formes LSDS en ce sens que la scalabilité souffrira rapidement de la sur
harge du travail au niveau du servi
e de oordination. Il est dommage que les auteurs n'aient pas proposé de mesure de performan
e de leur solution.

#### 3.4.2 Problématique de la communication inter-nœuds

L'équipe du Dr. Abdennadher de l'université des s
ien
es appliquées de Genève a proposé XWCH, une ou
he pla
ée au dessus de XtremWeb prenant en ompte le déploiement d'appli
ations distribuées et ommuni
antes sur XtremWeb.

Deux versions sont proposées;  $XWCH\text{-}sMs$  est centralisée : toutes les communications inter-nœuds passent par le service de coordination ;  $XWCH-p2p$  est entièrement décentralisée : les nœuds peuvent directement communiquer. Dans la première version, les ommuni
ations transitent par le servi
e de oordination sous forme de résultat de la part du worker qui exécute la tâche initiant la communication ; XWCHsMs in
lue un module, appelé module espion, qui sait redistribuer e pseudo résultat au worker exécutant la tâche a laquelle le message est destiné. XWCH-sMs agit donc omme un tunnel de messages.

Dans la version XWCH-p2p, les messages ne transitent plus par le service de oordination, ils sont dire
tement envoyés d'un worker à un autre. Pour e faire l'espion est toujours utilisé pour l'ordonnan
ement des tâ
hes en fon
tion des messages disponibles ; une tâ
he voulant envoyer un message à un worker donné, prépare son message et signale à l'espion de la disponibilité de e message. L'espion se harge alors de prévenir la tâ
he destinataire qu'elle a un message et lui indique où le retrouver (adresse IP du worker et hemin de répertoire). Le worker destinataire va her
her lui même le message qui lui est destiné sur le worker ayant initié la ommuni
ation. Si e dernier n'est pas a

essible par
e qu'il est derrière un pare-feu, on utilise un serveur de données qui peut être le servi
e de oordination lui même (on revient alors à une situation identique à XWCH-sMs).

Des mesures expérimentales de performances ont été effectuées dans le cadre d'une appli
ation de génération d'arbres phylogénétiques. Un arbre phylogénétique se construit à partir de séquences d'ADN et permet de montrer les liens de parenté entre différentes espèces vivantes. Les tests consistent à faire exécuter un algorithme parallèle (dit de *tree puzzle*) utilisant MPI [94], optimisé pour s'exécuter sur un cluster. La figure 3.15 présente le graphe de l'application. Le code a été modifié afin de tourner sur XWCH : les appels MPI ont été remplacé par des transferts de fichiers afin de valider les choix retenus pour la plate-forme.

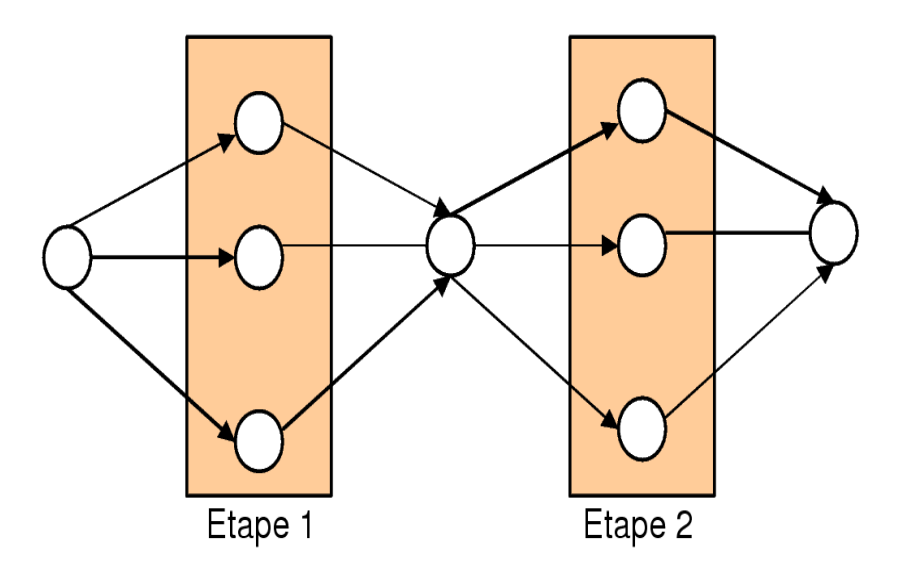

FIG. 3.15 – Graphe de l'application *Tree Puzzle*.

Les tâches de chaque étape partagent le même code. Le nombre de tâches de l'étape 1 est égale aux nombres de séquen
es d'ADN en entrées moins trois ; le nombre de tâ
hes de l'étape 2 est variable. L'appli
ation Tree Puzzle a été exé
utée ave deux ensembles de données : 64 et 128 séquen
es d'ADN, sur XWCH-p2p ave ent ma
hines hétérogènes.

L'étape 2 consomme 70% du temps de calcul; les tests sont fonction du nombre de tâches affectées a cette étape : 8, 16, 32, 64 et 128. Pour un nombre de séquences à 128, il est impossible d'exé
uter l'appli
ation ave moins de 32 tâ
hes à l'étape 2. Les figures 3.16 et 3.17 montrent les résultats obtenus en temps de calcul.

Le figure 3.18 montre l'utilisation de la bande passante en sortie du serveur. La phase I correspond au lancement de cinq workers; la phase II au lancement de l'ap-

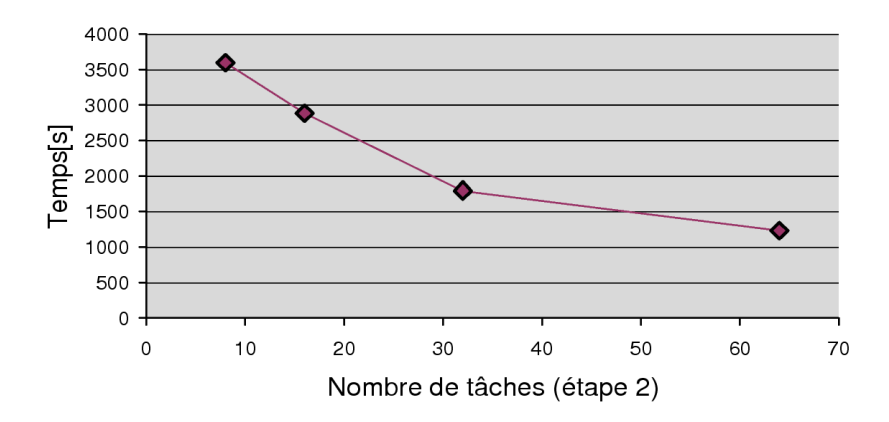

FIG. 3.16 – Temps d'exécution du *Tree Puzzle*. Nombre de séquences  $= 64$ 

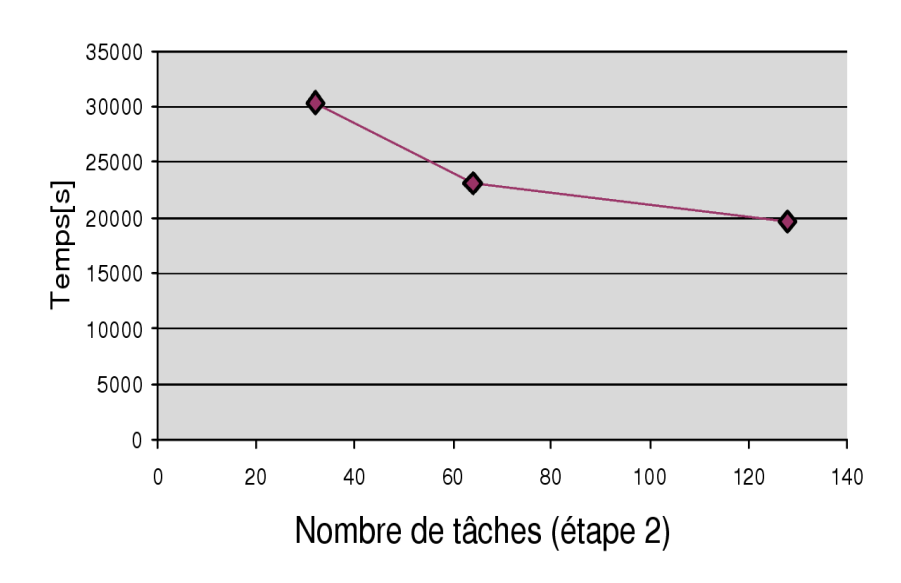

FIG. 3.17 – Temps d'exécution du *Tree Puzzle*. Nombre de séquences  $= 128$ 

plication (code et paramètres); la phase III correspond à la communication services de al
ul/servi
e de oordination ; la phase IV à la montée en puissan
e jusqu'à vingt-quatre workers. La phase V au déploiement de l'étape 2 ave des données plus importantes en taille ; on voit qu'après le pic de communications sortante, la seconde moitié de la phase V génère un trafic presque nul en sortie du service de coordination : c'est que les communications se font entre les nœuds sans passer par le service de coordination. Enfin, la phase VI est similaire à la phase IV.

Con
lusion : il est dommage que les auteurs n'aient pas proposé de omparaison entre les deux versions de XWCH, XWCH-sMs et XWCH-p2p. Cela aurait permis de mieux omprendre les avantages des deux méthodes.

Comme nous l'avons vu dans le hapitre 3.3.4, XtremWeb propose de rendre les nœuds communicants qui n'existait pas au moment de ces travaux de l'équipe du

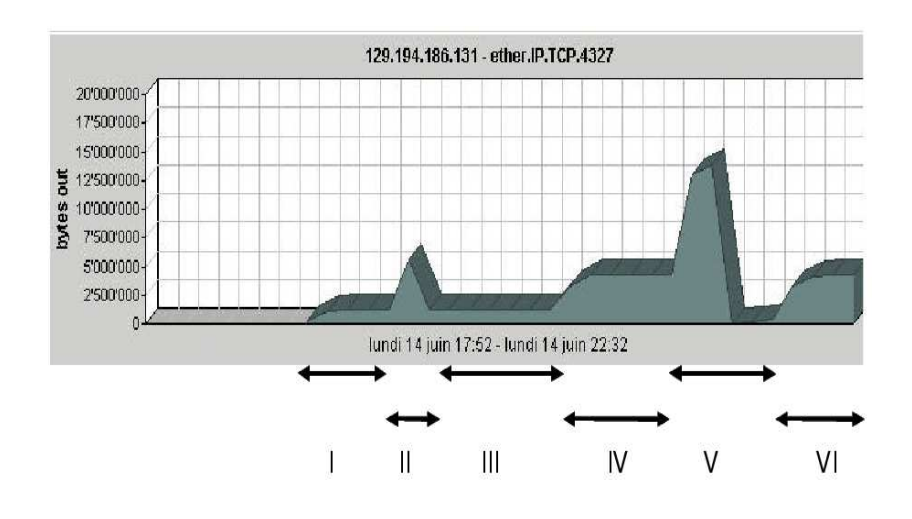

Dr. Abdennadher ; il serait intéressant de omparer les résultats de es travaux ave la couche de communication d'XtremWeb tel qu'elle existe aujourd'hui.

#### $3.4.3$ Problématique du stockage de données pair à pair

L'équipe du Laria, à Amiens, a propose Ubiquitous Storage (US), un système de stockage de données sur une plate-forme pair à pair [101]. La problématique ici est de concilier la notion de pérénnité des données avec celle de volatilité intrinsèque aux plates-formes GC. US gère des blocs de données bas niveau; il n'est pas ici question de gérer des méta-données ni de fournir une quel
onque gestion de droits d'utilisation ; US peut être vu omme un disque dur qui doit être géré par un système de sto
kage de plus haut niveau.

US s'appuie sur une architecture trois tiers; il y a les *clients* qui sont demandeurs d'espa
e de sto
kage, les fournisseurs qui gèrent les espa
es demandés en découpant les blocs de stockage en fragments répartis de manière redondante [81] sur les *stockeurs* à qui ces fragments sont finalement alloués. La figure 3.19 synthétise l'architecture de US. Les blocs sont découpés en S fragments qui sont stockés de manière redondante sur  $S/R$  stockeurs.

US dispose de plusieurs modes de déploiement, dont un sur XtremWeb que nous allons rapidement présenter i
i.

XtremWeb est utilisé par US omme fournisseur de ressour
es. Un lient Xtrem-Web spécialisé est dédié à l'utilisation de la plate-forme ; c'est le *fournisseur* de US auquel doivent se onne
ter les lient US. Les tâ
hes déployées par le servi
e de oordination XtremWeb sur ordre du broker sont des instan
es du binaire d'allo
ation et de gestion d'espa
es de sto
kage US ; es tâ
hes sont déployées sur les workers XtremWeb qui jouent donc le rôle de stockeur pour US.

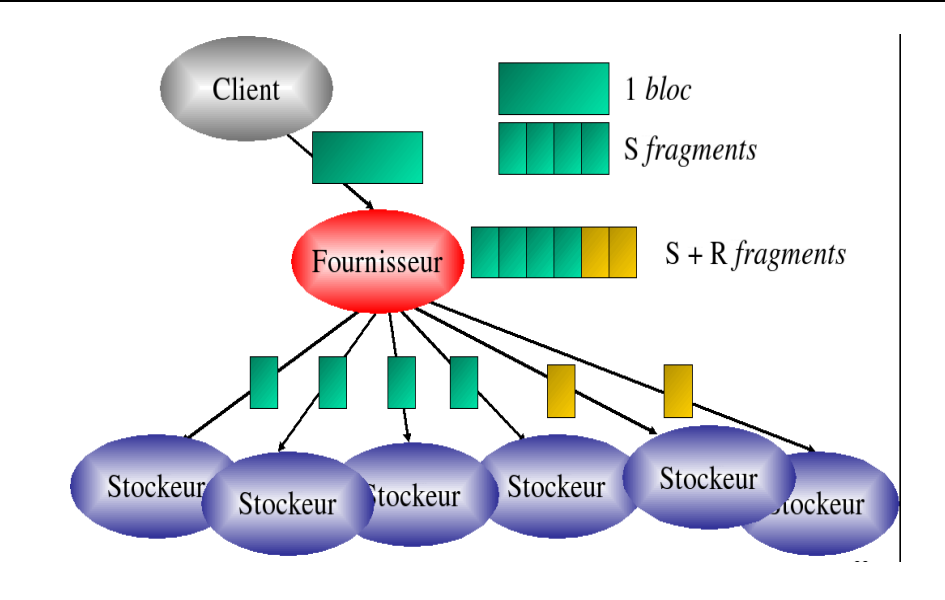

Fig. 3.19 Ar
hite
ture d'Ubiquitous Storage

### 3.4.4 3.4.4 Problématique de la standardisation des plates-formes de grille

L'équipe du laboratoire  $PRISM$  °, de l'université de Versailles Saint Quentin en Yvelines, travaille sur la standardisation de l'utilisation des plates-formes globales et pair à pair afin de les rendre intéropérantes et transparentes aux applications nécessitant des ressources distribuées. Les travaux de recherche s'intéressent aux applications parallèles et aux problèmes relatifs à leur bonne exé
ution sur une plate-forme de calcul global. Cette équipe propose  $YML$  [76], un environnement d'exécution appli
atif permettant de rendre transparente l'utilisation de ressour
es distribuées, indépendamment des plates-formes mises en place. YML inclut un nouveau langage de programmation parallèle (YvetteML) proposant une gestion par graphes et par omposants.

Il existe plusieurs environnements permettant de distribuer des appli
ations parallèles sur des plates-formes de al
ul global qui se distinguent selon les modèles de programmation parallèle utilisés, d'une part, et les plates-formes sur lesquelles ils s'appliquent, d'autre part. Par exemple, ertains environnements proposent des solutions pour les appli
ations basées sur les passages de messages qui est un paradigme difficile à appliquer aux plates-formes à grande échelle :  $OpenMP$  utilise les mémoires partagées et n'est don pas opérationnel sur es plates-formes, et MPI a besoin d'un ensemble de ressources statiques pour démarrer, ce qui n'est pas compatible avec des environnements de calcul global où les ressources sont fluctuantes en quantité comme en qualité. On peut citer, parmi ces environnements pour plateforme de calcul global,  $MPICH-V$  [20] ou encore  $MPICH-G$  [88], incluant, en outre, une toléran
e aux pannes transparente. D'autres environnements proposent des so-

<sup>5</sup> Parallèlisme Réseaux Informatique Systèmes et Modélisations http ://www.prism.u
sq.fr

lutions aux applications parallèles utilisant l'appel de procédures à distance (Remote *Procedure Call, ou RPC*) : OmniRPC [92], GridRPC [97] ou encore P2P-RPC [34]. Tous es environnements ne sont ni ompatibles, ni intéropérants entre eux.

YML propose une couche transparente d'abstraction entre les applications et les plates-formes de calcul global, telle que représentée par la figure 3.20.

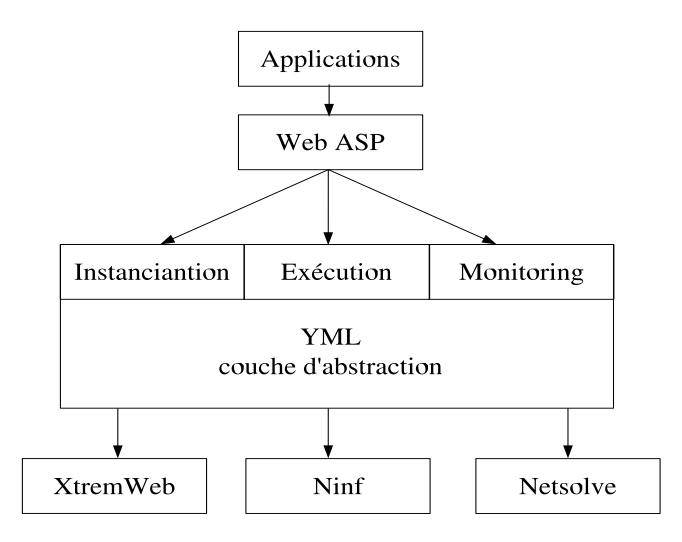

Les utilisateurs utilisent les services Web de YML (Web Application Service Pro*vider*) permettant d'exécuter des applications complexes sur les ressource proposées. Les services proposés par YML représentent le plus petit dénominateur commun aux services de tout middleware et permettent de soumettre des tâches, de les contrôler et d'en ré
upérer les résultats quelle que soit la plate-forme utilisée.

L'application de YML sur XtremWeb met en œuvre une mémoire partagée sous la forme d'un espace de stockage persistant permettant aux différentes parties de l'appli
ation parallèle de ommuniquer. YML assure la ohéren
e des messages é
hangés et interagit avec XtremWeb afin que l'ordonnancement suive un graphe de tâches fournit par l'utilisateur.

### $3.5$ Conclusion

Dans ce chapitre, nous avons présenté XtremWeb, notre plate-forme de calcul global. Nous avons montré que la plate-forme, dans sa version initiale, ne présentait pas les caractéristiques nécessaires aux travaux de cette thèse, avait quelques manquements en terme d'architecture, de protocoles et de qualité de service, et ne répondait pas à ertaines ara
téristiques théoriques.

Nous avons détaillé les changements qu'il a été nécessaire d'apporter et présenté le planning des tâches accomplies durant cette thèse. Nous avons explicité les nouvelles caractéristiques mises en œuvre en introduisant la nécessité de chacune afin de venir à bien de nos travaux présentés dans les hapitres suivants.

Nous avons expliqué les notions de tâ
hes perdues et orpheline, détaillé la né essité de résoudre ette problématique et montré qu'un proto
ole multi-phases les résoud correctement.

Nous avons détaillé les capacités de tolérance aux pannes et de qualité de servi
e de notre plate-forme et montré que dans un environnement asyn
hrone omme l'Internet où il n'est pas possible d'obtenir de consensus, ces capacités ne peuvent s'appliquer qu'à des applications *stateless* dont les exécutions sont indépendantes les unes des autres.

Enfin, nous avons montré tout l'intérêt porté à notre plate-forme par la communauté de re
her
he en informatique, en présentant quelques travaux réalisés autour d'XtremWeb par diérentes équipes.

# Chapitre 4

# Interconnexion de plates-formes de calcul

Résumé. Dans ce chapitre nous introduisons le concept de *gliding*, ou l'art d'interconnecter différentes plates-formes de calcul.

Nous introduisons les diéren
es majeures entre diérents types de plates-formes et explicitons les avantages et les inconvénients de chacune d'elles. Nous expliquons les technologies mises en œuvre afin de dépasser les limites administratives, et nous prenons comme exemple la plate-forme Condor [66] qui utilise la boîte à outils Globus  $[4]$  à cette fin.

Nous détaillons omment et pourquoi notre plate-forme XtremWeb peut arriver aux mêmes apa
ités, plus fa
ilement et en apportant un nouvel atout majeur par rapport aux autres te
hnologies : la gestion globale des ressour
es multidomaines, grâce à ses grandes capacités de tolérance aux pannes, d'adaptation et d'auto-organisation dans un environnement hautement volatile. Notre proposition permet de gérer les tâ
hes des utilisateurs sur plusieurs domaines et de les faire automatiquement migrer entre es domaines en fon
tion des pannes et de la disponibilité des ressources.

Ces travaux, faits avec l'équipe de Miron Lyvni de l'Université du Wiscon- $\sin$  (USA) ont été publiés sous forme d'un chapitre, dans le livre « Grid2 » [69].

### $4<sub>1</sub>$ Introduction

Les plates-formes de calcul global et les grilles institutionnelles ont chacune leurs avantages et leurs in
onvénients. Les premières permettent de onstruire un luster virtuel, sécurisé, tolérant aux pannes, en partant d'un ensemble de ressources volatiles, non sé
urisées et pouvant être dans des domaines administratifs hors de tout contrôle. La plate-forme ainsi obtenue peut être vue comme un système d'ordonnanement de tâ
hes à part entière. Une plate-forme de al
ul global est entièrement responsable de l'intégrité et de la sé
urité des ressour
es partagées, mais aussi des informations é
hangées (
odes, résultats). Elle doit intégrer tous les mé
anismes permettant d'atteindre e but ar elle ne peut s'appuyer sur les infrastru
tures ni les ressour
es utilisées.

Les secondes s'appuient sur des infrastructures existantes, contrôlées et sécurisée, afin de construire un grand cluster disponible selon certaines politiques d'utilisations et d'é
hanges lairement dénies. Elles assurent la sé
urité et la standardisation des é
hanges entre les diérents sites ainsi que la virtualisation des systèmes mis en pla
e. L'intégrité et la sé
urité des ressour
es ainsi que la pérénité des informations partagées ne sont pas dire
tement du ressort de la plate-forme ar elle s'appuie totalement sur les infrastructures existantes. Par contre, la grille standardise et sécurise les accès aux différents sites.

L'outil Globus [46] est la référence en matière de mise en place de plate-forme institutionnelle. Il est utilisé par plusieurs projets a
adémiques et industriels. Il permet d'a

éder à des ressour
es administrativement distribuées grâ
e à un ensemble de proto
oles et de servi
es standardisés. Une des ontributions importantes de Globus est son mécanisme de sécurité, le Grid Security Infrastructure (GSI), qui gère les droits d'accès à la grille. Mais cet outil prend d'autres aspects en charge. Il s'occupe de l'ordonnancement des tâches sur la grille grâce à son Grid Ressource Al $location$  Manager (GRAM) et gère la distribution des fichiers avec son Global Access to Secondary Storage (GASS).

L'efficacité de cette technologie se paie par un coût de mise en œuvre et de gestion qui peut s'avérer prohibitif en fon
tion des buts à atteindre. D'autre part, Globus ne propose aucune solution quant à la tolérance aux pannes. Le Heartbeat Monitor [102] propose une solution on
ernant e point pré
is, mais il n'est pas transparent : les applications doivent explicitement s'enregistrer afin de bénéficier de la tolérance aux pannes.

Certains environnements de calcul, limités à l'intérieur de domaines administratifs, utilisent Globus afin de dépasser les frontières de ces domaines et de les connecter entre eux. Condor [66] propose Condor-G, une passerelle Globus au dessus de Condor permettant de relier différents sites Condor; Nimrod [6] propose Nimrod/G  $[5]$  afin de relier des sites gérés par Nimrod. On voit que ces solutions proposées s'appliquent chacune à un type de plate-forme (Condor-G pour Condor; Nimrod-G pour Nimrod). Il en résulte une perte de deux points spécifiquement importants pour les grilles, la standardisation et la généricité. Un autre point dommageable est la perte de contrôle des objets gérés. Condor-G, par exemple, ne sait pas gérer globalement les tâ
hes soumises sur les sites interonne
tés ; haque site gère les tâ
hes qui lui sont soumises et il est ompliqué de faire migrer une tâ
he entre les diérents sites.

Ce chapitre présente une proposition permettant de tirer partie de différents systèmes d'ordonnan
ement installés sur des sites séparés en les onne
tant entre eux afin d'obtenir une plate-forme globale, indépendante des systèmes installés sur les différents sites. Cette nouvelle proposition est globale, distribuée entre différents domaines administratifs, sé
urisée et tolérantes aux pannes. Elle est, d'autre part, plus légère à mettre en pla
e et à gérer que l'outil Globus. Nous illustrons notre propos autour de la te
hnologie Condor, dans la mesure où l'université du Wis
onsin, qui propose ette te
hnologie, a été étroitement liée à es travaux.

D'un point de vue de recherche en informatique, ce mode de fonctionnement permet d'étudier les rappro
hements entre deux types de LSDS distin
ts, les systèmes pair à pair  $(P2P)$  et les grilles institutionnelles [52].

### $4.2$ Condor

Condor, un projet de l'université du Wisconsin [67], est un système de gestion de calcul distribué gérant la soumission est la distribution de tâche sur le mode du vol de cycle. Les ressources participantes sont organisées par groupes administratifs, appelés des pools Condor. Un pool ne dépasse pas les limites d'un domaine administratif et les ressour
es le omposant ne sont pas gérées par Condor lui même. Pour ela, Condor s'appuie sur l'infrastru
ture et l'administration existantes quant à la gestion les utilisateurs et de leurs droits, ainsi que tout aspe
t on
ernant la sé
urité. Par exemple, les tâches sont exécutées en fonction des droits de l'utilisateur tels que définis dans le domaine.

La gestion des ressources utilisées par Condor se fait suivant des règles d'utilisation appelées les *ClassAds* qui permettent de définir les conditions d'utilisation demandées par l'utilisateur. Grâ
e à es ClassAds, un utilisateur peut demander un système d'exploitation spécifique pour l'exécution de sa tâche, ou encore une mahine ave un ertain montant de mémoire vive et
. Condor essaie alors de résoudre les besoins des demandes grâ
e aux ressour
e à sa disposition. Les ClassAds permettent aussi aux possesseurs de ressour
es de dénir les onditions d'utilisation ; par exemple le propriétaire d'une ressour
e de al
ul peut souhaiter de n'allouer à la plate-forme Condor que 50% de son CPU disponible ou en
ore des plages horaires durant lesquelles Condor peut utiliser le CPU (par exemple de 19 heures a 7 heures du matin).

Condor est modélisé selon le paradigme *master-worker*, un concept répandu en informatique parallèle où un service (le  $master$ ) contrôle les workers. Toute ressource incluse dans le pool est gérée par un master local qui doit s'assurer de la bonne mar
he des diérents omposants de la plate-forme. Ce modèle, où haque ressour
e est contrôlée par le master, est connu sous le nom de modèle push.

Condor est architecturé autour de cinq composants comme schématisé sur la figure 4.1. Le s
hedd sert d'interfa
e utilisateur à la plate-forme et a la responsabilité de la bonne exécution des tâches qui lui sont soumises. Le *startd* gère les ressources de calcul en fonction de leur ClassAds définissant leur politique d'utilisation. Il autorise et arrête les exé
utions sur les ressour
es en fon
tion de es politiques. Le matchmaker a la responsabilité de résoudre les besoins des tâches des schedd grâce aux ressour
es proposées par les startd. Si e omposant est momentanément indisponible, les tâ
hes en ours peuvent ontinuer leur travaux, mais au
une nouvelle

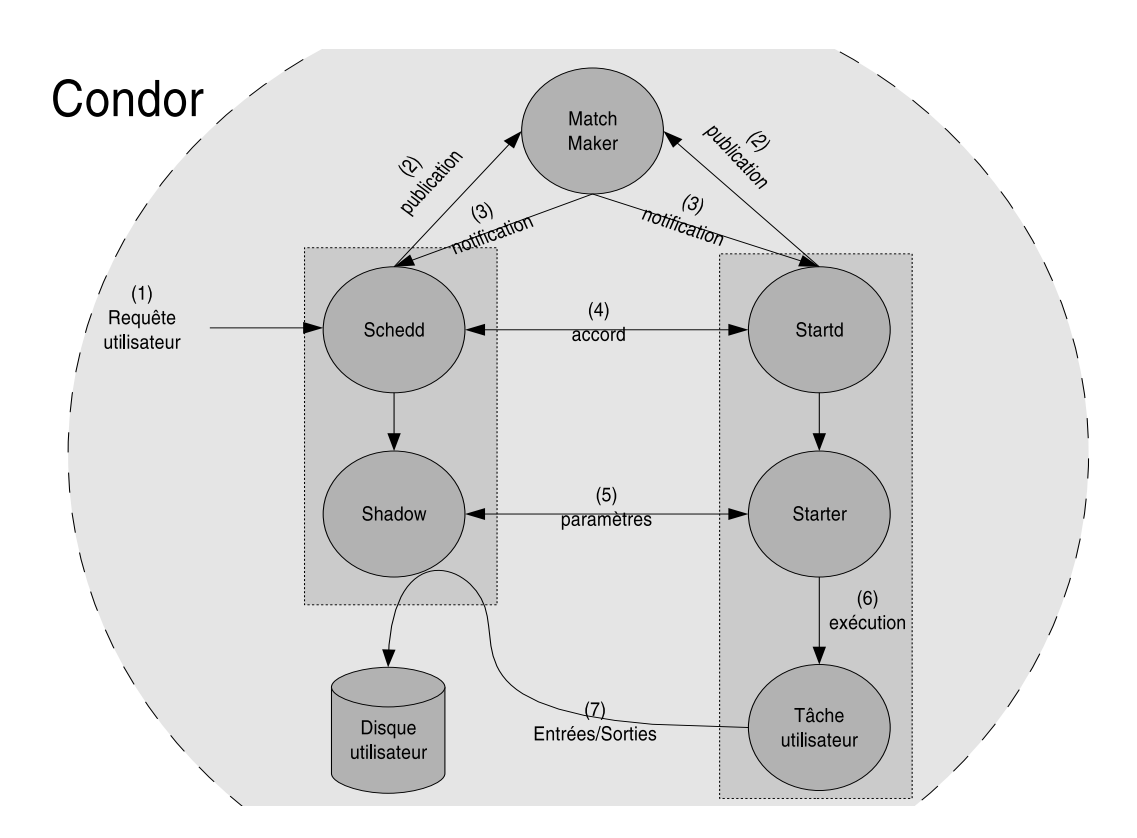

tâche ne pourra être ordonnancée par le système. Dès qu'une solution résolvant les besoins des premières tout en respe
tant les politiques de es dernières, le mat
hmaker met en relation le schedd et le startd qui vérifient, ensemble, leur compatibilité. La tâche est finalement exécutée, si les deux parties ont réussi à se mettre d'accord. Deux composants travaillent conjointement à l'exécution des tâches, le *shadow* et le starter. Le starter prend la responsabilité de l'exécution de la tâche; il crée l'environnement né
essaire, lan
e l'exé
ution de la tâ
he et surveille son déroulement. Il a aussi la responsabilité de tenir informés les autres omposants de la plate-forme quant à ette exé
ution. Le starter s'appuie sur le shadow pour savoir omment exé uter les tâ
hes. Ce dernier permet de mettre en pla
e l'environnement d'exé
ution en fournissant au starter toutes les information né
essaires ; en parti
ulier le shadow est utilisé comme serveur de données afin que la tâche accède à celles qui lui sont utiles.

Le shadow et le starter sont fortement onne
tés par une liaison TCP qui permet de transférer les binaires, les données et les résultats. Ces omposants s'arrêtent immédiatement en as d'erreur inopportune, e qui rompt la liaison. Toute rupture déte
tée sur la liaison entraîne l'arrêt du omposant en
ore en vie. Il est de la responsabilité du s
hedd et du startd de surveiller l'évolution de leur shadow et starter respe
tif et de prendre les dé
isions adéquates à l'état de es derniers ; il leur revient en particulier de tuer les tâches orphelines et de nettoyer les espaces disques indûment utilisés. En as d'erreur le s
hedd a la harge de prendre une dé
ision quant à la tâche qui a généré l'erreur. Il peut essaver de trouver une nouvelle ressource grâce au mat
hmaker, vouloir réutiliser la même ressour
e en se re
onne
tant au même startd, ou même ne plus ordonnan
er la tâ
he.

Afin de mener à terme la bonne exécution d'une tâche, on voit que le modèle de Condor repose sur une intera
tion forte entre le shadow et le starter qui s'appuie, en parti
ulier, sur un réseau stable puisque la perte de onnexion entre es deux composants implique l'arrêt du calcul de la tâche. Ce modèle s'applique particulièrement bien sur un réseau local, au sein d'un domaine administratif, mais n'est pas ompatible ave une exé
ution à large é
helle, sur un réseau omme l'Internet.

### $4.3$ Condor-G

Les pools Condor, dont les ressources sont toutes incluses dans un seul domaine administratif, peuvent dépasser leurs limites administratives grâ
e à Globus. Cette solution d'ajouter la ou
he Globus au dessus de Condor s'appele Condor-G.

L'environnement *Globus* avec ses outils, tels que le GSI et GridFTP, et ses protocoles tels que le GASS et le GRAM, offre une solution élégante, mais relativement lourde à mettre en place et à gérer, pour connecter des pools Condor.

Grâce à ces outils, un utilisateur peut accéder à un ensemble de pools Condor en s'adressant toujours au même schedd décrit dans la section précédente. La figure 4.2 s
hématise des a

ès Condor à travers la grille ; elle montre l'utilisation de Condor comme ordonnanceur local aux différents sites (Cf figure 2.7). Il incombe à l'utilisateur de spécifier le pool choisi. Le schedd instancie un *grid manager* par tâche soumise afin de gérer la tâche sur le site distant en s'identifiant auprès du Gatekeeper du site choisi. Les tâches sont transférées grâce aux protocoles GRAM (pour déléguer l'ordonnan
ement des tâ
hes) et GASS (pour transférer les paramètres et les résultats) de la couche Globus jusqu'au site choisi par l'utilisateur et finalement prises en harge par le pool Condor visé. Le grid manager est au site distant e que le shadow est au pool Condor local. Le GateKeeper gère les autorisation d'accès aux diérents sites en y déléguant les droits des utilisateurs. Le job manager gère les tâches soumises au site distant avec les droits utilisateurs délégués par le GateKeeper. Il est au site distant ce que le *starter* est au pool Condor local. A la différence du ouple shadow/starter, le grid manager et le job manager n'ont pas d'intera
tion forte et travaillent en mode "déconnecté"; ils se contactent de temps en temps pour é
hanger des informations et suivre l'évolution de la tâ
he. Un proto
ole multi-phase permet d'éviter les tâ
hes orphelines ou perdues (Cf hapitre 3.3.5).

Une grille construite avec Condor-G n'est toutefois ni globale, ni standardisée. Elle n'est pas globale car elle différencie les ressources des différents sites. Un utilisateur souhaitant soumettre des tâches sur cette plate-forme multi-sites doit spécifier explicitement le site sur lequel il désire faire exécuter ses tâches et n'a pas de solution automatisée de migration de tâ
he entre sites. Elle n'est pas standardisée ar les sites utilisables dans une telle organisation sont obligatoirement des sites Condor.
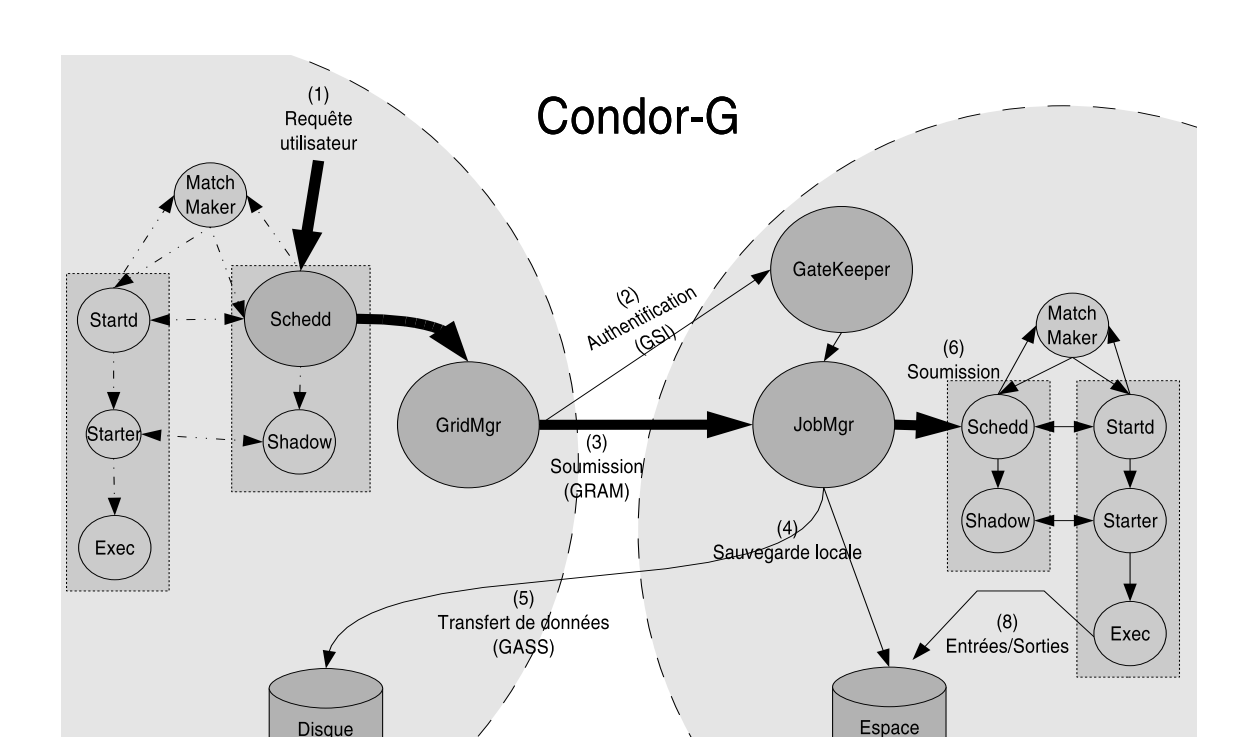

Disque

utilisateu

tampon

Nous proposons, dans les se
tions suivantes, d'utiliser XtremWeb omme gestionnaire de ressource (Cf figure 2.7) pour connecter plusieurs pools Condor et montrons qu'une telle installation est à la fois générique et standardisée. Nous allons ici l'appliquer sur Condor, mais elle s'applique exa
tement de la même manière quelle que soit le type de plate forme à relier. Nous n'avons ici pris comme exemple deux sites Condor, mais on aurait pu mélanger ave des sites utilisant n'importe quel autre ordonnan
eur, omme nous le verrons plus bas.

#### 4.4 4.4 Condor-XW : une grille globale standardisée

Le modèle de gestion des ressources avec XtremWeb est à l'opposé de celui mis en œuvre par Condor. Avec XtremWeb, les ressources ne sont par sous le contrôle du service de coordination et sont seules à décider de la prise en charge de tâches et de leurs paramètres. Ce modèle, où haque ressour
e est indépendante, est onnu sous le nom de  $modele$  pull (Cf chapitre 3.3.2).

Les tâches sont prises en charge par les services de calcul sur demande expresse de es derniers. Le servi
e de oordination garde tra
e de toute onnexion et enregistre les caractéristiques matérielles et logicielles des ressources de calcul (CPU,

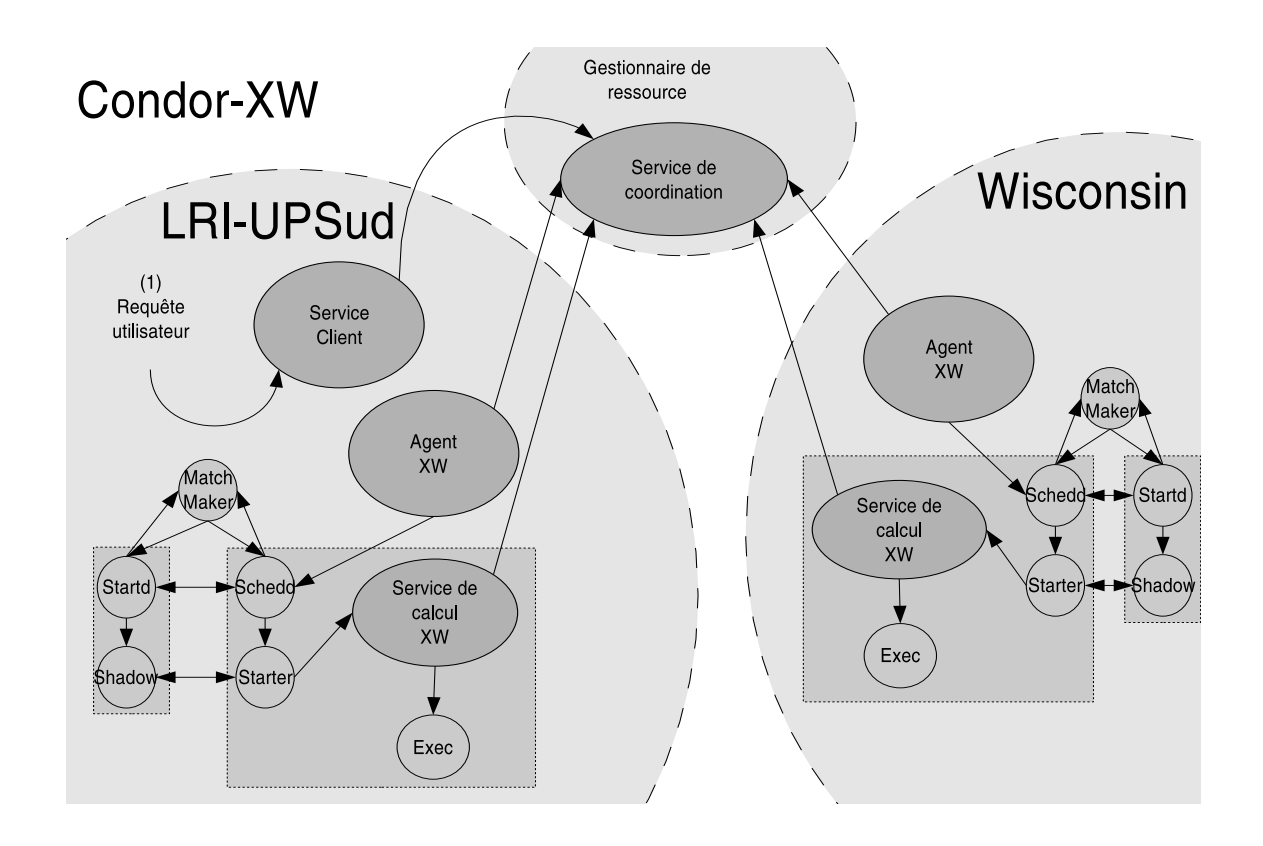

 $Fig. 4.3 - Condor-XW : Condor et XtremWeb$ 

mémoire, système d'exploitation). Les ommuni
ations dans XtremWeb sont dites non connectées. Contrairement à Condor, il n'y a donc pas de lien fort entre les différents composants de la plate-forme. Celle-ci reste cohérente grâce à un ensemble de signaux que le servi
e de oordination reçoit périodiquement des autres parties (Cf chapitre 3.3.3). Il résulte qu'XtremWeb ne peut que suspecter des fautes là où Condor les détecte. Ceci est dû aux environnements dans lesquels évoluent ces deux plates-formes ; l'Internet pour XtremWeb, les réseaux lo
aux pour Condor.

Nous souhaitons tirer profit de deux technologies différentes, Condor et Xtrem-Web, afin de partager des ressources entre différents pools Condor, comme montré dans la figure 4.3.

Pour cela, il faut d'une part distribuer le service de calcul d'XtremWeb sur les pools Condor possédant les ressour
es à partager (détaillé dans la se
tion 4.4.1) et d'autre part oordonner es ressour
es agrégées sur la plate-forme ainsi onstruite (se
tion 4.4.2). Le troisième point, détaillé dans la se
tion 4.4.3, est d'assurer la sécurité d'une telle plate-forme. Enfin, la section 4.4.4 est relative à la tolérance aux pannes.

En résumé, nous allons voir que nous pouvons utiliser les pools Condor pour déployer les servi
es de al
ul XtremWeb qui exé
uteront les tâ
hes utilisateurs. Le service de coordination XtremWeb est alors utilisé afin de coordonner la plateforme et d'ordonnan
er les tâ
hes utilisateurs. Cette plate-forme ainsi obtenue est

plus légère qu'une mise en oeuvre de Globus pour un résultat similaire, tire partie des avantages des deux types de plate-forme (Condor et Xtremweb) et apporte une migration automatique de tâches entre les différents sites. Cette dernière caractéristique est jusqu'à présent inédite.

### Des services embarqués pour la standardisation des 441 ressour
es

Déployer les services de calcul XtremWeb est le premier point à régler afin de pouvoir réunir les ressources de différents pools Condor. Pour ce faire, il est nécessaire qu'ils puissent être gérés par Condor tout en suivant la politique de sé
urité de ce dernier afin de ne pas inquiéter son intégrité.

Les services de calcul utilisent les librairies «standards» Java telles que les connexions sécurisées grâce à  $SSL$  ou encore les systèmes de journalisation. Le service de calcul XtremWeb, en tant que tâche Condor, ne peut faire aucun présupposé quant à la plate forme sur laquelle il va s'exécuter. Il est nécessaire que le service de calcul XtremWeb vienne comme un package auto suffisant, incluant tout ce qui lui est nécessaire pour une bonne exécution, telles les librairies Java dont il a besoin. Toutefois, le service de calcul ne peut faire l'impasse sur deux pré-requis. Le premier est qu'il a besoin d'un espace disque temporaire afin de pouvoir télécharger les tâches qu'il va lui même exécuter; le second est qu'il a besoin d'une connexion Internet en sortie afin de pouvoir contacter le coordinateur XtremWeb.

Comme nous l'avons dit, l'utilisation des ressour
es d'un pool Condor né
essite des droits; nous devons avoir les droits nécessaires pour distribuer le service de calul XtremWeb sur les pools hoisis. Au LRI, nous avons bien sûr les droits d'utiliser les quarante ma
hines de notre pool Condor. Il nous faut obtenir les mêmes droits à l'université du Wis
onsin, où un pool Condor de neuf ents ma
hines est installé. Nous pouvons soit déléguer les droits à un administrateur lo
al pour installer notre service de calcul, soit lui demander d'installer un agent XtremWeb de soumission de tâche Condor afin de faire démarrer les services de calcul XtremWeb sur les ressour
es Condor. Ces deux pools ne sont pas dédiés à nos expérimentations et sont largement utilisés par les utilisateurs locaux. Notre service est donc distribué sur ces pools selon les politiques locales à chaque ressource de ces pools.

XtremWeb, dans cette configuration, ne définit pas de politique d'activation puisque ce travail est déjà fait au niveau de Condor grâce à ces ClassAds. Le master Condor ne voit aucun résultat dans la mesure où le service de calcul XtremWeb n'en génère aucun. De fait, Condor ne peut voir ni vérifier ce que sont les tâches puisqu'elles sont gérées par XtremWeb. Condor ne voit que le service de calcul d'XtremWeb. Les tâches et leurs résultats sont entièrement gérés par le service de oordination d'XtremWeb.

Afin de ne pas gêner le pool Condor en monopolisant inopportunément des ressources de calcul, les services de calcul XtremWeb sont configurés pour s'arrêter automatiquement dès qu'ils ont calculé une tâche. Avec cette limitation, il convient de s'assurer que toutes les tâches soumises seront effectivement exécutées. En effet, des servi
es de al
ul peuvent être interrompus en fon
tion de la politique d'a
tivation des ressour
es. Il onvient don de demander plus de ressour
es aux pools Condor que de tâches soumises afin de s'assurer de la bonne exécution des tâches prises en charge; il faut aussi libérer le reliquat de ressources à la fin de l'exécution de la dernière tâche. Par précaution les services de calcul XtremWeb sont donc configurés afin de libérer la ressource Condor s'il ne reçoivent pas de tâches après un délai jugé suffisant. Si ce délai a été mal estimé et qu'il reste des tâches à exécuter mais plus de ressour
es disponibles, l'agent XtremWeb en redemanderait.

#### 442 Le service de coordination XtremWeb comme gestionnaire global de ressour
es

Résoudre les problèmes de connexion de différents domaines administratifs protégés par des pare-feux peut être fait grâ
e au servi
e de oordination d'XtremWeb. Il existe bien sûr, d'autres solutions. Par exemple, Nimrod propose Nimrod/G [5], Condor propose Condor-G ; es deux solutions s'appuient sur Globus qui est ontraignant à installer et à administrer. Il faut installer le GSI pour l'authentification, le GRAM pour la gestion des tâches, le GASS pour la gestion des espaces de stockage. Ce dernier est utilisé par exemple par Condor-G pour transférer les binaires et les paramètres de tâ
hes à exé
uter. Nous allons montrer i
i qu'XtremWeb est une solution tout aussi efficace mais bien plus légère pour arriver au même résultat.

Les protocoles d'XtremWeb permettent de résoudre les problèmes d'accès à travers les pare-feux en utilisant TCP, qui est un protocole symétrique (Cf chapitre 3.3.4). Le servi
e de oordination d'XtremWeb n'implique au
un hangement au niveau des pools Condor ; il peut être mis en pla
e n'importe où sur Internet pour peu qu'il soit accessible, dans ou hors des domaines administratifs des pools Condor. Une fois que ce service mis en route, la plate-forme de calcul globale est prête.

La figure 4.3 schématise l'activation et l'utilisation de la plate-forme globale obtenue. L'utilisateur soumet ses tâ
hes (en (1), (2) et (3)), omme d'habitude ave XtremWeb. Le servi
e de oordination, onjointement aux agents présents sur les différents sites proposant des pools Condor, alloue des ressources de calcul proposés par les pools (5). Comme dit pré
édemment, on réserve plus de ressour
es que de tâches pour être sûr d'avoir assez de ressources malgré leur politique d'activation. Les ordonnanceurs locaux aux sites allouent les ressources et déploient le services de calcul d'XtremWeb qui se mettent en relation (6) avec le service de coordination qui peut ordonnan
er les tâ
hes (7) qui sont nalement exé
uter (8), (9) et (10).

Cette manière de faire est indépendante de Condor. On aurait tout aussi bien pu utiliser d'autres systèmes d'ordonnan
ement tels que PBS ou LSF. Seul l'agent XtremWeb est dépendant du système d'ordonnan
ement. Cet agent peut d'ailleurs prendre plusieurs formes ; e peut être un GateKeeper de Globus ou tout autre service local au site proposant les ressources de calcul. On peut même se contenter, dans le plus trivial des cas, d'un simple accès utilisateur au site qui permet d'accéder à l'ordonnan
eur ave des outils de type luster (
lient de soumission en ligne de ommande ou autre).

### 4.4.3 La sécurité

Il onvient d'assurer la sé
urité des pools Condor ainsi onne
tés. XtremWeb doit prendre en harge l'authenti
ation des utilisateurs, l'intégrité des ressour
es parti cipantes ainsi que la protection des tâches, de leurs paramètres et de leurs résultats. La sécurité dans XtremWeb a été présentée au chapitre 3.2.2; nous en rappelons ici les grandes lignes et leur utilisation pour partager des ressour
es distribuées dans le adre d'é
hanges entre pools Condor.

L'authentification des utilisateurs et la journalisation des exécutions. Le servi
e de oordination gère une liste des utilisateurs autorisés à utiliser la plateforme grâ
e à des ACLs. Il est de la responsabilité des administrateurs d'autoriser ou de révoquer les utilisateurs auprès du servi
e de oordination d'XtremWeb. Toute connexion est initiée par un échange de clés permettant de vérifier les droits des utilisateurs. Une fois les vérifications faites, le service de coordination prend le rôle de mandataire pour l'utilisateur qui lui délègue ses droits afin d'interagir avec les diérents sites. Les diérentes a
tions sont toutes journalisées sur haque partie de la plate-forme. Ainsi, ce suivi précis permet de prendre les bonnes décisions en cas de problèmes de sé
urité ; un utilisateur essayant de orrompre la plate-forme, à quelque niveau que e soit, serait immédiatement et automatiquement révoqué.

L'implémentation actuelle n'utilise pas les *certificats* et présente un certain degrés de risque relativement à des attaques du type  $Man$  in the Middle. Ces risques sont toutefois limités : 1) es attaques devraient provenir de l'intérieur des lusters Condor eux mêmes et restent donc un problème plus général de sécurisation des lusters ; 2) les diérents servi
es distants d'XtremWeb possèdent la lé publique du service de coordination qui peut ne jamais être échangée (et donc être vulnérable à e type d'attaque) si l'installation des binaires des tâ
hes à exé
uter peut être faite de manière entièrement sé
urisée.

Un système de certificat, tel que GSI dans Globus, devrait être inclus, à terme, dans XtremWeb afin d'augmenter la sécurité des ressources et des utilisateurs.

La protection des applications, des paramètres et des résultats. La couche message d'XtremWeb, grâ
e à des é
hanges de lés et des ommuni
ations en
ryptées dans des tunnels SSL, assure la sécurité des applications, des tâches et de leurs paramètres. Ces mécanismes empêchent d'éventuels participants malicieux d'intercepter les ommuni
ations et de s'introduire dans la plate-forme déployée. Elle permet

aussi d'éviter les erreurs de manipulation en interdisant les connections de services distants non autorisés.

L'intégrité des ressources. Si toutefois un participants malicieux parvenait à s'introduire dans la plate-forme, il ne pourrait exécuter de tâches mal intentionnées car les tâches sont exécutées au sein d'un bac à sable (sand-boxing) [10, 7, 56] sur les services de calcul, que ce soient des tâches natives ou Java, ces dernières s'exécutant toujours dans une machine virtuelle selon une politique de sécurité [57]. XtremWeb utilise ces politiques de sécurité à deux niveaux : au niveau du service de calcul lui même et aux niveaux des tâches exécutées. Le coût des bacs à sable n'étant pas nul 22, la sécurité peut être allégée en fonction du niveau de sécurité des ressources elles mêmes.

Le bac à sable utilisé pour le service de calcul afin d'exécuter les applications binaires permet de configurer l'accès à la machine par le binaire : cela va de l'usage de la mémoire aux accès disques.

#### La qualité de service 444

Plusieurs mécanismes transparents de tolérance aux pannes sont mis en œuvre dans XtremWeb afin de prendre en charge les pannes des services distribués ainsi que du servi
e de oordination, dans le but de maintenir la ohéren
e de la plate-forme. Ces mécanismes ont été présentés en détail au chapitre 3.3.3. Nous en rappelons ici les grandes lignes et leurs utilisations.

La soumission de tâches et la récupération des résultats se font par transaction. Avant de soumettre une tâche, le service client vérifie l'état de ses tâches déjà soumises; ceci lui permet de s'assurer de ne pas soumettre deux fois la même tâche (
e as pourrait arriver suite à une panne par exemple). Le servi
e de oordination entralise la gestion des résultats et les fournit aux lients à leurs demandes ; il garde une copie des résultats jusqu'à ce que le client lui demande de les effacer définitivement. Ainsi la gestion des résultats est déléguée au niveau du servi
e lient, assurant leur onsistan
e jusqu'à l'utilisateur.

L'organisation de l'exécution des tâches est assurée par le coordinateur grâce à un signal de *poul* périodiquement envoyé par les service de calcul au service de coordination. Un servi
e de al
ul n'envoyant pas e signal pendant un ertain temps est considéré comme fautif; s'il avait la charge de l'exécution d'une tâche, celle ci est susceptible d'être réordonnancée sur une autre ressource. Le service de coordination prend les décisions nécessaires afin qu'une même tâche ne s'exécute pas simultanément sur deux ressources différentes. Par exemple lorsqu'un service de calul disparaît pendant un ertain temps puis revient, il est probable que la tâ
he dont il avait la charge ait été attribuée à un autre service de calcul; le service coordination lui demande alors de ne plus s'occuper de cette tâche et lui en alloue éventuellement une autre.

Les services distribués et le service coordination d'XtremWeb sauvegardent toute information, tout message é
hangé. Au démarrage ils se remettent dans l'état dans lequel ils se trouvaient à la dernière sauvegarde. Ils se syn
hronisent alors entre eux. Ces mé
anismes assurent un état ohérent à la plate-forme, même après une faute de n'importe quel de ses servi
es.

Tous ces mécanismes sont totalement transparents pour les tâches et les utilisateurs. Ces derniers ne voient que les états de leurs tâ
hes et de leurs résultats. Grâce à eux la plate-forme intègre une migration transparente des tâches entre sites administratifs. Un utilisateur souhaitant soumettre des tâ
hes sur ette plate-forme multi-sites ne spécifient pas explicitement de site sur lequel faire exécuter ses tâches ; il les soumet à la plate-forme qui décide du site choisi et peut, si besoin est, faire migrer les tâches d'un site à un autre afin que l'utilisateur puisse finalement obtenir ses résultats.

## 4.5 Expérimentation et mise en oeuvre : structure, dynamique et fonctions des protéines

Les applications multi-paramètres représentent un cas parfaitement adapté aux déploiements sur les grilles. Ce type d'appli
ation est typique des gros al
uls de simulation dans la re
her
he et l'industrie ; leur exé
ution se fait en général sur des clusters de machines contrôlées par un système de batch centralisé. Pour des questions de sécurité ou d'accès aux données, l'utilisation de machines volontaires anonymes, comme dans Seti@Home, peut se révéler non souhaitable. On peut, par ontre, souhaiter agréger les ma
hines volontaires mais onnues (ordinateurs personnels administratifs, salle de TP d'une université etc.) et les clusters d'une organisation donnée afin de construire un cluster virtuel à travers des domaines administratifs sécurisés.

Nous avons soumis une application de biochimie moléculaire sur la plate-forme ainsi obtenue afin de valider les mécanismes mis en œuvre. Cette application est utilisée à l'IBBMC pour comprendre la stabilité et l'activité des protéines en fonction de leur structure. La modélisation moléculaire est utilisée pour explorer les possibilités de conformations des macro-molécules.

L'application consiste à lancer un grand nombre de tâches indépendantes avec des jeux de paramètres différents. Elle est composée de quatre étapes. La première est de générer *n* conformations de départ ; la seconde exécute m simulations moléculaires pour chaque conformations, ce qui génère  $(n * m)$  tâches. La troisième étape récupère les résultats et la dernière calcule les profils d'énergie.

L'expérimentation consiste en 320 tâches. L'exécution sur une machine typique (AMD 1.8GHz) né
essite 43 heures et 44 minutes de al
ul. Cette valeur est gardée omme référen
e pour les omparaison de performan
es. Le déploiement est fait sur

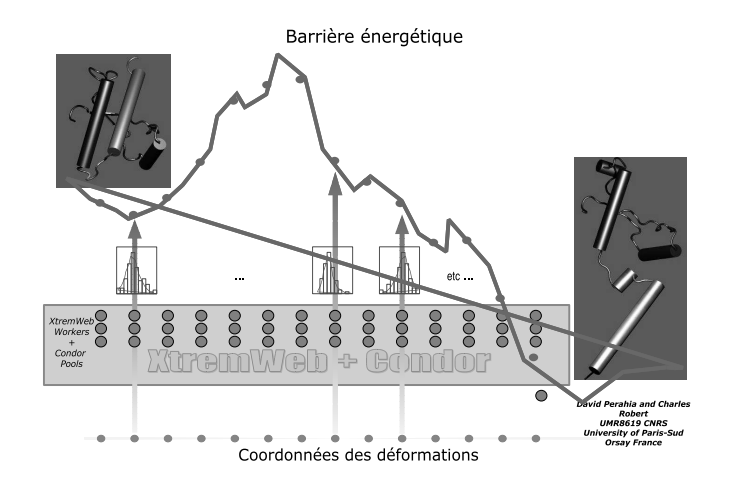

Fig. 4.4 Appli
ation molé
ulaire.

trois configurations différentes, toutes basées sur des pools Condor connectés entre eux par un oordinateur XtremWeb.

Le tableau 4.1 présente les types de machines pour chaque expérience.

|       | <b>Wisc</b> |                    | LRI     |       |
|-------|-------------|--------------------|---------|-------|
| Exp.  | 600Mhz      | $900\rm{M}\rm{hz}$ | 1800Mhz | Total |
| LRI   |             |                    | 30      | 30    |
| Wisc  | 61          | 104                |         | 165   |
| W+LRI | 50          | 73                 | 9       | 132   |

Tab. 4.1 La parti
ipation en CPU des diérents pools Condor

La figure 4.5 présente le nombre de CPUs utilisés pour chaque expérience.

Chaque expérien
e présente le même type de ourbe à trois phases. La première est la montée en puissance de la prise en charge des tâches; c'est le moment où les tâches sont en cours de distribution sur les services de calcul. La seconde phase est relativement stable (la ourbe est relativement plate) ; elle orrespond à l'utilisation optimale de la plate-forme, elle où les ressour
es sont toutes utilisées. La dernière phase est descendante; c'est celle de l'arrivée des derniers résultats où il y a moins de tâches à exécuter que de services de calcul disponibles. L'algorithme d'ordonnancement est « naïf » et organise la prise en charges tâches au fur et à mesure qu'elles arrivent sans tenir d'autres facteurs que leur ordre d'arrivée. Par exemple, il ne tient pas ompte de la vitesse du CPU des ressour
es de al
ul disponibles ni de leur taux de disponibilité. Les dernières exécutions sont donc celles qui se sont exécutées sur les machines les plus lentes. La figure 4.6 montre, pour chaque expérience, les temps né
essaires à l'obtention de tous les résultats.

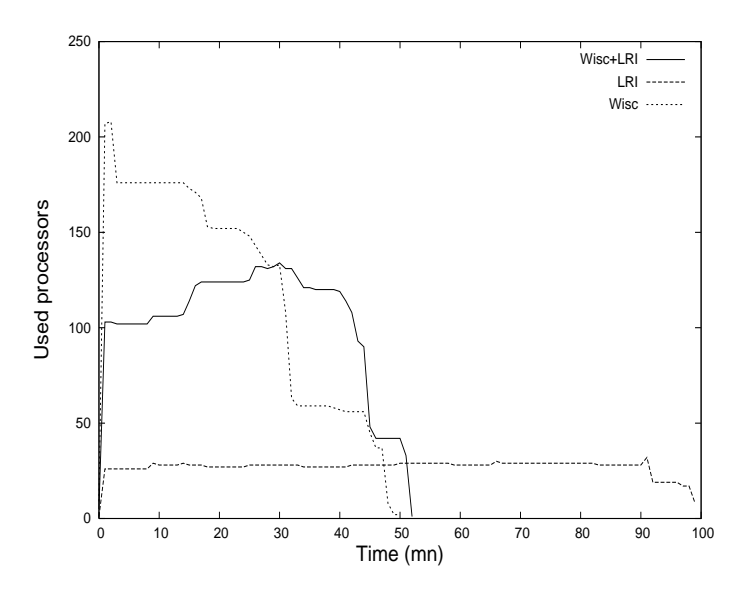

Fig. 4.5 Utilisation des CPU par expérien
es.

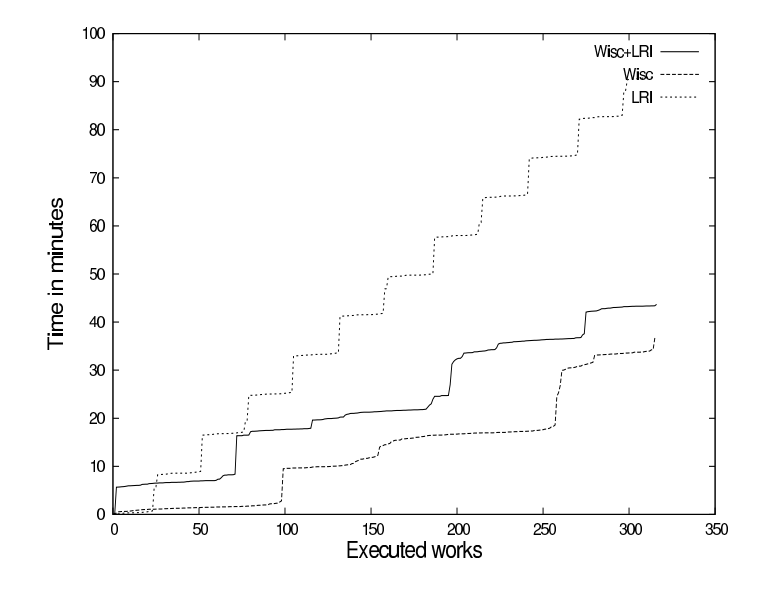

Fig. 4.6 Dates d'obtention des résultats par plate-forme.

On voit très clairement les différences de puissance disponible entre les expérien
es.

La figure 4.7 montre les temps d'exécution des tâches par ordre décroissant pour toutes les expériences. Plusieurs types d'exécution apparaissent clairement en fonction du type de CPU utilisé. Le pool Condor du LRI est omposé d'un seul type de ma
hine, des AMD 1.8GHz, alors que le pool du Wisonsin est omposé de ma
hines à 800Mhz et 900Mhz.

La figure 4.8 montre la bande passante utilisée en utilisant les deux pools Condor agrégés grâ
e à XtremWeb.

Enfin, la figure 4.9 montre la distribution des tâches en fonction des machines.

La première configuration utilise trente machines au LRI. Tous sont à base d'AMD 1.8GHz ; dix sont des bi-pro
esseurs, les autres des mono-pro
esseur. Cette plate-forme est une plate-forme de produ
tion pour les utilisateurs du laboratoire ; nos expériences partagent donc les machines avec ceux ci. La figure 4.6 montre un temps de calcul de une heure, trente minutes et cinquante quatre secondes. Le gain de puissance n'est donc que de l'ordre de vingt neuf; ceci est dû au partage des machines avec les utilisateurs. Les temps de calcul par tâche sont uniformes puisque les machines sont toutes configurées de la même manière. La courbe montre qu'un plateau est atteint au plus fort de l'utilisation de la plate-forme ; ela s'explique par le fait que les services de calcul font pratiquement tous simultanément leurs opérations (récupération des tâches, retour des résultats); c'est ce que l'on peut voir sur la figure 4.7. Ce point est confirmé par la figure 4.9 qui montre une bonne distribution des tâ
hes par ma
hine.

La seconde configuration est composée de cent soixante cinq services de calcul fournis par l'université du Wis
onsin ; 61 ma
hines sont des Pentium III à 600Mhz, le reste à 900Mhz. Toutes sont des bi-processeurs. La figure 4.6 montre un temps d'exé
ution pour ette expérien
e de trente six minutes et quarante et une se
ondes ; le gain en temps de calcul est donc de l'ordre de quatre-vingt huit. On voit sur cette ourbe aussi des plateaux qui sont dûs aux deux types de ma
hines présentes dans cette plate-forme et qui ont donc des comportements différents (figure 4.7). La distribution des tâches est, là aussi, régulière (figure 4.9).

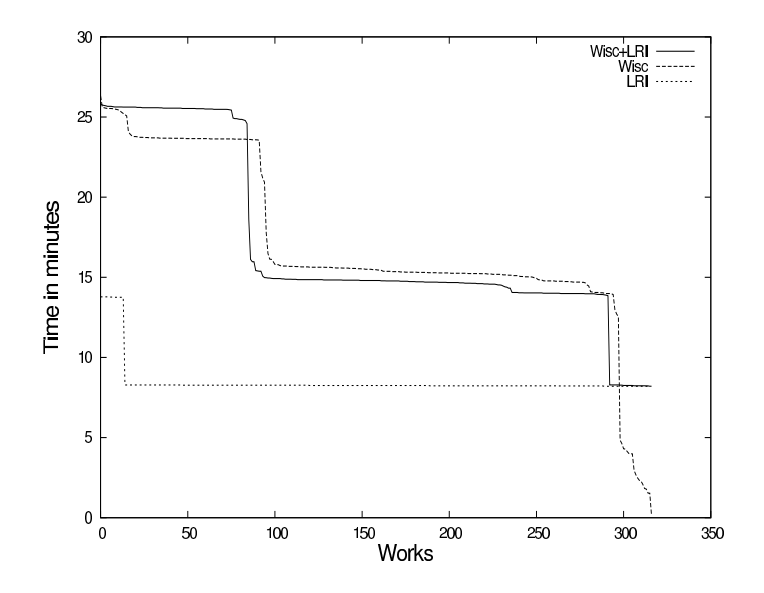

FIG. 4.7 – Temps d'exécution par tâche.

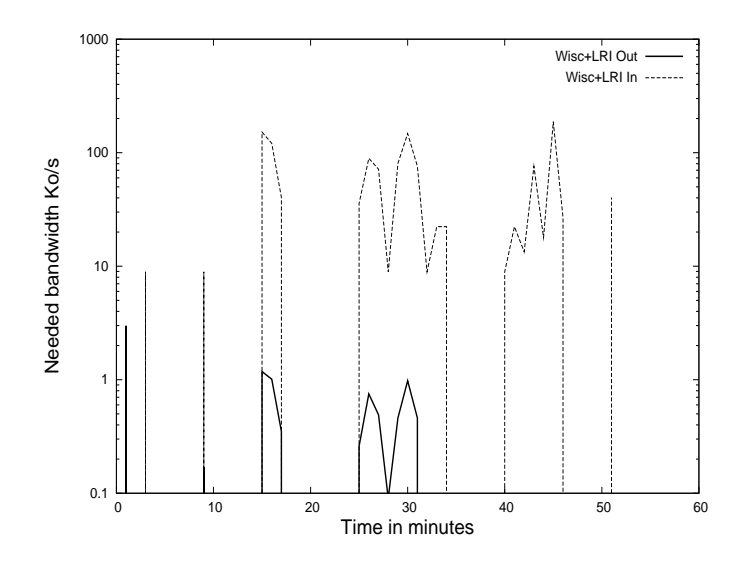

Fig. 4.8 Utilisation de la bande passante.

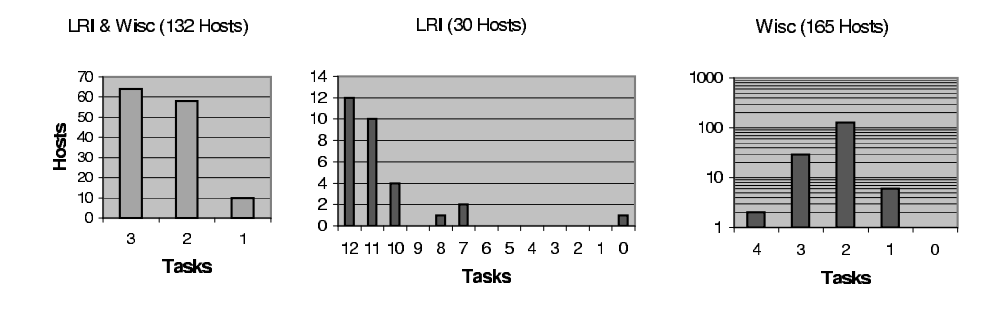

La troisième configuration utilise les machines du LRI et du Wisconsin. Cette fois seules neuf ma
hines étaient disponibles au LRI (5 mono-pro
esseur et 4 bipro
esseur) et ent vingt trois au Wis
onsin (toutes sont des bi-pro
esseurs ; 50 à 500Mhz et 72 à 900Mhz). Le gain baisse de vingt pour ent par rapport à la seconde expérience, conformément à la baisse de puissance de calcul disponible (figure 4.6 et 4.7). Les ourbes montrent une plus grande irrégularité par rapport aux configurations précédentes. Ceci est dû à une plus grande hétérogénéité de cette configuration.

La figure 4.8 représente la bande passante utilisée par cette expérience. La ligne en gras, sous titrée  $Wisc+LRI$  Out représente le trafic réseau du coordinateur vers les services de calcul (les binaires et les paramètres de tâches). La première ligne verti
ale orrespond aux télé
hargements des binaires (qui ne le seront plus ensuite puisqu'ils sont dès lors en cache sur les services de calcul et qu'on ne lance des tâches que pour une seule appli
ation) et des paramètres des premières tâ
hes. La ligne plus fine, sous titrée  $Wisc+LRI$  In montre le trafic réseau des services de calcul vers le oordinateur (les résultats). On voit que la partie droite de la gure ne omporte que des lignes fines, à partir de la trente deuxième minute. Il n'y a en effet plus de tâches à exécuter à partir de ce moment là, il n'y a donc plus de trafic réseau du oordinateur vers les servi
es de al
ul. Par ontre, de la trente deuxième minute à la fin de l'expérience, les services de calcul finissent d'exécuter les dernières tâches et continuent donc d'en retourner les résultats. Les lignes fines représentent ce trafic des services de calcul vers le coordinateur.

La figure 4.9 montre une bonne répartition des tâches pour cette expérience aussi. Les tâ
hes sont régulièrement distribuées sur les deux sites utilisés, le LRI et le Wisconsin, modulo l'hétérogénéité des machines en présence.

Condor et XtremWeb savent gérer des plates-formes hétérogènes et prendre en harge des requêtes utilisateurs en terme de servi
es. Le premier gère des ressour
es de type luster en e sens qu'elles doivent appartenir à un même domaine administratif. Le se
ond applique les mêmes prin
ipes sur l'Internet, hors de tout domaine. On peut vouloir généraliser l'utilisation de ressour
es de type luster omme elles gérées par Condor en dépassant les limitations des domaines administratifs. Un première solution, Condor-G permet de former des grilles inter-domaines en inter-connectant de manière sé
urisée des pools Condor autonomes. Toutefois ette solution ne résout pas les problèmes globalement ; elle ne sait ni prendre en harge l'hétérogénéité inter-sites (elle ne permet pas de gérer les ressour
es individuellement), ni onsidérer un ordonnan
ement global.

Ce hapitre a présenté une proposition légère, standardisée et globale d'agrégation de ressources de calcul distribuées sur des domaines administratifs séparés afin d'ordonnan
er des appli
ations multi-paramétriques grâ
e à un gestionnaire de ressour
e entralisé. Cette proposition répond à des besoins d'utilisations a
adémiques et industrielles en permettant d'aggréger un grand nombre de ressource grâce à une délégation de droits adéquats.

Cette architecture hiérarchique basée, d'une part, sur des pools Condor afin d'agréger et de déployer des ressources de calcul, et sur l'utilisation du service de oordination d'XtremWeb, d'autre part, pour oordonner la distribution des tâ
hes a permis d'uniformiser la plate-forme finale en faisant abstraction des spécificités de chaque ordonnanceur. Elle a aussi réussi à gérer les services de calcul individuellement et à ordonnan
er les tâ
hes globalement, sur toutes les ressour
es disponibles, indépendamment de leur situation géographique et administrative.

Cette architecture répond aux besoins des grilles en termes de sécurité et de tolérance aux pannes et de qualité de service. La sécurité des ressources de calcul est assurée par le système hôte (ici, Condor) et la sécurité des communications est assurée par les protocoles mis en œuvre par XtremWeb (communications cryptées, gestion des autorisations). La toléran
e aux pannes de ette plate-forme étant assurée par XtremWeb (transa
tions, reprise sur erreur).

## Chapitre 5

## Intégration de servi
es standards sur une plate-forme GC

Résumé. Dans ce chapitre nous montrons les capacités de transport de protoole standard de la plate-forme XtremWeb. Nous prenons omme exemple le proto ole SunRPC pour illustrer notre propos.

Nous commençons par introduire le protocole  $SunRPC$  lui même en expliquant particulièrement les mécanismes de mise en relation et de sécurité. Nous présentons ensuite NFS, un système de partage de données largement répandu. Basé sur SunRPC, nous avons choisi NFS afin de montrer la mise en œuvre de notre proposition pour partager des données entre diérents domaines administratifs. Nous détaillons les mécanismes de NFS et nous mettons tout particulièrement en évidence les problèmes de sé
urité liés aux partages de volumes inter-domaines.

Nous montrons que l'utilisation de notre plate-forme pour partager des volumes NFS entre diérents domaines permet de virtualiser les servi
es NFS, d'une part, ainsi que d'augmenter la sé
urité des données partagées, d'autre part, grâ
e aux capacités de sécurité et de qualité de service de notre plate-forme : définition d'utilisateur inter-domaines et journalisation des messages transportés.

#### Introduction  $5.1$

Les systèmes distribués à large échelle (LSDS) tels que les grilles [49], les grilles de  $PC$  [65, 26, 14, 23], les plates-formes de calcul global [13] et les plates-formes  $P2P$  [50] agrègent un grand nombre de ressources afin d'exécuter des calculs de manière distribuée. Les ressour
es sont souvent agrégées parmi diérents domaines administratifs ayant chacun leurs propres politiques de sécurité, leurs propres configurations réseau (pare-feux, translation d'adresses, proxies...) ainsi que leurs gestions d'authenti
ation et d'accès aux différents services. La construction de LSDS nécessite donc un niveau au dessus des ressources afin d'en standardiser les déploiements, les accès et la gestion, et de sé
uriser les servi
es et les é
hanges au sein de la plate-forme obtenue.

L'architecture des applications scientifiques distribuables et distribuées sur de telles plates-formes est basée sur la notion de services  $[45]$ , des entités connectées au réseau et dénies par un ensemble d'interfa
es et de proto
oles. De nouveaux standards sont apparus en ce sens, comme OGSA [48], GridRPC [97] ou OmniRPC  $[92]$ .

D'un autre côté, il existe un nombre considérable de services -les bases de données distribuées, les applications de monitoring, les systèmes de fichiers distribués etc. qui n'ont pas été initialement prévus pour être accessibles à travers une grille et qui ne proposent ni les interfa
es, ni les proto
oles né
essaires à leur virtualisation. Se pose alors la question de savoir omment virtualiser es servi
es et omment exé
uter sur une plate-forme de calcul global des applications utilisant de tels services non virtualités. Dans le reste de ce chapitre nous dénommerons ce type de service comme les servi
es standards.

Une solution pour dépasser les limites des domaines administratifs consiste à mettre en œuvre des infrastructures dédiées telles que les réseaux privés  $(VPN)$ sécurisés avec IPSec ou Vtune, ou le déploiement de relais entre ces domaines afin de permettre leur inter
onnexion. Cependant, es solutions sont lourdes à mettre en pla
e, né
essitent des interventions administratives ou même des matériels spé cifiques. La spécificité des ressources partagées et utilisées dans le cadre de LSDS, leur volatilité et leur indépendance rend ces solutions inapplicables.

Une nouvelle approche présentée dans ce chapitre permet de démontrer que l'utilisation d'une plate-forme de calcul global comme XtremWeb [23] facilite le déploiement d'appli
ations standards de type lient/serveur au delà des limites des sites administratifs. Nous démontrons que ette plate-forme peut être utilisée omme ou
he de transport transparente et sé
urisée aux appli
ations utilisant le proto-  $\zeta$ cole  $\zeta$ un $RPC$  [105] entre machines distribuées sur des domaines administrativement séparés. Certaines applications clés, standardisées et largement diffusées, utilisent ce protocole : YP (Yellow Pages) pour le partage d'informations entre ressources informatiques, NFS (Network File System) pour le partage de fichiers distants. Nous illustrons la faisabilité de cette approche avec le système de fichiers distribués NFS afin d'accéder à des fichiers depuis des espaces de stockage distribués (des volumes) hors de leurs organisations, même virtuelles, et donc, à priori, inaccessibles par quelque moyen que e soit. Virtuellement, ette appro
he permet aux appli
atifs né
essitant de tels servi
es d'être déployables et utilisables sur une plate-forme de al
ul global proposant des ressour
es n'importe où sur l'Internet, y ompris hors de tout domaine administratif. Ainsi, des appli
ations né
essitant des stru
tures de données pré
ises, issues de montages de volumes NFS spé
iques, peuvent être distribuées sur une telle plate-forme et être exécutées de la même manière qu'elles le seraient à l'intérieur d'un site administratif clos. Grâce à notre proposition, ces applications peuvent bénéficier des services du site administratif, hors de celui ci.

Une plate-forme de calcul global est concue et dévolue aux applications multiparamétriques dont les diérentes tâ
hes soumises sont indépendantes les unes des autres et qui peuvent être exécutées par n'importe quel service de calcul. Nous sommes donc amener à considérer les services standards comme une application multi-paramétrique répondant à ces critères. D'autre part, la sécurité est indépendante des ressources utilisées; elle est mise en œuvre par la plate-forme elle même grâ
e à un ensemble de proto
oles de sé
urisation au niveau de haque servi
e, ainsi qu'au niveau des messages qu'ils é
hangent.

Nous allons montrer ici qu'il est possible de distribuer des services standards sur XtremWeb sans toutefois détourner ette plate-forme de son but premier : ordonnan
er des tâ
hes d'appli
ations multi-paramétriques sur des ressour
es distribuées hautement volatiles. Nous détaillons les améliorations qui ont dues être apportées à la plate-forme afin d'ajouter la prise en charge de services client/serveur. Notre proposition propose le transport des messages de es servi
es, hors de tout ontexte administratif, e qui est normalement impossible, même à travers les grilles. Nous démontrons que la distribution de servi
es standards peut être utilisée dans un environnement sé
urisé dans la mesure où les servi
es standards sont eux mêmes sé
urisés. Nous démontrons que la plate-forme en elle même ne détériore pas la sé urité de es servi
es.

#### Appel de procédures à distance  $5.2$

Le concept d'appel de procédure à distance  $(RPC~[105])$  est utilisé depuis longtemps en informatique distribuée dans la mesure où il offre une solution simple et facile à mettre en œuvre pour permettre des communications entre composants distants. Nombre d'appli
ations s
ientiques et industrielles sont implémentées suivant le paradigme d'appel de procédures distantes concurrentes pour implémenter des logiciels client/serveur. La partie cliente de ce type d'application lance des appels RPC non bloquants à différents serveurs. Ceci revient à exécuter des codes en parallèles. Le client suit et contrôle l'exécution de ses appels et détecte les eventuelles erreurs dûes à des serveurs défaillants. Le paradigme RPC a a
quis une grande popularité dans le adre des grilles et plusieurs environnement ont été proposés. CondorMW [58] a été parmi les premiers environnements de programmation pour e type d'appli
ation sur une grille de PC, mais il en existe d'autres tout autant fameux, comme GridRPC [97] et OmniRPC [92].

GridRPC est une proposition pour standardiser les mécanismes RPC sur les grilles. Deux plates-formes, NetSolve [24] et Ninf [93], proposent des implémentations de e standard. Ces systèmes ne peuvent prendre en harge des environnements hautement volatiles car ils n'intègrent pas de mécanismes de tolérance aux pannes. Notons que des travaux ont été menés en ce sens avec NetSolve [82]. OmniRPC, pour sa part, est une autre solution proposant un environnement de programmation pour les grilles.

L'implémentation RPC de XtremWeb  $(XWRPC \, |34]$  propose un client qui transpose automatiquement les appels RPC en messages pour le service de coordination. Il transpose de la même manière les résultats obtenus sur la plate-forme XtremWeb afin de les retourner dans le format attendu au client RPC. XWRPC implémente les appels RPC bloquants et non bloquants ; il implémente en onséquen
e les méthodes Wait qui sont les méthodes standards RPC pour la synchronisation.

La plupart de ces travaux se sont concentrés sur le développement de mécanismes RPC haute performance et sur les RPC *gridifiés*. Peu d'attention a été portée sur la tolérance aux pannes dans le contexte des grilles et des systèmes de calcul global, bien que ce champ de recherche ait été largement étudié dans le contexte d'objets distribués, notamment Corba. FT-Corba, par exemple, est une solution élégante ar
hite
turée sur le modèle trois tiers, pro
he de elle présentée et implémentée dans XtremWeb, où le tiers d'interposition (le servi
e de oordination) est la lé de voûte du système de tolérance aux pannes [15]. Cette proposition, FT-Corba, s'appuie sur l'hypothèse que le tiers d'interposition est déployé dans un environnement pseudo syn
hrone. Cette supposition n'est pas malheureusement pas valable dans des systèmes distribués à grande é
helle (LSDS ), omme nous l'avons expliqué au hapitre 2.3.4.

### 5.3 Le proto
ole Sun RPC

Le protocole  $SunRPC$  [105], aussi connu sous le nom de ONC (Open Network Computing), est un protocole de communications client/serveur proposé par la compagnie Sun. Ce protocole s'appuie sur la couche IP et sur les protocoles TCP et UDP grâ
e auxquels il résout les mises en relation distantes. SunRPC est une ou
he d'abstra
tion au dessus de la ou
he de transport : il a
he la ou
he de transport ainsi que le port de ommuni
ation. Il doit être onsidéré omme un servi
e de mise en relation. Il n'offre aucun autre service ; en particulier, il n'offre aucun mécanisme de toléran
e aux pannes ni de qualité de servi
e. Les appli
ations et servi
es se basant sur SunRPC doivent donc implémenter leurs propres mécanismes relatifs à ces problématiques. Par exemple, la non réception de réponse à un appel distant ne signifie en aucune manière que cet appel n'ait pas été effectué ; il se peut simplement que la réponse n'ait pas réussi à revenir (
e qui est parti
ulièrement probable ave UDP). Les services doivent donc en tenir compte dans leur architecture et implémenter les mé
anismes né
essaires à la résolution de tels problèmes. Une solution ommunément adoptée est la génération d'identifiant unique (UID) par message au niveau des clients. Ceci permet d'éviter les messages perdus et orphelins (Cf chapitre 3.3.5) d'une part, mais aussi d'assurer le omptage de la ré
eption des messages. Le lient, de son côté, peut relancer un message considéré perdu (un message pour lequel auune réponse attendue n'a été reçue) ave le même UID ; le serveur peut garder les UID des messages reçus et correctement exécutés afin de ne pas les exécuter plusieurs fois en cas de réception multiple.

Sur une ressource locale, les services SunRPC sont accessibles grâce à un service, le *port mapper* qui agit comme une table de hashage mettant en relation les couples *(protocole, numéro de port)* avec les services eux mêmes. Un service s'appuyant sur SunRPC est déterminé par un ouple [numéro de servi
e, numéro de version). Les numéros de service sont des ressources critiques et doivent être unique sur chaque ressource. Un même service peut avoir le même numéro sur des ressources

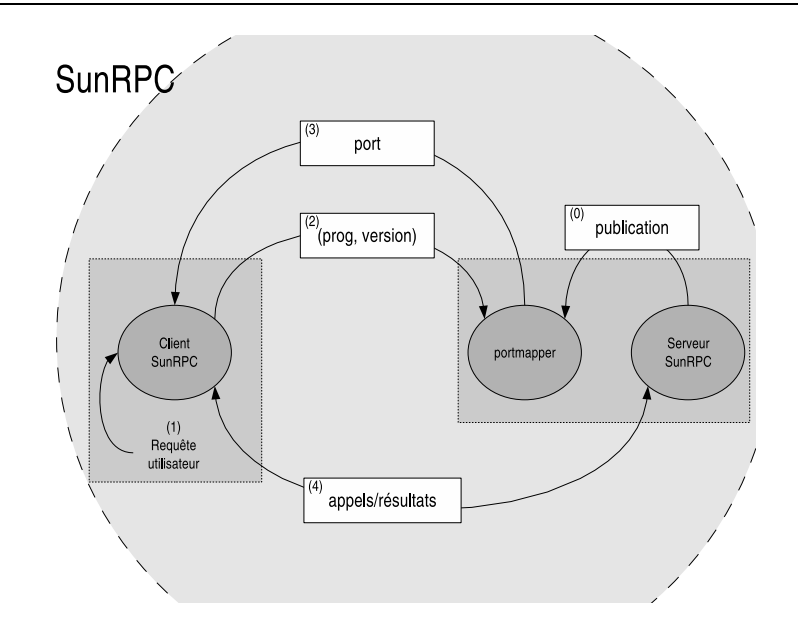

Fig. 5.1 Le proto
ole SunRPC.

distribuées ; certains services « standards », tel que NFS, ont des numéros de services spécifiques qui ne doivent pas être utilisés par d'autres services; ceci permet d'unifier l'utilisation des servi
es les plus onnus sur des ressour
es distribuées.

Un client souhaitant accéder à un service SunRPC sur une ressource donnée, ommen
e par s'adresser au port mapper de ette ressour
e en fournissant le ouple [numéro de service, numéro de version] du service souhaité. Si le port mapper est disponible sur la ressource visée et si celui-ci connaît le service demandé, il retourne le numéro de port sur lequel ce dernier peut être contacté. La détermination du protocole (TPC ou UDP) est celle du protocole utilisé par le client pour contacter le port mapper.

La figure 5.1 schématise les accès aux services basés sur SunRPC :

- (0) le servi
e est publié au niveau du port mapper de la ressour
e ;
- $-$  (1) l'utilisateur souhaite accéder au service grâce à son client local;
- (2) le lient onta
te le port mapper du serveur distant, en lui fournissant le numéro du service demandé et éventuellement son numéro de version. Le client fait son propre choix quant au protocole souhaité (UDP ou TCP);
- (3) le port mapper retourne le port sur lequel le servi
e est joignable sur le proto
ole utilisé ;
- (4) le lient et le serveur ommunique dire
tement à travers de e port de ommuni
ation, en utilisant le même proto
ole (UDP ou TCP).

Si le service n'est pas disponible le port mapper retourne en  $(3)$  un code d'erreur et (4) ne peut avoir lieu; le client, s'il le souhaite peut alors essayer de vérifier si le servi
e ne serait pas disponible dans un autre proto
ole ou sur une autre ressour
e.

Cette procédure ne peut fonctionner qu'à la condition que les éventuels pare-feux

devant les serveurs (le port mapper et le serveur applicatif) soient configurés afin de laisser passer les messages entrants.

Les paquets SunRPC ont une structure bien définie :

- $-$  [0] 4 octets : un entier de 32 bits : XID (identifiant unique de la commande) :
- [1] 4 octets : un entier de 32 bits : MSG type (appel, réponse);
- $-$  [2] 4 octets : un entier de 32 bits : RPC version;
- [3] <sup>4</sup> o
tets : un entier de <sup>32</sup> bits : numéro de programme (né
essaire pour déte
ter le port de ommuni
ation) ;
- [4] 4 octets : un entier de 32 bits : version de programme (nécessaire pour détecter le port de communication);
- [5] 4 o
tets : un entier de 32 bits : numéro de méthode ;
- $-$  [6] 4 octets : un entier de 32 bits : type de certificat;
- [7] 4 octets : un entier de 32 bits : nombre d'octets du certificat;
- [8] 4 octets : un entier de 32 bits : date et heure de création du certificat;
- [9] 4 octets : un entier de 32 bits : longueur du nom de la machine émettrice;
- quelques octets : nom de la machine émettrice;
- $-$  quelques octets  $(0 \le n \le 3)$ : octets d'alignement (Longueur(nom machine  $\text{émettrice} + \text{octets} \, \text{d'alignement} \, \mathcal{C} \, 4 = 0$ ;
- 4 octets : un entier de 32 bits : identifiant utilisateur;
- $-4$  octets : un entier de 32 bits : identifiant groupe utilisateur;
- 4 o
tets : un entier de 32 bits : nombre de groupes utilisateur auxiliaires ;
- $-4$  octets : un entier de 32 bits : GID auxiliaire [0];
- 4 octets : un entier de 32 bits : etc.;
- $-4$  octets : un entier de 32 bits : type de vérification;
- 4 octets : un entier de 32 bits : longueur vérification.

Nous y voyons les deux informations utiles à la mise en relation d'un lient à un serveur ; les quatrième et cinquième entiers contiennent respectivement les numéro de programme et numéro de version du servi
e demandé, permettant de onnaître le numéro de port de ommuni
ation du serveur implémentant le servi
e. Les autres informations ontenues dans les paquets SunRPC on
ernent prin
ipalement la sé urité et ne sont pas détaillées i
i dans la mesure où notre plate-forme ne s'y intéressera pas : notre proposition ne regardera ni ne modiera en rien les informations de sé
urité mis en pla
e par SunRPC.

Nous verrons au chapitre 5.4, que le service de spécialisation XtremWeb pour le transport de paquet SunRPC nécessite une bonne compréhension de ces paquets afin de rester dynamique et générique.

Déploiement. RPC est un service qui est fourni avec les principaux systèmes d'exploitation (OS ), en parti
ulier les diérents Unix disponibles sur le mar
hé, dont Linux. C'est donc, de fait, un service largement déployé. Il est très facile d'installer e servi
e sur les ressour
es qui ne le posséderaient pas, ar les pa
kages d'installation sont disponibles sur le Web. Nous ne occuperons donc pas du déploiement des services RPC dans ce chapitre.

Sécurité. Le protocole inclut des éléments de sécurité permettant de vérifier l'authenti
ation des utilisateurs et la ondentialité des ommuni
ations. L'un des premiers types de sécurité pris en charge par RPC fut  $AUTH$  SYS (également appelé  $AUTH$  UNIX). Cette sécurité fournit un justificatif d'identité de type UNIX, avec les identifiants des utilisateurs et des groupes, afin d'identifier l'expéditeur et le destinataire d'un message. AUTH SYS est facile à mettre en œuvre ; cependant. il est aussi facile à contourner, puisqu'il n'assure pas une véritable authentification : un serveur n'a aucun moyen de vérifier qu'un client est réellement ce qu'il prétend. Il est don relativement simple de ontrefaire une requête réseau ave AUTH\_SYS.

Un autre type de sécurité,  $A UTH$  DES, est basé sur une authentification à clé publique : la lé privée d'un lient et et la lé publique d'un serveur permettent de créer une clé de session *DES*, laquelle est déchiffrée par un serveur pour l'établissement d'une session. Cette solution constitue un progrès significatif. Elle a toutefois ertaines limitations empê
hant son utilisation répandue. La prin
ipale obje
tion soulevée est que la taille des clés est faible par rapport aux normes de chiffrement a
tuelles.

Pour améliorer la sécurité, une nouvelle couche réseau, l'API « Generic Security Standard» (GSS), a été ajoutée. La structure de l'API GSS offre deux services de sécurité supplémentaires en plus de l'authentification :

- 1. L'intégrité. Ave le servi
e d'intégrité, l'API GSS utilise le mé
anisme sousjacent pour authentifier les messages échangés entre programmes. Les sommes de contrôle cryptographiques établissent :
	- (a) L'identité de l'émetteur des données pour le destinataire.
	- (b) L'identité du destinataire pour l'émetteur (si une authentification mutuelle est demandée)
	- (
	) L'authenti
	ité des données transmises elles-mêmes
- 2. La confidentialité. Le service de confidentialité englobe le service d'intégrité. En outre, les données transmises sont aussi chiffrées afin de les protéger contre les oreilles indis
rètes.

Pour notre propos, nous nous intéresserons à la sécurité mise en œuvre avec AUTH UNIX seulement, car l'utilisation de certificats nécessite la mise en œuvre d'une autorité de certification, ce qui est hors de propos du travail présenté ici.

La sécurité de type AUTH UNIX est basée sur les identités des utilisateurs et des groupes d'utilisateurs telles que définis au niveau de chaque ressource, pour séuriser et autoriser les appels distants. Dans le reste de e hapitre nous nommons utilisateur , l'ensemble des utilisateurs et des groupes d'utilisateurs. La sé
urité repose donc sur la capacité de chaque ressource à identifier les utilisateurs, ce qui peut s'avérer ompliqué dans un environnement distribué. Dans un luster, au sein d'un seul domaine administratif, les informations sont généralement distribuées grâ
e au

protocole LDAP (Lightweight Directory Access Protocol) qui permet la distribution standardisée à toutes les ressour
es des informations relatives au domaine (identités des utilisateurs, dénitions des groupes et
). Cela assure l'uniformité des identités des utilisateurs du domaine. Ainsi un utilisateur souhaitant utiliser des volumes partagés au sein du domaine est identié sans équivoque par toute ressour
e du domaine à laquelle il essaie d'accéder.

Il convient toutefois d'assurer la sécurité dans le cas où les ressources ne partagent pas les identités des utilisateurs. Ave le mode AUTH\_UNIX, il faut alors dénir une politique relative à la distribution des droits. On peut, par exemple, dénir des identités d'utilisateurs ommunes ; mais ette solution peut s'avérer fastidieuse au delà d'un ertain nombre d'utilisateurs.

### 5.3.1 NFS : un servi
e basé sur le proto
ole SunRPC

Le service NFS est un service de stockage distribué permettant d'accéder à des espa
es de sto
kage distants, qu'on appelle des volumes de sto
kage, de la même manière que les volumes locaux. NFS est basé sur le protocole SunRPC. Comme SunRPC, il suit le modèle appli
atif lient/serveur. NFS s'appuie sur plusieurs services, dont nous ne citerons que les deux qui nous intéressent pour la présente démonstration : *nfsd* qui est le service principal, et mountd qui gère les exports et les montages des volumes.

La figure 5.2 schématise les accès aux services NFS :

- (0) les servi
es nfsd et mountd sont publiés au niveau du port mapper de la ressour
e ;
- (1) l'utilisateur souhaite a

éder au servi
e grâ
e à son lient lo
al (mountd) ;
- (2) le lient onta
t le port mapper du serveur distant ;
- (3) le port mapper retourne les ports sur lesquels les servi
es sont joignables ;
- (4) le lient et le serveur ommunique dire
tement ;
- (5) les a

ès au volume sont gérés (exportation, montage...) et les données peuvent transiter grâ
e au servi
e nfsd.

Déploiement. Tout comme les services RPC, le service NFS est fourni avec les principaux systèmes d'exploitation  $(OS)$ , en particulier les différents Unix disponibles sur le marché, dont Linux. C'est donc, de fait, un service largement déployé. Il est très fa
ile d'installer e servi
e sur les ressour
es qui ne le posséderaient pas, car les packages d'installation sont disponibles sur le Web. Nous ne occuperons donc pas du déploiement de NFS dans e hapitre.

Sécurité. L'intégrité des volumes et des données ne sont pas pris en charge par NFS lui même qui laisse cette responsabilité à la ressource hôte. L'authentification et la confidentialité sont, d'autre part, une composante importante de la sécurité dans un environnement distribué. Sur ce point, NFS s'appuie sur les mécanismes

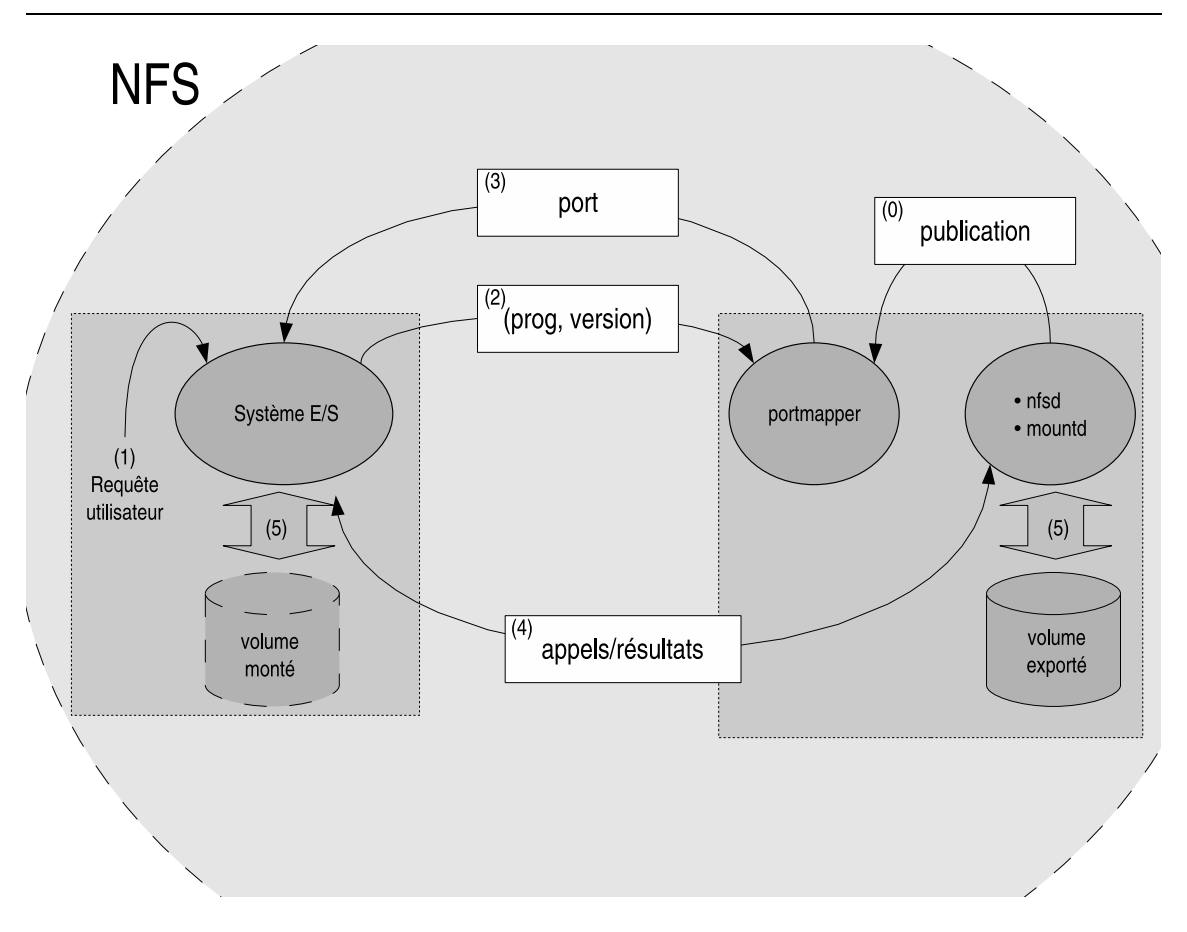

Fig. 5.2 Distribution de hiers par NFS.

mis en œuvre par SunRPC.

Comme tout service, la configuration de NFS lui même nécessite des privilèges élevés ; la onguration dénit les volumes exportés, les volumes montables et les autorisations afférentes : qui a le droit de monter quoi, où et comment. Cette configuration peut dénir des utilisateurs autorisés à monter et démonter des volumes, à é
rire et/ou lire des données dans ertains volumes.

Nous avons toutefois vu qu'il est difficile, voire impossible, d'unifier les identités entre différentes ressources. Afin de résoudre cette problématique, NFS propose un système de translation de droits, où l'accès à un volume peut être fait sous la responsabilité d'un utilisateur lo
al ; ette solution a toutefois l'in
onvénient de perdre des informations quant aux identités réelles des utilisateurs accédant aux volumes. Il sera alors difficile d'éviter ou de corriger les problèmes (corruptions ou pertes de données, utilisateurs malintentionnés), la journalisation ne ontenant pas les identités réelles des utilisateurs.

Partage de ressources. Partager des volumes nécessite des configurations adéquates, tant du côté client que du côté serveur ; chaque ressource possède sa propre configuration. Ces configurations décrivent explicitement les droits pour chaque volume exportable et montable. elles ne peuvent être créées ou modifiées qu'avec les droits adéquats, en général les droits administratifs. Du côté du serveur, le fichier de onguration dé
rit les volumes exportés et les droits asso
iés ; les utilisateurs distants pouvant monter les volumes, ainsi que leurs droits : droit en é
riture, droit en lecture etc. Du côté du client, le fichier de configuration décrit les volumes distants montables ; l'adresse des serveurs exportant des volumes et les points de montage locaux où ces volumes distants sont montés. Les points de montage permettent d'acéder lo
alement aux volumes.

Nous ne détaillerons pas de manière exhaustive les différents paramètres de configuration de NFS, mais seulement eux qui nous seront utiles pour le partage de volumes NFS sur une plate-forme de calcul global.

 $\sim$  Configuration du serveur.

La configuration de l'export d'un volume en lecture/écriture pour un utilisateur avec translation de droits à travers un processus non privilégié sur la ressour
e lo
ale, est la suivante :

/tmp lo
alhost(rw,inse
ure,anonuid=1001)

Ainsi, le répertoire local /tmp est exporté. Le serveur NFS accepte des requêtes de clients NFS locaux uniquement (adresse du client : localhost); ceci assure que seules les requêtes locales à la ressource elle même seront aceptées. Le volume est exporté en le
ture/é
riture (option rw). Ces requêtes peuvent être émises par des pro
ess non privilégiés, 'est à dire des pro
ess utilisant des ports de communications supérieurs à 1024. La configuration le précise car NFS n'accepte pas, par défaut, de tels ports de communication pour des raisons de sécurité (option insecure). Enfin, le volume exporté est accessible par un mécanisme de translation des droits à utilisateur référencé (option anonuid=1001) ; i
i, pour notre exemple, nous supposons que 1001 est un identifiant utilisateur référencé localement sur la ressource. Tous les accès relatifs à ce volume seront donc effectués sous la responsabilité, et avec les droits, de cet utilisateur. On voit bien ici la perte d'information relative à l'identité réelle de l'utilisateur effectuant des requêtes d'entrées/sorties. Ceci est un point faible de NFS, ar la sé
urité au niveau du serveur ne permet don pas de journaliser les actions des différents utilisateurs autorisés à utiliser le volume partagé.

- Configuration du client.

La configuration d'un volume montable depuis la ressource locale est la suivante :

lo
alhost :/tmp /mnt/tmp nfs port=4325, mountport=4325, timeo=30000,rw,noauto

Ainsi, le volume montable /tmp, tel que défini par le serveur, sera monté sur le point de montage /mnt/tmp; les données distantes seront donc accessibles lo
alement sur /mnt/tmp. Le volume ne peut être utilisé que depuis la ressource locale uniquement (adresse du serveur : localhost). Le volume est montable en le
ture/é
riture (option rw). Les requêtes doivent être émises sur les ports de ommuni
ations 4325 ; le même numéro de port est utilisé pour le montage du volume (option mountport=4325) et pour l'accès aux données (option port=4325). L'option timeo=30000 autorise un délai de 30 s de temps d'a

ès. L'option noauto spé
ie que e volume n'est pas monté automatique par le système.

De telles configurations NFS interdisent donc tout requête distante. Dans la section suivante, nous expliquons l'usage de ces configurations pour utiliser NFS sur notre grille de calcul global. Nous expliciterons en particulier l'usage de configuration en ressour
e lo
ale ave des adresses qui seront toujours lo
alhost sur les serveurs omme sur les lients NFS.

#### NFS sur une plate-forme de calcul global 54

Pour pouvoir utiliser NFS sur notre plate-forme de calcul global, nous allons utiliser celle ci comme couche de transport pour les paquets SunRPC grâce au servi
e de spé
ialisation de XtremWeb (Cf hapitre 3.3.2). Comme tout servi
e de spé
ialisation, elui pour le transport de paquets SunRPC est dynamique et autodes
riptif.

Comme nous allons le voir i
i, l'utilisation de notre plate-forme GC pour transporter des paquets NFS a plusieurs intérêts :

- la virtualisation des serveurs NFS, et don des volumes partagés ;
- la dénition d'identités utilisateurs inter domaines, e qui permet d'éviter les écueils d'identification des utilisateurs dans le partage de volume, comme nous l'avons décrit à la section précédente ;
- une meilleure sé
urisation des volumes partagés grâ
e à la journalisation des messages sur notre plate-forme GC qui permet de suivre les a
tions engagées et de orriger d'éventuelles erreurs de orruptions ou de pertes de données. Cela permet même, si besoin est, de révoquer des utilisateurs malintentionnés grâ
e à la dénition d'identités inter domaines.

Architecture. L'architecture d'XtremWeb est mise en œuvre telle que nous la connaissons (Cf chapitre  $3.3.1$ ) : c'est une architecture trois tiers, avec son service client, son service de coordination et son service de calcul.

Services. Il convient de spécialiser la plate-forme, grâce au service de spécialisation d'XtremWeb (Cf chapitre 3.3.2). Nous avons donc implémenté un nouveau service, xtremweb.services.rpc, qui permet de transporter les paquets SunRPC afin de virtualiser les serveurs basés sur ce protocole (Cf figure 3.9). Notons bien que e servi
e n'est pas spé
ialisé pour NFS, mais bien pour SunRPC. NFS a été pris omme exemple, mais n'importe quel appli
atif basé sur le proto
ole SunRPC,

peut être transporté sur la plate-forme. NFS est toutefois un exemple de hoix pour le transport de paquet SunRPC, car il est largement distribué et facilement configurable. De plus, omme tous servi
e basé sur SunRPC, NFS est utilisable de manière dynamique.

Le service client d'XtremWeb enveloppe les requêtes SunRPC dans des tâches XtremWeb qu'il soumet au servi
e de oordination. La soumission peut être dénie pour un service de calcul précis qui exécutera cette tâche; nous utilisons ici cette capacité afin de fournir les paquets SunRPC au serveur NFS qui exporte le volume souhaité. Quand cette tâches est correctement exécutée, le service client extrait les résultats XtremWeb de leur enveloppe et les fournit au lient SunRPC qui avait initialement soumit le paquet.

Le service de coordination est utilisé sans modification spécifique autre que la spé
ialisation pour le transport de paquet SunRPC. Il gère dynamiquement tout service de spécialisation, en particulier leur publication et leurs cycles de vie. Il publie dynamiquement les volumes exportés et visibles par les services de calcul spécialisés.

Le service de calcul contient le service de spécialisation de transport de paquet SunRPC. Ainsi, il peut décoder les numéro de programme et de version de l'applicatif destinataire, lui transmettre le paquet et attendre la réponse. A la ré
eption d'une tâche XtremWeb, ce service extrait le paquet SunRPC, lit les informations relatives à l'applicatif *[num prog, num version]* afin de se mettre en relation avec celui-ci, grâ
e aux servi
es SunRPC (le port mapper). S'il reçoit une réponse, il l'enveloppe dans un résultat XtremWeb qu'il retourne au service de coordination.

Qualité de service. Nous avons vu au chapitre 3.3.3 que notre plate-forme propose un ensemble de mécanismes permettant d'offrir une bonne qualité de ses différents services (service client, service de coordination et service de calcul). Toutefois, nous avons également dit qu'elle ne sait prendre en harge que des servi
es appli catifs sans état *(stateless)*, c'est à dire des services applicatifs dont les exécutions sont indépendantes les unes des autres. Le partage de volumes à travers le service NFS n'entre pas dans une telle définition; les actions prises en charge par ce service dépendent du nombre d'actions et de leur ordre : on en peut pas effacer un fichier qui n'a pas été crée, ni même écrire le deuxième octet avant le premier etc. Xtrem-Web en l'état ne peut donc pas proposer de qualité de service relatif au partage et à l'intégrité de volumes NFS, malgré es apa
ités de migration automatique des services applicatifs entre les différentes ressources de calcul. Il est en effet inutile de faire migrer un servi
e NFS d'une ressour
e à une autre dans la mesure où notre plate-forme ne saura faire redémarrer le servi
e dans son dernier état onnu. De tels mé
anismes permettant de redémarrer des servi
es appli
atifs dans leur dernier état connu existent bien sûr et sont l'objet de travaux intensifs [20], mais sont hors de propos des travaux présentés i
i.

La qualité de service des volumes partagés devrait donc être assurée par des moyens hors de notre plate-forme. On peut par exemple fa
ilement imaginer des mé
anismes de syn
hronisation entre diérentes ressour
es d'un même domaine administratif.

Communications. Nous avons vu, au chapitre 3.3.4, que les communications dans XtremWeb sont implémentées afin que les ressources puissent communiquer entre elles, quelles qu'elles soient. Ceci est possible grâce à une conception basée sur les handlers [54]. Nous utilisons ici cette capacité de la plate-forme afin que le service client puisse recevoir des messages entrants, en l'occurrence les paquets SunRPC, et les transmettre sur la plate-forme jusqu'au servi
e SunRPC visé. Notre service client implémente donc le serveur UDP de la couche de communication d'XtremWeb et utilise un handler spécialisé et fournit par le service de spécialisation xtremweb.servi
es.rp
.

Notre plate-forme de calcul global ainsi spécialisée permet de connecter des serveurs et des lients au delà des limites administratives des domaines et de leurs pare-feux. Elle permet aussi de virtualiser les servi
es basés sur SunRPC grâ
e à leur publi
ation dynamique.

Bien sûr le transport de paquet SunRPC sur XtremWeb se paye au prix de la sur-couche de communication.

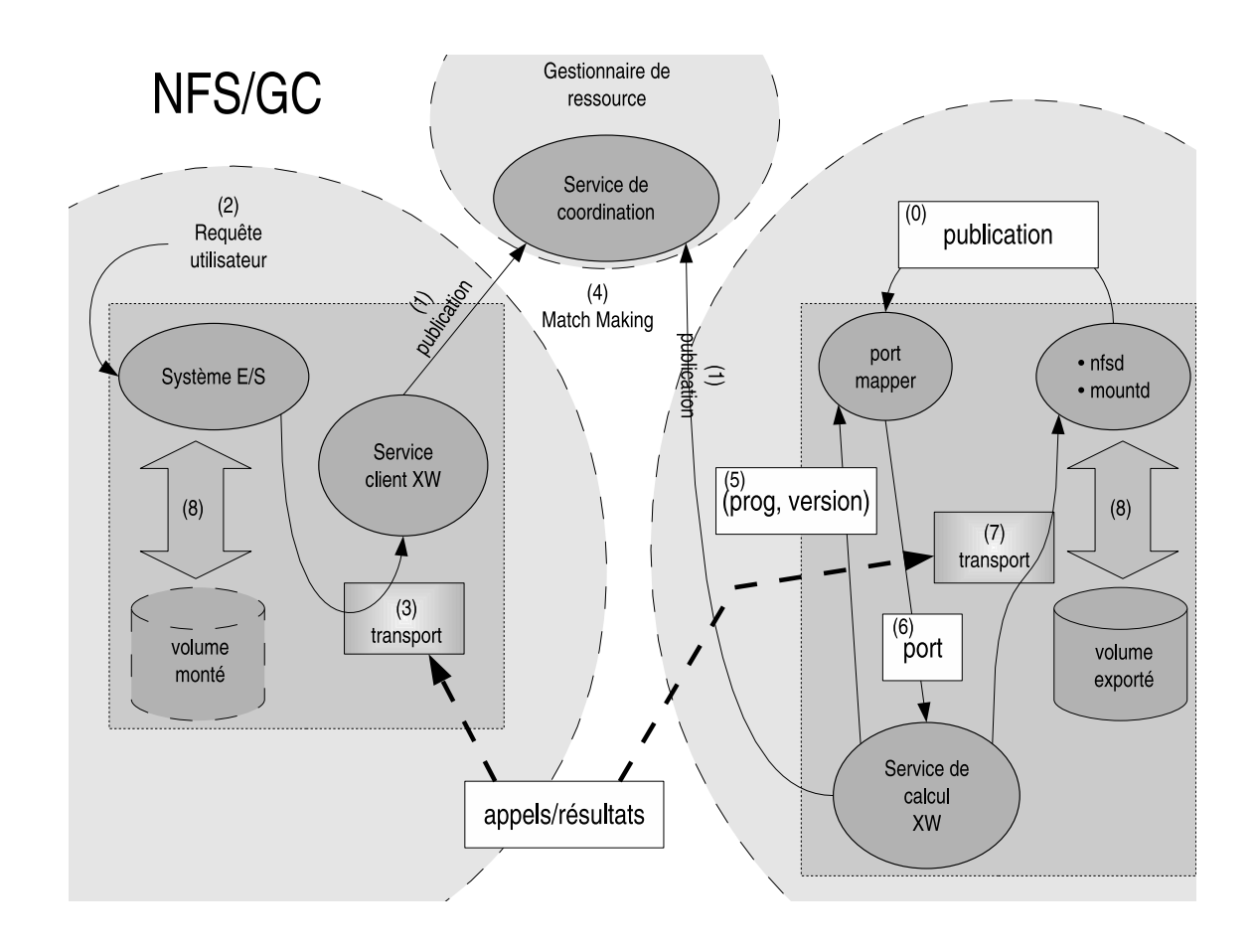

Fig. 5.3 NFS sur une plate-forme de al
ul global : s
hématisation.

La figure 5.3 schématise les accès au service NFS sur XtremWeb.

- (0) les servi
es nfsd et mountd sont publiés au niveau du port mapper de la ressour
e ;
- (1) les servi
es XtremWeb sont publiés au niveau du servi
e de oordination ;
- (2) l'utilisateur souhaite accéder au service grâce à son client local (mountd);
- (3) celui-ci contacte le service client d'XtremWeb;
- (4) le service de coordination prend en charge la tâche du service client et la soumet au service de calcul;
- (5) le servi
e de al
ul onta
te le port mapper lo
al ;
- $-$  (6) qui lui fournit les informations permettant de se mettre en relation avec l'applicatif demandé ;
- (7) le service de calcul soumet le paquet SunRPC reçu à l'applicatif visé;
- (8) la mise en relation faite, le travail ontinue.

Cette figure montre les actions spécifiques à SunRPC dans des cadres sur fond blan
. Les adres marqués (3) et (7) orrespondent au servi
e de transport et montrent les messages é
hangés ave l'appli
atif SunRPC.

Déploiement. Le déploiement concerne les services client et calcul de XtremWeb. Nous ne onsidérons pas le déploiement des servi
es NFS et n'utilisons pas les ressources ne disposant pas de ces services. Les services de calcul et de coordination publient automatiquement les informations relatives à la disponibilité des servi
es NFS et des volumes exportés.

Sécurité. La sécurité des ressources et des communications est mise en œuvre par la plate-forme elle même, comme décrit au chapitre 3.2.2. La sécurité des volumes partagés est assurée par NFS et ses mécanismes afférents. La sécurisation de partages de volumes à travers notre plate-forme de calcul global s'appuie donc à la fois sur les mécanismes de sécurité de notre plate-forme de calcul global, et sur ceux mis en ÷uvre par NFS. Ce dernier à la responsabilité de la gestion des autorisations de l'export et/ou du montage des volumes, au niveau de chaque ressource ; il doit, entre autre, dénir l'identité de l'utilisateur autorisé à utiliser les volumes partagés (option anonuid). Les ongurations et autorisations de NFS sont du domaine de la responsabilité des administrateurs des ressour
es. On reste don
, au niveau des ressour
es, dans une problématique de sécurisation de clusters et de leurs services associés, au sein de haque domaine administratif. La sé
urisation du partage de volumes NFS sur notre plate-forme est relative aux accès aux ressources grâce à la possibilité de spécifier les clients et les serveurs connectables. Nous configurons le serveur NFS afin de n'autoriser que les clients locaux à la ressource elle même (adresse du client : localhost). Les clients sont configurés de la même manière ; ils ne sont autorisés à se connecter qu'à un serveur local (adresse du serveur : localhost). Les ressources ne sont don pas autorisées à se onne
ter au monde extérieur mais seulement à des services locaux. La sécurité au niveau de la plate-forme a déjà été discuté au chapitre 3.2.2. Elle concerne la sécurité des ressources et des communications, mais aussi la définition d'utilisateurs ainsi que la journalisation des actions transitant sur la plate-forme. Elle permet ainsi de détecter d'éventuels problèmes de consistance et/ou de sécurité ; on peut, par exemple, révoquer des utilisateurs avant un comportement inapproprié.

Ainsi, le partage des volumes sur notre plate-forme est globalement sécurisé; au niveau des ressour
es, au niveau des ommuni
ations, omme au niveau de la plate-forme.

#### 5.5 **Expérimentations**

Nous détaillons, dans cette section, la mise en œuvre de partages de volumes sur notre plate-forme. Les expériences ont été faites dans la configuration décrite dans le tableau 5.1.

|                         | CPH                               | Vitesse CPU   Mémoire   Swap |       |     |  |
|-------------------------|-----------------------------------|------------------------------|-------|-----|--|
| service de coordination | AMD.                              | $1.9 \text{ Ghz}$            | 1GB   | 2GB |  |
| service client          | $AMD \times 2$                    | $2.0$ Ghz                    | 512MB | 1GB |  |
| service de calcul       | Pentium IV                        | $1.8$ Ghz                    | 512MB | 1GB |  |
| réseau                  | cartes 100 Mbit sur switch 1 Gbit |                              |       |     |  |

Tab. 5.1 Conguration de la plate-forme de test.

Une première expérience a été faite avec XtremWeb dans sa configuration de base, consistant en quatre montages/démontages successifs. Le tableau 5.2 montre les résultats obtenus au niveau de haque servi
e. Cette expérien
e nous montre que la plate-forme sait transporter les paquets SunRPC.

Les temps de réponses obtenus sont bien sûr in
omparablement plus longs que NFS sur luster. Atteindre de telles performan
es à travers notre plate-forme est hors de propos, pour plusieurs raisons :

- notre proposition ajoute une ou
he de ommuni
ation supplémentaire qui multiplie par quatre le nombre de communications nécessaires;
- notre plate-forme est é
rite en langage Java qui est un langage interprété ;
- notre plate-forme se pla
e au niveau de la ou
he appli
ative sur haque ressour
e, alors que NFS se pla
e au niveau des pilotes du noyau ;
- notre plate-forme journalise les messages en transit.

|                         | Temps de réponse |
|-------------------------|------------------|
| Service client          | 80157            |
| Service de coordination | 79992            |
| Service de calcul       | 79042            |

TAB. 5.2 – Temps d'exécution de quatre montages/démontages successifs (en ms).

Nous pouvons toutefois améliorer nos performan
es. Le tableau 5.3 liste es différents goulots identifiés. Les accès à la base de données ne concernent que le service de coordination. Les accès disque au niveau des services client et de calcul ne sont pas sujets à optimisation dans la mesure où le servi
e de spé
ialisation n'utilise pas le disque. Les accès réseau ainsi que les temps de synchronisation concernent l'ensemble de la plate-forme. Ces derniers sont les temps né
essaires à la syn
hronisation des diérents servi
es entre eux.

|                          | service client service de coordination service de calcul |  |
|--------------------------|----------------------------------------------------------|--|
| accès base de données    |                                                          |  |
| accès disque             |                                                          |  |
| accès réseau             |                                                          |  |
| temps de synchronisation |                                                          |  |

Tab. 5.3 Goulots d'étranglement.

Optimisation des services client et de calcul. Le service de calcul boucle indéfiniment sur des demandes de tâches auprès du service de coordination. Entre deux requêtes, il attend un peu ; e temps d'attente est multiplié par deux entre deux requêtes non satisfaites et retombe à sa valeur d'origine dès qu'il a reçu une nouvelle tâche. Ce délai reste à son minimum tant que le service de calcul reçoit des tâches. La courbe d'attente entre deux requêtes est représentée sur la figure 5.4.

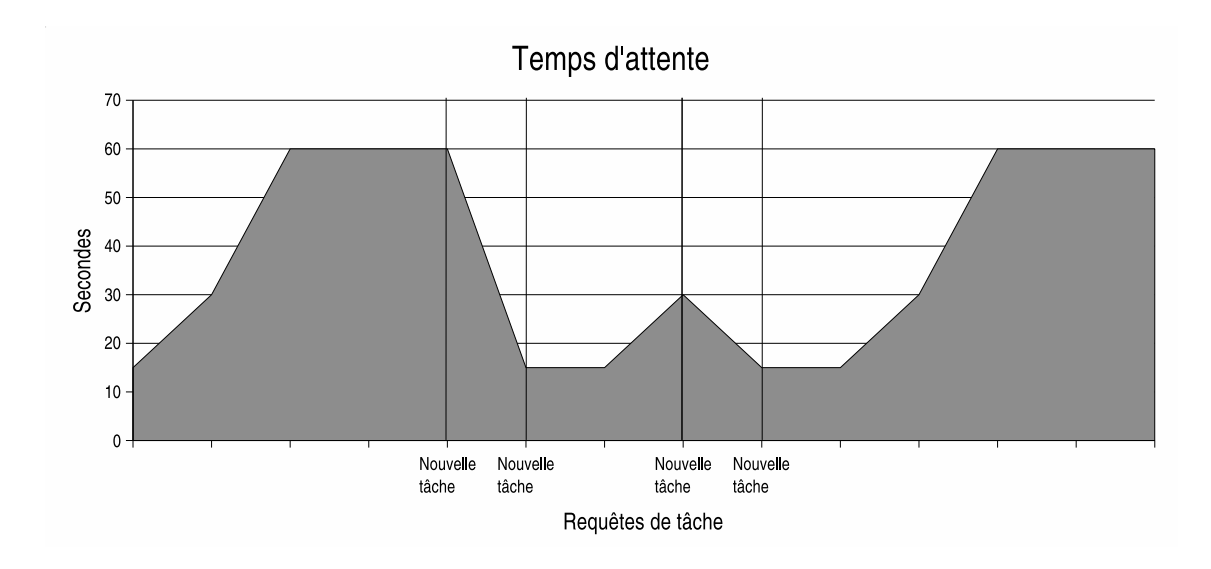

FIG. 5.4 – Temps d'attente au niveau du service de calcul.

L'optimisation du délai d'attente du service de calcul est représenté sur la figure 5.5. Cette figure montre qu'un délai de 10ms est optimum. En deçà de cette valeur, les performan
es diminuent et peuvent même être pires. Cela est du à l'im-

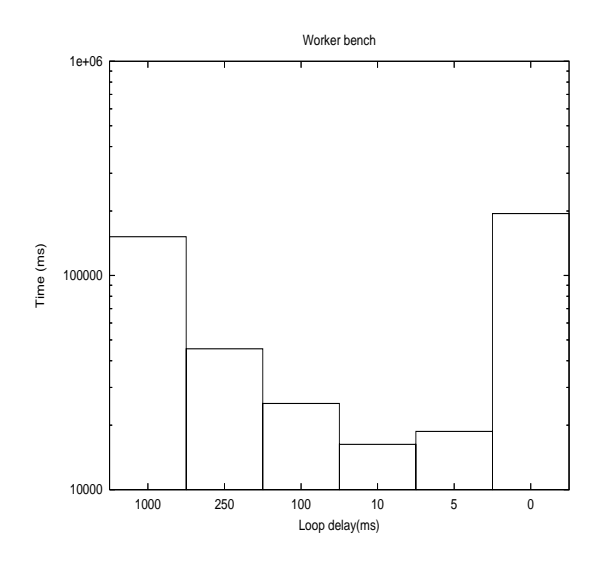

Fig. 5.5 Tests de délai de syn
hronisation du servi
e de al
ul

plémentation *multi-thread* to duiservice de calcul; un thread pour la gestion de la ressource, un pour celle des communications et un thread par tâche à exécuter. Ces threads partagent les mêmes données et doivent don se syn
hroniser. En deçà de 10ms, les threads ont du mal à se synchroniser et ils finissent même par passer plus de temps à se syn
hroniser qu'à travailler.

Les mêmes conclusions s'imposent quant au service client. Celui boucle indéfiniment sur des demandes de résultats auprès du service de coordination, afin de récupérer les résultats de ses jobs. Le service client attend un peu entre deux demandes non satisfaites. En deçà de 10ms, on observe le même phénomène que sur le service de calcul : le service client fini par perdre du temps pour des raisons de syn
hronisation inter-threads.

Optimisation du servi
e de oordination. Le temps d'attente au niveau du service de coordination est au niveau de la gestion des tâches. Le service de coordination tient une liste des tâches en cours d'exécution et les vérifie à intervalle régulier afin de détecter celles qui sont à ré-ordonnancer. On peut observer les mêmes phénomènes que pour le service de calcul; en deçà de 10ms, les performances du service de oordination se dégradent.

Le service de coordination utilise grandement une base de données afin de gérer la plate-forme et les tâches qu'elle prend en charge de manière sécurisée et pérenne. Le servi
e de oordination est indépendant du système de gestion de base de données (SGBD) utilisé. Nous avons testé deux SGBD, MySQL 4.0.24 et Hs-

 $6$ Un "thread" est une unité d'exécution ; une implémentation multi-threads permet de paralléliser ertaines a
tions qui doivent alors être syn
hronisées.

 $qIDb$  1.8.0, avec les moteurs MEMORY, qui stocke les informations en mémoire sans entrée/sortie sur aucune unité de stockage, et  $MyISAM$  qui enregistre les informations sur une unité de sto
kage.

Optimisation des a

ès réseau. Notre plate-forme fait bien sûr grand usage du réseau.

Nous proposons deux types d'optimisation. Le premier nous est fourni par les librairies réseau de Java qui nous permettent de paramétrer les connexions :

- so
ket.setSoLinger(false, 0) invalide la persistan
e des messages en as de rupture de liaison ;
- so
ket.setT
pNoDelay(true) permet de for
er l'envoie immédiat ;
- so
ket.setTra
Class(0x08) maximise le débit ;
- so
ket.setKeepAlive(false) invalide le maintien de onnexion non utilisée.

Le second type d'optimisation est interne à notre plate-forme. Il concerne la compression. Si un paramètre ou un résultat est "gros", ou s'il est composé de plusieurs fichiers, notre couche de message crée automatiquement un fichier compressé; si par ontre il n'est omposé que d'un hier, pas trop gros (inférieur à 250Ko), il n'est pas ompressé et est transmit tel quel.

Les différentes expériences Afin de mettre en évidence ces différentes optimisations, nous avons fait des expérien
es onsistant toutes à soumettre 100 jobs. Nous avons décomposé ces expérimentations afin de se rendre compte de leurs conséquen
es sur les diérents servi
es.

Le tableau 5.4 montre les temps (en ms) obtenus sans aucune optimisation.

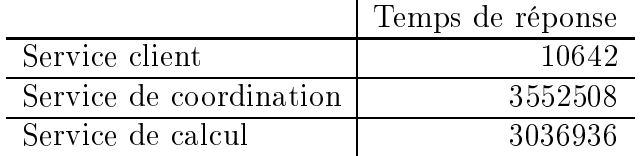

Tab. 5.4 Temps d'exé
ution de 100 jobs (en ms), sans optimisation.

Le tableau 5.5 indique les configurations des différentes expériences menées. Les délais de syn
hronisations des diérents servi
es ont tous été positionnés à 10ms, dans la mesure où nous avons vu que 'est la valeur optimum.

Les résultats montrent clairement qu'on obtient les meilleures performances avec la base de données HsqlDb et son moteur MEMORY. Les autres optimisations sont plus di
iles à interpréter dans la mesure où les diéren
es des résultats obtenus ne sont pas énormes et pour lesquelles il faut tenir ompte des erreurs de prise de mesure. La soumission semble relativement indépendante des onditions d'expérimentation. Ce
i s'explique par le fait que l'on soumet des tâ
hes sans paramètres et qu'une soumission n'attend pas de réponse de la part du servi
e de oordination. Il en est de même pour la suppression des jobs. Les temps sont mêmes plus faibles que

|                                 | Zip                  | Réseau | Disque |  |  |  |  |  |
|---------------------------------|----------------------|--------|--------|--|--|--|--|--|
|                                 |                      |        |        |  |  |  |  |  |
| MySQL ENGINE=MEMORY             |                      |        |        |  |  |  |  |  |
| exp03                           | F                    | T      | F      |  |  |  |  |  |
| $MySQL$ ENGINE= $MyISAM$ (Disk) |                      |        |        |  |  |  |  |  |
| $\exp 13$                       | F                    | T      | F      |  |  |  |  |  |
| HsqlDb ENGINE=DISK              |                      |        |        |  |  |  |  |  |
| exp23                           | F                    | Ͳ      | F      |  |  |  |  |  |
|                                 | HsqlDb ENGINE=MEMORY |        |        |  |  |  |  |  |
| exp50                           | F                    | T      | T      |  |  |  |  |  |
| $\exp 52$                       | F                    | F      | T      |  |  |  |  |  |
| exp53                           | F                    | T      | F      |  |  |  |  |  |
| exp54                           | F                    | F      | F      |  |  |  |  |  |
| $\exp 51$                       | T                    | T      | T      |  |  |  |  |  |
| exp55                           | Τ                    | F      | T      |  |  |  |  |  |
| exp56                           | T                    | T      | F      |  |  |  |  |  |
| exp57                           | Т                    | F      | F,     |  |  |  |  |  |

Tab. 5.5 Conguration des diérentes expérien
es.

|                                                 |         | soumission |       | exécution            | status |       |        | résultat |        | suppression |
|-------------------------------------------------|---------|------------|-------|----------------------|--------|-------|--------|----------|--------|-------------|
|                                                 | client  | coord      | coord | worker               | client | coord | client | coord    | client | coord       |
|                                                 |         |            |       | MySQL ENGINE=MEMORY  |        |       |        |          |        |             |
| exp03                                           | 541     | 1966       | 6897  | 6904                 | 1026   | 1323  | 4202   | 4488     | 269    | 798         |
| $MySQL$ $ENGINE=MyISAM$<br>$\left( Disk\right)$ |         |            |       |                      |        |       |        |          |        |             |
| exp13                                           | 536     | 2100       | 7072  | 7133                 | 952    | 1252  | 4245   | 4517     | 268    | 750         |
|                                                 |         |            |       | HsqlDb ENGINE=DISK   |        |       |        |          |        |             |
| exp23                                           | 533     | 1816       | 7247  | 7257                 | 975    | 1210  | 4246   | 4461     | 297    | 673         |
|                                                 |         |            |       | HsqlDb ENGINE=MEMORY |        |       |        |          |        |             |
| exp50                                           | 540     | 1883       | 8826  | 8788                 | 974    | 1232  | 4016   | 4299     | 267    | 621         |
| exp52                                           | 521     | 1972       | 9088  | 9088                 | 1011   | 1288  | 4188   | 4380     | 260    | 523         |
| exp53                                           | 559     | 1912       | 14162 | 14144                | 1047   | 1283  | 4394   | 4611     | 358    | 645         |
| exp54                                           | $516\,$ | 2031       | 9045  | 9077                 | 964    | 1237  | 4032   | 4238     | 281    | 516         |
| $\exp 51$                                       | 536     | 1846       | 8999  | 9024                 | 1033   | 1289  | 2878   | 3082     | 275    | 712         |
| exp55                                           | 526     | 1833       | 8784  | 8810                 | 972    | 1226  | 2654   | 2851     | 252    | 441         |
| exp56                                           | 575     | 1962       | 8165  | 8155                 | 996    | 1221  | 2734   | 2920     | 278    | 656         |
| exp57                                           | 533     | 1952       | 8889  | 8884                 | 964    | 1205  | 2706   | 2887     | 256    | 518         |

Tab. 5.6 Résultats des diérentes expérien
es.

pour les soumissions car une opération de suppression nécessite l'envoie d'un UID et non d'une définition de tâche.

Le point remarquable est que l'on voit très bien qu'il existe un même goulot d'étranglement pour toutes les expériences : l'exécution au niveau du service de calcul qu'il conviendrait d'optimiser. La figure 5.6 montre les mille deux cents cin-

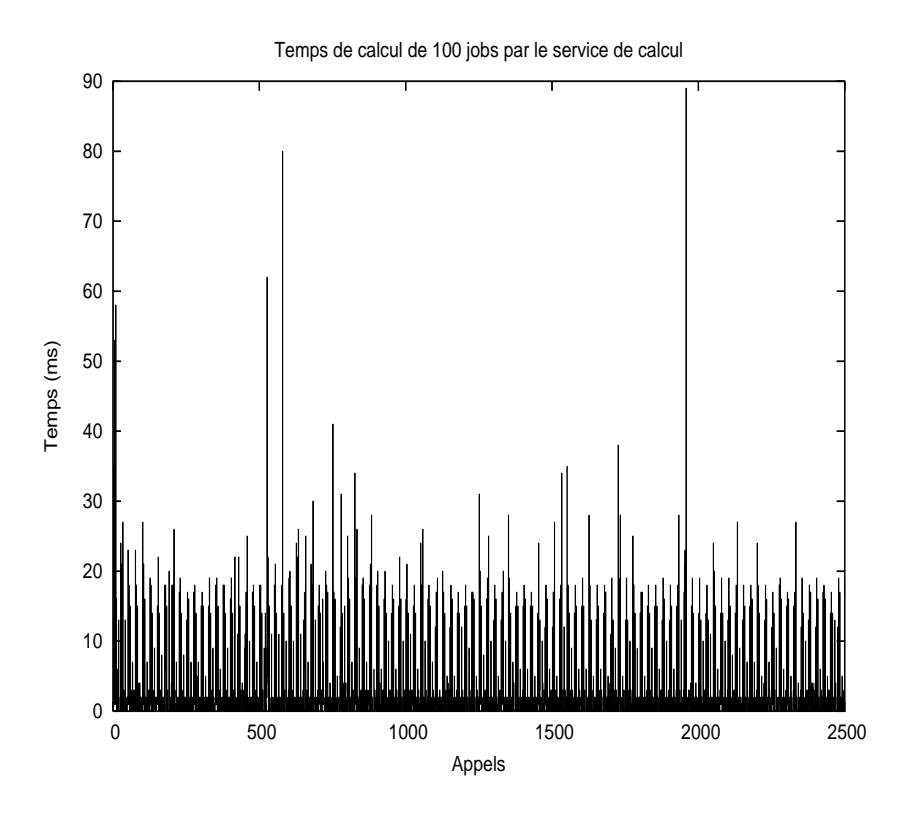

e e e 100 jobs par le service de 100 jours par le service de la service de

quante a
tions né
essaires à exé
uter 100 jobs <sup>7</sup> . On voit que la répartition du temps est relativement homogène. Une optimisation du service de calcul nécessiterait une refonte complète de celui-ci.

Enfin, le tableau 5.7 montre les temps obtenus (en ms) pour quatre montages/démontages successifs avec les optimisations.

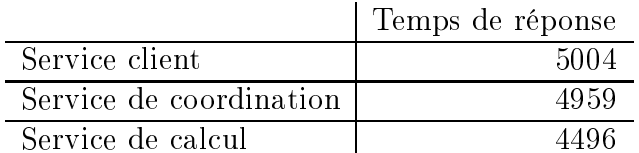

TAB. 5.7 – Temps d'exécution de quatre montages/démontages successifs (en ms), ave les optimisations.

Finalement, nous avons mené quelques expériences représentatives des actions les plus ourantes. Le tableau 5.8 ompare les résultats de NFS et NFS/XW. Les mesures sont au niveau de la seconde; les opérations de moins de une seconde sont

<sup>7</sup> Le graphique ontient 2500 points en abs
isse qui orrespondent à 1250 points de mesure

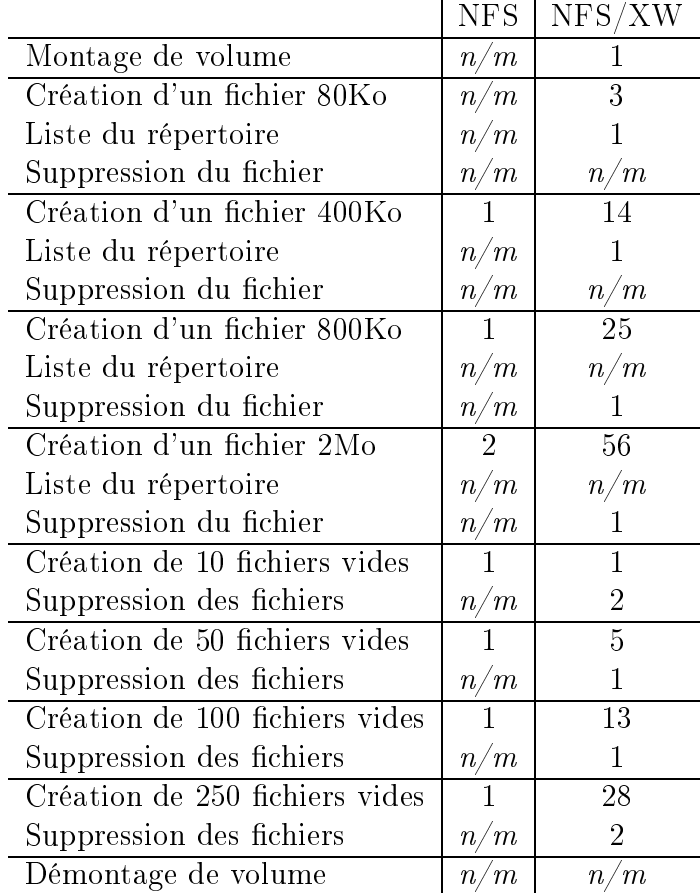

marquées  $n/m$  (pour non mesurable).

Tab. 5.8 Comparaison de NFS et de NFS/XW pour des opérations ourantes d'entrées/sorties (en se
ondes).

#### Conclusions 5.6

Nous avons montré que notre plate-forme de calcul global peut virtualiser des services standards de type « cluster », basés sur des protocoles standards. Cette virtualisation n'a nécessité aucun changement des logiciels mis en œuvre pour ces services (il n'a pas été besoin de recompiler les logiciels); seule une configuration adéquate des ressources mises en œuvre a été nécessaire. La sécurité de cette virtualisation, basée sur les mécanismes intrinsèques aux services eux mêmes, est globalisée grâce à la définition d'utilisateurs inter-domaines ainsi qu'aux capacités de journalisation de notre plate-forme

Cette virtualisation a toutefois un oût non négligeable en termes de performan
e. Ce oût vient de l'ar
hite
ture trois tiers de notre plate-forme qui multiplie par quatre le nombre de ommuni
ations né
essaires ; des proto
oles de ommuni ation de notre plate-forme qui sont en mode dé
onne
tés et qui sont ex
lusivement en XML, e qui demande un temps de traitement relativement lourd ; et des mé
anismes de sécurité et de journalisation. Enfin, notre plate-forme, entièrement écrite en langage Java qui ne saurait rivaliser avec aucun code natif, se situe au niveau applicatif sur chaque ressource, ce qui est sans commune mesure en comparaison aux applications qui se situent au niveau «système» sur les ressources utilisées.

## Chapitre 6

# Appli
ations : Auger, une expérience pour la détection de rayons osmiques à très haute énergie

#### Introduction 6.1

L'observatoire Pierre Auger a été conçu pour la détection et l'étude, avec une apa
ité de prise de données sans pré
édent, des rayons osmiques dont les énergies sont autour et au-dessus de la coupure spectrale de GZK, c'est-à-dire supérieures à 10E+19eV. Dans la limite des onnaissan
es a
tuelles, il n'existe au
une expli
ation conventionnelle des mécanismes qui sont à l'origine de la production et l'accélération des particules à de telles énergies macroscopiques. Le projet Pierre Auger est l'unique moyen proposé par la communauté scientifique pour résoudre cette énigme astrophysique vieille de plus de 30 ans. La déte
tion et l'étude de es gerbes devraient permettre de déterminer la omposition, l'énergie et l'origine de es rayons osmiques. Les mesures s'appuient sur les propriétés des parti
ules déte
tées au niveau du sol (nombre, position, nature et date d'arrivée) ainsi que sur l'étude de la fluorescence nitrogénique produite par l'interaction de la gerbe avec l'atmosphère.

L'installation d'un détecteur de particules au niveau du sol ne permet pas de détecter directement les particules entrant dans l'atmosphère ; on ne peut que détecter les résultats des interactions multiples de ces particules primaires avec les noyaux atomiques présents dans l'atmosphère. Ces interactions se font en cascade à partir de la première intera
tion de la parti
ule à haute énergie elle même ave la première parti
ule ren
ontrée dans l'atmosphère (
ette intera
tion est dite primaire ). Cette cascade d'interactions génère une *gerbe* de particules. Le laboratoire Pierre Auger peut détecter cette gerbe de particules et la reconstruire, en suivant les modèles de physique standards, jusqu'à l'intera
tion primaire.

Les champs d'étude de physique ne sont ni exhaustifs ni figés dans la mesure où ils dépendent des données qui seront olle
tées ainsi que des améliorations te
hniques
à venir au niveau du déte
teur.

### Comprendre l'origine des rayons cosmiques à ultra hautes énergies RCUHE.

Les rayons cosmiques à ultra haute énergie qui ont pu être détectés jusqu'à présent semblent venir de sour
es pro
hes ; on suppose que leurs sour
es sont peu nombreuses dans notre voisinage. La re
her
he de sour
es est un des enjeux du programme Auger grâ
e à sa vision globale du iel, à sa bonne résolution angulaire ainsi que de sa capacité à collecter un grand nombre de données statistiques. Notons qu'à ce jour, seul l'observatoire de l'hémisphère sud a été installé.

Les théories onventionnelles d'astrophysique ne peuvent expliquer, jusqu'à présent, les énergies détectées. Ces théories se regroupent en deux catégories pour prédire l'existence de RCUHE : les modèles « bottom-up » d'accélération dans des objets inter-galactiques par un processus itératif d'accélération, et les modèles « top-down » de désintégration de particules super lourdes produites par l'univers primordial (défauts topologiques). Les données d'Auger permettront d'ouvrir de nouveaux hamps de physique en confirmant ces théories, ou en en découvrant peut être de nouvelles.

La physique des particules. Les possibilités d'études dans le domaine de la physique des hautes énergies et de la ompréhension des intera
tions fondamentales on
ernent les défauts topologiques et les parti
ules super lourdes. De telles études permettent de déterminer l'état de l'univers quelques se
ondes après sa naissan
e, un temps pendant lequel toutes les intera
tions de parti
ules ont probablement été unifiées en une seule et simple interaction.

Les particules et leurs interactions que le laboratoire Auger s'apprête à détecter sont à des niveaux d'énergie sans ommune mesure à e que l'on peut reproduire artificiellement et devront permettre de valider (ou d'infirmer) les modèles et les théories des mé
anismes d'intera
tion.

Informatique et astrophysique. Dans la ommunauté de la physique des hautes énergies, les moyens mis en œuvre, humains et matériels, ne sont par divisés par le nombre d'expérien
es. Les moyens te
hniques, par exemple, peuvent dépendre de la difficulté des problèmes à résoudre ; les moyens informatiques, de la complexité des simulations et des dépouillements, ainsi que de la quantité des données à collecter.

Les expériences autour des collisionneurs sont dites « des grands instruments »; elles portent parti
ulièrement bien e nom, ar elles sont très gourmandes en moyens. Il leur faut des mécaniciens, des opticiens, des électroniciens, des informaticiens... pour réer des ollisionneurs, ma
hines hautes de plusieurs étages. Ces ma
hines olle
tent des péta-o
tets de données qu'il faut sto
ker puis dépouiller. Les besoins informatiques sont tellement importants, que ette ommunauté s'est naturellement engagée dans les grilles (Cf hapitre 2.4).

A ontrario, les expérien
es d'astrophysique ne sont généralement pas in
luses dans la famille des expériences « des grands instruments », car elles sont relativement plus faciles à mettre en œuvre, coûtent moins chers et nécessitent moins de personnel. Bien qu'elles aient évidemment d'importants besoins de simulation et de dépouillement, elles ont parfois du mal, fa
e aux mastodontes omme le LHC, à accéder aux ressources de la communauté de la physique des hautes énergies. Ceci est d'autant plus vrai ave la mise en servi
e et la montée en puissan
e du LHC.

C'est dans ce contexte que la collaboration Auger s'est tournée vers les grilles de PC, qu'une collaboration LAL-LRI s'est mise en place, et que Auger a été partie prenant de l'ACI «GRID CGP2P »<sup>8</sup>. Un des desseins de ces collaborations est d'étudier la mise en œuvre d'une telle plate-forme pour la physique des hautes énergies. Nous présentons, dans ce chapitre, les résultats de ces études et leurs mises en œuvre.

### 6.2 Les besoins informatiques d'Auger

Les besoins informatiques d'Auger peuvent se dé
omposer en deux parties distinctes : la simulation de gerbes et la simulation du détecteur. Les physiciens en ont grande utilité car ils ont besoin de beaucoup de simulations afin de pouvoir faire des analyses statistiques et de vérifier les prédictions des modèles de physique. Le temps de al
ul d'une simulation est proportionnel à l'énergie souhaitée. Dans la mesure où les simulations intéressantes sont elles à très haute énergie, haque simulation demande plusieurs heures de calcul.

### 6.2.1 Simulation de gerbes

Les programmes de simulation de gerbes atmosphériques par méthode dites de «Monte Carlo» permettent de faire des analyses statistiques et de vérifier la validité des modèles de physique pour lesquels il n'existe pas de consensus à de tels niveaux d'énergie. Les programmes de simulation utilisés par la ollaboration sont Aires [96] (Air Shower Extended Simulations) et Corsika [60] (COsmic Ray SImulations for KAscade), tous deux basés sur  $MOCCA$  [59]. La simulation de l'interaction d'un rayon osmique à très haute énergie ave un noyau de l'atmosphère génère une as
ade de plusieurs milliards de parti
ules se
ondaires au niveau du sol. Les programmes de simulation permettent d'obtenir une des
ription détaillée de ette as
ade de parti
ules se
ondaires générées, à partir de la onnaissan
e en physique des propriétés des intera
tions fondamentales. Les résultats obtenus dépendent des paramètres fournis aux programmes de simulation. Les expérien
es réalisées sur des accélérateurs de particules, à des énergies beaucoup plus basses, ont permis de mesurer ertains de es paramètres :

- les sections efficaces des interactions;
- les multiplicités des interactions;
- l'inélasti
ité des intera
tions.

<sup>&</sup>lt;sup>8</sup> Action Concertée Incitative « Calcul Global Pair à Pair » ; http://www.lri.fr/~fci/CGP2P.html

Les modèles d'interaction implémentés dans les programmes de simulation permettent de prédire la valeur de es paramètres à haute énergie. Il permettent aussi de prédire les profils longitudinal et latéral des gerbes. Ainsi les expérimentateurs peuvent dire
tement omparer observations et prédi
tions.

Les programmes Aires et Corsika implémentent les mêmes modèles de physique  $(QSJET$  et  $SIBYLL$ ), mais diffèrent dans leurs algorithmes et leurs implémentations.

Aires est un programme de simulation développé au département de physique de l'université de la Plata en Argentine. La version utilisée est la version 2.6.0. Aires est un ensemble de programme et de routines permettant de simuler des gerbes de parti
ules dues à l'entrée dans l'atmosphère terrestre de parti
ules à hautes énergies. La simulation est basée sur une procédure d'échantillonnage statistique (le *thinning*) afin de simplifier les simulations. Il est en effet impossible de simuler complètement une gerbe de particules car le nombre de particules secondaires créées par interaction en cascade est trop élevé (une gerbe de particules générée par une particule  $\hat{a}$  10E+20eV contient de l'ordre de 10E+11 particules secondaires).

Les besoins en ressources informatiques de Aires sont dépendants des paramètres de simulation. Les temps de calcul varient de quelques minutes à plusieurs jours. Les besoins en espa
e mémoire et en espa
e disque se omptent en méga-o
tets et sont directement corrélés aux nombre de particules de la gerbe simulée. L'espace disque utilisé en ours de simulation peut atteindre la entaine de méga-o
tets.

L'exécution d'un de ces deux programmes nécessite un fichier en entrée et génère un ensemble de hier en sortie qui peuvent avoir des tailles non négligeables, au delà de la entaine de méga-o
tets.

La simulation de gerbes nécessite donc les actions suivantes :

- la ompilation du programme de simulation ave les paramètres adéquats : modèle de physique, type de données et
 ;
- le déploiement du programme de simulation sur les ma
hines souhaitées ; que e soit sur le entre de al
ul, sur un luster propriétaire ou sur des ma
hines individuelles ;
- la génération d'un hier d'entrée par simulation. Notons qu'une simulation peut générer autant de gerbe qu'on le souhaite ; le temps de calcul est donc aussi proportionnel au nombre de gerbes demandées.

La ompilation du programme de simulation peut être tout simplement impossible selon la plate-forme visée. Par exemple Corsika ne peut être ompilé ave les librairies FLUKA pour Windows, ni pour Ma OS X ar seule la version Linux est fournie et les codes sources ne sont tout simplement pas disponibles. Nous nous antonnerons don aux environnements Linux pour e programme.

Aires, de son côté, n'a posé aucun problème de recompilation sur les trois platesformes : Linux, Windows et Ma OS X.

#### 6.2.2 Reconstruction et analyse de données

Les solutions logicielles d'Auger sont relativement hétérogènes et ne proposent pas de haîne omplète permettant de simuler et de re
onstruire des événement de physique du laboratoire. Ces solutions sont développées par les ollaborateurs d'Auger ; elles s'appuient sur diérentes librairies de physique des hautes énergies, dom *nuui* et G*eania* .

Les programmes d'analyse et de reconstruction de données d'Auger permettent de simuler les déte
teurs et de re
onstruire des évènements de physique. Ils sont écrits de manière à accepter des modules utilisateurs permettant de les spécialiser. Ces programmes sont regroupés sous l'appellation Development Physi
s Analysis  $(DPA)$ .

Le DPA, écrit en  $C_{\pm\pm}$ , définit une structure permettant de décrire un évènement, qu'il soit simulé ou réel. Différents modules peuvent être appliqués séquentiellement à cette structure afin de réaliser différentes tâches de physique, comme la simulation de tout ou partie du détecteur, ou encore la reconstruction d'évènements (simulés ou non) dans différents modes : détecteur de surface ; détecteur de fluorescence ; ou en mode hybride. Les différents paramètres à fournir au DPA peuvent être des fichiers XML, ou éventuellement une base de données MySQL ; ils concernent la configuration du déte
teur et des algorithmes. Les séquen
es de modules à appliquer sont traités par un Run Controler  $(RC)$ ; elles doivent aussi être décrites dans un fichier XML. Il est de la responsabilité de l'utilisateur de fournir les modules qui doivent être des programmes exé
utables ompatibles ave la boîte à outils du DPA. Il faut nalement fournir des données al
ulées par Aires ou Corsika pour la simulation du déte
teur, ou des données à re
onstruire.

Les résultats du DPA sont stockés dans des *Data Summary Tape (DST)* qui peuvent être stockés dans différents format afin de pouvoir les traiter avec par programmes de physique (par exemple, ave ROOT).

La reconstruction et l'analyse de données nécessitent donc les actions suivantes :

- la compilation de ROOT et Geant4;
- la compilation du DPA en lui même;
- la ompilation des modules utilisateurs ave les paramètres adéquats ;
- l'installation des librairies ROOT, Geant4 et DPA sur les ma
hines visées ;
- l'installation des modules utilisateurs ;
- la génération des hiers d'entrée.

La ompilation des librairies ROOT et Geant4 peuvent être tout simplement impossible selon la plate-forme visée. Nous n'avons en effet pas réussi à les compiler pour Windows ni pour Mac OS X. Ici encore, nous nous cantonnerons aux environnements Linux.

<sup>&</sup>lt;sup>9</sup>ROOT : une librairie d'analyse de données orientée objet http://root.cern.ch

 ${}^{10}$ GEANT4 : un logiciel pour la simulation de passage de particules à travers la matière http ://geant4.web.
ern.
h/geant4/

#### 6.3 Auger et les ressources de calcul

L'expérience d'astrophysique «Auger» est une expérience de la physique des nautes energies. A ce titre, elle bénéficie des ressources du CCIN2P3  $^\circ$  . Les collaborateurs de Auger peuvent utiliser le système de soumission (ou système bat
h) du centre de calcul, ainsi que de ses capacités de stockage. Par contre Auger n'entre pas dans la famille de la physique «des grands instruments» et ne participe pas à la recherche du LHC. Auger ne bénéficie donc pas des ressources de la grille LCG, ni d'au
une autre.

Nous montrons ici l'utilisation pratique de notre plate-forme afin de proposer un ensemble de nouvelles ressour
es à la ollaboration Auger. Nous détaillons tout d'abord les tests préliminaires prouvant l'apport d'une telle plate-forme. Nous dé rivons ensuite les utilisations pour les simulations, ainsi que pour la re
onstru
tion et l'analyse des données.

### 6.3.1 Tests et validation de la plate-forme XtremWeb pour la physique des hautes énergies : simulations de gerbes pour Auger

Nous proposons ici d'utiliser la plate-forme Condor-XW décrite au chapitre 4 pour effectuer des calculs de simulation avec Aires, afin de montrer l'utilisation d'une telle plate-forme par la ommunauté de physique des hautes énergies.

Nous avons mené des expérimentations ave notre plate-forme XtremWeb avant de la proposer pour la génération de gerbes simulées pour Auger. Chaque expérimentation consiste à soumettre 1024 tâches Aires identiques afin de déterminer le omportement du système dans son intégralité. Nous avons inséré la version Linux de l'appli
ation Aires dans la plate-forme ar es expérimentations n'utiliseront que des ressour
es de al
ul de e type. Chaque tâ
he est omposée d'un hier d'entrée dont la taille est onsidéré omme négligeable relativement à la taille des résultats.

Le fait d'insérer des tâches identiques permet de rendre possible les comparaisons entre les différentes tâches, tant au niveau de leur prise en charge que de leur exécution ou encore de la disponibilité de leurs résultats. Notre machine de référence, un mono processeur *Pentium III* à 733 Mhz, exécute une de ces 1024 tâches en 18 minutes. Ce temps d'exécution est du aux paramètres choisis pour notre simulation de gerbe. L'ensemble des 1024 tâ
hes né
essiterait don 307 heures.

Nous avons déployé XtremWeb sur trois sites, deux en Fran
e, un au LRI et un à Grenoble, ainsi qu'un site au Wis
onsin, USA. Ce déploiement s'ins
rit dans le adre de l'intera
tion de plates-formes de al
ul, omme présenté au hapitre 4. La figure 6.1 schématise ce déploiement.

Le service de coordination est pris en charge par une machine dédiée au LRI.

<sup>&</sup>lt;sup>11</sup>Centre de Calcul de l'Institut National de Physique Nucléaire et de Physique des Particules http ://

.in2p3.fr

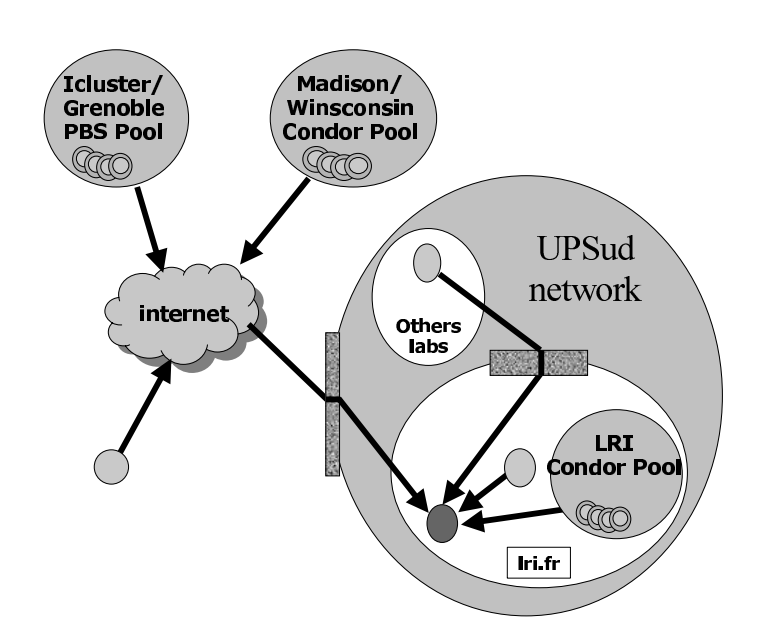

Fig. 6.1 Déploiement test pour la physique des hautes énergies.

Les services workers sont exécutés sur différentes machines des trois sites; ils sont pris en harge par les systèmes d'ordonnan
ement de es sites. A Grenoble, l'ordonnanceur utilisé est *PBS* [42]; au LRI et au Wisconsin, c'est Condor [67]. Aucune prédi
tion d'ordonnan
ement ne peut être faite, dans la mesure où haque site met en œuvre sa propre politique d'allocation de ressources. La figure 6.1 montre aussi ertains servi
es worker hors de tout site (des ma
hines personnelles individuelles connectées à l'Internet) afin de rappeler qu'XtremWeb n'a pas besoin de prise en charge «cluster» pour ces services. Nous avons utilisé ce type de déploiement afin de faciliter l'expérimentation.

Nous avons mené cinq expériences : WISC-97, 97 processeurs au Wisconsin ; WL-113, 113 pro
esseurs au Wis
onsin et au LRI ; G-146, 146 pro
esseurs à Grenoble ; WLG-270, 270 processeurs au Wisconsin, au LRI et à Grenoble; et enfin WLG-451, 451 pro
esseurs au Wis
onsin, au LRI et à Grenoble.

La figure 6.2 montre les temps d'exécution par ordre décroissant pour chaque tâche. La courbe  $G-1/6$  a une pente nulle, ce qui dénote une stabilité du cluster de Grenoble; cette uniformité est due à l'exécution des services worker sur un ensemble de ma
hines homogènes (mémoire, CPU...). La ourbe WISC-97, quant à elle, à deux paliers lairement distin
ts orrespondant aux deux types de ma
hines utilisées : des CPU à 533 Mhz et 900 Mhz. Les deux plateaux ne sont toutefois pas plats à ause de l'ordonnancement de Condor, qui tient compte des politiques d'activation des ressour
es. Contrairement au luster de Grenoble où les ressour
es sont dédiées au al
ul, les ressour
es utilisées par l'ordonnan
eur Condor sont des ressour
es volontaires que l'ordonnanceur ne peut utiliser à sa guise. Enfin, les ressources réseaux ne sont pas les mêmes entre le servi
e de oordination et Grenoble, et entre le servi
e de oordination et le Wis
onsin.

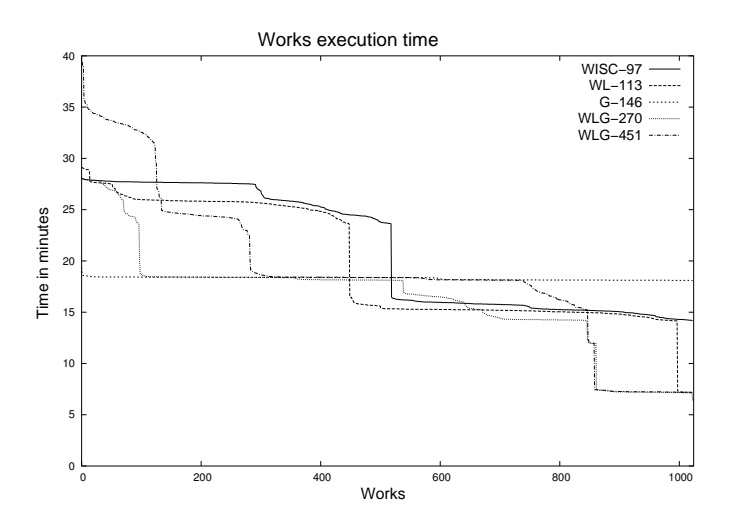

FIG. 6.2 – Temps d'exécution des tâches.

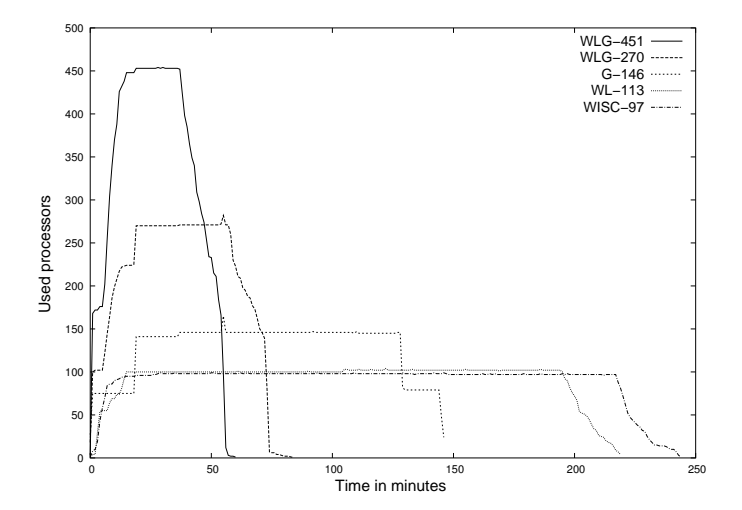

Fig. 6.3 Utilisation des pro
esseurs.

La figure 6.3 montre l'utilisation des ressources pour chaque expérience. Chaque ourbe se dé
ompose en trois étapes. La première orrespond à la montée en puissan
e où les ressour
es sont allouées par les ordonnan
eurs. On voit ensuite le palier où les ressour
es sont allouées et où la plate-forme donne toute sa puissan
e. Les courbes finissent par une phase descendante correspondant à la fin des expériences et à l'arrivée des derniers résultats.

Finalement, nous pouvons conclure que la plate-forme a rempli son rôle et que des tâches de physique peuvent être correctement calculées par notre plate-forme. Nous pouvons don maintenant la mettre en produ
tion.

### 6.3.2 Simulation de gerbes

La mise en production de simulations pour Auger nécessite la prise en compte des habitudes des utilisateurs qui soumettaient, jusqu'à présent, leurs jobs sur des systèmes de type bat
h.

Nous avons inséré les binaires Linux et Windows de Aires dans notre plate-forme de production au LAL afin de pouvoir utiliser ces deux types de ressources de calcul. Les utilisateurs doivent fournir le fichier d'entrée pour chaque tâche. Plusieurs paramètres doivent être positionnés dans le hier d'entrée, pour haque simulation. On peut toutefois regrouper ces dernières par familles dont on différencie les membres en fon
tion de leur RandomSeed (valeur initiale du générateur aléatoire). Les autres paramètres, tel que la parti
ule primaire, son énergie, son angle, étant gés pour une même famille. Un deuxième paramètre est le nom de la tâche (TaskName), qui permet aux utilisateurs de gérer leurs résultats. Enfin, le troisième paramètre utilisé est le nombre de gerbes souhaitées. Afin de faciliter l'utilisation de la plate-forme par nos utilisateurs, le lient a été spé
ialisé et permet de générer automatiquement le nombre de tâches voulues, pour une famille de tâche donnée. L'utilisateur fourni un fichier d'entrée Aires qui définit les paramètres de la famille de tâches et le client génère automatiquement le RandomSeed pour haque simulation qu'il insère dans la plate-forme, au titre de l'utilisateur. Pour des raisons d'équité d'utilisation de la plate-forme, le nombre de gerbes par tâ
he est for
é à une.

Certaines ressources sont fournies de manière «standard», par des centres de calul traditionnels ; d'autres sont fournies par notre plate-forme XtremWeb. Quelles que soient les ressour
es utilisées, les simulations sont préparées grâ
e à la base de données d'Auger  $(AugerDb)$  gérées au CCIN2P3, à Lyon, et leurs résultats sont stokés dans les espa
es Auger de e même entre.

Le déploiement d'XtremWeb pour Auger s'architecture ainsi :

- la soumission de tâches est faite par les physiciens qui utilisent le service client d'XtremWeb à cet effet;
- le servi
e de oordination est installé au LAL ;
- $\sim$  les services worker sont déployés au LAL et à l'IPN0<sup>12</sup> (ainsi que quelques machines personnelles à domicile);
- un service client est installé à Lyon afin de récupérer les résultats obtenus et de les stocker dans les espace de stockage d'Auger. Dès que les résultats sont copiés en lieu sûr, les tâ
hes sont automatiquement retirées de notre plate-forme.

La figure 6.4 montre la configuration des ressources de calcul utilisées pour les simulations Monte Carlo.

La figure 6.5 compare l'utilisation de XtremWeb dans la configuration LAL/IPNO

<sup>12</sup>L'Institut de Physique Nu
léaire d'Orsay est partie prenante de XtremWeb pour Auger : http ://ipnweb.in2p3.fr

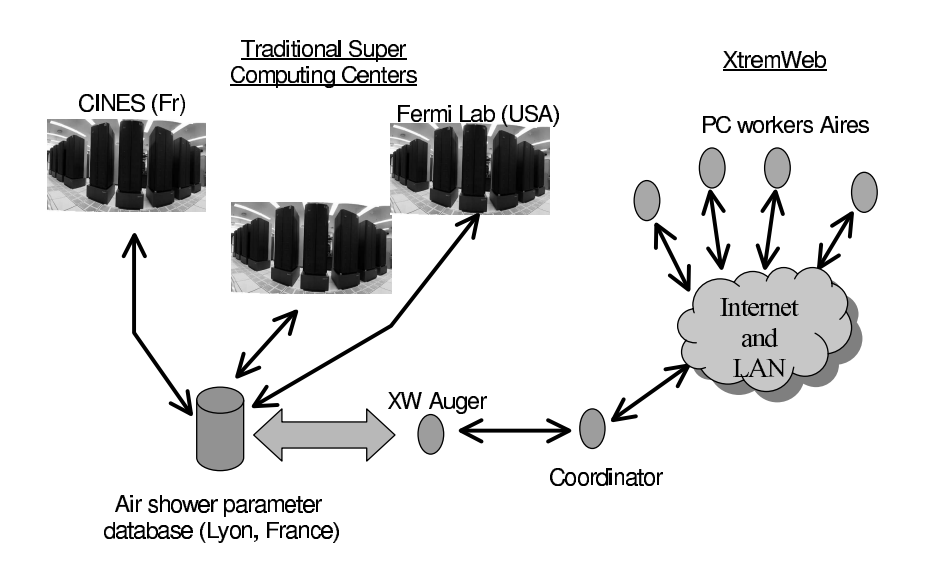

Fig. 6.4 Conguration XtremWeb pour Auger.

omprenant une douzaine de ma
hines ave le CCIN2P3 pour générer des gerbes à partir de particules de fer ou de protons. Le programme de simulation utilisé ici est Aires. Cette figure montre le nombre de gerbes générées par heure pour un sous ensemble du total d'heures utilisées démontrant l'utilité d'une plate-forme omme XtremWeb. On voit qu'avec une douzaine de machines, XtremWeb génère quatre gerbes en moyenne, ce qui est bien sûr sans commune mesure avec les capacités de calcul du CCIN2P3, mais fournit malgré tout 10% du total des calculs par heure. XtremWeb est donc une source non négligeable de ressources, d'autant plus quand le CCIN2P3 est indisponible, omme pendant la période des heures 113 à 150, où seul la plate-forme de calcul global continue de fournir des résultats.

#### $6.3.3$ Reconstruction et analyse de données

Les programmes de reconstruction et d'analyse (DPA) ne peuvent bénéficier que de ressources de calcul bien spécifique, dans la mesure où ils nécessitent Linux avec les librairies  $qcc3$ . Notre plate-forme sait distinguer les ressources de calcul en fon
tion de leur système d'exploitation, mais ne possède au
une information quant aux librairies installées. Tenter d'exécuter une tâche sur une ressource dont on sait qu'elle n'offre pas l'environnement spécifique nécessaire à son exécution utiliserait une ressour
e de al
ul inutilement ; d'autre part, une telle erreur n'est pas prise en ompte par la plate-forme et les tâ
hes ne seraient alors réellement jamais exé
utées. Ce problème n'est pas une erreur en soit, ni dans le adre d'XtremWeb, ni dans le adre de n'importe quel environnement d'exé
ution (
luster, bat
h, grille...) Il a toujours été de la responsabilité des utilisateurs de suivre les re
ommandations des ontraintes de la plate-forme, dans la mesure où ils ont le droit d'insérer leurs propres binaires (dans le as inverse, e problème ne se pose pas, bien sûr).

Dans le adre d'un environnement hétérogène omme XtremWeb, nous avions

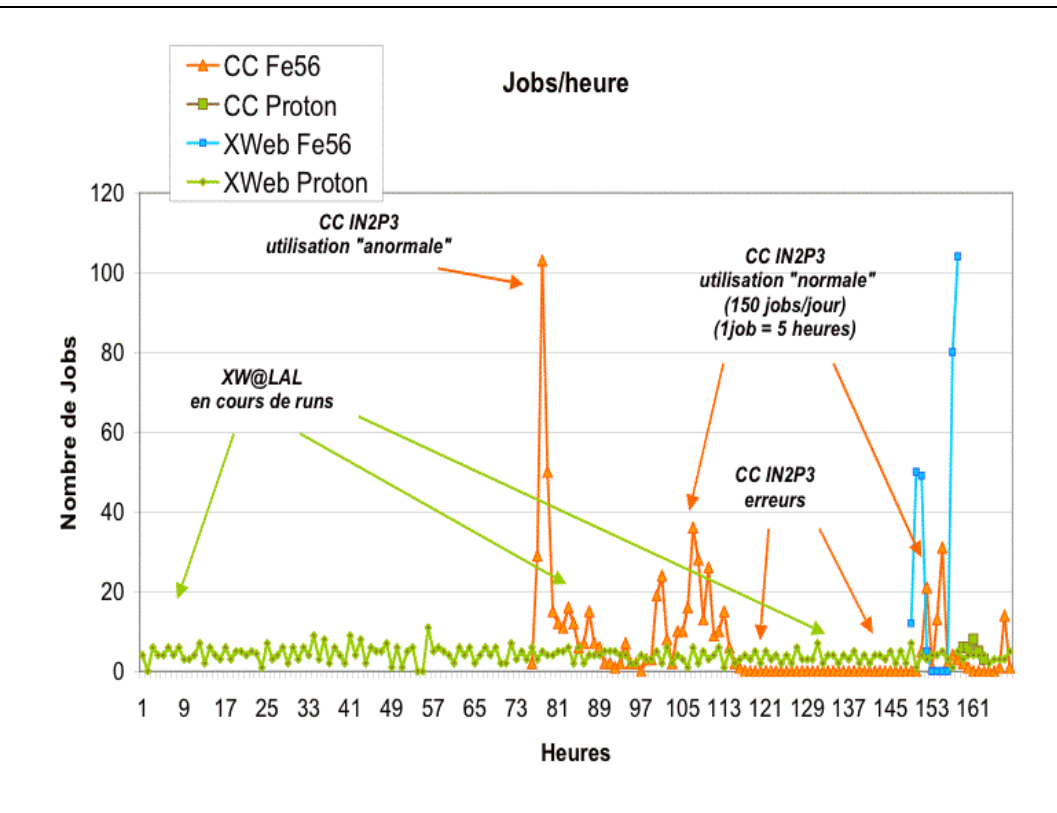

Fig. 6.5 Tâ
hes Aires al
ulées par XtremWeb et au CCIN2P3

deux possibilités afin d'essayer de résoudre ces problèmes liés aux contraintes applicatives. La première est de compiler différentes versions du programmes afin d'augmenter les chances de pouvoir utiliser différentes ressources de calcul. Après analyse de la situation par les physi
iens/développeurs eux mêmes, elle solution n'a pas été retenue. La solution retenue a alors été de n'utiliser que les ressour
es sus
eptibles de pouvoir exécuter du code DPA.

Un autre problème à résoudre pour le déploiement de ces logiciels est leur taille, de l'ordre de 1.6Go (400Mo une fois ompressés). Ils ont don préalablement été installés sur les ressources de calcul afin d'éviter d'engorger le réseau.

Enfin, troisième problème, la reconstruction et l'analyse de données dépendent d'un nombre conséquents de paramètres qui doivent être générés pour chaque calcul; es paramètres font eux mêmes quelques entaines de méga-o
tets par tâ
he. Notre plate-forme n'est pas prévue pour gérer les fichiers utilisateurs, mais seulement des tâches. Elle n'est de toute façon pas dimensionnée pour contenir autant de données. Pour chaque tâche, les fichiers sont donc installés sur une ressource de stockage accessible par le Web. Les ressources utilisées doivent donc être configurées avec les droits d'accès au réseau adéquats, afin que les tâches distribuées puissent récupérer

En résumé :

1. nous déployons au préalable les logiciels nécessaires sur les ressources de calcul

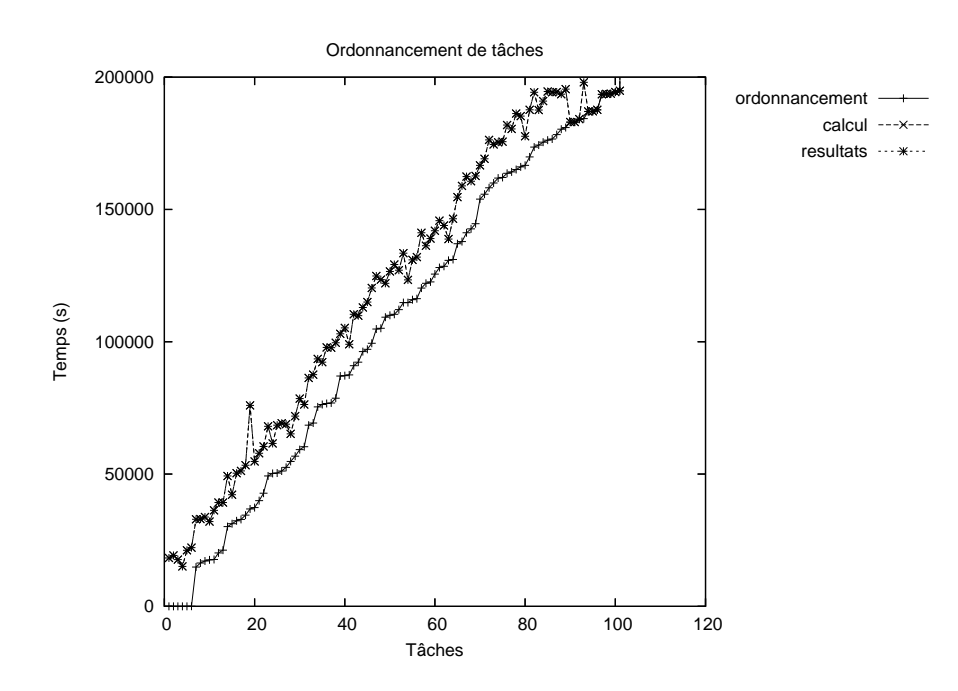

ompatibles (Linux ave g

3) que nous utiliserons pour e type de tâ
he. Cet ordonnancement précis des tâches sur un nombre limité de ressources est automatiquement opéré par la plate-forme elle même.

- 2. les fichiers de paramètres des tâches doivent être préalablement générés; ce point n'est pas imposé par la plate-forme (que e soit la notre, ou tout autre grille, ou encore un centre de calcul traditionnel) mais par la solution logicielle elle même.
- 3. ces fichiers sont stockés sur un serveur Web afin que les tâches qui seront déployées puissent les ré
upérer.
- 4. Enfin, les tâches sont ordonnancées par notre plate-forme; elles téléchargent les fichiers de paramètres depuis le serveur Web prévu à cet effet et utilisent les logi
iels pré-installés.

Nous montrons finalement la distribution d'une centaine de tâches sur douze machines équivalentes en terme de puissance (CPU et mémoire) : les figures 6.6 et 6.7 montrent une prise en harge satisfaisantes et une bonne distribution de es tâches.

#### Conclusion  $6.4$

Nous avons vu dans e hapitre la omplexité des besoins appli
atifs de la physique des hautes énergies. Les programmes sont lourds en temps de calcul ainsi qu'en utilisation mémoire et disque. Ces programmes n'ont généralement pas été

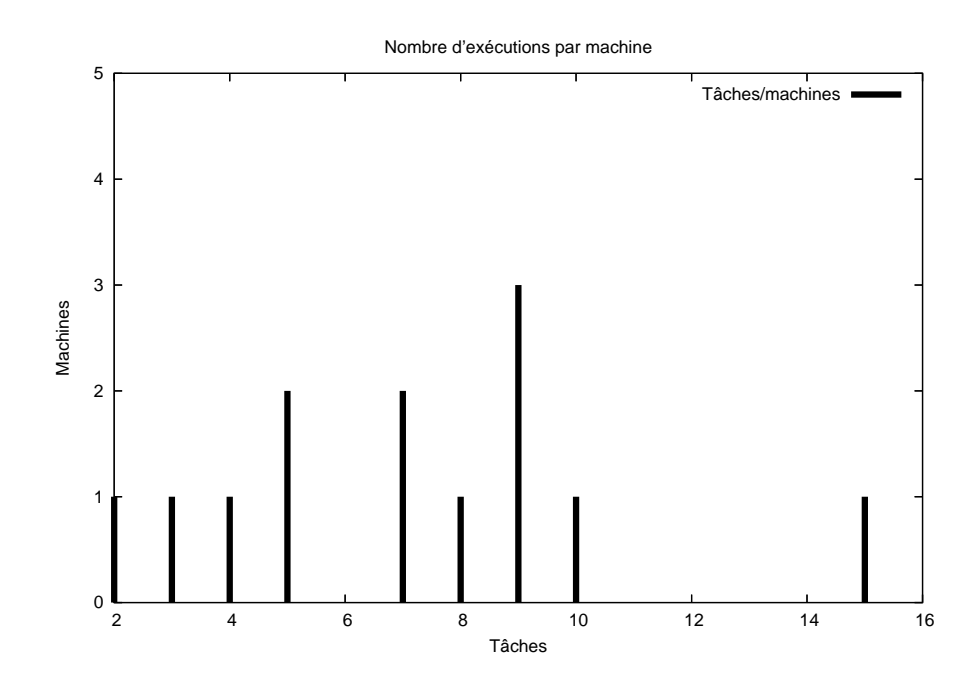

Fig. 6.7 Simulation du déte
teur sur 20 ma
hines : distribution des tâ
hes par machine.

prévus pour des ontextes hétérogènes et sont extrêmement dépendants des types de ressour
es (système d'exploitation, dépendan
es inter-librairies). Il en résulte une certaine inefficacité d'utilisation de notre plate-forme que nous avons dû limiter à un seul type de ressour
e. Nous n'avons pas pu exploiter le potentiel de plusieurs dizaines d'ordinateur individuels Windows et Ma OS X dessiminés dans le laboratoire, parce que nous n'avons pas pu obtenir d'application de physique candidate.

Quoi qu'il en soit, malgré ces limitations, nous pensons que le concept est prometteur. Nous en voulons pour preuve les traces de monitoring des figures 6.8 et 6.9 qui montrent respe
tivement les tâ
hes al
ulées par la plate-forme et la disponibilité des ressour
es, depuis dé
embre deux mille inq, date d'installation du système de monitoring Ganglia<sup>13</sup> . On remarquera que les ompteurs de Ganglia ne ompte que eux pour les ma
hines onne
tées ; e
i explique le pi au delà des six milles tâ
hes à la mi juin qui retombe ensuite dans un reux pour revenir aux seuil des six milles : entre le vingt juin et mi juillet, des ma
hines n'étaient pas onne
tées et Ganglia n'a pas tenu ompte de leurs ompteurs pendant ette période. Nous voyons, ave ces figures, la puissance du concept de calcul global, malgré le nombre très limité de ressour
es mises à notre disposition.

Si les utilisateurs ont pu être dérouté par e nouvel outil, ertains n'utilisent plus qu'ex
lusivement ette ressour
e de al
ul ; ils mettent alors en avant deux raisons principales. La première est que la complexité de mise en œuvre pour les programmes de physique des hautes énergies est similaire à tout autre système de calcul (cluster, grille institutionnelle). Sur notre plate-forme, omme sur les autres, il est né
essaire

<sup>13</sup>http ://ganglia.sour
eforge.net

Chapitre 6. Applications : Auger, une expérience pour la détection de rayons cosmiques à très haute énergie

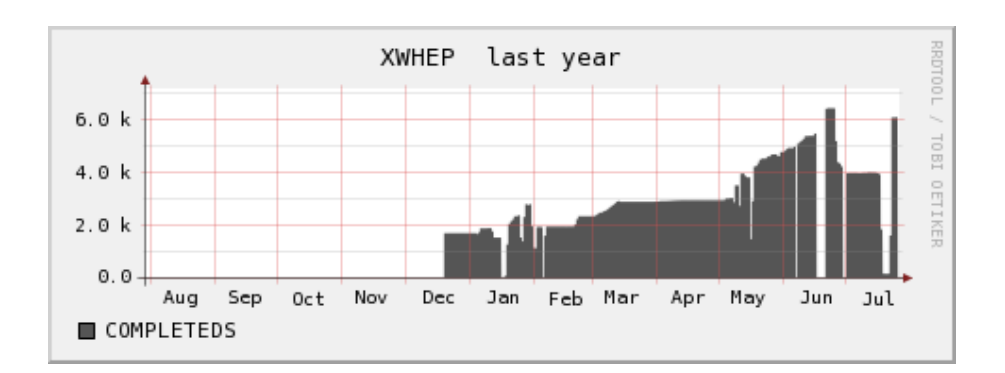

Fig. 6.8 Utilisation de la plate-forme sur 6 mois.

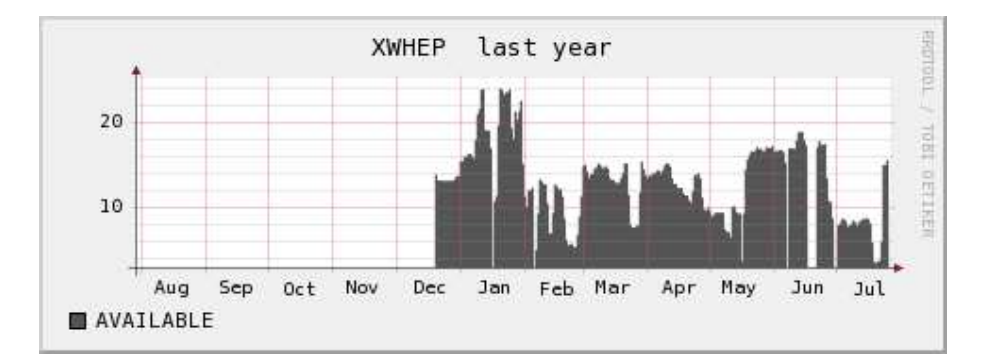

Fig. 6.9 Disponibilité des ressour
es de la plate-forme sur 6 mois.

de définir un protocole de déploiement et de mise en route afin de résoudre, par exemple, l'accès aux données nécessaires aux exécutions. La seconde est relative à la facilité d'utilisation de la plate-forme grâce à son architecture basée sur les services offrant intrinsèquement la publication et l'instanciation à distance. Les utilisateurs apprécient particulièrement de soumettre et suivre à distance leurs travaux, ainsi que de pouvoir vérifier leurs résultats de la maison comme du bureau.

# Chapitre 7 Conclusion

Les expériences et les mises en production des grilles ont montré la puissance et l'utilité du concept. Nous avons vu qu'il existe différents types de grilles de calcul : les plate-formes institutionnelles, pair à pair ou de calcul global. Toutes ces grilles ont le même but, mutualiser des ressour
es à grande é
helle. Elles utilisent ependant des ara
téristiques orthogonales pour y parvenir.

Le calcul global pair à pair tire son originalité d'intégrer les erreurs en tant que omposante à part entière de ses pré-requis ; les ressour
es sont volatiles, l'environnement non sé
urisé, les fautes massives. Nous onsidérons toutefois que e modèle a maintenant fait ses preuves ; les résultats obtenus à e jour sont très prometteurs et ils ouvrent le hamp à de nombreuses études expérimentales à venir.

#### $7<sub>1</sub>$ Perspectives

Dans la lignée directe des travaux présentés, et grâce à l'expérience acquises, nous onsidérons quatre hamps d'étude.

Le modèle de programmation et architecture. Le langage Java, utilisé à la fois omme langage de programmation et environnement d'exé
ution, fait preuve de souplesse satisfaisante et de grande robustesse. Il nous a toutefois joué de nombreux tours, auses de pertes de temps non négligeables, tout parti
ulièrement dans la gestion des applications natives du côté du service de calcul. Cet environnement n'étant pas prévu pour de telles opérations, il ne propose ni ne standardise rien de e point de vue. Il a don été entièrement à notre harge de développer et de mettre au point une gestion des pro
ess natifs, standardisée et indépendante des types de ressour
es. Cette gestion est aujourd'hui propre et entièrement satisfaisante.

Un autre point est la gestion de la mémoire utilisée. Bien que les environnements de programmation et d'exé
ution prévoient une gestion automatisée de la mémoire, l'usage a montré qu'il reste à la harge du programmeur de rester sur ses gardes de ce point de vue. De nombreux problèmes sont en effet apparus, notamment du côté du servi
e de oordination.

Il onviendrait d'autre part, maintenant que notre plate-forme a fait ses preuves,

de dé
oupler les diérents servi
es in
lus au niveau de e dernier. Ainsi, les ressour
es en seraient d'autant allégées et les problèmes mieux séparés. Cela permettrait aussi de omparer une appro
he entièrement entralisée ave une autre, où les servi
es seraient distribués.

Malgré es petits problèmes, nous re
ommandons de garder Java omme environnement pour la suite de e projet. Nous re
ommandons aussi d'utiliser le plus possible les technologies existantes et de ne se concentrer que sur le cœur de métier de la plate-forme : la distribution de services applicatifs natifs, ce qui inclut l'ordonnancement et le service de calcul. Il nous semble inutile de continuer à maintenir un serveur de résultats, un répertoire de services, ainsi que le service client, qui pouvent être avantageusement pris en harge par des te
hnologies standards (serveur «apache» ou «TomCat», browser Web etc.).

Les connexions inter plates-formes. Les travaux présentés au chapitre 4 ont onstitué un premier pas vers une ollaboration onstru
tive des diérents types de plate-forme de calcul. Les mêmes expériences, avec les mêmes succès, ont été menées sur EGEE.

Nous pensons maintenant en mener d'autres afin que notre plate-forme puisse proposer une ressour
e de al
ul à la grille EGEE. Il ne s'agira don plus i
i d'utiliser les ressour
es d'une grille pour prendre en harge un servi
e d'une autre grille, mais d'utiliser onjointement, de manière standardisée et transparente, les ressour
es des deux grilles. La grille EGGE utilise différents systèmes d'ordonnancement (Condor, PBS, OAR...) afin de pouvoir utiliser différentes ressources de calcul (pool Condor, cluster de calcul...) Il conviendra donc de présenter le service client d'XtremWeb afin que la grille puisse utiliser notre plate-forme comme ressource de calcul. Les expérimentations à mener devront permettre de déterminer les performan
es possibles, mais aussi les types de dé
isions à prendre, relativement aux qualités intrinsèques de notre plate-forme où la faute d'une ressour
e n'est pas une erreur mais bien un pré-requis.

Le transport de protocoles standards. L'utilisation de protocoles (et donc de servi
es appli
atifs) standards est une demande forte de la ommunauté des utilisateurs. Les travaux présentés au hapitre 5 sont très prometteurs et devront être étendus et généralisés à tous les proto
oles standards. Nous onsidérons que l'exemple présenté (SunRPC) est parmi eux des plus lourds à mettre en pla
e. D'autres, plus généraux, tels que les sockets TCP ou les packets UDP devraient né
essiter moins d'ingénierie.

Généraliser ce concept de transport de protocole permettra de prendre en charge n'importe quel type d'application de la famille client/serveur.

La mise en production. Nous avons vu la complexité des besoins applicatifs de la physique des hautes énergies. Les programmes sont lourds en temps de calcul ainsi qu'en utilisation mémoire et disque. Ces programmes n'ont généralement pas été prévus pour des ontextes hétérogènes et sont extrêmement dépendants des types de ressour
es (système d'exploitation, dépendan
es inter-librairies).

Il en résulte une certaine inefficacité d'utilisation des plate-formes de grilles. Ces problèmes ne se limitent pas à notre plate-forme. Nombre d'utilisateurs utilisent la grille LCG (par exemple) en copiant des centaines de méga-octets d'archives de librairies diverses et variées téléchargées sur les ressources de calcul au moment de l'exécution de leurs tâches. Il en résulte une utilisation non optimum des espaces de sto
kage ainsi que de la bande passante. Ce
i passe relativement inaperçu pour le moment, au vu des capacités mises en œuvre (téra-octets de stockage, milliers de pro
esseurs), d'une part, et par
e que ette grille n'est pour le moment pas pleinement utilisée (les expérien
es du LHC ne débuteront qu'en deux mille sept). De telles utilisations, si elles risquent toutefois d'être problématiques ave la montée en harge de l'utilisation des ressour
es, permettent de répondre dans l'immédiat aux besoins des utilisateurs.

Dans le cadre de ces contraintes applicatives, notre plate-forme peut répondre à es mêmes besoins, ave les mêmes arti
es d'utilisation. Ils sont toutefois plus visibles au vu de ses capacités : peu de processeurs et pas d'espace de stockage (la plate-forme n'intègre pas la notion de données). Les gains que notre plate-forme sont d'autre part amputés des ressour
es de type Windows et Ma OS X dans la mesure où ces plate-formes ne sont pas prises en compte dans les solutions logicielles d'Auger.

Un déploiement général au niveau du LAL de notre plate-forme reste toujours à faire, afin d'utiliser les ordinateurs de bureau (Windows et Apple) pour créer une ressource de calcul. Ce déploiement n'a pas eu lieu pour au moins deux raisons. La première est que nous n'avons donc pas trouvé de logiciels de physique compatibles avec des ressources de calcul de type PC de bureau. Ensuite, sans réelle volonté politique, on peut onsidérer qu'un tel déploiement est presqu'impossible. Les utilisateurs ne veulent pas, à priori, proposer leur ordinateur de bureau, pour des raisons principalement « psychologiques ». Ils se posent des questions sur l'intégrité de leurs ordinateurs qu'ils ne se posent en général pas pour installer des logiciels inconnus, payants (ou pire...). Nous avons animé un séminaire de présentation où sont librement venus les ollaborateurs du LAL, pour leur présenter notre plate-forme et pour faire appel aux volontaires. On peut imaginer que le publi présent était intéressé par ette solution, et pourtant, personne ne s'est porté volontaire.

On peut alors légitimement se poser la question de omprendre omment et pourquoi les systèmes pair à pair ont pu se développer jusqu'à agréger des millions de ressour
es. La piste prin
ipal pour répondre à ette question est elle du marketing et des gains pour chaque utilisateur. La plate-forme SETI@Home inclue la notion de point de participation et chacun peut voir les siens; cette notion est tellement présente qu'on a même vu des hallenges de parti
ipation entre les propriétaires des ressources. Quant aux plate-formes de distribution de fichier (comme Gnutella ou eMule), chaque utilisateur a un gain immédiat à se connecter.

Pour obtenir une plate-forme XtremWeb intéressante en termes de ressour
es agrégées, nous pouvons imaginer au moins deux pistes à explorer. La première est celle du marketing, en effet. Après avoir découvert la plate-forme et ses capacités, les utilisateurs se portent tous naturellement volontaires ; c'est là une vraie satisfaction et il onviendra don de proposer notre solution au plus grand nombre. Cette approche impose d'investir dès le début dans un minimum de machines afin que tout nouvel utilisateur puisse obtenir des résultats immédiatement. Ainsi, satisfait et rassuré, il proposera volontiers d'ajouter ses propres ma
hines dans le pool de ressour
es XtremWeb.

Une autre piste est celle du couplage avec les grilles institutionnelles dont les travaux préliminaires ont été présentés au hapitre 4.

#### $7<sub>2</sub>$ Conclusion

Nos travaux, notamment la ré-ar
hite
ture de la plate-forme, ont permis de valider XtremWeb en tant que plate-forme de calcul global d'expérimentation et de produ
tion.

Nous avons été amenés à développer et mettre au point ette plate-forme par
e qu'il n'en existe au
une autre ayant les mêmes ara
téristiques originales ; Condor ne peut être modifié car les sources ne sont pas disponibles; BOINC (Seti@Home) ne permet pas de distribuer des servi
es appli
atifs sans les modier (les re
ompiler avec l'API). Enfin, notre plate-forme contient tous les mécanismes nécessaires à la sécurité des applicatifs et de leurs résultats, d'une part, ainsi qu'à celle des ressources parti
ipantes d'autres part.

Nous avons montré par nos travaux, ainsi qu'avec la présentation succincte de travaux d'autres équipes de recherche, que la généricité et la dynamicité de notre plate-forme peut être avantageusement utilisées afin de mener à bien des études de recherche sur les plates-formes de calcul. Enfin, la mise en production pour le Laboratoire de l'Accélérateur Linéaire a clairement montré l'attrait qu'XtremWeb a pour des utilisateurs exigeants, bien que nous n'ayons pas pu le déployer à une é
helle plus intéressante.

# Chapitre 8

# Annexes.

Le projet XtremWeb est composé d'un ensemble de paquets décrivant les différentes couches de son architecture. Il est disponible sur le site http://www.xtremweb.net, sous forme d'un paquet contenant l'ensemble des fichiers sources (fichiers Java et  $C_{+}$ , ou sous forme de paquets binaires prêts à l'utilisation.

Le paquet contenant les fichiers sources inclut les fichiers et les librairies nécessaires à la re
onstru
tion des paquets binaires.

Il existe une famille de paquets binaires par type de service : une pour le service de coordination, une pour le service client et une pour le service de calcul. Chaque famille inclut un paquet binaire par plate-forme supportées qui sont au nombre de trois : Linux<sup>14</sup>, Windows<sup>15</sup> de Microsoft et Mac OS X<sup>16</sup> d'Apple. Une plate-forme est dite supportée si l'ensemble des trois services décrivant le projet peut s'exécuter orre
tement sur ette plate-forme.

## 8.1 Structure du projet

Le projet est structuré suivant l'ensemble des répertoires suivants :

- build : ontient les hiers né
essaires à la re
onstru
tion des paquets binaires (Cf hapitre 8.2) ;
- classes : contient les librairies utilisées par le projet;
- doc : contient la documentation du projet;
- misc : contient un ensemble de fichiers divers (les icônes, les fichiers de configuration et
.) ;
- php : contient la structure des pages web;
- $\overline{\phantom{a}}$  src : contient l'ensemble des fichiers sources (Java et C++).

<sup>14</sup>http ://www.linux.org

rinttp ://www.microsoft.com

<sup>&</sup>quot;nttp ://www.apple.com/macosx

#### Reconstruction et installation 8.2

Il est possible de reconstruire les paquets binaires grâce au paquet contenant les hiers sour
es. Cette re
onstru
tion est indépendante de la plate-forme utilisée ; on peut indiéremment re
onstruire les paquets sur n'importe quelle plate-forme supportée.

Il est probable qu'on puisse aussi bien le faire sur d'autres plates-formes (FreeBSD, Solaris, OSF etc.); aucun test complet n'a toutefois été pratiqué et nous nous limitons ici à la reconstruction sur un des OS supportés.

La reconstruction se fait depuis le répertoire build qui contient les sous répertoires suivants :

- installers contient les fichiers nécessaires à la génération de paquets d'installation en fon
tion des plates-formes visées.
- platforms contient les libraires natives pour différentes plates-formes. Ces librairies sont automatiquement in
luses dans les paquets XtremWeb.
- rpm contient les fichiers de spécification nécessaires à la génération des paquets d'installation RPM pour Linux.
- stand-alone est utilisé lors de la génération des paquets XtremWeb pour in
lure toutes les librairies né
essaires à la génération des paquets XtremWeb. La reconstruction nécessite les outils suivants :
- $\sim$  le J2SDK : l'environnement de développement *Java* de Sun. La version 1.4 ou supérieure est nécessaire;
- l'outil make ;
- $-$  un compilateur  $C_{++}$ ;
- $-$  un interpréteur de commande (ou shell).

Parmi les plates-formes supportées, Linux et Mac OS X possèdent ces outils; il n'est donc pas nécessaire de les installer spécifiquement. La plate-forme Windows, quant à elle, ne les possède pas ; il onvient don de les installer. L'interpréteur de commande fourm avec "Windows ne peut ette utilisé pour reconstruire le projet. Il est nécessaire d'installer cygwin<sup>17</sup> qui propose un environnement complet, semblable à eux qu'on trouve sous Linux.

#### Préparation 8.2.1

Pour construire les paquets binaires, les quatre étapes suivantes sont nécessaires :

- 1. installer Java. Pour la suite nous supposons que Java est installé dans  $\frac{\partial pt}{\partial 2sdk1.4.2}$ ;
- 2. positionner la variable d'environnement JAVA\_HOME : elle doit contenir le répertoire où Java a été installé. Ave l'interpréteur de ommandes bash, il faut

Thttp://www.cygwin.com

exé
uter la ommande :

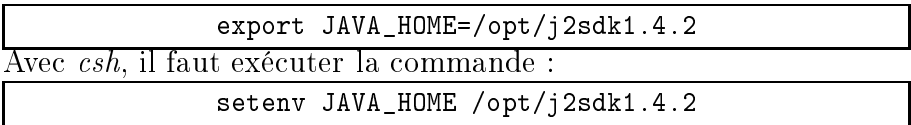

3. remonter au répertoire build dans lequel le paquet sour
es a été installé ; en supposant qu'il soit installé dans /opt/XtremWeb, il faut exécuter la commande :

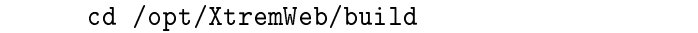

- 4. éditer le hier build.
onf et positionner les variables suivantes :
	- 4.1 xtremweb.admin.login dé
	rit le nom de l'administrateur de la plateforme. Grâ
	e à e login, on pourra gérer la plate-forme : insérer et supprimer des utilisateurs, des appli
	ations et
	. Ce login peut être librement choisi.
	- 4.2 xtremweb.admin.password ontient le mot de passe de et administrateur. Ce mot de passe peut être librement hoisi.
	- 4.3 xtremweb.admin.email contient l'adresse électronique de cet administrateur.
	- 4.4 xtremweb.admin.fname ontient le prénom de et administrateur.
	- 4.5 xtremweb admin. Iname contient le nom de cet administrateur.
	- 4.6 dispat
	her.host dé
	rit la liste des serveurs XtremWeb formant le servi
	e de oordination. Cette variable ontient une liste d'adresses de serveurs séparées par des virgules ; es adresses peuvent être résolues ou non (adresses IP). Voi
	i un exemple :

dispat
her.host=www.lri.fr,192.168.0.1,xtremweb.lri.fr

Cette variable est nécessaires à tous les services pour construire une plateforme XtremWeb. C'est grâ
e à elle que le servi
e de oordination peut se mettre en place, et que les services client et worker peuvent se connecter au servi
e de oordination.

- 4.7 db.host ontient l'adresse (résolue ou non) du serveur de base de données (DB).
- 4.8 db.system décrit le type de DB. Les valeurs possibles sont mysql, hsqldb et hsqldb : mem. Pour utiliser mysql <sup>18</sup> il faut que ce système DB soit installé sur le serveur de DB. Le système  $hsqldb$ <sup>19</sup> est entièrement écrit en Java ; les librairies né
essaires sont in
luses dans le paquet sour
e ainsi que dans le paquet binaire du service de coordination. L'option hsqldb : mem décrit l'utilisation du système hsqldb avec le moteur MEMORY  $(Cf db.\nengine).$

<sup>18</sup>http ://www.mysql.org

<sup>19</sup>http ://www.hsqldb.org

- 4.9 db.engine dé
rit le moteur de la DB MySQL. Les valeurs possibles sont elles dé
rites dans la do
umentation MySQL ; on y trouve entre autre MEMORY, MyISAM, InnoDB... Le moteur MEMORY est un as très spécial à utiliser avec précaution : ce moteur n'enregistre rien sur auun espa
e de sto
kage non volatile (disque...). L'arrêt du serveur entraîne don la perte totale des données.
- 4.10 db.su.login ontient le login de l'administrateur de la DB. Grâ
e à e login, on peut gérer la DB : insérer des utilisateurs, des bases et des tables de données.
- 4.11 db.su.password contient le mot de passe de cet administrateur.

Ces informations sont nécessaires afin de pouvoir installer la base de données. A défaut de les obtenir, l'intervention d'un administrateur est nécessaires afin que celui-ci installe une DB et un utilisateur ayant les droits d'administration utiles sur elle i (ajout/suppression de tables etc.)

Ces deux variables (db.su.login et db.su.password) dénissent alors et utilisateur et son mot de passe.

- 4.12 db.name ontient le nom de la DB. Ce nom peut être hoisi librement.
- 4.13 install.dir ontient le répertoire d'installation des paquets binaires. Les droits d'écriture dans ce répertoire sont nécessaires à l'installation.
- 4.14 install.www.dir ontient le répertoire d'installation des pages PHP. Les droits d'écriture dans ce répertoire sont nécessaires à l'installation. L'accès à la plate-forme par le Web est optionnel. Toutefois ce répertoire est utilisé omme répertoire de travail pour le servi
e de oordination : il y stocke les fichiers binaires des applications, ainsi que les fichiers relatifs aux tâches.
- 4.15 ganglia.www.dir ontient le répertoire d'installation des pages PHP de Ganglia <sup>20</sup>. Les droits d'écriture dans ce répertoire sont nécessaires à l'installation. Ganglia est un système de monitoring. Son utilisation ave XtremWeb est optionnelle. Elle permet de surveiller les servi
es worker ; le service de coordination est configuré pour fournir les informations de monitoring à ganglia.
- 4.16 xw.passwordPass ontient une phrase pour rypter les données. Cette phrase peut être librement hoisie.
- 4.17 debug ontient mode de ompilation. Les valeurs possibles sont on et off.
- 4.18 logger.level ontient le mode de journalisation. Les valeurs possibles sont debug (le mode le plus verbeux), info, warn et error (le mode le moins verbeux). Attention, le mode debug peut générer des fichiers de journalisation de grosse taille.

<sup>-</sup> nttp ://ganglia.sourceforge.net

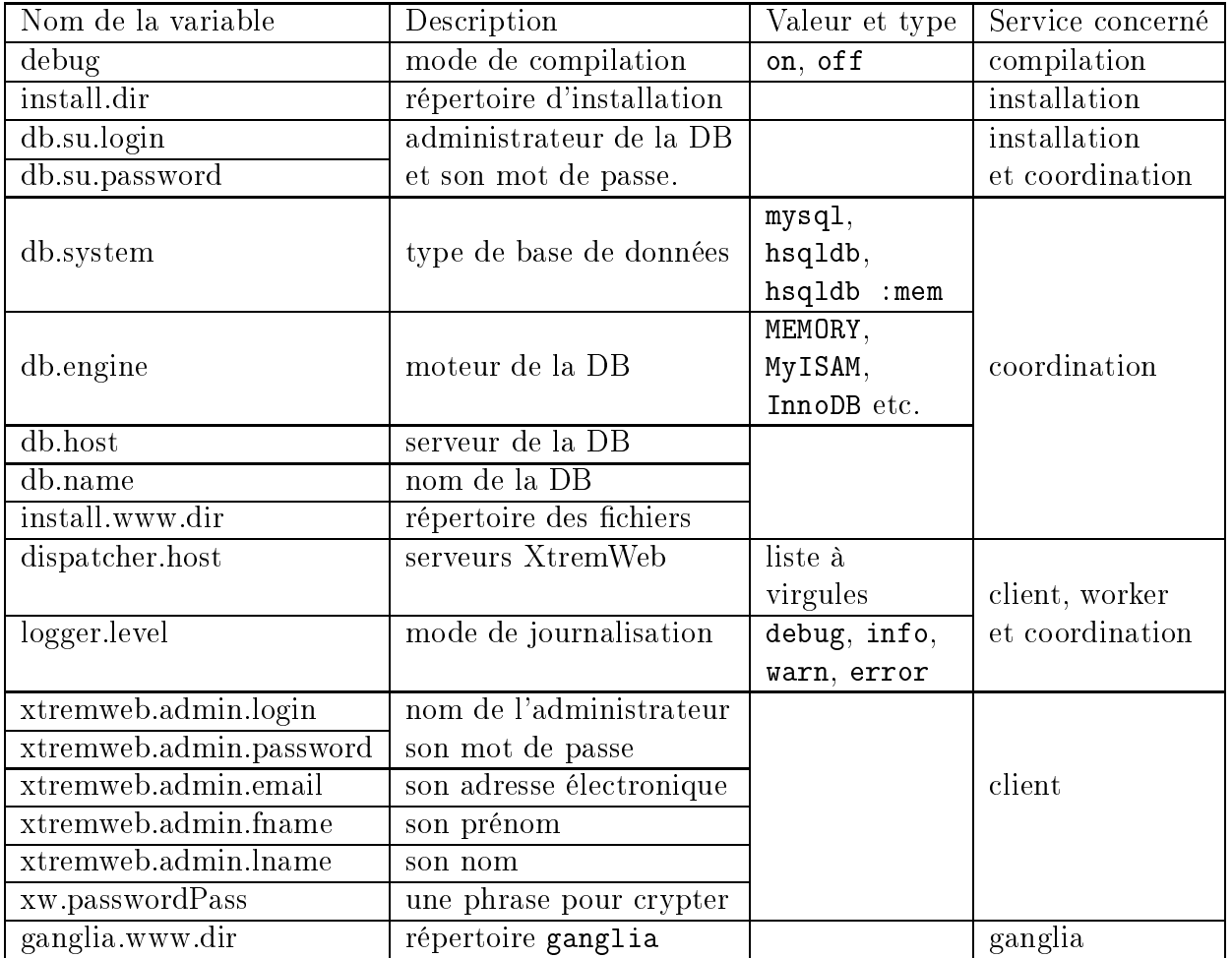

Le tableau 8.1 résume les différentes variables.

Tab. 8.1 Les variables de re
onstru
tion et d'installation du hier build.
onf.

### 8.2.2 Reconstruction

Après avoir défini les variables du fichier build.conf (Cf tableau 8.1), les paquets XtremWeb peuvent être construits. Ces actions sont facilitées grâce à l'utilisation de l'outil make. Cet outil permet de gérer les paquets grâce à une description de cibles (ou actions) fournies dans le fichier Makefile. Les différentes cibles possibles pour reconstruire et installer les paquets XtremWeb sont décrites ci-après :

- distrib permet de construire les paquets.
- clean permet d'effacer les paquets. Une construction complète sera alors néessaire.
- install permet d'installer les paquets
- rpmworker créer un paquet d'installation RPM pour le worker.
- rpmserver créer un paquet d'installation RPM pour le serveur.
- $-$  doc génère la documentation  $JavaDoc$ .
- installDB réer et installe la base de données.
- removeDB efface la base de données. Seules les tables sont effacées, la base de données elle même doit être effacée "à la main".
- uninstal désinstalle les paquets.
- uninstallAll désinstalle les paquets et la base de données.

En résumé, la compilation complète des paquets binaires nécessitent les actions suivantes (dans l'ordre) ;

- 1. make lean
- 2. make installDB
- 3. make distrib

Le tableau 8.2 résume les dépendances entre les différentes cibles.

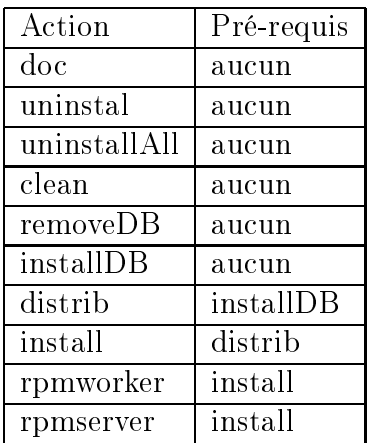

Tab. 8.2 Les dépendan
es des phases de re
onstru
tion.

#### 8.2.3 Installation

Une fois les paquets binaires reconstruits, l'installation se fait avec la commande : make install

Les différents services peuvent être immédiatement démarrés sur la machine où ils ont été installés. L'exécution des services sur d'autres machines est présentée dans le paragraphe 8.3 relatif au déploiement.

En supposant que votre fichier build.conf contienne la ligne suivante; install.dir=/opt

Les paquets ont alors été installés dans : /opt/XtremWeb-1.7.0

(si une autre version a été téléchargée, il faut remplacer " $1.7.0$ " par le numéro de la version télé
hargée.)

Ce répertoire ontient les quatre sous répertoires suivants :

- 1. bin contient les scripts bash, perl et  $win32$ , permettant de lancer, contrôler et arrêter les servi
es :
	- 1.1 xtremwebconf sh est un script bash utilisé par tous les autres scripts; il détermine la configuration de chaque service (il retrouve le fichier de configuration pour le service demandé, la version de  $Java$  etc.).
	- 1.2 xtremweb est un script bash utilisé par tous les autres scripts; c'est un outil générique de contrôle des services.
	- 1.3 xtremweb.server est un script bash contrôlant l'exécution du service de coordination.
	- 1.4 xtremweb.worker est un script bash contrôlant l'exécution du service worker
	- 1.5 xtremweb.client est un script bash contrôlant l'exécution du service client.
	- 1.6 xtremweb.rpc est un script bash contrôlant l'exécution du service SunRPC sur XtremWeb.
	- 1.7 xwapps est un script bash utilisant le service client pour récupérer la liste des appli
	ations installées sur la plate-forme.
	- 1.8 xwgui est un script bash ouvrant la fenêtre graphique du service client.
	- 1.9 xwresult est un script bash utilisant le service client pour récupérer la liste des résultats des jobs ayant été correctement exécutés.
	- 1.10 xwrm est un script *bash* utilisant le service client pour supprimer des jobs.
	- 1.11 xwstatus est un script bash utilisant le service client pour récupérer la liste des jobs.
	- 1.12 xwtasks fait la même chose, mais affiche aussi le service de calcul qui a pris en harge les jobs.
	- 1.13 xwsubmit est un s
	ript bash utilisant le servi
	e lient pour soumettre un nouveau job.
	- 1.14 xwusers est un script bash utilisant le service client pour récupérer la liste des utilisateurs installées sur la plate-forme.
	- 1.15 xwworkers est un script bash utilisant le service client pour récupérer la liste des servi
	es workers de la plate-forme.
	- 1.16 xtremweb.monitor est un script bash contrôlant l'exécution de xtremweb.monitor.pl
- 1.17 xtremweb.monitor.pl est un script perl surveillant l'utilisation de la mémoire utilisée par le servi
e worker. S'il onsomme plus de 90% de la mémoire totale (swap ompris), il est arrêté.
- 1.18 xtremweb.ganglia est un script  $bash$  contrôlant l'exécution de xtremweb.gmond.pl.
- 1.19 xtremweb.gmond.pl est un s
ript perl ré
upérant les informations de monitoring relatives aux servi
es worker de la plate-forme. Ce servi
es est accessible par connexion TCP sur le port 8694, par défaut. Ce service doit être installé sur une machine ayant accès à la base de données XtremWeb.
- 1.20 xwrmdb.sql est un script  $SQL$  effaçant la base de données.
- 1.21 xwsetupdb.sql est un script  $SQL$  configurant une nouvelle base de données.
- 1.22 InstallXWDispatcher-NT.bat est un script win32 installant le service de coordination en tant que service NT.
- 1.23 UninstallXWDispatcher-NT. bat est un script  $win32$  désinstallant le servi
e de oordination.
- 1.24 InstallXWWorker-NT. bat est un script  $win32$  installant le service worker en tant que servi
e NT.
- 1.25 UninstallXWWorker-NT.bat est un script  $win32$  désinstallant le service worker.
- 1.26 Wrapper. exe est un programme  $win32$  contrôlant l'exécution de service NT
- 2. conf contient les fichiers de configuration.
	- 2.1 wrapper-server.conf et wrapper-worker.conf sont les fichiers de configuration de Wrapper.exe. Ils ne doivent pas être modifiés.
	- 2.2 xtremweb.server.conf est le fichier de configuration du service de coordination.
		- Il est détaillé au hapitre 8.4.1.
	- 2.3 xtremweb.worker.
	onf est le hier de onguration du servi
	e worker. Il est détaillé au hapitre ??.
	- 2.4 xtremweb.client.conf est le fichier de configuration du service client. Il est détaillé au hapitre ??.
- 3. doc contient la documentation.
- 4. lib ontient les hier des librairies.

#### 8.3 **Déploiement**

Le déploiment, dans son aspect général, a été abordé au chapitre 3.3.7. Nous allons i
i nous intéresser à la génération des paquets binaires utilisés pour le déploiement.

Le déploiement concerne les trois services : coordination, worker et client. Le déploiement est fortement lié aux environnements sur lesquelles es servi
es doivent être déployés. Nous nous on
entrerons sur les environnements supportés dans la version a
tuelle d'XtremWeb : Linux, Ma OS X et Windows.

Cha
une de es trois plates-formes proposent leurs propres systèmes de déploiement et de gestion de paquets. Il n'est malheureusement pas possible de générer des paquets inter plates-formes, ni de faire de la ross génération (par exemple de générer des installeurs Windows sur une station Linux).

Nous détaillons donc la génération des installeurs de paquets, en fonction de la plate-forme visée, dans les trois se
tions suivantes.

Les services worker et coordinateur sont plus que deux applications pour la ressource sur laquelle ils s'exécutent : ils s'intègrent en tant que services de la ressource elle même. La ressource gère donc ces services comme n'importe quel service local.

A cette fin, ces deux services nécessitent une installation système sur la ressource. Le paquet source d'XtremWeb contient les fichiers nécessaires à la génération des paquets d'installation pour es deux servi
es, et e, pour les trois environnements supportés.

Le service client, pour sa part, ne s'intègre pas en tant que service sur les ressources; c'est une application comme les autres et il reste à la charge de l'utilisateur de le gérer en tant que tel. Le paquet source d'XtremWeb ne contient donc aucune définition de paquet d'installation pour ce service.

Le système de déploiement et de gestion de paquets hoisi pour déployer Xtrem-Web sur des stations linux est RPM <sup>21</sup> .

Deux cibles du Makefile permettent de construire les fichiers RPM pour le service de coordination et le service worker afin de faciliter et d'automatiser leur installation. Les fichiers de spécification RPM se trouvent dans build/rpm.

Pour les générer, il est nécessaire de construire et d'installer les paquets Xtrem-Web sur la machine utilisée à la construction des paquets. Après reconstruction et installation des paquets, les ommandes suivantes peuvent être exé
utées (attention, la génération de fichiers RPM nécessite certains droits ou configuration. La do
umentation de RPM est disponible sur le Web pour plus d'informations) :

- make rpmserver
- make rpmworker

Ces deux commandes génèrent les fichiers suivants (dans le répertoire build) : rpm/RPMS/noar
h/XtremWeb-server-1.7.0-1.noar
h.rpm

<sup>-</sup> nttp ://www.rpm.org

- rpm/RPMS/noarch/XtremWeb-worker-1.7.0-1.noarch.rpm

Si une autre version a été téléchargée, il faut remplacer "1.7.0" par le numéro de la version téléchargée. Le dernier chiffre (ici, "1") est le numéro de *release* de votre fichier RPM.

Ces fichiers RPM contiennent les librairies et les scripts nécessaires à l'installation, la gestion et le lan
ement automatique des servi
es. Ces derniers sont lan
és et disponibles dès leur installation.

Les paquets pour Mac OS X doivent être générés sur une machine *Apple*.

Génération du paquet Mac OS X pour le service worker. Le paquet source d'XtremWeb contient un répertoire build/installers/macosx décrivant la définition des paquets d'installation pour Ma OS X (Figure 8.1).

Le système d'exploitation Ma OS X propose un système de déploiement et de gestion de paquets. L'environnement de développement ontient une appli
ation, le *PackageMaker*, qui permet de créer des paquets Max OS X. On doit donc générer le paquet Mac OS X grâce à la définition fournie dans le paquet source d'XtremWeb.

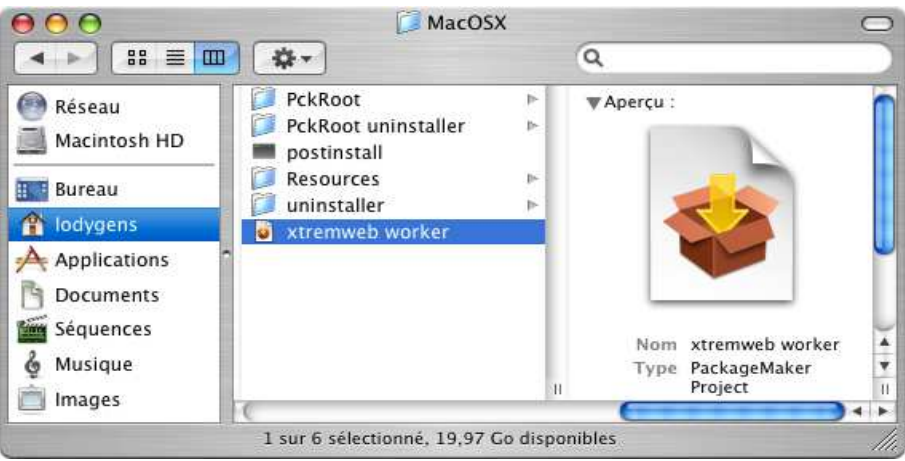

Fig. 8.1 Le projet de paquet Ma OS X pour le servi
e worker.

En double cliquant sur l'icône de la figure 8.1, l'application *PackageMaker* s'ouvre : il convient alors de configurer le paquet avec les paramètres souhaités (Cf figure 8.2).

La génération crée un paquet Mac OS X (Cf figure 8.3) qu'il convient alors de distribuer sur les machines de ce type afin de déployer le service worker de la plate-forme.

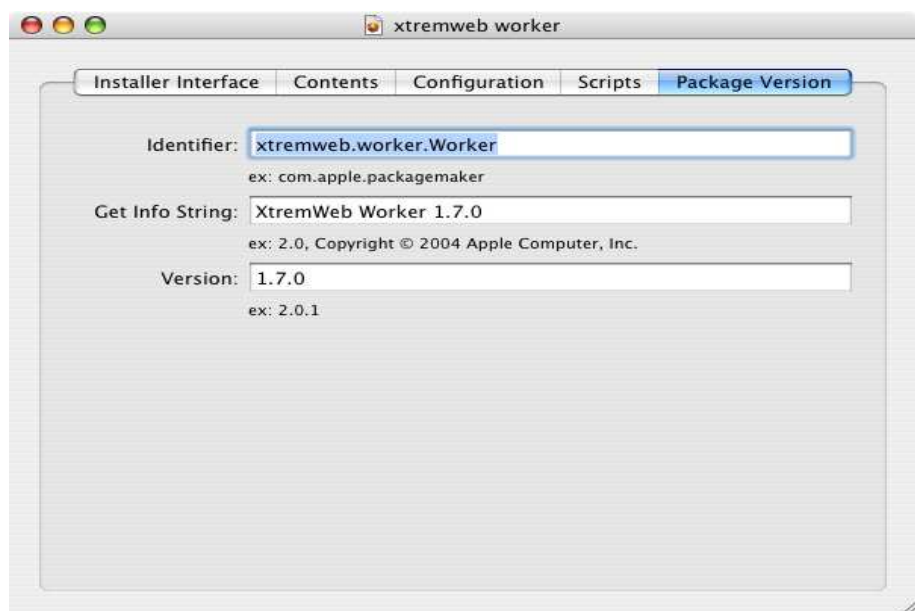

Fig. 8.2 Le versionning né
essaire à la génération du servi
e worker.

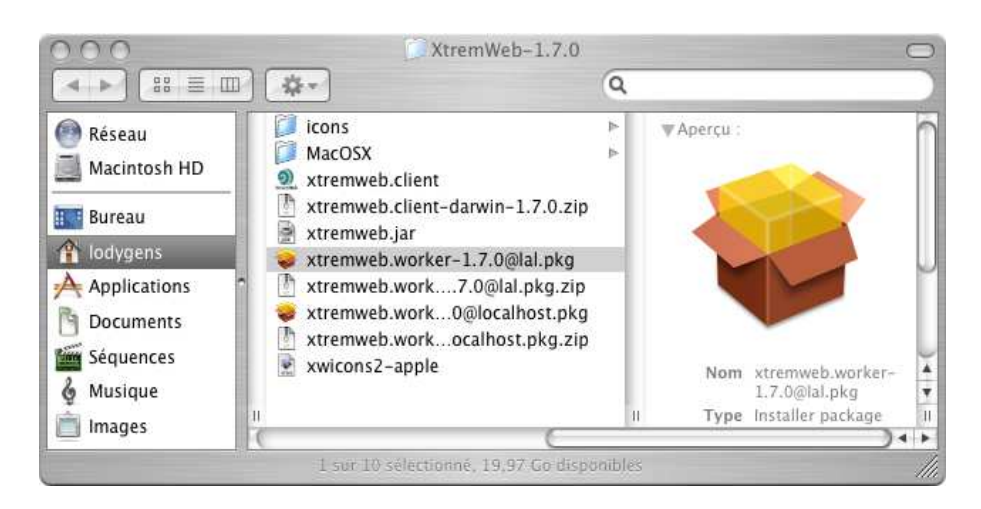

Fig. 8.3 Le paquet Ma OS X pour le servi
e worker.

Génération de l'application Mac OS X pour le service client. Le service client ne nécessite pas de paquet d'installation spécifique. La construction des paquets binaires (en faisant make install) a automatiquement crée une application Mac OS X native dans le répertoire *build/installers/macosx/installer/PckRoot/Applications* ainsi qu'une archive (build/installers/macosx/installer/PckRoot/Applications/xtremweb.clientmacosx-1.7.0.tgz). Cette archive a été installée dans les pages de téléchargement (définies par la variable install.www.dir).

Ainsi, les utilisateurs souhaitant utiliser le service client peuvent télécharger ce fichier archive, l'installer sur leur ressource locale et lancer le service.

#### 8.3.3 **Windows**

Les paquets pour Windows doivent être géréres sur une machine Windows.

Le système d'exploitation Windows propose un système de déploiement et de gestion de paquets.

Le paquet source d'XtremWeb contient un répertoire build/installers/win32 dé
rivant la dénition des paquets d'installation pour Windows. Cette dénition doit être fournie à une application de génération de paquets afin de générer les paquets d'installation des servi
es XtremWeb pour et OS.

Génération du paquet Windows pour le service worker. L'application  $W<sub>ys</sub>e$ est ici utilisée pour illustrer notre propos.

Les figures 8.4, 8.5 et 8.6 montrent la configuration nécessaire à la génération du paquet d'installation Windows pour le servi
e worker.

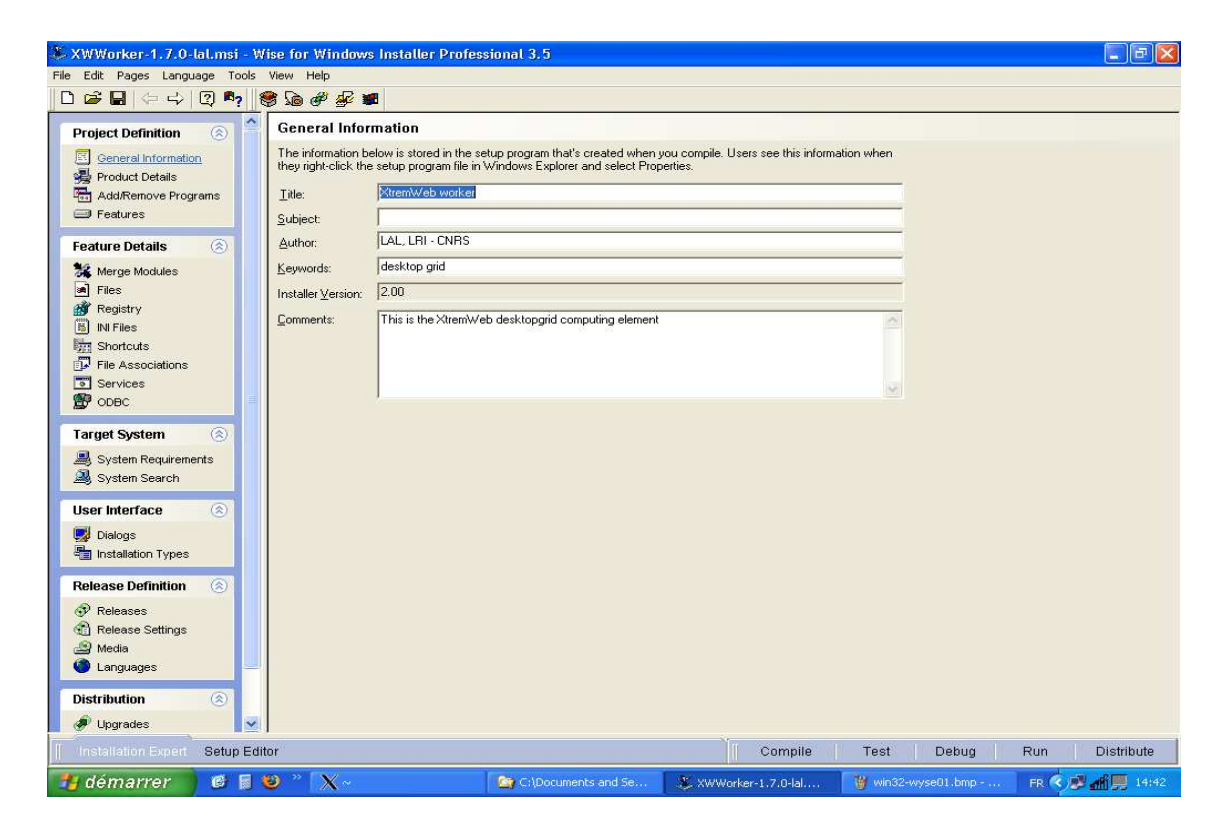

Fig. 8.4 Informations générales né
essaires à la génération du servi
e worker pour

Afin que le service worker soit automatiquement démarré et arrêté, il faut configurer sa gestion en cliquant sur "service" dans le menu "feature details" à gauche de l'écran. Les figures 8.7 et 8.8 illustrent la configuration de la création et du contrôle du servi
e worker. La réation du servi
e worker exige la détermination de l'appli-

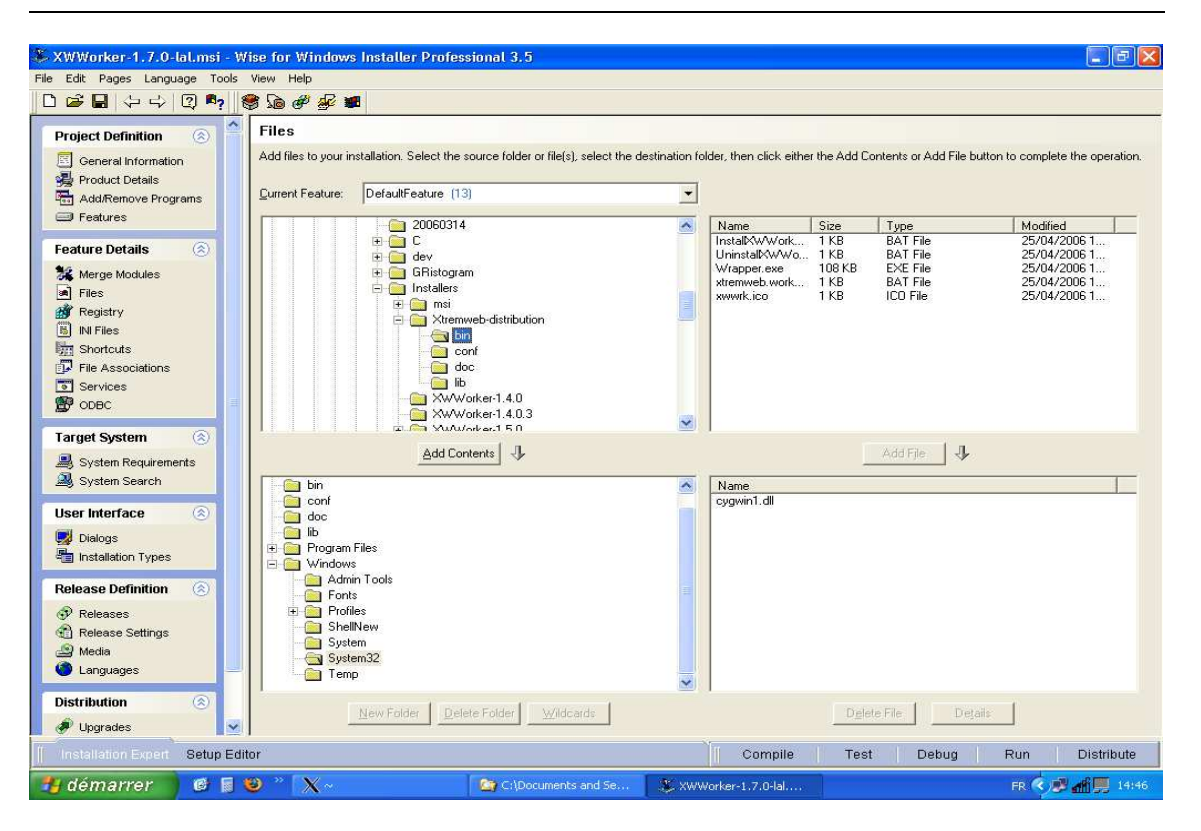

Fig. 8.5 Fi
hiers né
essaires à la génération du servi
e worker pour Windows.

ation du servi
e : il faut séle
tionner l'appli
ation Wrapper.exe dans la liste des fichiers du service (Cf figure 8.5).

Génération de l'application Windows pour le service client. Le service client ne nécessite pas de paquet d'installation spécifique. La construction des paquets binaires (en faisant make install) a automatiquement crée une application Windows native dans le répertoire build/installers/win32, ainsi qu'une ar chive (build/installers/win32/xtremweb.client-win32-1.7.0.zip). Cette arhive a été installée dans les pages de télé
hargement (dénies par la variable install.www.dir).

Ainsi, les utilisateurs souhaitant utiliser le service client peuvent télécharger ce fichier archive, l'installer sur leur ressource locale et lancer le service.

#### Utilisation 8.4

L'utilisation des services est standardisée selon les environnements des ressources sur lesquelles ils sont installés. Les servi
es worker et oordinateur sont gérables comme tout services de la ressource; à cette fin, ils doivent suivre les standards de gestion des servi
es selon la ressour
e.

Le service client n'étant pas inséré comme service système, mais comme une

### Chapitre 8. Annexes.

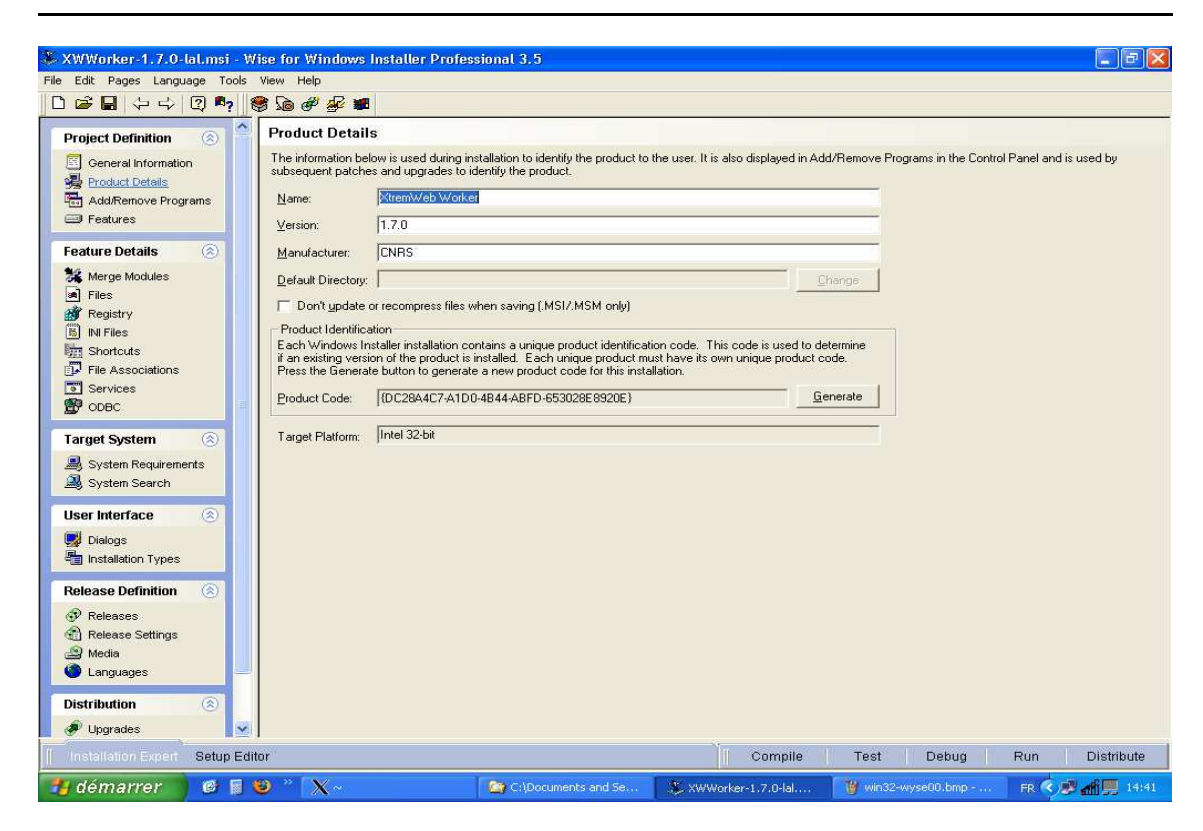

Fig. 8.6 Versionning né
essaire à la génération du servi
e worker pour Windows.

simple application, son utilisation se résume à l'utilisation d'une application en fonction des ara
téristiques de la ressour
e.

Le service de coordination est indépendant de la plate-forme. Toutefois dans la version a
tuelle, seule la plate-forme Linux est supportée : le paquet binaire du service de coordination ne fournit que les scripts de gestion pour cette plate-forme.

Le paquet d'installation pour le service de coordination installe les scripts dans /etc/init.d/. Le script de gestion du service de coordination est xtremweb. server. Il accepte les paramètres décrits dans le tableau 8.3.

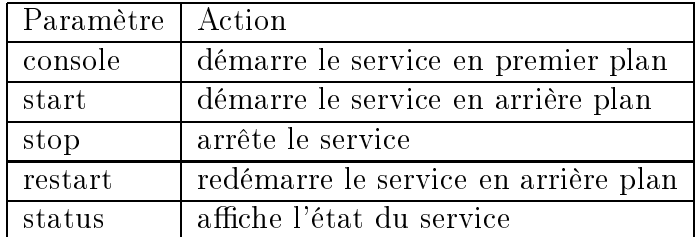

Tab. 8.3 Les paramètres de gestion des servi
es de oordination et worker sous Linux.

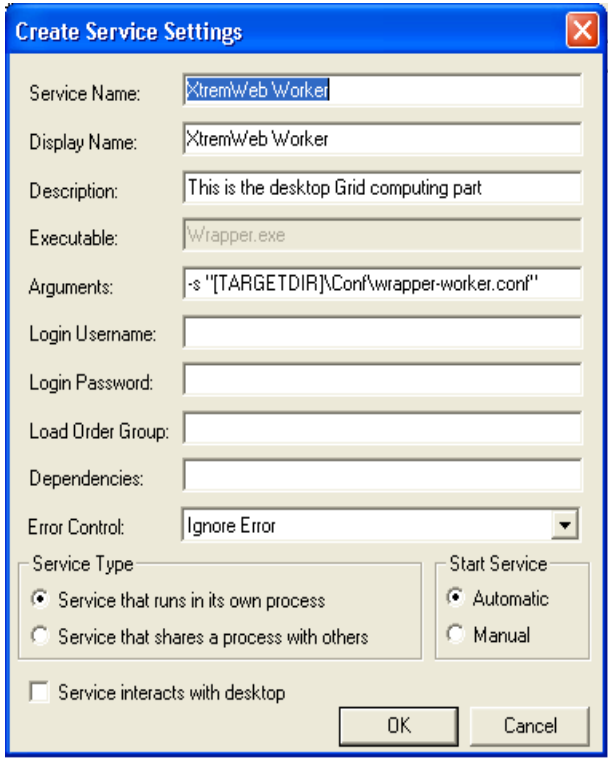

e worker en tant du service du service du service du service du service du service de

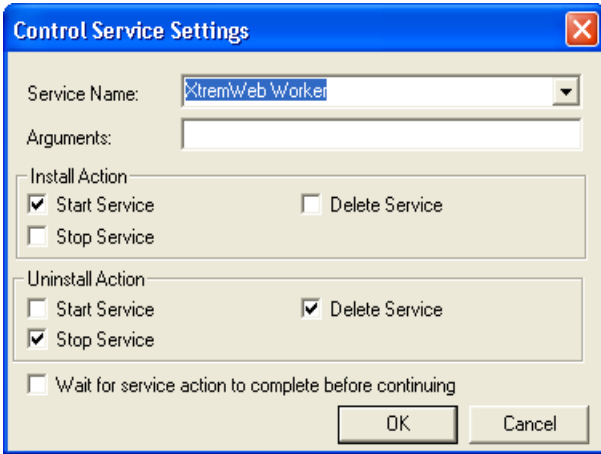

e worker en tant de service de service de service de service de la provincia de la provincia de la contradició

### 8.4.2 Le servi
e worker

Le service worker doit être installé comme un service système. Avec les environnements Linux et Mac OS X, le script xtremweb.worker permet de gérer le service worker. Ce script accepte les paramètres décrits dans le tableau 8.3.

Sous Windows, la gestion des servi
es systèmes se fait par la Gestion de l'ordinateur". On accède à cette gestion en cliquant avec le bouton droit de la souris, sur l'icône du "Poste de Travail"; il faut choisir l'option "Gérer" (Cf figure 8.9)

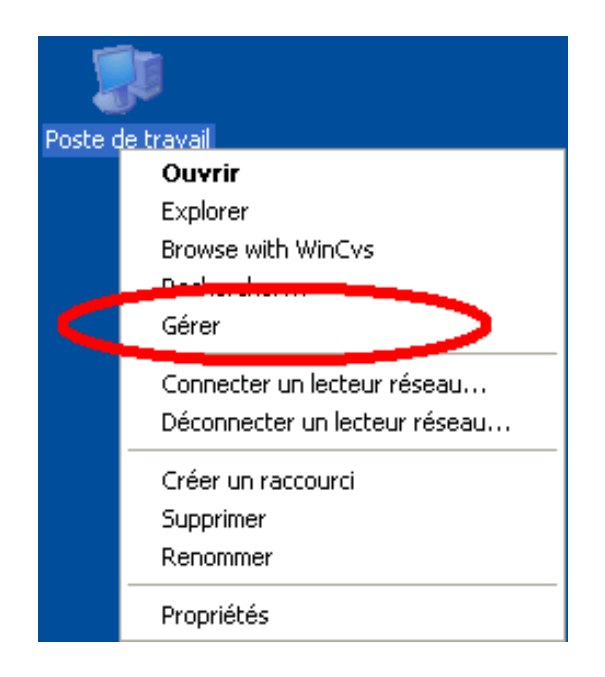

Il faut aller chercher le service XtremWeb Worker dans la liste des services et cliquer sur "démarrer", "arrêter" ou "redémarrer" en fonction de l'action voulue (Cf figure 8.10).

#### 8.4.3 Le service client

Le service client n'est pas installé comme service système, mais comme application. Le servi
e lient est indépendant de la plate-forme et les a
tion suivantes sont don appli
ables quelque soit le type de ressour
e utilisée.

La fenêtre principale du service client est présentée sur la figure 8.11. Elle possède sept pages d'a
hage ; les pages Jobs, Apps, Users, Usergroups, Hosts, Tasks et Works. On ne peut afficher qu'une seule page à la fois en sélectionnant l'onglet orrespondant. Ces pages servent respe
tivement à gérer les jobs de l'utilisateur, les servi
es appli
atifs et les utilisateurs du servi
e de oordination, les ressour
es worker, les *travaux* et les *tâches* correspondant aux jobs. Les pages Tasks et Works ne sont pas affichées, par défaut; il faut pour cela utiliser le menu "View" comme expliqué plus bas.

Les pages d'affichages sont toutes séparées en trois parties. Une partie en haut qui contient une barre de boutons permettant d'effectuer certaines actions ; une partie en bas contient une jauge qui affiche l'état d'avancement de l'action en cours. Le reste

| 具 Gestion de l'ordinateur                                                |                                                         |                                                                                           |                                                                                                    |                               |                                                     |                         |  |
|--------------------------------------------------------------------------|---------------------------------------------------------|-------------------------------------------------------------------------------------------|----------------------------------------------------------------------------------------------------|-------------------------------|-----------------------------------------------------|-------------------------|--|
| 믜<br>Affichage<br>Fenêtre ?<br>Fichier<br>Action                         |                                                         |                                                                                           |                                                                                                    |                               | $   $ $ \times$                                     |                         |  |
| 白国<br>f<br>⇦                                                             | 喝<br>ぽ<br>n<br>п                                        |                                                                                           |                                                                                                    |                               |                                                     |                         |  |
| Gestion de l'ordinateur<br>Outils système<br>E                           | <b>機 Services</b>                                       |                                                                                           |                                                                                                    |                               |                                                     |                         |  |
| [a] Observateur d<br>$+$<br>Dossiers parta                               | <b>XtremWeb Worker</b>                                  | Nom                                                                                       | Description                                                                                                    | État                          | Type de démarrage                                   | $\overline{\mathbf{z}}$ |  |
| Utilisateurs et<br>$+$<br>Journaux et al<br>审<br>Gestionnaire d          | Arrêter le service<br>Redémarrer le service             | SMS Client Service<br>SMS Hardware Inve                                                   | Services Terminal S Permet à plusieurs utilisateurs de se co                                                                     | Démarré<br>Démarré            | Manuel<br>Automatique<br>Manuel                     |                         |  |
| Stockage<br>۸<br>Stockage amov<br>$+$<br>Défragmenteu<br>Gestion des dis | Description:<br>XtremWeb desktop computing grid service | Ses SMS Remote Contro<br>Spouleur d'impression<br>Station de travail<br>Stockage amovible | Charge des fichiers en mémoire pour un<br>Crée et maintient des connexions de ré                                                 | Démarré<br>Démarré<br>Démarré | Automatique<br>Automatique<br>Automatique<br>Manuel |                         |  |
| Services et applica<br>Services<br>Contrôle WMI<br>Service d'index       |                                                         | Système d'événeme<br>Téléphonie<br>Telnet                                                 | Prend en charge le service de notificati<br>Fournit la prise en charge des API de té<br>Permet à un utilisateur distant de se co | Démarré                       | Manuel<br>Manuel<br>Manuel                          |                         |  |
|                                                                          |                                                         | <b>Ses Thèmes</b><br><b>Ra</b> WebClient<br>Windows Installer                             | Fournit un système de gestion de thèm<br>Permet à un programme fonctionnant s<br>Ajoute, modifie et supprime les applicati       | Démarré<br>Démarré            | Automatique<br>Automatique<br>Manuel                |                         |  |
|                                                                          |                                                         | sextremWeb Worker                                                                         | XtremWeb desktop computing grid service                                                                                          | Démarré                       | Automatique                                         |                         |  |
|                                                                          |                                                         |                                                                                           | <b>UIL</b>                                                                                                    |                               |                                                     | ×.                      |  |
| $\leq$ $\blacksquare$                                                    | $\rightarrow$ (Etendu $\land$ Standard /                |                                                                                           |                                                                                                    |                               |                                                     |                         |  |

e worker en tant du service du service de service du service du service du service de

de la page, entre la barre des boutons et la jauge d'avancement, est dédié à l'affichage des objets. Les a
tion des boutons de la page sont appli
ables aux objets gérés par la page affichée. Par exemple, si la page *Jobs* est affichée, les actions de boutons s'appliquent aux jobs. De la même manière, l'affichage d'une page ne concerne que les objet de la page en cours; la page *Jobs* n'affiche que les jobs de l'utilisateur.

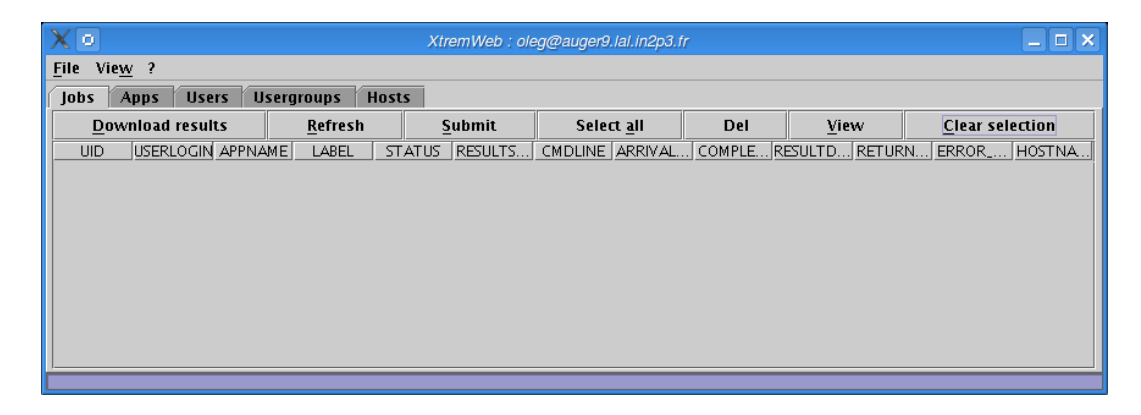

Fig. 8.11 La fenêtre prin
ipale du lient.

La fenêtre du client a trois menus : "file", "view" et "?" qui contiennent les options détaillées dans le tableau 8.4.

Connexion au service de coordination. L'option Login as... permet de choisir le servi
e de oordination auquel l'utilisateur souhaite se onne
ter. Elle ouvre une boîte de dialogue dans laquelle on trouve trois boutons qui sont ommuns à

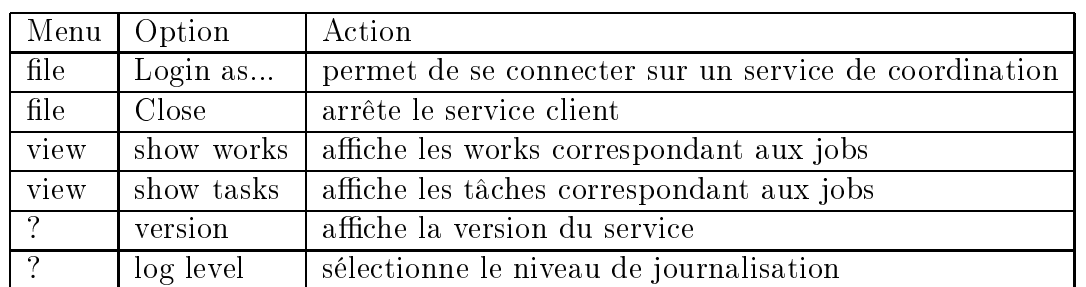

Tab. 8.4 Les menus de la fenêtre du servi
e lient.

toute boîte de dialogue du service client : les boutons OK et Cancel pour valider ou annuler l'action, et le bouton Help pour afficher une aide contextuelle relative à l'action en cours.

La boîte de dialogue de connexion contient trois champs à remplir comme le montre la figure 8.12 : le champ Server dans lequel on doit spécifier le nom (ou l'adresse) du service de coordination; les champs Login et Password dans lesquels l'utilisateur doit entrer ses identifiants.

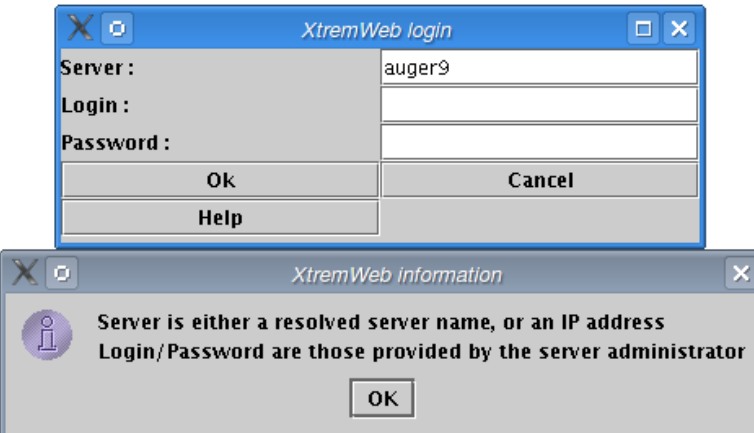

Fig. 8.12 La fenêtre de onnexion du lient et son aide ontextuelle.

Si le service de coordination n'est pas disponible, le message de la figure 8.13 s'affiche.

Si l'utilisateur est inconnu, le mot de passe erroné, ou encore si l'utilisateur n'est pas autorisé à se connecter, le message de la figure 8.14 s'affiche.

Quand l'utilisateur a réussi à se connecter, mais qu'il n'a pas les droits d'administration du servi
e de oordination, le message de la gure 8.15 s'a
he. Il indique que certaines actions ne sont pas autorisées pour cet utilisateur (modifier les services appli
atifs, par exemple).

Une fois connecté, l'utilisateur peut effectuer différentes actions grâce au service

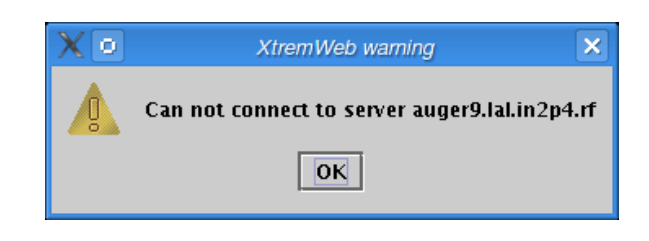

Fig. 8.13 La fenêtre d'erreur de onnexion : le serveur est in
onnu ou indisponible.

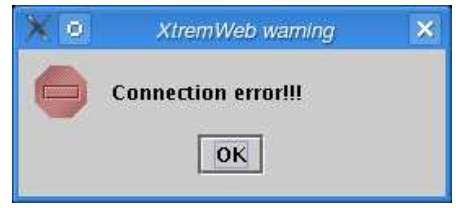

Fig. 8.14 La fenêtre d'erreur de onnexion : l'utilisateur est in
onnu ou le mot de passe est invalide.

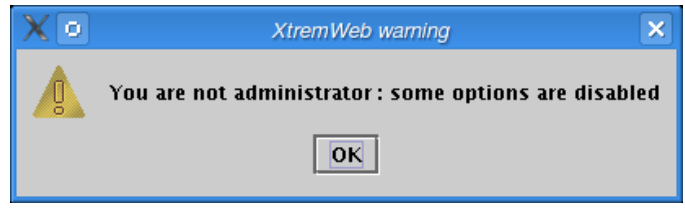

Fig. 8.15 La fenêtre du mode de onnexion : l'utilisateur n'est pas administrateur, ertaines a
tions sont interdites.

lient. Les a
tions possibles sont divisées en inq familles : les a
tions sur les jobs, les services applicatifs, les utilisateurs, les groupes d'utilisateurs et les services worker.

On sélectionne la famille d'actions souhaitées en ouvrant la page correspondante; par exemple, si on souhaite gérer les jobs, on ouvre la page Jobs. Chaque famille ontient un ertains nombre d'a
tions qui sont matérialisées par les boutons de la page a
hée ; elles omprennent toutes, au minimum, les a
tions suivantes : Refresh, Add, Del, View, Select all et Clear selection décrites dans le tableau 8.5.

La première télécharge la liste des objets depuis le service de coordination et l'affiche. La seconde demande la création d'un nouvel objet au service de coordination, puis l'affiche. La troisième demande au service de coordination d'effacer les objets sélectionnés ; cette action est irréversible.

Les trois dernières sont des actions d'affichage, elles n'entraînent aucune action au niveau du service de coordination; *View* affiche le détail de l'objet sélectionné; Select all sélectionne tous les objets de la liste en cours ; Clear selection annule toute sélection.
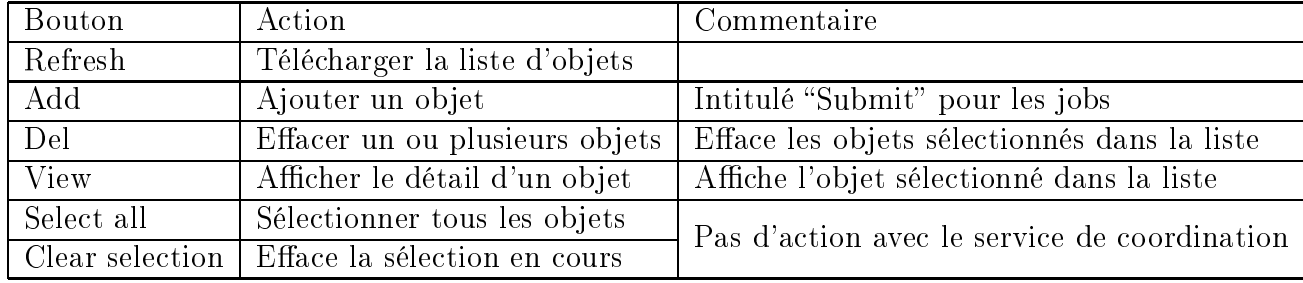

Tab. 8.5 Les a
tions de base du servi
e lient.

Gestion des jobs. La page *Jobs* permet de gérer les jobs de l'utilisateur. Le bouton Refresh permet de récupérer la liste des jobs soumis au service de coordination (Cf figure 8.16); cette action est matérialisée par la jauge d'avancement.

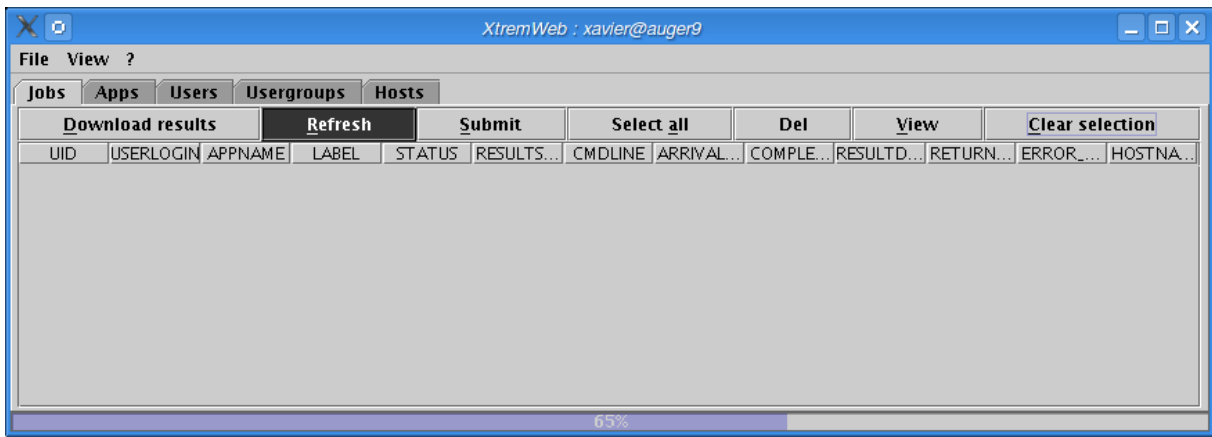

Fig. 8.16 La fenêtre des jobs : ré
upération de la liste des jobs.

La liste des jobs récupérés s'affiche dans la partie centrale de la page des jobs  $(figure 8.17)$ .

Les listes récupérées peuvent être triées en cliquant sur les entêtes des colonnes. Le choix du tri est cyclique : au premier click, le tri est ascendant ; au deuxième, il est des
endant ; un troisième li
k annule tout tri. Le tri hoisi est représenté par une petite icône sur l'entête de la colonne choisie pour le tri; si la liste n'est pas triée, il n'y a pas d'icône. La figure 8.18 présente les jobs triés par *label*.

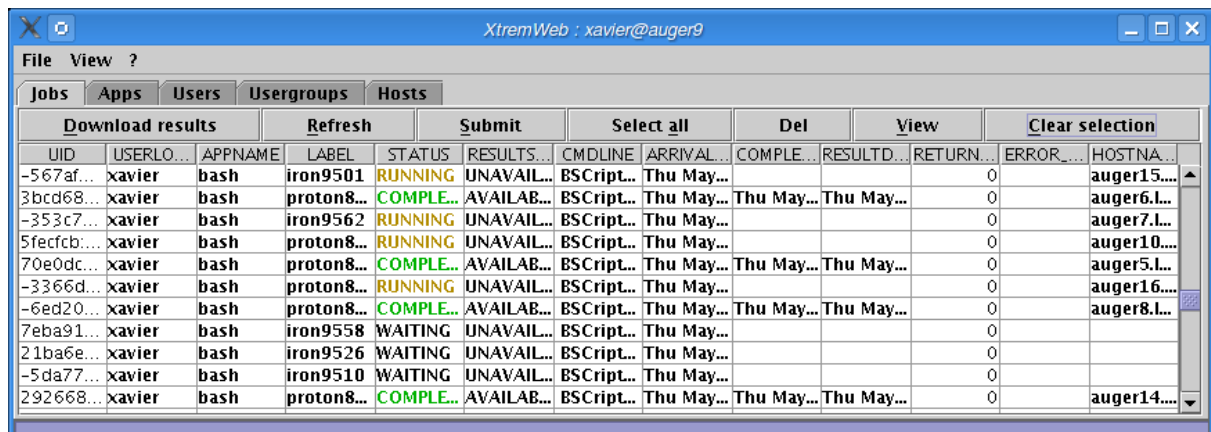

Fig. 8.17 La fenêtre des jobs : la liste des jobs à été ré
upérée.

Le bouton *Download results* permet de récupérer les résultats des jobs sélectionnés dans la liste. On peut séle
tionner un ou plusieurs jobs. Une boîte de dialogue

## Chapitre 8. Annexes.

| $\boldsymbol{\mathsf{X}}$ lo                                      | $  \times$<br>XtremWeb: xavier@auger9 |          |                                 |                                    |     |                          |                             |  |
|-------------------------------------------------------------------|---------------------------------------|----------|---------------------------------|------------------------------------|-----|--------------------------|-----------------------------|--|
| <b>File</b><br>View ?                                             |                                       |          |                                 |                                    |     |                          |                             |  |
| <b>Usergroups</b><br><b>Hosts</b><br><b>Users</b><br>lobs<br>Apps |                                       |          |                                 |                                    |     |                          |                             |  |
| <b>Download results</b>                                           |                                       | Refresh  | Submit                          | Select all                         | Del | View                     | <b>Clear selection</b>      |  |
| USERLO.<br><b>UID</b>                                             | <b>APPNAME</b>                        | LABEL /  | <b>RESULTS</b><br><b>STATUS</b> | CMDLINE ARRIVAL COMPLE             |     | RESULT<br><b>RETURN.</b> | .IERROR_<br>HOSTNA.         |  |
| l3ca3cfb…<br><b>xavier</b>                                        | bash                                  | 2005_11  | RUNNING UNAVAL                  | BSData Thu May                     |     |                          | auger $17$ $\blacktriangle$ |  |
| $-65859$<br>xavier                                                | bash                                  | 2006_02  | RUNNING UNAVAL                  | <b>BSData Thu May</b>              |     |                          | auger18                     |  |
| -567af…<br><b>xavier</b>                                          | bash                                  | iron9501 | RUNNING UNAVAL                  | BSCript Thu May                    |     |                          | auger15…                    |  |
| -27eef6<br>. ixavier                                              | bash                                  | iron9502 | RUNNING UNAVAL                  | BSCript Thu Mav                    |     |                          | auger14… <br>0              |  |
| l1df7ee<br>¤avier                                                 | bash                                  | iron9503 | RUNNING UNAVAL                  | <b>BSCript Thu May</b>             |     |                          | auger13…                    |  |
| -1bda2<br><b>xavier</b>                                           | bash                                  | iron9504 | ICOMPLEIAVAILA                  | BSCript  Thu May Fri May   Fri May |     |                          | auger15                     |  |
| 179e57<br>xavier                                                  | bash                                  | iron9505 | WAITING UNAVAL                  | BSCript Thu May!                   |     |                          |                             |  |
| 16с3ебе<br>¤avier                                                 | bash                                  | iron9506 | ICOMPLEIAVAILA                  | BSCript Thu May Fri May  Fri May   |     |                          | O.<br>auger7.L              |  |
| $-34$ ffc4<br>xavier                                              | bash                                  | iron9507 | ICOMPLEIAVAILA                  | BSCript  Thu May Fri May   Fri May |     |                          | 0<br>auger5.I               |  |
| l1cbbb2.<br>xavier                                                | bash                                  | iron9508 | WAITING UNAVAL                  | <b>BSCript Thu May</b>             |     |                          | 0                           |  |
| 173a8ae… <b>Ixavier</b>                                           | bash                                  | iron9509 | WAITING UNAVAL                  | <b>BSCript Thu May</b>             |     |                          | 0l                          |  |
|                                                                   |                                       |          |                                 |                                    |     |                          |                             |  |

Fig. 8.18 La fenêtre des jobs : les jobs sont triés par label.

s'affiche alors, dans laquelle il faut sélectionner le répertoire dans lequel seront stockés les résultats des jobs sélectionnés (figure 8.19). Les résultats sont stockés par service applicatif et par job, avec un répertoire unique par service applicatif dans lequel se trouvent un répertoire par job.

Une fois les résultats récupérés, une fenêtre de confirmation s'affiche : elle rappelle le nombre de résultats sauvegardés et le répertoire de sauvegarde (figure 8.20).

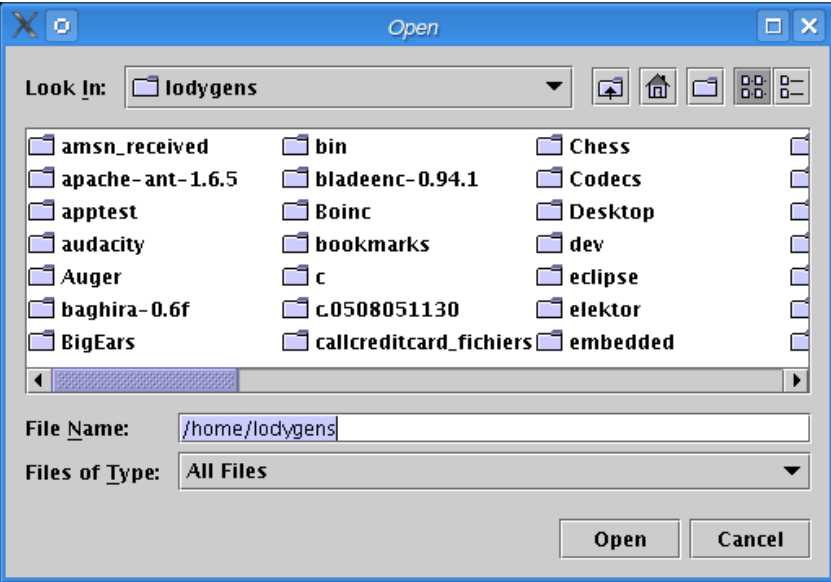

Fig. 8.19 Ré
upération des résultats d'un job : la fenêtre de séle
tion du répertoire de sto
kage.

Le bouton Del permet d'effacer les jobs sélectionnés dans la liste. On peut sélectionner un ou plusieurs jobs. Cette action est définitive : il n'y aura plus aucun

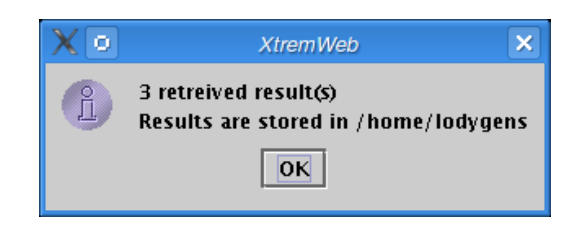

FIG. 8.20 – Récupération des résultats d'un job : la fenêtre de confirmation du stockage.

moyen de travailler ni de récupérer les éventuels résultats des jobs ainsi effacés. C'est pourquoi une fenêtre de confirmation s'affiche (figure 8.21).

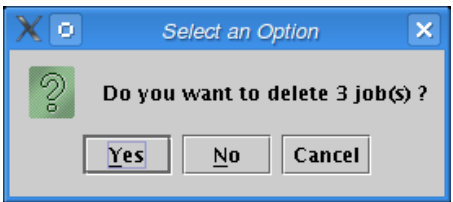

Fig. 8.21 Une fenêtre de message pour onrmer une a
tion dangereuse .

Le bouton Submit permet de soumettre un nouveau job. Dans la fenêtre de soumission, le menu APPNAME contient la liste des service applicatifs installés, dans laquelle il faut choisir le service souhaité pour ce nouveau job (figure 8.22).

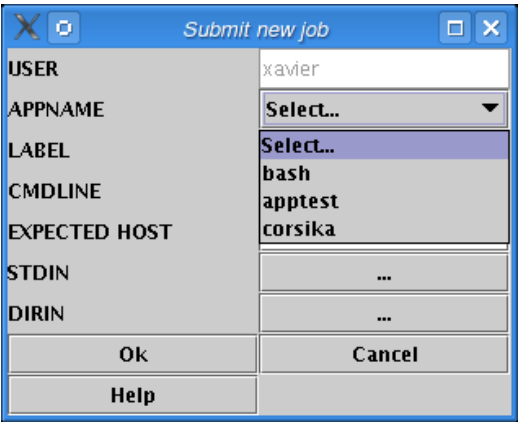

FIG. 8.22 – Soumission de job : sélection d'une application.

Un job peut avoir besoin d'un fichier d'entrée, ainsi qu'un fichier d'environnement.

Le fichier d'entrée est fourni sur l'entrée standard du job; on le choisit avec le bouton STDIN.

## Chapitre 8. Annexes.

Le fichier d'environnement est un fichier archive ZIP qui sera installé localement sur le service worker qui exécutera le job. Il faut sélectionner un fichier ou un répertoire. Si le fichier n'est pas une archive ZIP, ou si un répertoire a été sélectionné, une ar
hive sera automatiquement réée. Pour séle
tionner un hier d'entrée, il faut cliquer sur le bouton STDIN. Pour sélectionner un fichier d'environnement, il faut cliquer sur le bouton *DIRIN*. Les boutons n'affichent rien si aucun fichier n'est sélectionné; en cliquant, une fenêtre de sélection s'ouvre. La figure 8.23 montre la boîte de dialogue de sélection d'un fichier d'environnement. Une fois le fichier sélectionné, son nom s'affiche dans le bouton de sélection (figure 8.24). Pour annuler la sélection d'un fichier, il faut cliquer de nouveau sur le bouton et cliquer sur cancel dans la boîte de dialogue de sélection de fichier.

Des options de commande (*CMDLINE*) et un label peuvent aussi être associés au job (figure  $8.25$ ).

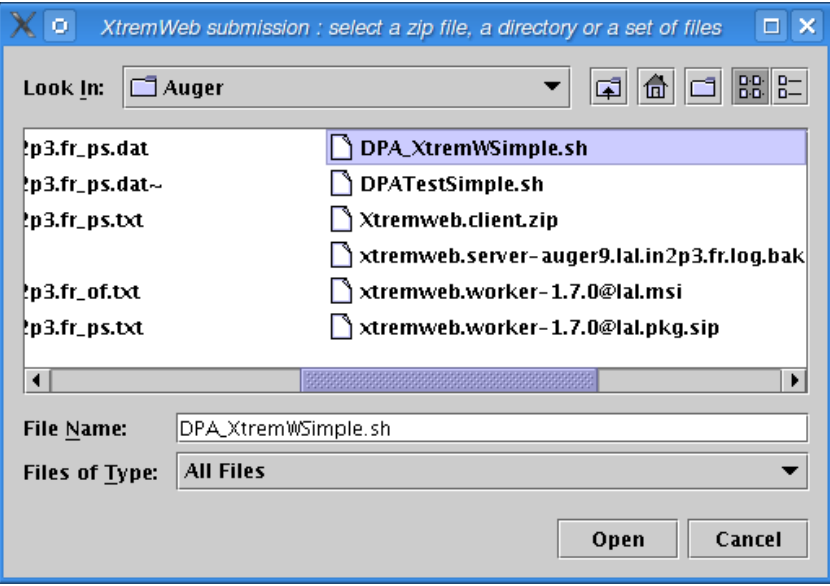

FIG. 8.23 – Soumission de job : sélection d'un fichier d'environnement.

| ۰<br>Submit new job  | $\Box$ $\times$ |
|----------------------|-----------------|
| <b>USER</b>          | xavier          |
| <b>APPNAME</b>       | bash            |
| <b>LABEL</b>         |                 |
| <b>CMDLINE</b>       |                 |
| <b>EXPECTED HOST</b> |                 |
| <b>STDIN</b>         |                 |
| <b>DIRIN</b>         | DPA_XtremWSimp  |
| 0k                   | Cancel          |
| Help                 |                 |

FIG. 8.24 – Soumission de job : un fichier d'environnement a été sélectionné.

| ۰<br>Submit new job  | $\Box$ $\times$ |
|----------------------|-----------------|
| <b>USER</b>          | xavier          |
| <b>APPNAME</b>       | hash            |
| <b>LABEL</b>         | mySimpleTest    |
| <b>CMDLINE</b>       |                 |
| <b>EXPECTED HOST</b> |                 |
| <b>STDIN</b>         |                 |
| <b>DIRIN</b>         | DPA_XtremWSimp  |
| 0k                   | Cancel          |
| Help                 |                 |

Fig. 8.25 Soumission de job : dénition d'un label et soumission.

Gestion des services applicatifs. La page d'affichage  $A\,pps$  gère les services appli
atifs de la plate-forme.

Les actions Add et Del sont désactivées si l'utilisateur n'a pas les droits nécessaires. L'action Refresh permet d'obtenir la liste des services applicatifs installés.

Pour ajouter un service applicatif, il faut être connecté avec les droits nécessaires. En liquant sur le bouton Add, la boîte de dialogue de la gure 8.26 s'ouvre. Il faut indiquer le nom du servi
e a rée. Ce nom doit être unique ; l'utilisation d'un nom de service applicatif déjà installé modifie celui-ci. Ce point est abordé un peu plus bas.

Il faut sélectionner le type d'OS et de CPU souhaités. Enfin, le fichier binaire du service doit être sélectionné grâce au bouton Select binary.

> $\chi$  o Submit new job  $\Box$   $\times$ UID 1e9cb75:10b81d1af8b:-7ffa NAME os linux  $\overline{\phantom{a}}$ **CPU**  $ix86$  $\overline{\phantom{a}}$ BINARY **Select binary** Ok Cancel  $HeIp$

Cliquer sur le bouton *OK* pour créer le nouveau service.

FIG. 8.26 – Création d'un service applicatif.

On peut souhaiter modifier un service applicatif déjà installé : par exemple, si on souhaite que le service soit déployé sur différents types d'OS, il faut fournir un fichier binaire par OS. Dans la page *APPS*, cliquer sur le bouton *Add*. Dans la boîte de dialogue8.26, indiquer un nom du servi
e à modier ; séle
tionnez le type d'OS et de CPU compatibles avec le fichier binaire fourni grâce au bouton Select binary. Cliquer sur  $OK$  pour modifier le service.

Gestion des utilisateurs. La page d'affichage Users gère les utilisateurs de la plate-forme.

Les actions Add et Del sont désactivées si l'utilisateur n'a pas les droits nécessaires. L'action Refresh permet d'obtenir les informations de l'utilisateur connecté. Cette action retrouve la liste de tous les utilisateurs référencés si elle est demandée avec les droits suffisants.

Pour ajouter un utilisateur, il faut être connecté avec les droits nécessaires. La boîte de dialogue de la figure 8.27 apparaît en cliquant sur le boutons Add. Il faut remplir les hamps et liquer sur le bouton OK.

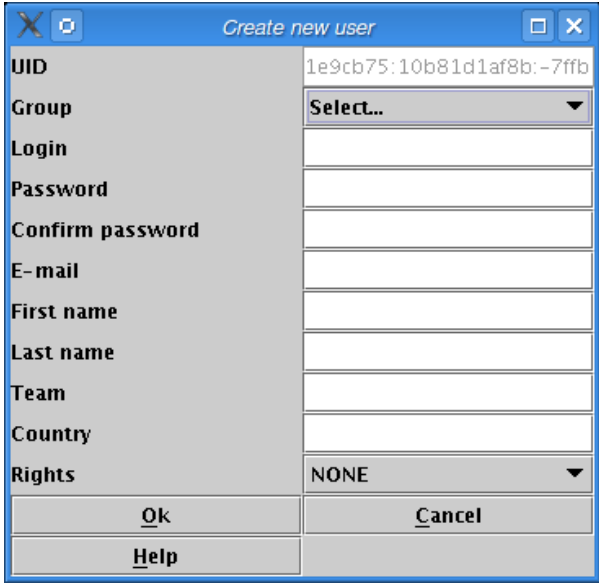

Fig. 8.27 Création d'un nouvel utilisateur.

## Bibliographie

- web [1℄ The jabber web site. www.jabber.org.
- [2] The kazaa web site. web www.kazaa.
om.
- [3] Web Services. www.webservi
es.org.
- [4] The physiology of the grid : An open grid servi
es ar
hite
ture for distributed systems integration. In Open Grid Servi
e Infrastru
ture WG, Global Grid Forum, 2002.
- [5] D. Abramson, J. Giddy, and L. Kotler. High performan
e parametric modeling with nimrod/g: killer application for the global grid? In *International Parallel and* Distributed Pro
essing Symposium  $(IPDPS)$ , pages 520–528, 2000.
- [6] D. Abramson, R. Sosic, J. Giddy, and B. Hall. Nimrod : A Tool for Performing Parameterised Simulations using Distributed Workstations. In Proceedings of 4th IEEE Symp. High Performan
e Distributed Computing, Virginia, August 1995., Virginia, August 1995.
- [7] A. Acharya and M. Raje. Mapbox : using parameterized behavior classes to confine applications. In Technical report TRCS99-25,University of California, Santa Barbara, 1999.
- [8] D. Adams, D. Barberis, C. Bee, R. Hawkings, S. Jarp, R. Jones1, D. Malon, L. Poggioli, G. Poulard,

D. Quarrie, and T. Wenaus. The atlas omputing model. Te
hni al report, CERN, January 2005. CERN-LHCC-2004-037/G-085.

- $[9]$  K. Aida, U. Nagashima, H. Nakada, S. Matsuoka, and A. Takefusa. Performan
e evaluation model for job s
heduling in a global omputing system. In 7th IEEE Int. Symp on High Performan
e Distributed Computing, pages 352 353, 1998.
- [10] A. Alexandrov, P. Kmiec, and K. Schauser. Consh : a confinied exe
ution environment for internet computations. In Pro
eedings of the Usenix annual technical conference,  $http://www.usenix.org/events/usenix99/$ 1999.
- $[11]$  A. D. Alexandrov, M. Ibel, K. E. S
hauser, and C. J. S
heiman. Superweb : Towards a global webbased parallel omputing infrastructure. In Proceedings of the 11 th IEEE International Parallel Pro
essing Symposium (IPPS), April 1997.
- [12] D. Anderson, S. Bowyer, J. Cobb, D. Gedye, W. T. Sullivan, and D. Werthimer. A New Major SETI Proje
t Based on Proje
t Serendip Data and 100,000 Personal Computers. In Astronomical and Biochemi
al Origins and the Sear
h for Life in the Universe, Pro
. of the

Fifth Intl. Conf. on Bioastronomy, 1997.

- [13] David Anderson. BOINC: A System for Public-Resource Computing and Storage. In proceedings of the 5th IEEE/ACM International Workshop on Grid Computing. Pittsburgh, USA, November 2004.
- Andrade. Walfredo [14] Nazareno Cirne, Francisco Brasileiro, and Paulo Roisenberg. OurGrid: An Approach to Easily Assemble Grids with Equitable Resource In Proceedings of the Sharing. 9th Workshop on Job Scheduling Strategies for Parallel Processing, June 2003.
- Baldoni and C. Marchetti.  $|15| R.$ Three-tier replication for ft-corba infrastructures. Software Practice  $&\&\, \nExperimentce, 33:767-797, 2003.$
- [16] Amnon Barak, Shai Guday, and Richard G. Wheeler. The mosix distributed operating system : load balancing for unix. volume 672. page 221, New York, NY, USA, 1993. Springer-Verlag Inc.
- [17] A. Baratloo, M. Karaul, Z. Kedem, and P. Wyckoff. Charlotte: Metacomputing on the web. In Proceedings of the 9th Conference on Parallel and Distributed Computing Systems, 1996.
- $[18]$  Adam L. Beberg and Project al. monarch. et http://www.distributed.net/des/.
- [19] Dennis A. Benson, Ilene Karsch-Mizrachi, David J. Lipman, James Ostell, Barbara A. Rapp, and David L. Wheeler. GenBank.  $Nucl.$ Acids Res.,  $30(1)$ :17-20, 2002.
- [20] George Bosilca, Aurélien Bouteiller, Franck Cappello, Samir Dji-

lali, Gilles Fédak, Cécile Germain, Thomas Hérault, Pierre Lemarinier, Oleg Lodygensky, Frédéric Magniette, Vincent Néri, and Anton Selikhov. Mpich-v: Toward a scalable fault tolerant mpi for volatile nodes. In SC02, Baltimore USA, Novembre 2002.

- [21] T. Brecht, H. Sandhu, M. Shan, and J. Talbot. Paraweb : Towards world-wide supercomputing. In Proceedings of the Seventh ACM SIGOPS European Workshop on System Support for Worldwide Ap*plications*, 1996.
- [22] J.M. Bull, L.A. Smith, L. Pottage, and R. Freeman. Benchmarking java against c and fortran for scientific applications. In *ISCOPE* Conference, LNCS volumes 1343, *Springer*, pages  $97-105$ ,  $2001$ .
- [23] Franck Cappello, Samir Djilali. Gilles Fedak, Frédéric Magniette Thomas Hérault, Vincent Néri, and Oleg Lodygensky. Computing on Large Scale Distributed Systems: XtremWeb Architecture, Programming Models, Security, Tests and Convergence with Grid.  $FGCS Fu$ ture Generation Computer Science, 2004.
- $[24]$  Henri Casanova and Jack Don-NetSolve : A Networkgarra. Enabled Server for Solving Computational Science Problems. In The International Journal of Supercomputer Applications and High Per*formance Computing*, volume 11, Number 3, pages 212–223. Sage Publications, 1997.
- [25] Tushar Deepak Chandra and Sam Toueg. Unreliable failure detectors for reliable distributed systems.

*Journal of the ACM*,  $43(2)$  :225-267.1996.

- [26] Andrew Chien, Brad Calder, Stephen Elbert, and Karan Bhatia. Entropia: Architecture and Performance of an Enterprise Desktop Grid System. Journal of Parallel Distributed Computing,  $63(5)$ :597-610, 2003.
- [27] Bernd O. Christiansen, Peter Cappello, Mihai F. Ionescu, Michael O. Neary, Klaus E. Schauser, and Daniel Wu. Javelin : Internet-based parallel computing using Java. Concurrency: Practice and Experience,  $9(11)$ :1139-1160, 1997.
- [28] I. Clarke, O. Sandberg, B. Wiley, and T. Hong. Freenet: A distributed anonymous information storage and retrieval system, 2000. In Proc. of the ICSI Workshop on Design Issues in Anonymity and Unobservability, Berkeley, CA, 2000. International Computer Science Institute.
- [29] LCG Project. The LHC computing grid project LCG.
- $[30]$  K. Czajkowski, S. Fitzgerald, Foster, and  $\mathcal{C}$ . Kesselman. Ι. information Grid services for distributed resource sharing In High-Performance  $Distributed$  $Computing$  $(HPDC-10)$ , *IEEE*  $Press, 2001.$
- [31] Andrei Oliveira da Silva and Osmar Norberto de Souza. A framework for result handling in bioinformatics: an application to computer assisted drug design.  $\ln$  $SAC$  '05 : Proceedings of the 2005 ACM symposium on Applied com*puting*, pages 128–132, New York, NY, USA, 2005. ACM Press.
- [32] D.Barkai. Peer to peer computing. In *Intel Press*, 2001.
- [33] Distributed.net. Project rc5. http://www.distributed.net/rc5/ 1997.
- [34] S. Djilali. P2p-rpc : Programming scientific applications on peer to peer systems with remote procedure call. In IEEE Press, editor, Proceedings of the 3rd International Symposium on Cluster Compu*ting and the Grid.* Tokyo Japan, November 2003.
- $\begin{bmatrix} 35 \\ \end{bmatrix}$  J. Dongarra, H. Meuer. and Ε. Strohmaier.  $Top500$ supercomputer sites. http://www.top500.org/.
- [36] J. Douceur. The sybill attack. Proceedings of the 1st International Workshop on Peer-to-Peer Systems  $(IPTPS02)$ , 2002.
- [37] P. Eerola et al. The NorduGrid Architecture and Tools. In Proceedings of Computing for High *Energy Physics 2003, 2003.*
- [38] Ian T. Foster et all. Paul Sheldon. Grid2. In  $Grid2$ , pages  $236-245$ , 2004.
- [39] Ian T. Foster et all. Paul Shel-The grid2003 production don.  $grid :$ Principles and practice. In 13th International Symposium on High-Performance Distributed Computing (HPDC-13  $2004$ ),  $4$ -6 June 2004. Honolulu, Hawaii,  $USA$ , pages  $236-245$ ,  $2004$ .
- [40] Shawn Fanning. Napster : a p2p file sharing. http://www.napster.com. 1999.
- [41] Gilles Fedak.  $X$ tremWeb : une plate-forme pour l'étude expérimentale du calcul global pair-à*pair.* PhD thesis, LRI Université Paris Sud. 2003.
- [42] Dror G. Feitelson, Larry Rudolph Uwe Schwiegelshohn, Kenneth C. Sevcik, and Parkson Wong. Theory and practice in parallel job scheduling. In Dror G. Feitelson and Larry Rudolph, editors, *Job Sche*duling Strategies for Parallel Pro $cessing$ , pages 1-34. Springer Verlag, 1997.
- [43] C. Fetzer and S. Mishra. Transparent TCP/IP based Replication. In Proceedings of the 29th International Symposium on FaultTolerant Computing, Madison, Wisconsin. June 1999.
- [44] M. Fischer, N. Lynch, and M. Paterson. Impossibility of distributed consensus with one faulty process. *Journal of the ACM*,  $32 \div 374 - 382$ , April 1985.
- [45] I. Foster. Service-Oriented Science. *Science*, 308(5723):814 – 817, may 2005.
- [46] I. Foster, J. Geisler, W. Nickless, W. Smith, and S. Tuecke. Globus: A metacomputing infrastructure toolkit. In Proc. 5th IEEE Symposium on High Performance Distributed Computing, 1997.
- [47] I. Foster and C. Kesselman. The grid: Blueprint for a future computing infrastructure. Morgan Kaufmann Publishers, 1999. 8, 1999.
- [48] I. Foster, C. Kesselman, J. Nick, and S. Tuecke. The physiology of the grid : An open grid services architecture for distributed systems integration, 2002.
- [49] Ian Foster. The Anatomy of the Grid: Enabling Scalable Virtual Organizations, IJSA, 2001. In International Jounal on Supercompu $ter$  Applications, 2001.
- [50] Ian Foster and Adriana Iamnitchi. On Death, Taxes, and the Convergence of Peer-to-Peer and Grid Computing. In 2nd International Workshop on Peer-to-Peer Systems  $(IPTPS'03)$ , Berkeley, 2003.
- [51] Ian Foster and Adriana Iamnitchi. On Death, Taxes, and the Convergence of Peer-to-Peer and Grid Computing. 2nd International Workshop on Peer-to-Peer Systems (IPTPS'03), 2003.
- [52] Ian Foster and Carl Kesselman. The grid : Blueprint for a new computing infrastructure  $-\mathrm{isbn} = 1$ 55860-475-8. Morgan Kaufman Publisher, 1998.
- [53] Ian T. Foster, Carl Kesselman, Gene Tsudik, and Steven Tuecke. A security architecture for computational grids. In ACM Conference on Computer and Communications Security, pages  $83-92$ , 1998.
- $[54]$  Erich Gamma, Richard Helm, Ralph Johnson, and John Vlissides. Design patterns: Abstraction and reuse of object-oriented design. Lecture Notes in Computer Science, 707 :406-431, 1993.
- [55] Douglas Ρ. Ghormley, David Petrou. Steven H. Rodrigues, Amin M. Vahdat, and Thomas E. GLUnix : A Global Anderson. Layer Unix for a network of workstations. Software Practice and *Experience*,  $28(9)$  :929-961, 1998.
- [56] I. Goldberg, D. Wagner, R. Thomas, and E. Brewer. A secure environment for untrusted help appli- $\alpha$  cation – confining the wily hacker. In Proceedings of the 6th Usenix  $Se$ curity Symposium, 1996.
- [57] L. Gong, M. Muller, H. Prafullchandra, and R. Schemers. Going

beyond the sandbox : an overview of the new security architecture in the java development kit 1.2. In *Usenix Symposium on Internet* Technologies ans Systems, 1997.

- [58] Jean-Pierre Goux, Sanjeev Kulkarni, Jeff Linderoth, and Michael Yoder. An Enabling Framework for Master-Worker Applications on the Computational Grid. In IEEE Conputer Society, editor, Proc. 9th IEEE Symp. on High Performance Distributed *Computing*, pages  $43-50$ , Pittsburgh, Pennsylvania, USA, 2000.
- [59] A. M. Hillas. Shower simulation: Lessons from mocca. Nucl. Phys. *Proc. Suppl.*,  $52B : 29-42, 1997$ .
- [60] And The Influence. Extensive air shower simulations with corsika.
- [61] John Kubiatowicz, David Bindel. Yan Chen, Patrick Eaton, Dennis Geels, Ramakrishna Gummadi, Sean Rhea, Hakim Weatherspoon, Westly Weimer, Christopher Wells, and Ben Zhao. Oceanstore : An architecture for global-scale persistent storage. In Proceedings of *ACM ASPLOS.* ACM, November 2000.
- [62] Tuecke S. Enfert D. Foster I. Thompson M. Pearlman L. and Kesselman C. Internet x.509 public key proxy certificate profile. In IEFT, 2001.
- [63] Lamport, Shostak, and Pease. The byzantine generals problem. In Advances in Ultra-Dependable Distributed Systems, N. Suri, C. J. Walter, and M. M. Hugue (Eds.), **IEEE** Computer Society Press. 1995.
- [64] J. R. Licklider. Ire transactions on human factors in electronics. In

Institute of Electrical New York and Electronics Engineers, editors. Proceedings of the 3rd International Symposium on Cluster Computing and the Grid, 1963.

- [65] M. J. Litzkow, M. Livny, and M. W. Mutka. Condor - A Hunter of Idle Workstations. In Proceedings of the 8th International Conference on Distributed Compu $ting\ Systems\ (ICDCS),\ pages\ 104-$ 111, Washington, DC, 1988. IEEE Computer Society.
- [66] M. J. Litzkow, M. Livny, and M. W. Mutka. Condor - A Hunter of Idle Workstations. In Pro*ceedings of the 8th International* Conference on Distributed Compu $ting\ Systems\ (ICDCS)$ , pages 104– 111, Washington, DC, 1988. IEEE Computer Society.
- [67] Michael Litzkow, Miron Livny, and Matt Mutka. Condor - a hunter of idle workstations. In Proceedings of the 8th International Conference of Distributed Computing Systems, IEEE Computer So*ciety Press*, pages  $104-111$ , Madison, Wisconsin, 1988.
- [68] Qin Lv, Sylvia Ratnasamy, and Scott Shenker. Can heterogeneity make gnutella scalable?
- [69] M. Lyvin and al. Building reliable clients and services. In Grid: Blueprint for a New Computing Infrastructure, second edition, pages 297-299. 2004.
- [70] J. MacLaren, R. Sakellariou, J. Garibaldi, and D. Ouelhadj. Towards service level agreement based scheduling on the grid, 2004.
- Mersenne P.  $|71|$  G. and Search. Gimps discovers  $36th$ known

mersenne prime. Great Inter-Mersenne Prime Search. net Press Release. Sept. 1997. http://www.mersenne.org/2976221.htm., Stanford University. 1997.

- [72] Callman Mike and Machek Pavel. Subterfugue: a framework for observing and playing with the reality of software. http://subterfugue.org/.
- [73] A. Natrajan, M. Humphrey, and A. Grimshaw. Grids : Harnessing Geographically-Separated Resources in a Multi-Organisational In *Proceedings* of the Context. 15th Annual Symposium on High Performance Computing Systems and Applications (HPCS 2001), Ontario, Canada, June 2001.
- [74] M. Neary, S. Brydon, P. Kmiec, S. Rollins, and P. Capello. Jave- $\text{lin++}$ : Scalability issues in global computing. In Proceedings of the ACM Java Grande 1999 Conference. San Francisco. California. June 1999.
- [75] N. Nisan, S. London, O. Regev, and N. Camiel. Globally distributed computation over the internet-the popcorn project. In Proceedings for the 18th International Conference on Distributed Computing Systems, 1998.
- [76] Delannoy O. and Petiton S. A peer to peer computing framework: Design and performance evaluation of yml. In Parallel and Distributed Computing, 2004. Third International Symposium on/Algorithms, Models and Tools for Parallel Computing on Heterogeneous Networks, 2004, pages 362-369, 2004.
- [77] Vijav Pande. Genome at

home. http ://genomea $thome.stanford.edu/$ . Pande Group, Chemistry Department,

- [78]  $Pasta -$ The LHC Technology for Tracking Team Proces-Memory. Architectures. sors. Storage and **Tapes** Brief. http://lcg.web.cern.ch/LCG/PEB/PASTAIII/pasta2002
- [79] H. Pedroso, L. M. Silva, and J. G. Silva. Web-based metacomputing with jet. In *Proceedings of the ACM* 1997 PPoPP Workshop on Java for *Science and Engineering Computa* tion. ACM, June 1997.
- [80] Colin Percival. Pihex. a distributed effort to calculate pi. http://www.cecm.sfu.ca/projects/pihex/index.html, 1999.
- [81] J. S. Plank. A tutorial on Reed-Solomon coding for fault-tolerance in RAID-like systems. Software -*Practice & Experience*, 27(9) :995-1012, September 1997.
- [82] James S. Plank, Henri Casanova, Beck, and Jack Don-Micah Deploying fault tolerance garra. and task migration with netsolve. *Future Generation Computer Sys* $tems, 15:745-755, 1999.$
- [83] Sylvia Ratnasamy, Paul Francis, Mark Handley, Richard Karp, and Scott Shenker. A Scalable Content Addressable Network. Technical Report TR-00-010, Berkeley, CA, 2000.
- [84] M. Ripeanu and I. Foster. Mapping the gnutella network : Macroscopic properties of large-scale peerto-peer systems, 2002.
- [85] Lawrence G. Roberts. Beyond moore's law : Internet growth

trends.  $Computer, 33(1)$ :117-119, 2000.

- [86] A. L. Rosenberg. Guidelines for data-parallel cycle-stealing in networks of workstations. Journal of Parallel and Distributed Compu $ting, 59 : 31-53, 1999.$
- [87] Antony Rowstron and Peter Drus
hel. Pastry : S
alable, de
entralized object location, and routing for large-s
ale peer-to-peer systems. Lecture Notes in Computer Science, 2218, 2001.
- [88] Alain J. Roy, Ian T. Foster, William Gropp, Ni
holas T. Karonis, Volker Sander, and Brian R. Toonen. Mpi
h-gq : Quality-ofservi
e for message passing programs. In Super
omputing, 2000.
- [89] L. F. G. Sarmenta. Volunteer Computing. PhD thesis, Cambridge, USA, June 2001. Massa
husetts Institute of Te
hnology.
- [90] L. F. G. Sarmenta, S. Hirano, and S. A. Ward. Towards bayanihan : builing an extensible framework for volonteer omputing using java. In Pro
. ACM Workshop on Java for High-Performan
e Network Computing, 1998.
- [91] Stefan Saroiu, P. Krishna Gummadi, and Steven D. Gribble. A Measurement Study of Peer-to-Peer File Sharing Systems. In Pro
eedings of Multimedia Computing and Networking 2002 (MMCN '02), San Jose, CA, USA, (
ite-January 2002.
- [92] Mitsuhisa Sato, Motonari Hirano, Yoshio Tanaka, and Satoshi Sekigu
hi. OmniRPC : A Grid RPC Facility for Cluster and Global Co-

muting in OpenMP. In Springer, editor, Pro
. of Workshop on OpenMP Appli
ations and Tools 2001, volume LNCS 2104, pages 130–135, West Lafayette, IN, USA, July 2001.

- [93] Mitsuhisa Sato, Hidemoto Nakada, Satoshi Sekigu
hi, Satoshi Matsuoka, Umpei Nagashima, and Hiromitsu Takagi. Ninf : A Network Based Information Library for Global World-Wide Computing Infrastructure. In *Proc. of High-*Performan
e Computing ans Networking, International Conferen
e and Exhibition, HPCN Europe, volume LNCS 1225, pages  $491-502$ , Vienna, Austria, April 1997. Springer.
- [94] Heiko A. Schmidt. Phylogenetic trees from large datasets. 2003.
- [95] Detlef Schoder and Kai Fischbach. Peer-to-peer prospects. Commun.  $ACM$ , 46(2) :27-29, 2003.
- [96] S. J. Sciutto. Aires : Air showers extended simulation. Department of Physi
s of the Universidad Nacional de La Plata, Argentina, 1995. http://www.fisica.unlp.edu.ar/auger/aires/.
- [97] Keith Seymour, Hidemoto Nakada, Satoshi Matsuoka, Ja
k Dongarra, Craig Lee, and Henri Casanova. GridRPC : A Remote Pro
edure Call API for Grid Computing. In Te
hni
al report, Univ. of Tennesse, ICL-UT-02-06, June 2002.
- seer.nj.ne
.
om/saroiu02measurement.html), [98℄ J.F. Sho
h and J.A. Hupp. Computing pra
ti
es : The `worm' programs - early experien
e with a distributed computation. *Comm.*  $ACM$ ,  $25(3)$ :172-180, 1982.
	- [99] Clay Sirky. What is  $p2p$ . dave-

 ${\rm net}$ .scripting.com/2000/11/15/claySirkyOnFaPWork (ECSCW'99), Copenhagen, Denmark, September 12-16,

- [100] Clip2 Distributed Search Solution. Gnutella proto
ol spe cification v0.4. http ://gnutella.wego.
om/.
- [101] Olivier Soyez. Us : Prototype de sto
kage pair à pair. In RENPAR 2003, la Colle sur Loup, France, pages 214-218, October 2003.
- $[102]$  P. Stelling, I. Foster, C. Kesselman, C.Lee, and Gregor von Laszewski. A Fault Detection Service for Wide Area Distributed Computations. In Proceedings of the 7th IEEE International Symposium on High Performan
e Distributed Computing, pages  $268-278$ , Chiago, IL, 28-31 July 1998.
- [103] Ion Stoica, Robert Morris, David Karger, Frans Kaashoek, and Hari Balakrishnan. Chord : A s
alable Peer-To-Peer lookup servi
e for internet applications. Technical Report TR-819, MIT, 2001.
- [104] I. Stokes-Rees, A. Tsaregorodtsev, V. Garonne, R. Graciani, M. Sanhez, M. Frank, and J. Closier. Developing LHCb Grid Software : Experien
es and Advan
es. Con
urrency and Computation :Practice and Experience,  $18(1-18)$ , 2005.
- [105] Sun Microsystems Inc. RPC : Remote Pro
edure Call Proto
ol spe cification version 2. In Tech. Rept. DARPA-Internet RFC 1057, SUN Microsystems, Inc., June 1988.
- [106] E. James Whitehead, Jr. and Yaron Y. Goland. WebDAV : A network protocol for remote collaborative authoring on the web. In Pro
. of the Sixth European Conf. on Computer Supported Coopera-

 $1999$ , pages  $291-310$ .

- [107] B. Yang and H. Garcia-Molina. Improving sear
h in peer-to-peer networks. In 28th Intl. Conf. on Distributed Computing Systems, 2002.
- [108] B. Y. Zhao, J. D. Kubiatowicz, and A. D. Joseph. Tapestry : An Infrastructure for Fault-tolerant Widearea Location and Routing. Techni
al Report UCB/CSD-01-1141, UC Berkeley, April 2001.